# **[MS-RRSP2-Diff]:**

# **Remote Rendering Server Protocol Version 2.0**

#### **Intellectual Property Rights Notice for Open Specifications Documentation**

- **Technical Documentation.** Microsoft publishes Open Specifications documentation ("this documentation") for protocols, file formats, data portability, computer languages, and standards as well as overviews of the interaction among each of these technologies support. Additionally, overview documents cover inter-protocol relationships and interactions.
- **Copyrights**. This documentation is covered by Microsoft copyrights. Regardless of any other terms that are contained in the terms of use for the Microsoft website that hosts this documentation, you maycan make copies of it in order to develop implementations of the technologies that are described in the Open Specifications-this documentation and maycan distribute portions of it in your implementations using that use these technologies or in your documentation as necessary to properly document the implementation. You may can also distribute in your implementation, with or without modification, any schema, IDL'sschemas, IDLs, or code samples that are included in the documentation. This permission also applies to any documents that are referenced in the Open Specifications- documentation.
- **No Trade Secrets**. Microsoft does not claim any trade secret rights in this documentation.
- **Patents**. Microsoft has patents that maymight cover your implementations of the technologies described in the Open Specifications. documentation. Neither this notice nor Microsoft's delivery of thethis documentation grants any licenses under those patents or any other Microsoft patents. However, a given Open Specification may Specifications document might be covered by the Microsoft [Open Specifications Promise](http://go.microsoft.com/fwlink/?LinkId=214445) or the [Microsoft Community Promise.](http://go.microsoft.com/fwlink/?LinkId=214448) If you would prefer a written license, or if the technologies described in the Open Specificationsthis documentation are not covered by the Open Specifications Promise or Community Promise, as applicable, patent licenses are available by contacting [iplg@microsoft.com.](mailto:iplg@microsoft.com)
- **Trademarks**. The names of companies and products contained in this documentation maymight be covered by trademarks or similar intellectual property rights. This notice does not grant any licenses under those rights. For a list of Microsoft trademarks, visit [www.microsoft.com/trademarks.](http://www.microsoft.com/trademarks)
- Fictitious Names. The example companies, organizations, products, domain names, e-mailemail addresses, logos, people, places, and events that are depicted in this documentation are fictitious. No association with any real company, organization, product, domain name, email address, logo, person, place, or event is intended or should be inferred.

**Reservation of Rights**. All other rights are reserved, and this notice does not grant any rights other than as specifically described above, whether by implication, estoppel, or otherwise.

**Tools**. The Open Specifications dodocumentation does not require the use of Microsoft programming tools or programming environments in order for you to develop an implementation. If you have access to Microsoft programming tools and environments, you are free to take advantage of them. Certain Open Specifications documents are intended for use in conjunction with publicly available standardstandards specifications and network programming art, and assumes, as such, assume that the reader either is familiar with the aforementioned material or has immediate access to it.

# **Revision Summary**

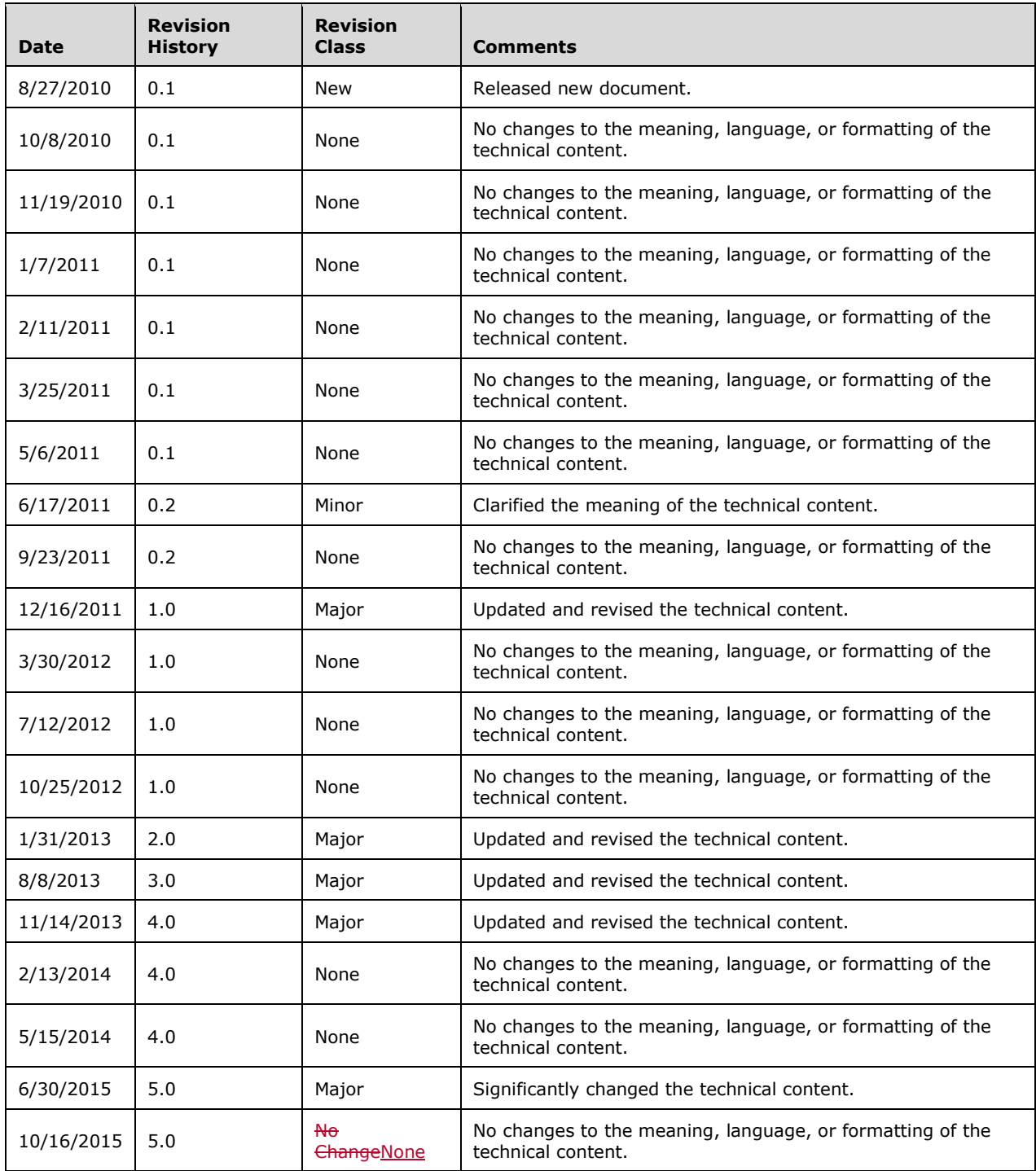

# **Table of Contents**

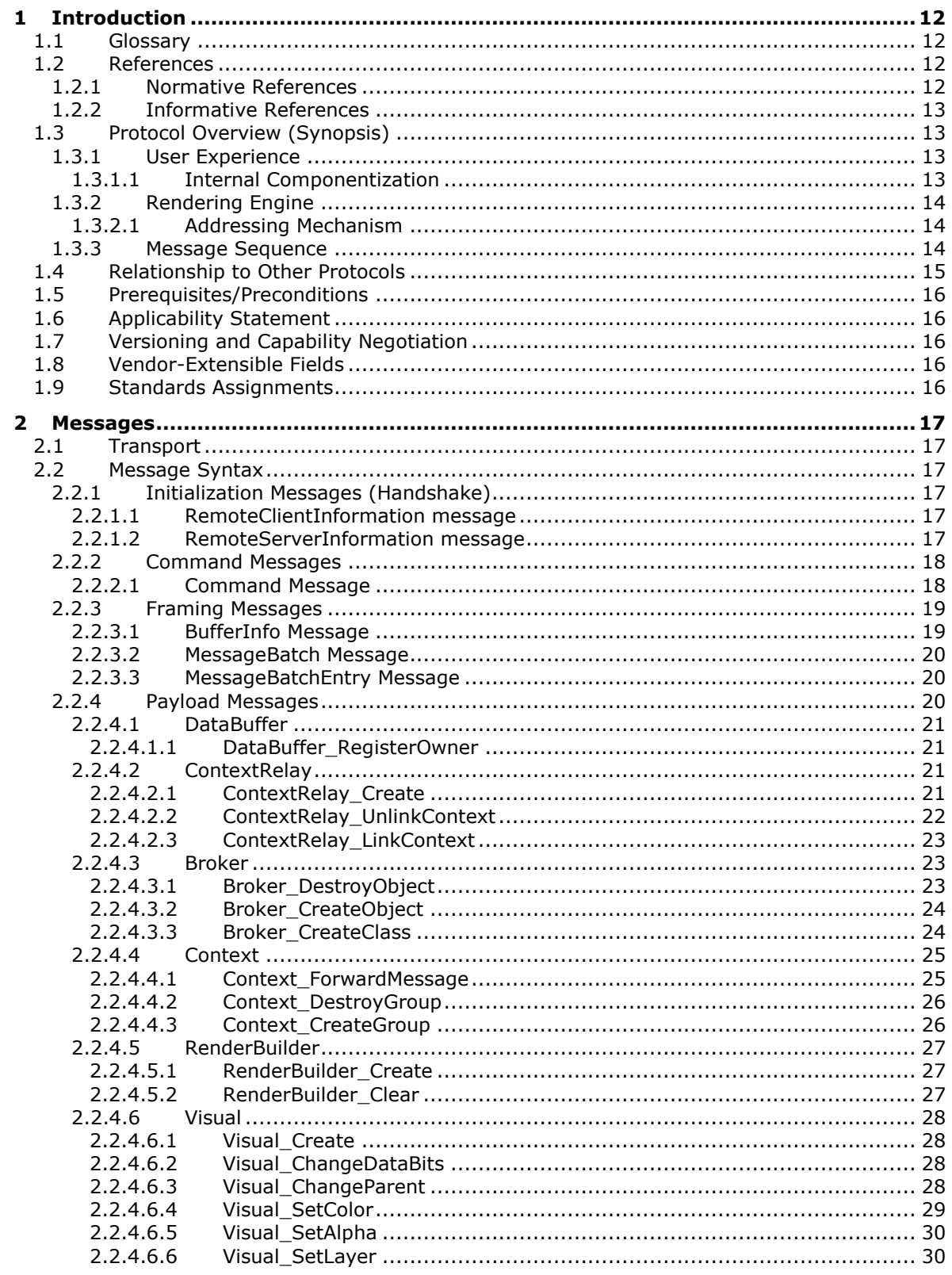

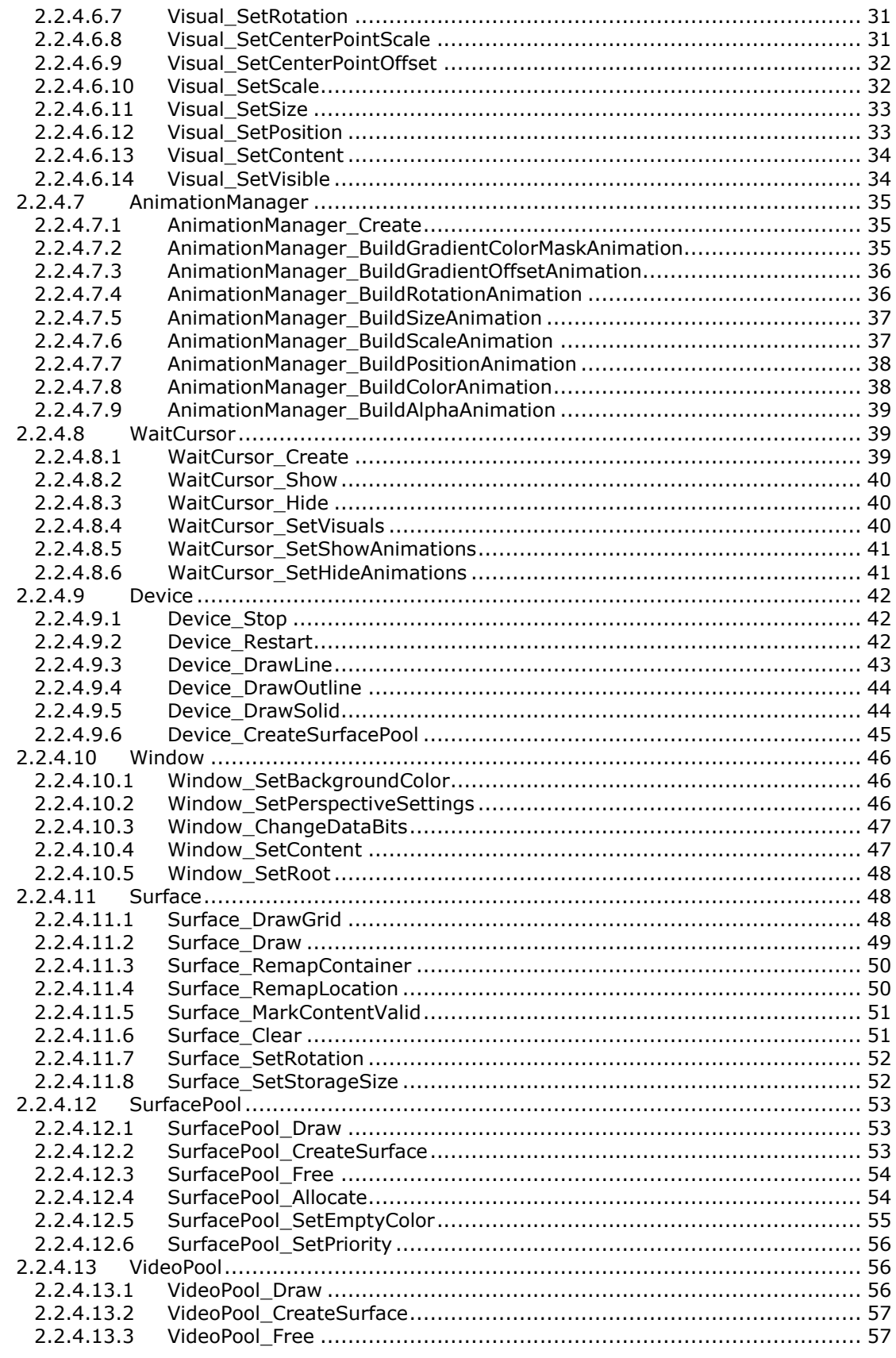

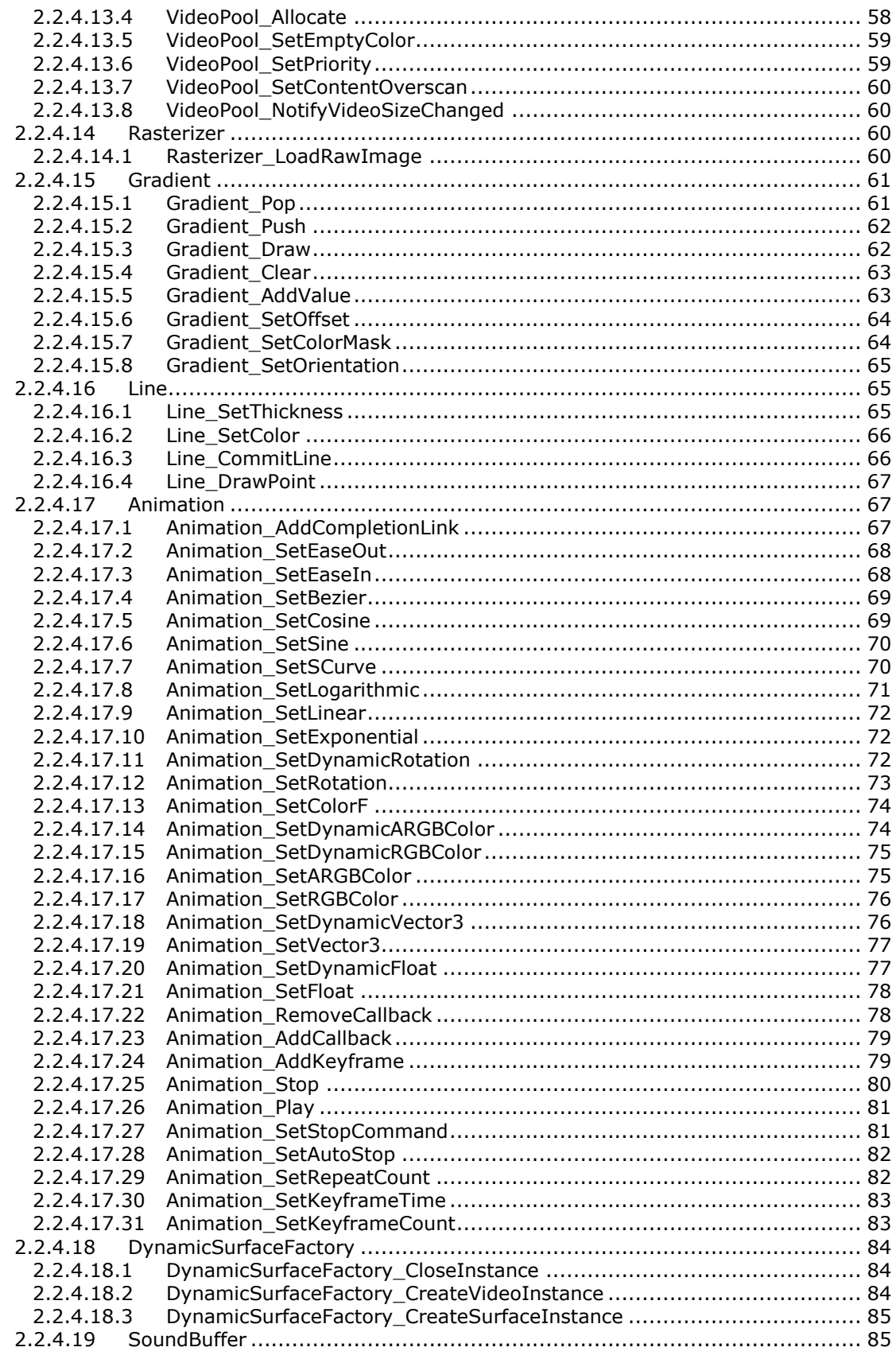

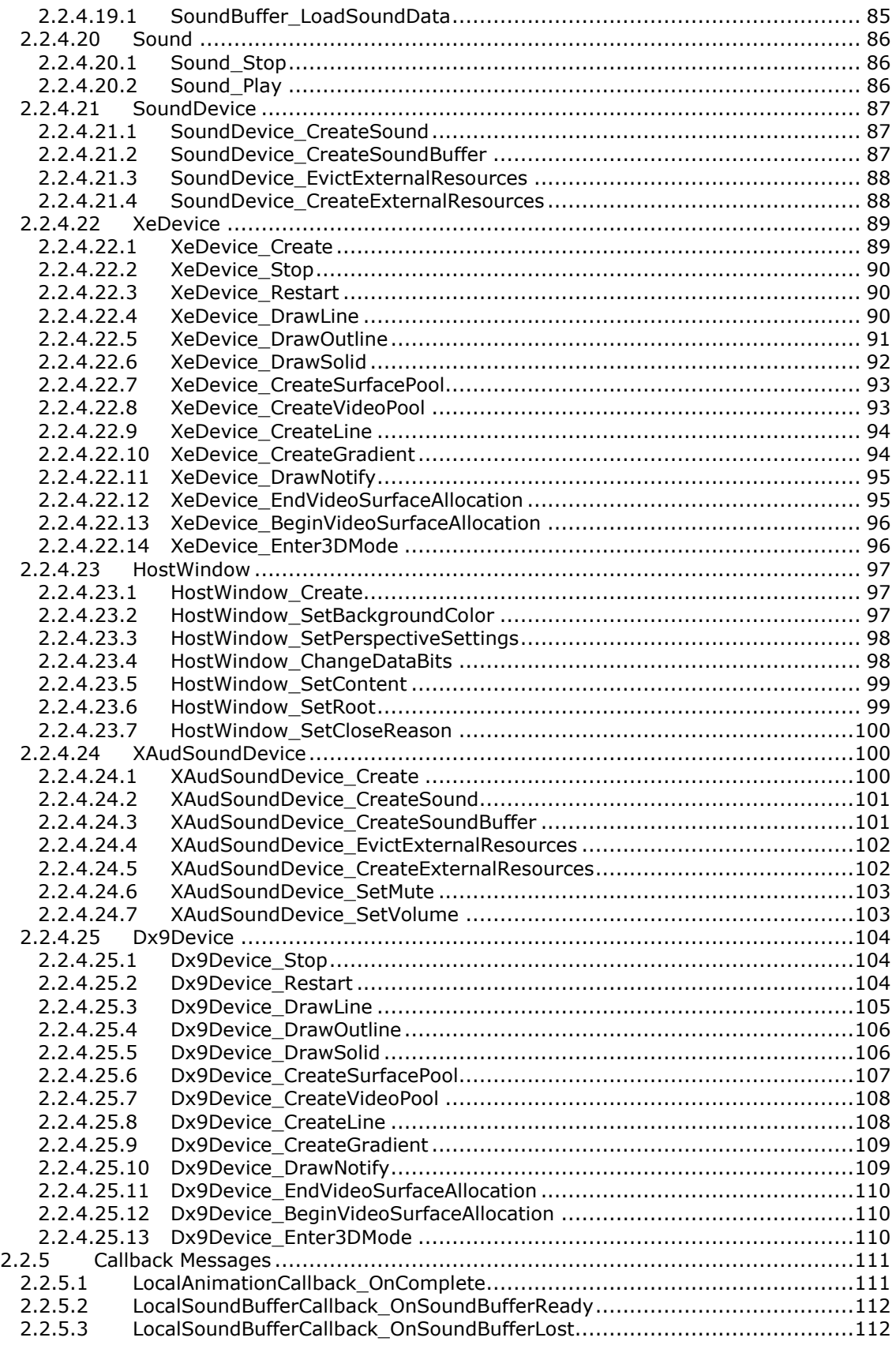

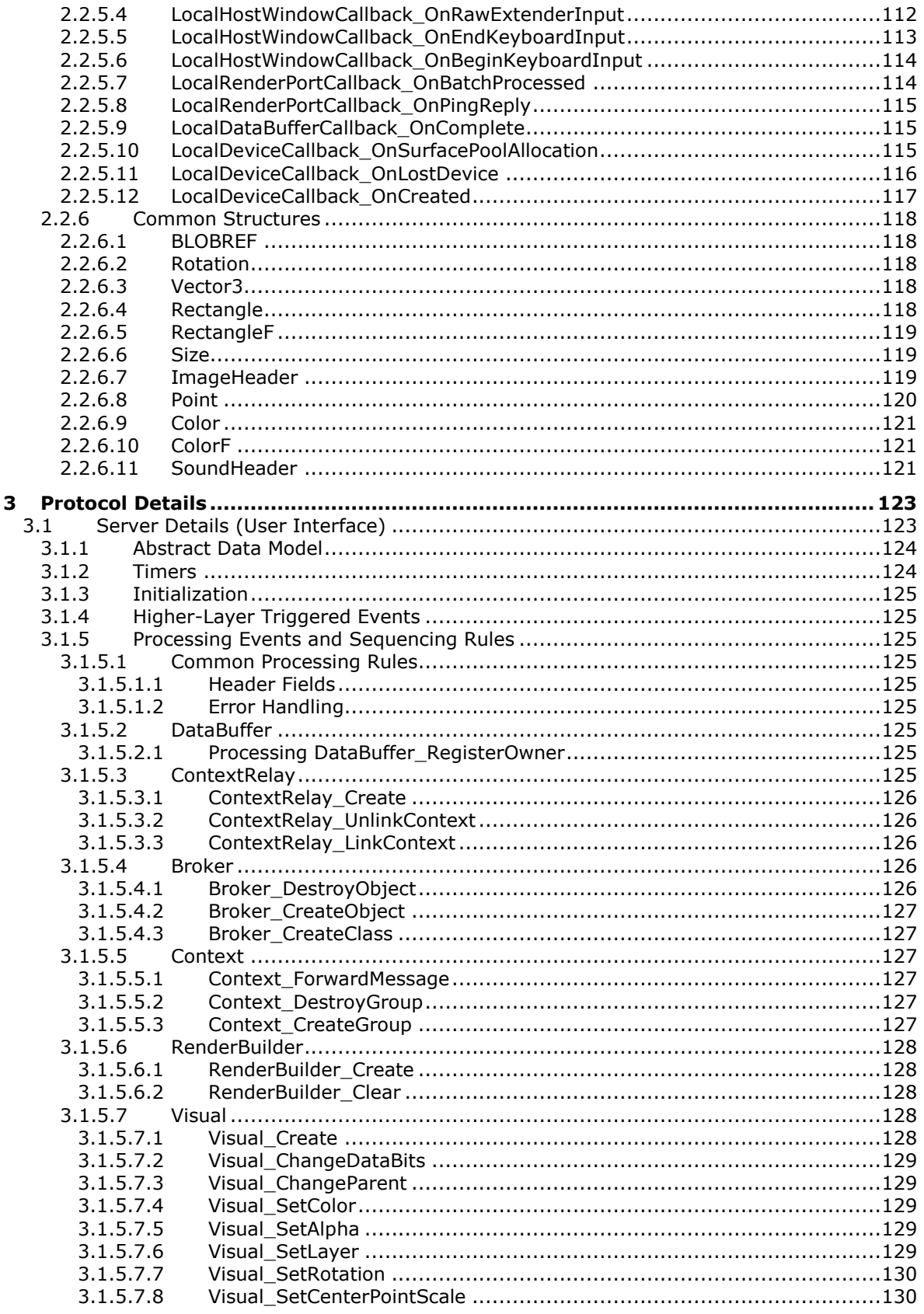

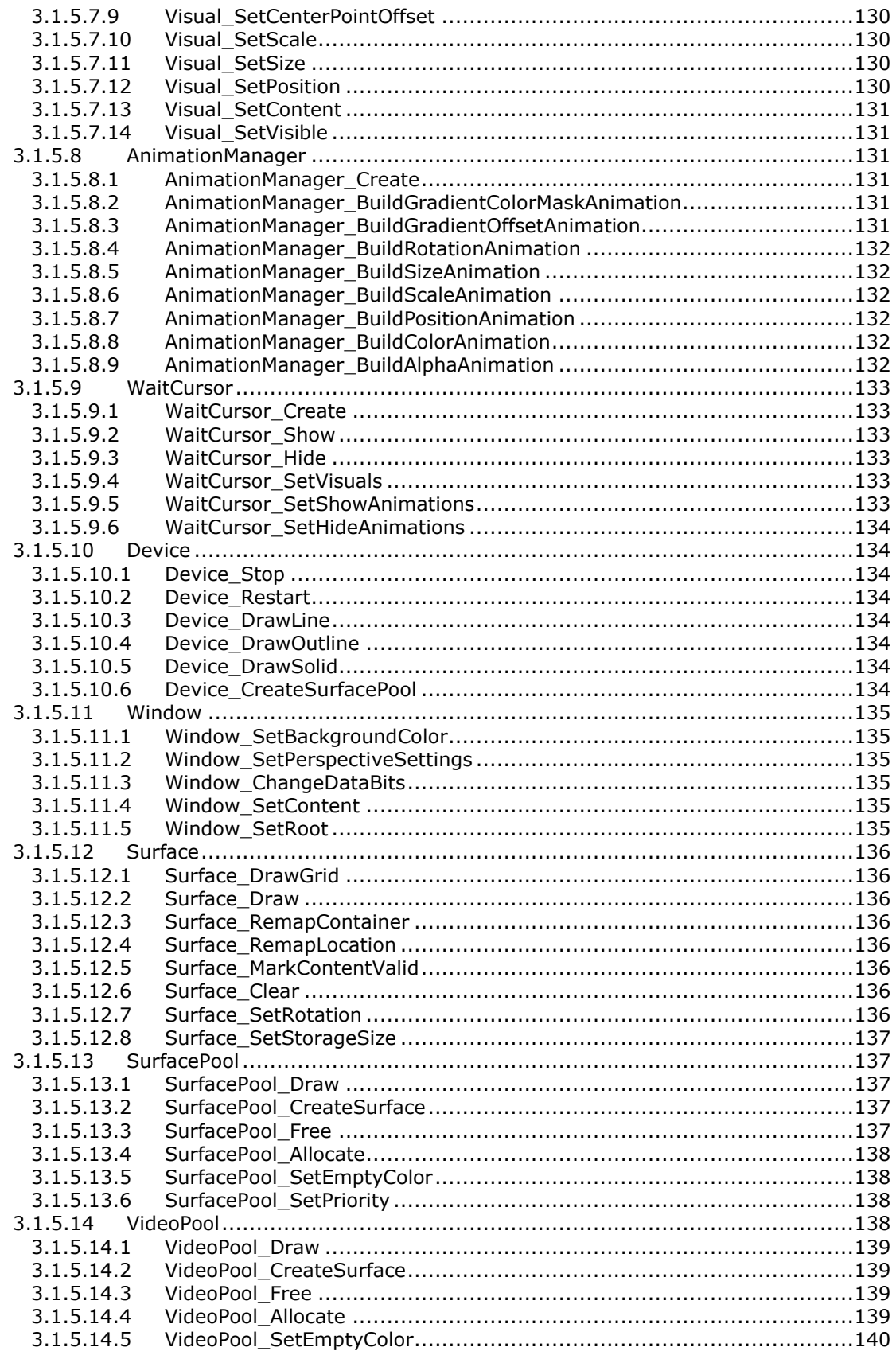

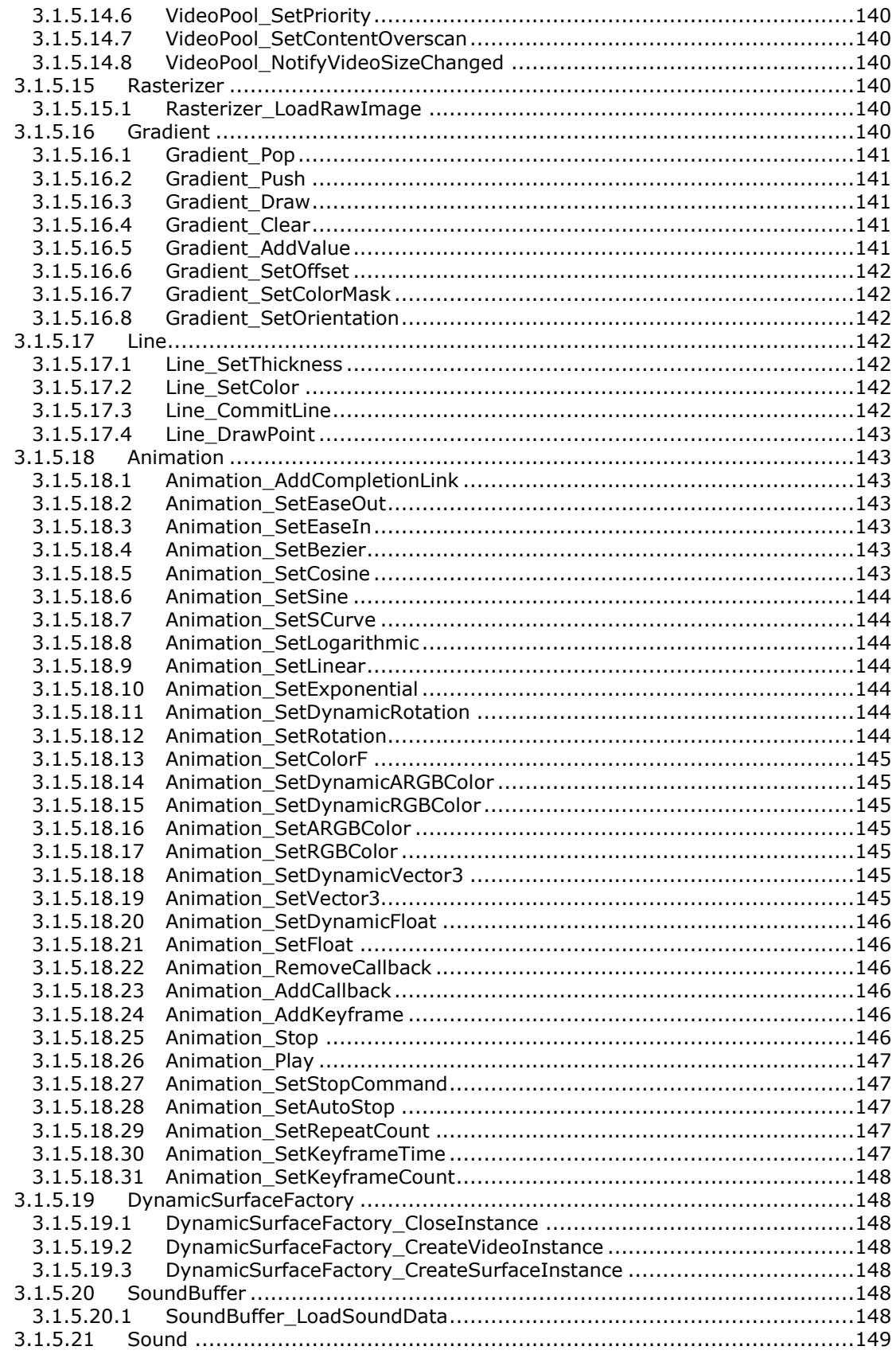

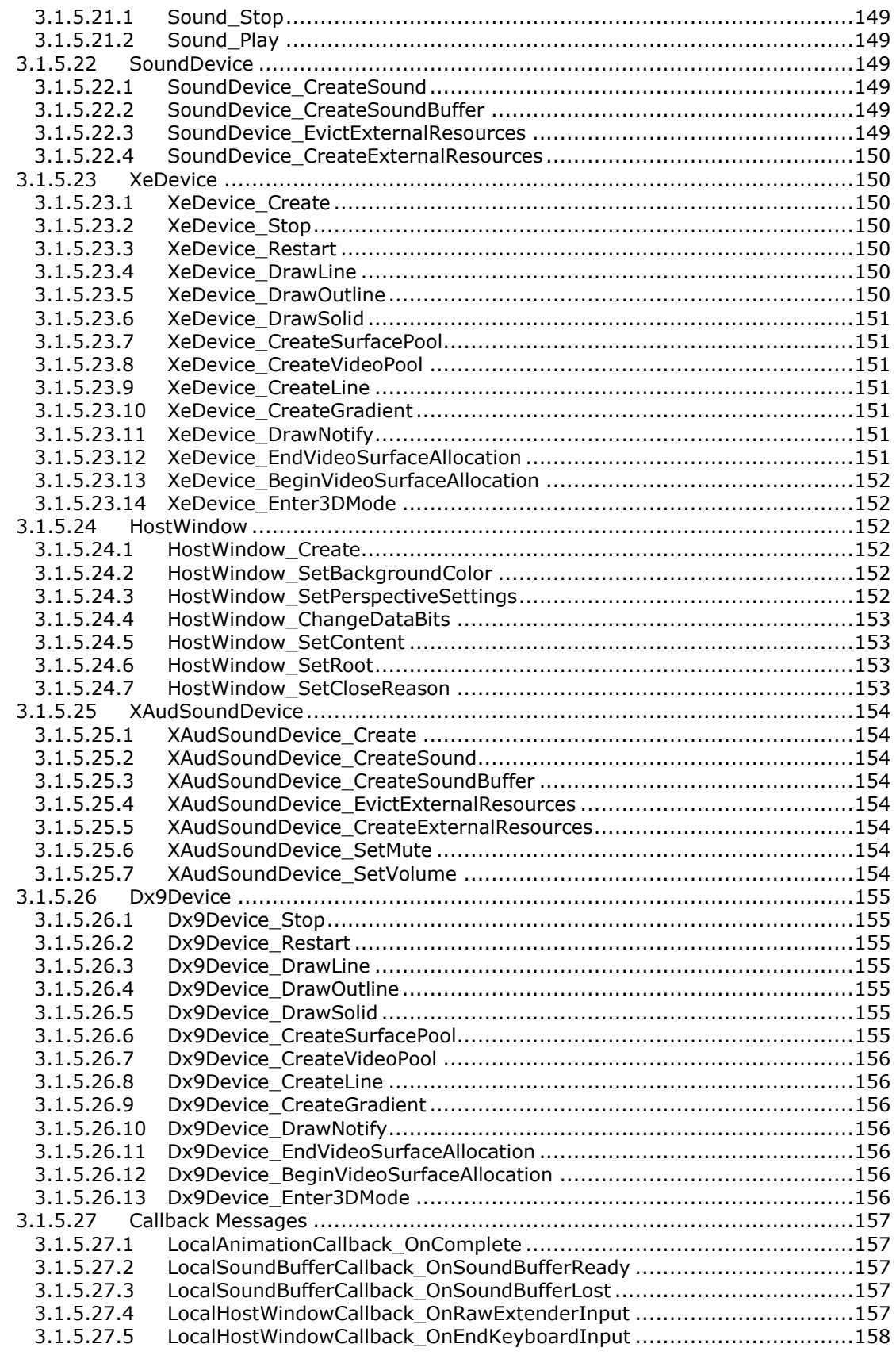

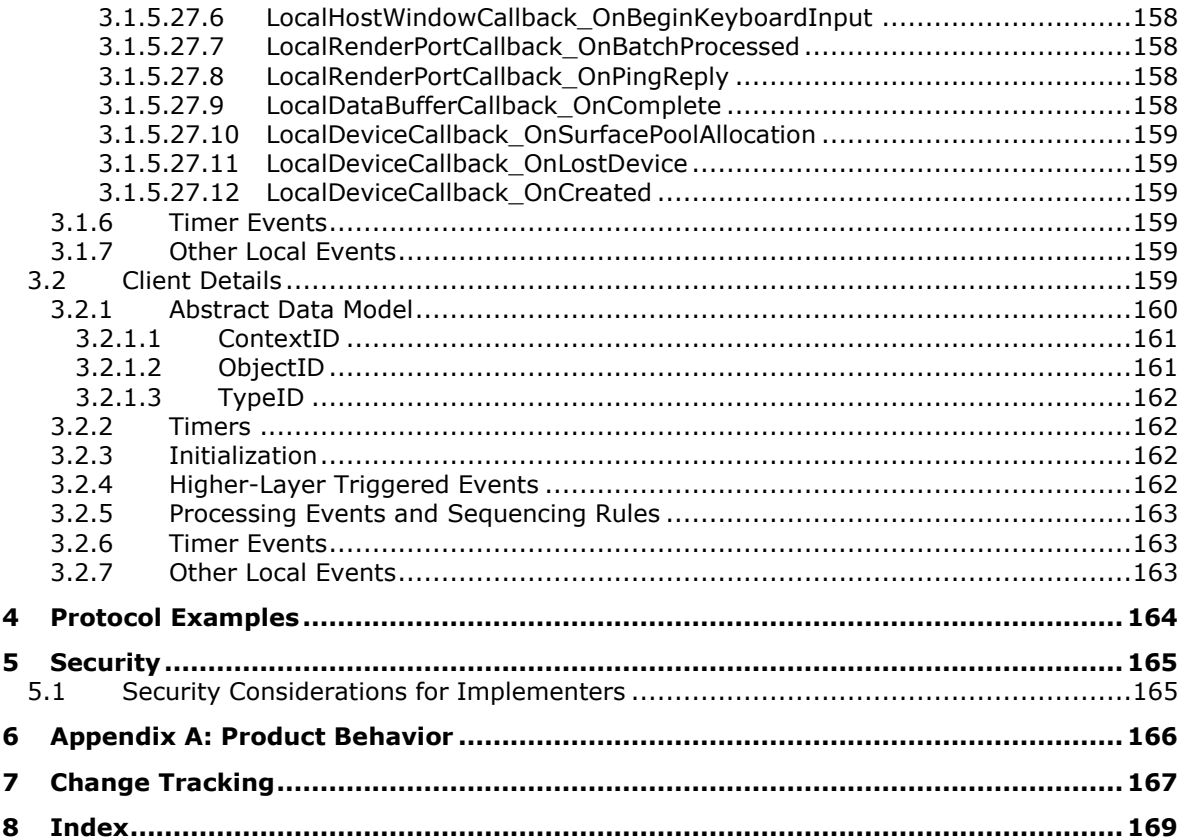

# <span id="page-11-0"></span>**1 Introduction**

The Remote Rendering Protocol Version 2, is a user interface system for applications in Windows Media Center, which is comprised of an application-side component model connected to a remote renderer by an asynchronous messaging system that enables the quick and easy construction of captivating interfaces.

Sections 1.5, 1.8, 1.9, 2, and 3 of this specification are normative and can contain the terms MAY, SHOULD, MUST, MUST NOT, and SHOULD NOT as defined in [RFC2119]. Sections 1.5 and 1.9 are also normative but do not contain those terms. All other sections and examples in this specification are informative.

# <span id="page-11-1"></span>**1.1 Glossary**

TheThis document uses the following terms are specific to this document:

- **ARGB**: A color space wherein each color is represented as a quad (A, R, G, B), where A represents the alpha (transparency) component, R represents the red component, G represents the green component, and B represents the blue component. The ARGB value is typically stored as a 32 bit integer, wherein the alpha channel is stored in the highest 8 bits and the blue value is stored in the lowest 8 bits.
- **context**: Logical container spaces where objects exist "together" in memory and can efficiently communicate with each other.

**handle**: A recipient of a message.

- **network byte order**: The order in which the bytes of a multiple-byte number are transmitted on a network, most significant byte first (in big-endian storage). This may or may not match the order in which numbers are normally stored in memory for a particular processor.
- **renderer**: A component that is responsible for receiving draw and animation commands, and rendering the scene to an output device.
- **MAY, SHOULD, MUST, SHOULD NOT, MUST NOT:** These terms (in all caps) are used as defined in [RFC2119]. All statements of optional behavior use either MAY, SHOULD, or SHOULD NOT.

## <span id="page-11-2"></span>**1.2 References**

Links to a document in the Microsoft Open Specifications library point to the correct section in the most recently published version of the referenced document. However, because individual documents in the library are not updated at the same time, the section numbers in the documents may not match. You can confirm the correct section numbering by checking the Errata.

## <span id="page-11-3"></span>**1.2.1 Normative References**

We conduct frequent surveys of the normative references to assure their continued availability. If you have any issue with finding a normative reference, please contact dochelp@microsoft.com. We will assist you in finding the relevant information.

[MS-DSPA] Microsoft Corporation, "Device Session Property Access Protocol".

[MS-DTAG] Microsoft Corporation, "Device Trust Agreement Protocol".

[MS-RXAD] Microsoft Corporation, "Remote Experience Advertisement Protocol".

[RFC2119] Bradner, S., "Key words for use in RFCs to Indicate Requirement Levels", BCP 14, RFC 2119, March 1997, http://www.rfc-editor.org/rfc/rfc2119.txt

# <span id="page-12-0"></span>**1.2.2 Informative References**

None.

# <span id="page-12-1"></span>**1.3 Protocol Overview (Synopsis)**

The Remote Rendering Protocol Version 2 enables the creation of interfaces in a remote **renderer** through an asynchronous messaging system. The application-side component model (server) connected to the remote renderer (client) can be deployed within a single process, across multiple processes, or across multiple computers on a network over a reliable point-to-point connection.

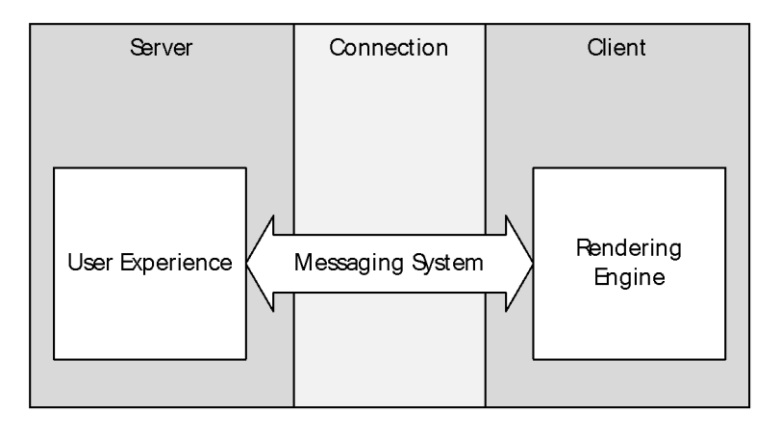

#### **Figure 1: Point-to-point connection**

## <span id="page-12-2"></span>**1.3.1 User Experience**

The Remote Rendering Protocol Version 2 component model defines a basic programming model and several reusable services for various user interface (UI) tasks, hereafter referred to as the "user experience". The primary logic runs in process with the client application, which isolates the developer from the more complex implementation details of rendering and asynchronous communication.

# <span id="page-12-3"></span>**1.3.1.1 Internal Componentization**

The messages shared through the messaging system are contained within the following components/classes. The server provides the appropriate information to the client before the messages can be executed.

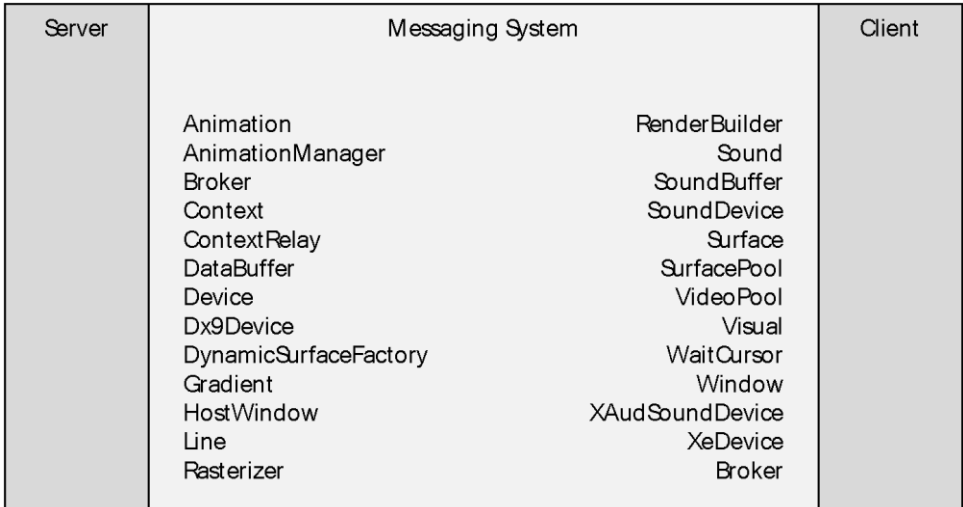

#### **Figure 2: Components**

The following components make up the remaining implementation of the Remote Rendering Protocol Version 2 component model.

## <span id="page-13-0"></span>**1.3.2 Rendering Engine**

Remote Rendering Protocol Version 2 is designed to work with a mid-level application compositing rendering engine that can operate independently of the application and is driven by a stream of asynchronous rendering commands that describe the scenes to be displayed. The renderer has to be capable of running autonomously for significant periods of time in the absence of new commands from the application.

#### <span id="page-13-1"></span>**1.3.2.1 Addressing Mechanism**

An internal addressing mechanism for delivering messages to objects is layered over the transport.

This mechanism is encompassed by:

- 1. **Contexts**, which are logical container spaces where objects exist "together" in memory and can efficiently communicate with each other.
- 2. A **handle**, which specifies the recipients of the message because all messages are addressed to some endpoint with a specific handle.

Both class and instance handles are valid. A message to a class handle is called a "static message". A message to an instance handle is called an "instance message".

#### <span id="page-13-2"></span>**1.3.3 Message Sequence**

The following messages are sent during the lifetime of a given remote service. The legend below describes the sequence these messages use during the service.

The messages that could take place during the session are those that depend on the implementation (what the user interface communicates to the renderer); therefore, these messages are not necessarily present during a specific session. The messages that are present during the session are those that encompass Remote Rendering Protocol Version 2.

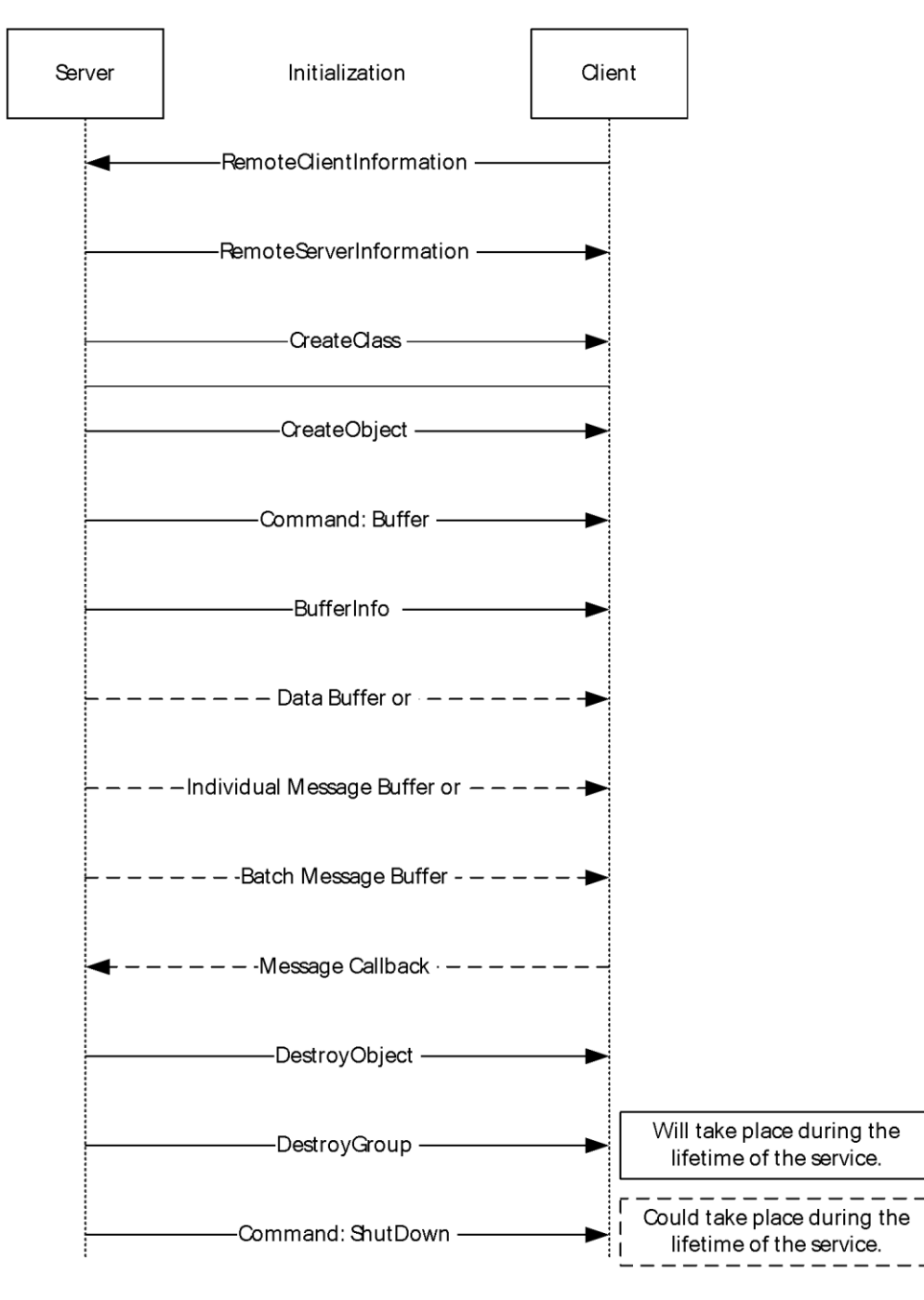

## **Figure 3: Message sequence**

# <span id="page-14-0"></span>**1.4 Relationship to Other Protocols**

The Remote Rendering Protocol Version 2 is not a standalone protocol. It depends on an established connection between the server and the client, which is covered in [MS-DTAG] Device Trust Agreement and [MS-RXAD] Remoted Experience Advertisement.

## <span id="page-15-0"></span>**1.5 Prerequisites/Preconditions**

Other than the relationship called out in the previous section:

- 1. Communication to the device has to have been established.
- 2. The server capabilities (graphics, memory, and so on) have to be identified and the information has to be provided to Remote Rendering Protocol Version 2 by the Device Session Property Access Protocol.

## <span id="page-15-1"></span>**1.6 Applicability Statement**

Remote Rendering Protocol Version 2 is applicable to environments that require the ability to send rendering instructions over a reliable and pre-established connection to a remote renderer.

#### <span id="page-15-2"></span>**1.7 Versioning and Capability Negotiation**

Remote Rendering Protocol Version 2 does not handle versioning and capabilities directly; instead, they are taken care of by the Device Session Property Access Protocol because Remote Rendering Protocol Version 2 is carried over this protocol. For further information please refer to section 1.6 of [MS-DSPA].

#### <span id="page-15-3"></span>**1.8 Vendor-Extensible Fields**

None

#### <span id="page-15-4"></span>**1.9 Standards Assignments**

None

# <span id="page-16-0"></span>**2 Messages**

# <span id="page-16-1"></span>**2.1 Transport**

Remote Rendering Protocol Version 2 is transport agnostic and can be carried over any reliable transport.

# <span id="page-16-2"></span>**2.2 Message Syntax**

# <span id="page-16-3"></span>**2.2.1 Initialization Messages (Handshake)**

Upon establishing a transport connection, the client sends a RemoteClientInformation message, as specified in section 2.2.1.1. Next, the server sends a RemoteServerInformation message, as specified in section 2.2.1.2.

Initialization messages are sent in **network byte order**.

## <span id="page-16-4"></span>**2.2.1.1 RemoteClientInformation message**

The RemoteClientInformation message is used to send the client's information that is required for initialization to the server.

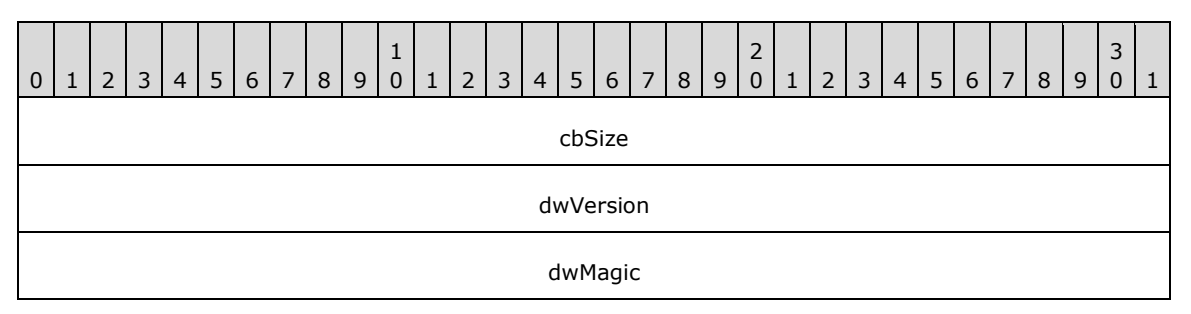

**cbSize (4 bytes):** An unsigned 32-bit integer. The size of the message.

- **dwVersion (4 bytes):** An unsigned 32-bit integer. The client MUST be set this field to 0x00010006. The version of the client's network pipe.
- **dwMagic (4 bytes):** An unsigned 32-bit integer. The client MUST set this field to 0x19740721. A number used to identify the protocol family of the client.

## <span id="page-16-5"></span>**2.2.1.2 RemoteServerInformation message**

The RemoteServerInformation message sends information about the server to the client.

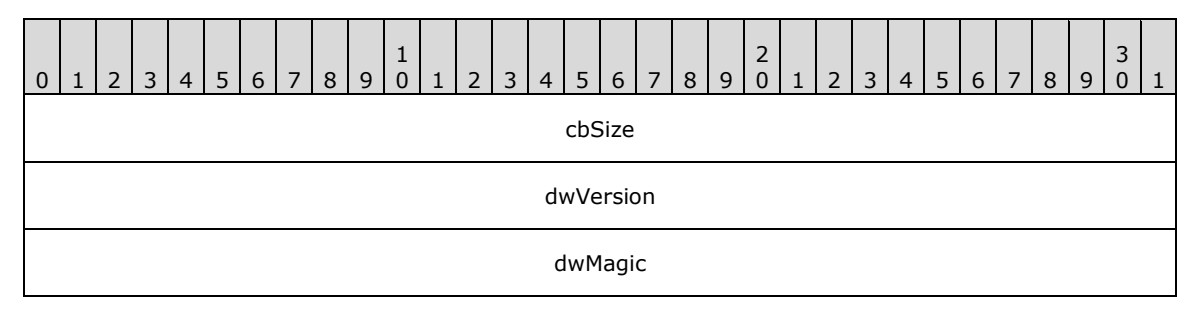

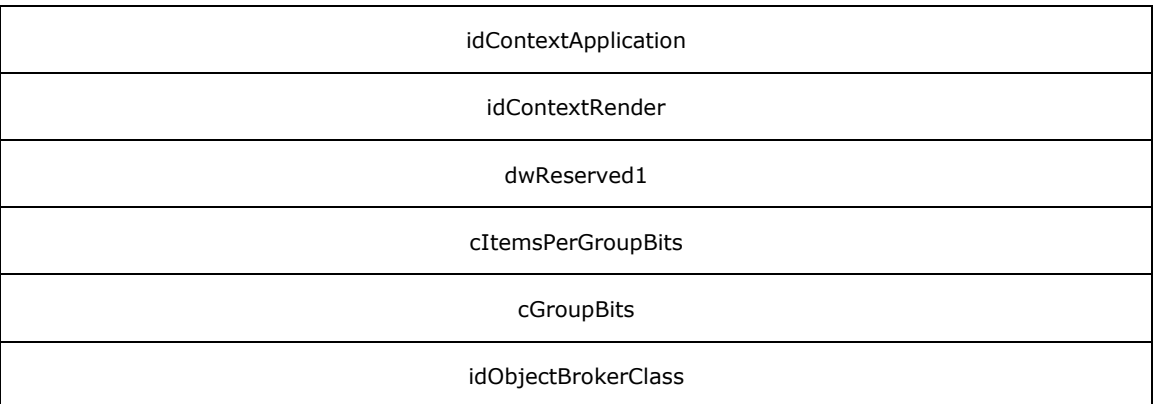

**cbSize (4 bytes):** An unsigned 32-bit integer. The size of the message.

- **dwVersion (4 bytes):** An unsigned 32-bit integer. The client MUST be set this field to 0x00010006. The version of the server's network pipe.
- **dwMagic (4 bytes):** An unsigned 32-bit integer. The client MUST be set this field to 0x19740721. A number used to identify the protocol family of the server.
- **idContextApplication (4 bytes):** An unsigned 32-bit integer. Contains the context ID of the server.
- **idContextRender (4 bytes):** An unsigned 32-bit integer. Contains the context ID to which the receiving client is being assigned.
- **dwReserved1 (4 bytes):** An unsigned 32-bit integer. Unused and MUST be set to zero.
- **cItemsPerGroupBits (4 bytes):** A signed 32-bit integer. Specifies how many bits in the handle are used for object indices within a group.
- **cGroupBits (4 bytes):** A signed 32-bit integer. Specifies how many bits in the handle are used for "groups" of objects.
- **idObjectBrokerClass (4 bytes):** An unsigned 32-bit integer. A predefined handle to the "broker" class.

## <span id="page-17-0"></span>**2.2.2 Command Messages**

Once the handshake is completed, the connection is open for either client or server to send commands. There are two types of commands that can be sent: buffer commands and shutdown commands.

Command messages are sent in network byte order.

## <span id="page-17-1"></span>**2.2.2.1 Command Message**

A command message is used to signal that either a buffer and payload are following, or that the endpoint has to shut down.

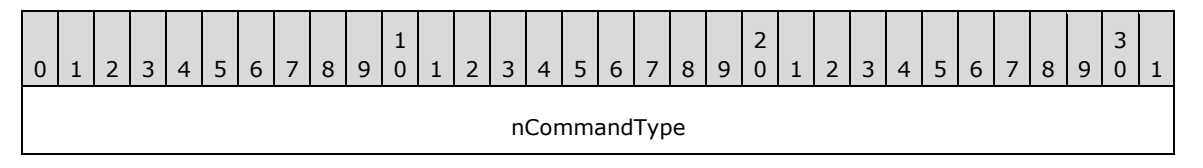

**nCommandType (4 bytes):** An unsigned 32-bit integer. The type of command to follow.

Defined types are described in the following table.

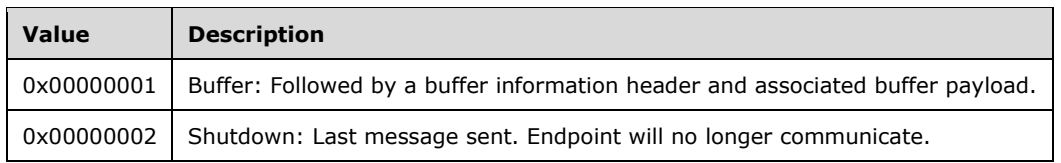

# <span id="page-18-0"></span>**2.2.3 Framing Messages**

If a command message is sent as a buffer command type, it is followed by a sequence of messages, starting with a BufferInfo message.

Framing messages are sent in network byte order.

# <span id="page-18-1"></span>**2.2.3.1 BufferInfo Message**

Sends information about the message to follow.

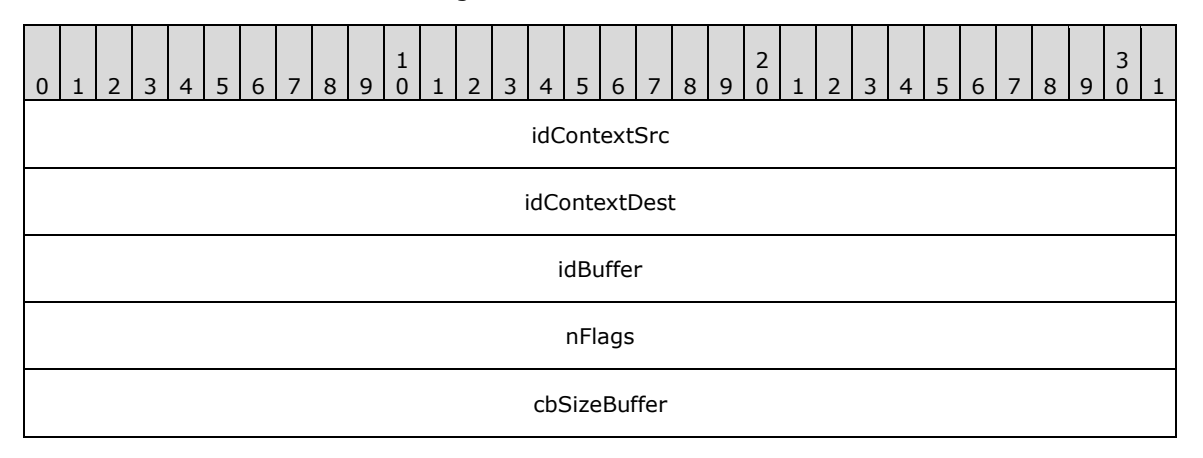

**idContextSrc (4 bytes):** An unsigned 32-bit integer. Contains the unique context ID of the sender.

- **idContextDest (4 bytes):** An unsigned 32-bit integer. Contains the unique context ID of the recipient.
- **idBuffer (4 bytes):** An unsigned 32-bit integer. Contains the unique ID for the buffer, which can be any of the following:
	- 1. Data Buffer: The buffer has a non-null ObjectID (idBuffer) and the memory can be associated with a new DataBuffer instance bearing this handle. No broker creation sequence will precede this transaction; the DataBuffer instance is created implicitly when the data is received.
	- 2. Individual Message Buffer: The buffer has a NULL ObjectID (idBuffer) and the IsBatch flag will be cleared. The payload can be interpreted as a single message and processed.
	- 3. Batch Message Buffer: The buffer has a NULL ObjectID (idBuffer) and the IsBatch flag will be SET. The payload can be interpreted as a batch with multiple messages and processed in order.

**nFlags (4 bytes):** An unsigned 32-bit integer. Describes the BufferFlags.

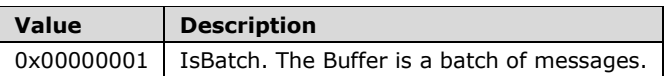

All other flags are reserved, MUST be ignored, and MUST never be specified.

**cbSizeBuffer (4 bytes):** An unsigned 32-bit integer. The size of the buffer's data.

#### <span id="page-19-0"></span>**2.2.3.2 MessageBatch Message**

If the BufferInfo message's ObjectID is NULL and IsBatch flag is set, the next message is a MessageBatch.

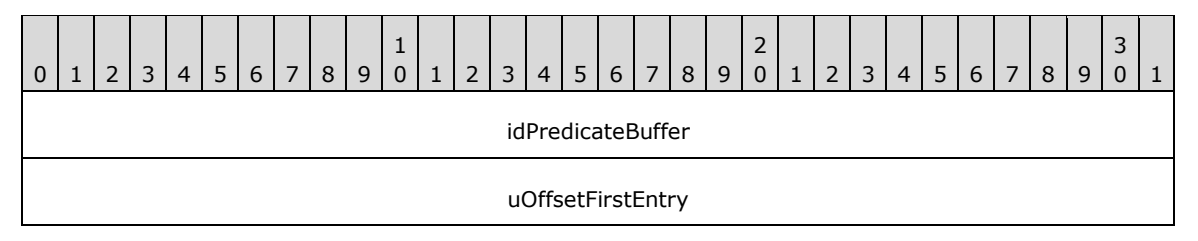

**idPredicateBuffer (4 bytes):** An unsigned 32-bit integer. This is the ID of the previously sent buffer that MUST be processed before this one.

If idPredicateBuffer is not 0x00000000, this refers to a previously transmitted data buffer that can be processed as a batch buffer prior to processing this message. That buffer can also refer to another predicate buffer (and so on).

If idPredicateBuffer is 0x00000000, the following message entries will be processed.

**uOffsetFirstEntry (4 bytes):** An unsigned 32-bit integer. The size of the buffer offset of the first message entry.

#### <span id="page-19-1"></span>**2.2.3.3 MessageBatchEntry Message**

A message batch can contain one or more message entries, which are identified by the following header:

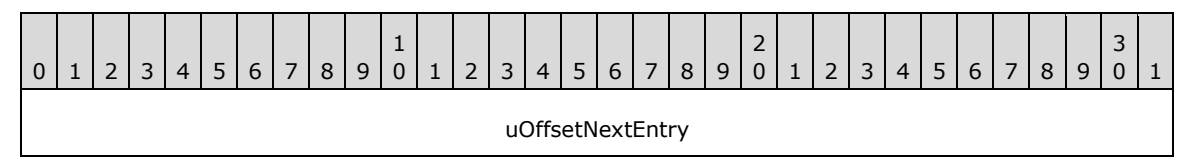

**uOffsetNextEntry (4 bytes):** An unsigned 32-bit integer. This is the size of the buffer offset of the next message entry. The final entry in a batch has a uOffsetNextEntry of 0x00000000.

#### <span id="page-19-2"></span>**2.2.4 Payload Messages**

Payload messages are used to issue rendering and sound commands. Payload messages are sent in client-byte order, as determined by the extender capabilities exchange.

Every payload message has the standard header listed in the following table.

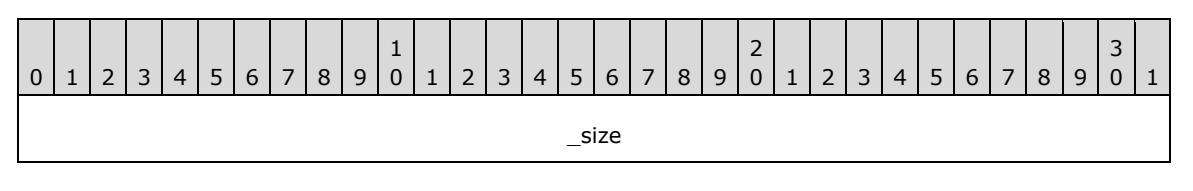

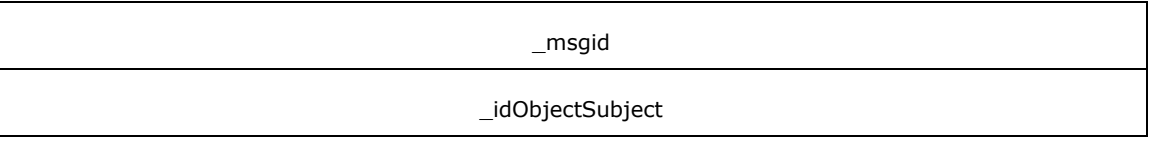

- **\_msgid (4 bytes):** A signed 32-bit integer. The message ID that is unique to the specific target. The value specified in msgid is used to indicate which action to take on the target object.
- **\_idObjectSubject (4 bytes):** An unsigned 32-bit integer. The ID of the target object. The \_idObjectSubject refers to an object that was previously created by sending a Broker\_CreateObject payload.

# <span id="page-20-0"></span>**2.2.4.1 DataBuffer**

#### <span id="page-20-1"></span>**2.2.4.1.1 DataBuffer\_RegisterOwner**

The DataBuffer\_RegisterOwner message registers the owner of the buffer. The owner is notified when the buffer usage is complete, which allows the owner to reclaim resources.

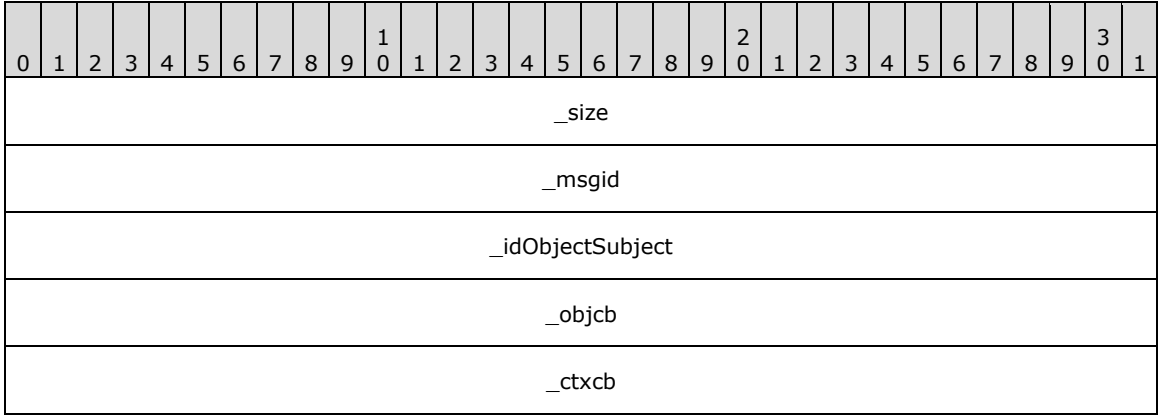

**\_size (4 bytes):** An unsigned 32-bit integer. Describes the total message size, in bytes.

**\_msgid (4 bytes):** A signed 32-bit integer. The message ID that is unique to the specific target. The \_msgid value is 0x00000000 for this message.

**\_idObjectSubject (4 bytes):** An unsigned 32-bit integer. The ID of the target object.

**\_objcb (4 bytes):** An unsigned 32-bit integer. The ID of the owner's callback.

**\_ctxcb (4 bytes):** An unsigned 32-bit integer. The ID of the owner's context.

## <span id="page-20-2"></span>**2.2.4.2 ContextRelay**

## <span id="page-20-3"></span>**2.2.4.2.1 ContextRelay\_Create**

The ContextRelay\_Create message creates a transport bridge to relay messages from a remote application to an existing context.

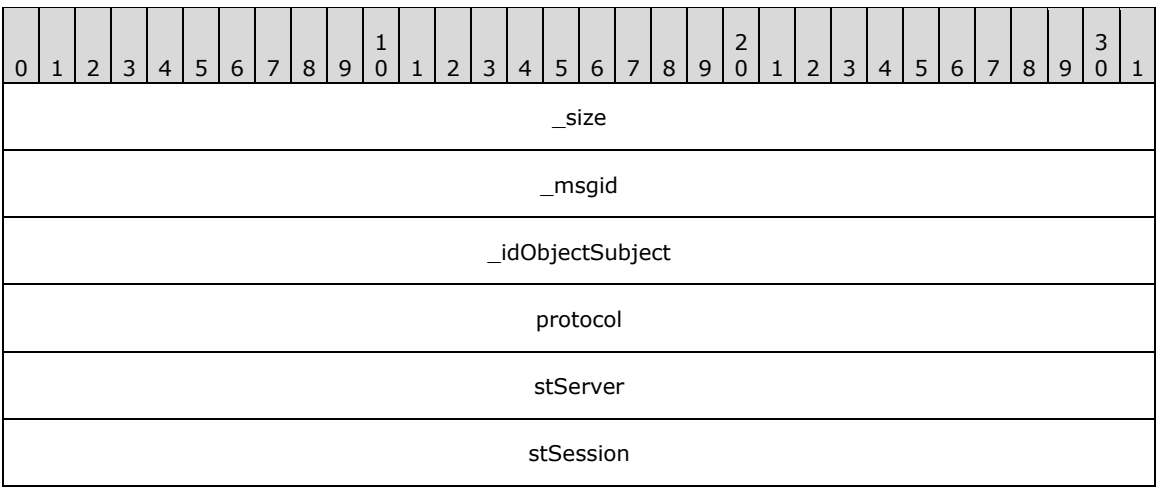

**\_msgid (4 bytes):** A signed 32-bit integer. The message ID that is unique to the specific target. The \_msgid value is 0x00000002 for this message.

**\_idObjectSubject (4 bytes):** An unsigned 32-bit integer. The ID of the target object.

**protocol (4 bytes):** A signed 32-bit integer. The transport protocol to use for communication.

The possible values are:

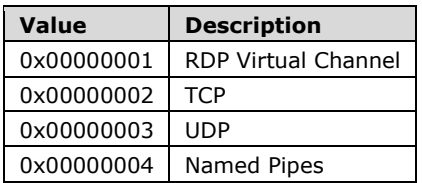

- **stServer (4 bytes):** A BLOBREF (section 2.2.6.1) that specifies the name of the remote server or address.
- **stSession (4 bytes):** A BLOBREF (section 2.2.6.1) that specifies the name for the local session. This value is only used for Named Pipes; otherwise, this value is ignored.

## <span id="page-21-0"></span>**2.2.4.2.2 ContextRelay\_UnlinkContext**

The ContextRelay\_UnlinkContext message disassociates the specified context alias from an existing context.

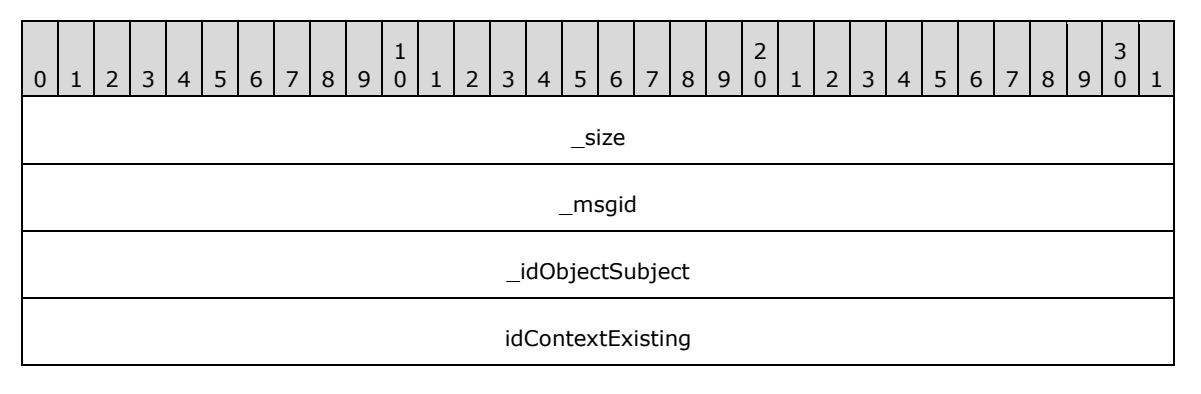

idContextAlias

**\_size (4 bytes):** An unsigned 32-bit integer. The total message size, in bytes.

**\_msgid (4 bytes):** A signed 32-bit integer. The message ID that is unique to the specific target. The \_msgid value is 0x00000000 for this message.

**idObjectSubject (4 bytes):** An unsigned 32-bit integer. The ID of the target object.

**idContextExisting (4 bytes):** An unsigned 32-bit integer. The ID of the existing context.

**idContextAlias (4 bytes):** An unsigned 32-bit integer. The ID of the alias context to be unlinked from the existing context.

## <span id="page-22-0"></span>**2.2.4.2.3 ContextRelay\_LinkContext**

The ContextRelay\_LinkContext message links the specified context alias to an existing context.

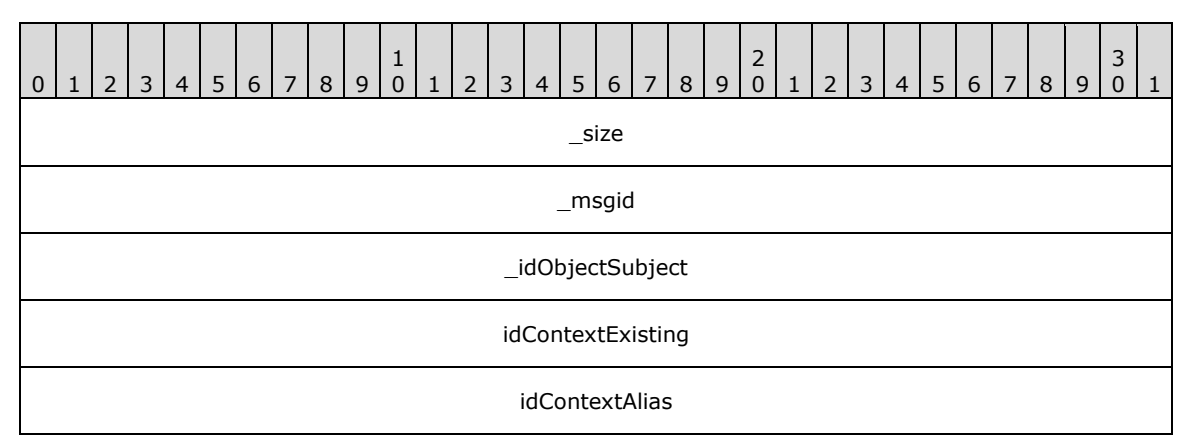

**\_size (4 bytes):** An unsigned 32-bit integer. The total message size, in bytes.

**\_msgid (4 bytes):** A signed 32-bit integer. The message ID that is unique to the specific target. The \_msgid value is 0x00000001 for this message.

**idObjectSubject (4 bytes):** An unsigned 32-bit integer. The ID of the target object.

**idContextExisting (4 bytes):** An unsigned 32-bit integer. The ID of the existing context.

**idContextAlias (4 bytes):** An unsigned 32-bit integer. The ID of the alias context to be linked to the existing context.

## <span id="page-22-1"></span>**2.2.4.3 Broker**

#### <span id="page-22-2"></span>**2.2.4.3.1 Broker\_DestroyObject**

The Broker\_DestroyObject message destroys a previously created object. The object is destroyed immediately.

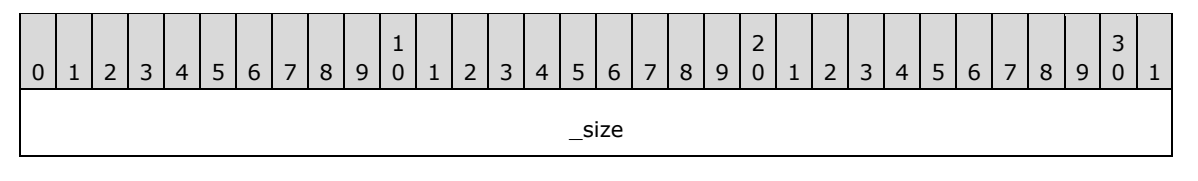

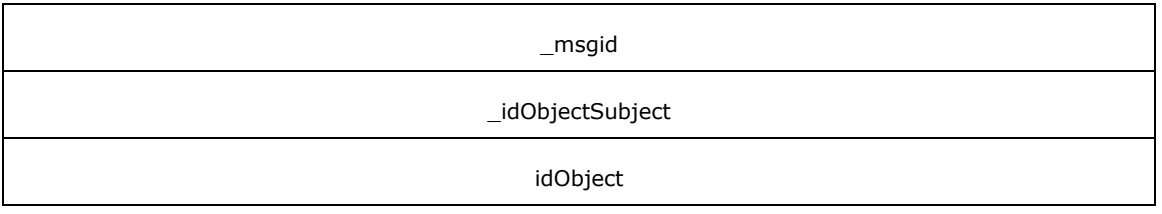

**\_msgid (4 bytes):** A signed 32-bit integer. The message ID that is unique to the specific target. The \_msgid value is 0x00000000 for this message.

**\_idObjectSubject (4 bytes):** An unsigned 32-bit integer. The ID of the target object.

**idObject (4 bytes):** An unsigned 32-bit integer. The ID of the object to be destroyed.

## <span id="page-23-0"></span>**2.2.4.3.2 Broker\_CreateObject**

The Broker CreateObject message creates a new instance of the specified class.

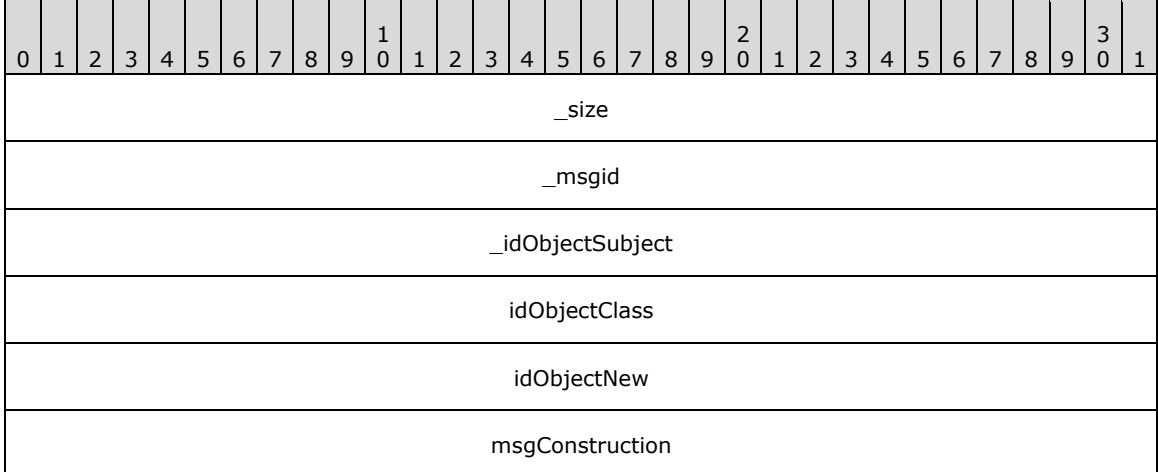

**\_size (4 bytes):** An unsigned 32-bit integer. The total message size, in bytes.

- **\_msgid (4 bytes):** A signed 32-bit integer. The message ID that is unique to the specific target. The \_msgid value is 0x00000001 for this message.
- **\_idObjectSubject (4 bytes):** An unsigned 32-bit integer. The ID of the target object.

**idObjectClass (4 bytes):** An unsigned 32-bit integer. The ID of the object class to be created.

- **idObjectNew (4 bytes):** An unsigned 32-bit integer. The ID that is assigned to the created object instance. The Object ID MUST be unique for the given context.
- **msgConstruction (4 bytes):** A BLOBREF (section 2.2.6.1) that specifies a reference to a construction parameters message.

## <span id="page-23-1"></span>**2.2.4.3.3 Broker\_CreateClass**

The Broker CreateClass message creates a new object that can be used to identify a Class.

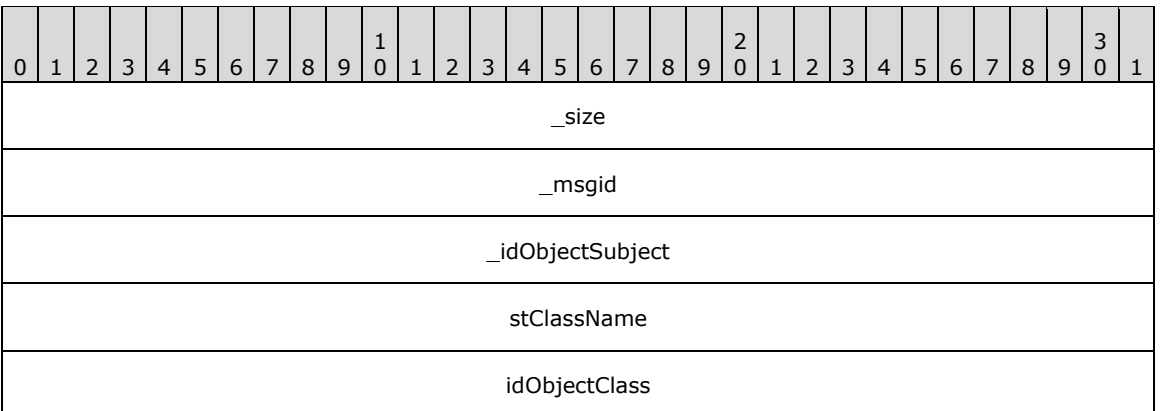

- **\_msgid (4 bytes):** A signed 32-bit integer. The message ID that is unique to the specific target. The \_msgid value is 0x00000002 for this message.
- **\_idObjectSubject (4 bytes):** An unsigned 32-bit integer. The ID of the target object.
- **stClassName (4 bytes):** A BLOBREF (section 2.2.6.1) that specifies the name of the remote server or address.
- **idObjectClass (4 bytes):** An unsigned 32-bit integer. The ID that is assigned to the object class. The Object ID MUST be unique for the given context.

## <span id="page-24-0"></span>**2.2.4.4 Context**

#### <span id="page-24-1"></span>**2.2.4.4.1 Context\_ForwardMessage**

The Context ForwardMessage message forwards the given message to the given object. This message can be used by a component that is required to be called back after a set of prior messages have been processed.

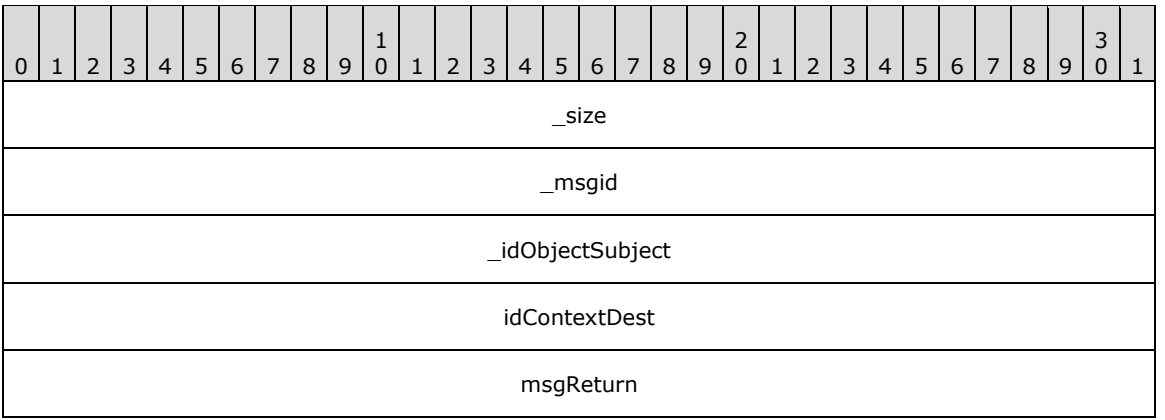

**\_size (4 bytes):** An unsigned 32-bit integer. The total message size, in bytes.

**\_msgid (4 bytes):** A signed 32-bit integer. The message ID that is unique to the specific target. The msgid value is 0x00000002 for this message.

**\_idObjectSubject (4 bytes):** An unsigned 32-bit integer. The ID of the target object.

**idContextDest (4 bytes):** An unsigned 32-bit integer. The destination context for the message.

**msgReturn (4 bytes):** A BLOBREF (section 2.2.6.1) that specifies the message to send.

# <span id="page-25-0"></span>**2.2.4.4.2 Context\_DestroyGroup**

The Context\_Destroyroup message destroys a collection of objects, including the objects themselves, in the given context.

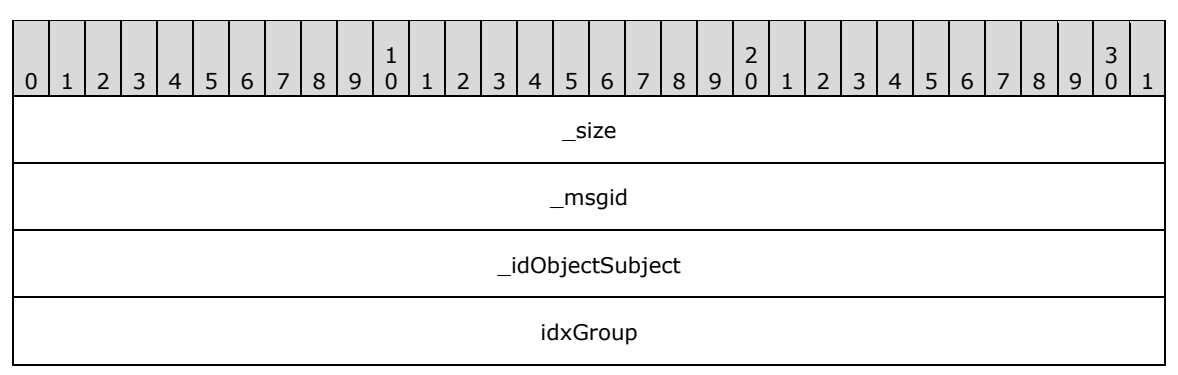

**\_size (4 bytes):** An unsigned32-bit integer. It describes the total message size, in bytes.

**\_msgid (4 bytes):** A signed 32-bit integer. The message ID that is unique to the specific target. The msgid value is 0x00000003 for this message.

**\_idObjectSubject (4 bytes):** An unsigned 32-bit integer. The ID of the target object.

**idxGroup (4 bytes):** A signed 32-bit integer. The unique ID of the group.

# <span id="page-25-1"></span>**2.2.4.4.3 Context\_CreateGroup**

The Context CreateGroup message creates a collection of objects within the given context.

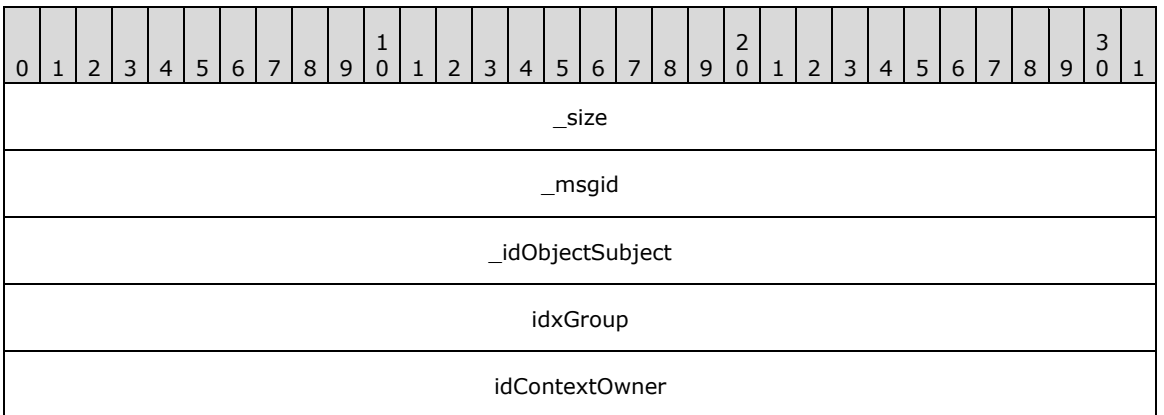

**\_size (4 bytes):** An unsigned 32-bit integer. The total message size, in bytes.

**\_msgid (4 bytes):** A signed 32-bit integer. The message ID that is unique to the specific target. The \_msgid value is 0x00000004 for this message.

**\_idObjectSubject (4 bytes):** An unsigned 32-bit integer. The ID of the target object.

**idxGroup (4 bytes):** A signed 32-bit integer. The unique ID of the group.

**idContextOwner (4 bytes):** An unsigned 32-bit integer. The context that owns the group.

# <span id="page-26-0"></span>**2.2.4.5 RenderBuilder**

## <span id="page-26-1"></span>**2.2.4.5.1 RenderBuilder\_Create**

The RenderBuilder\_Create message completes construction of a new RenderBuilder.

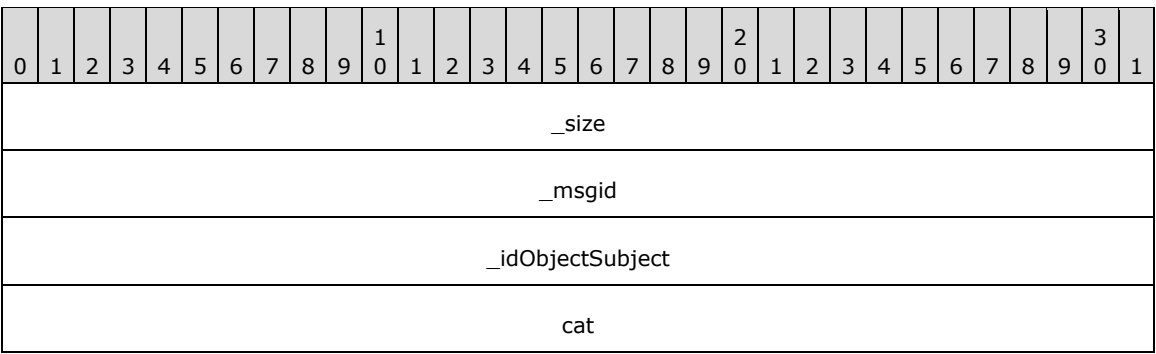

**\_size (4 bytes):** An unsigned32-bit integer. The total message size, in bytes.

- **\_msgid (4 bytes):** A signed 32-bit integer. The message ID that is unique to the specific target. The \_msgid value is 0x00000001 for this message.
- **\_idObjectSubject (4 bytes):** An unsigned 32-bit integer. The ID of the target object.
- **cat (4 bytes):** A signed-32 bit integer. Indicates whether the render operations can occur pre-scene or in-scene.

Possible values are listed in the following table.

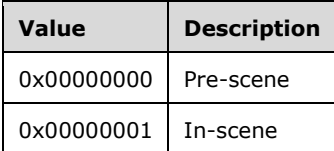

# <span id="page-26-2"></span>**2.2.4.5.2 RenderBuilder\_Clear**

The RenderBuilder Clear message empties the contents of this RenderBuilder, allowing it to be used for painting another object.

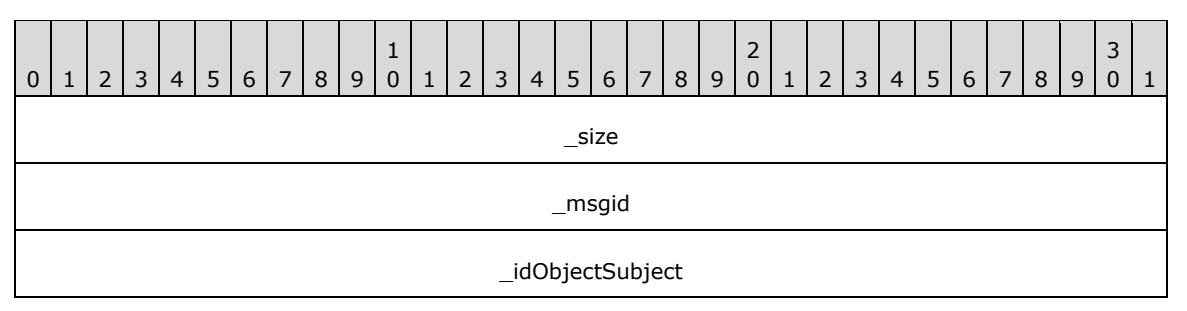

**\_size (4 bytes):** An unsigned 32-bit integer. The total message size, in bytes.

**\_msgid (4 bytes):** A signed 32-bit integer. The message ID that is unique to the specific target. The \_msgid value is 0x00000000 for this message.

**\_idObjectSubject (4 bytes):** An unsigned 32-bit integer. The ID of the target object.

# <span id="page-27-0"></span>**2.2.4.6 Visual**

# <span id="page-27-1"></span>**2.2.4.6.1 Visual\_Create**

The Visual\_Create message completes construction of a new visual.

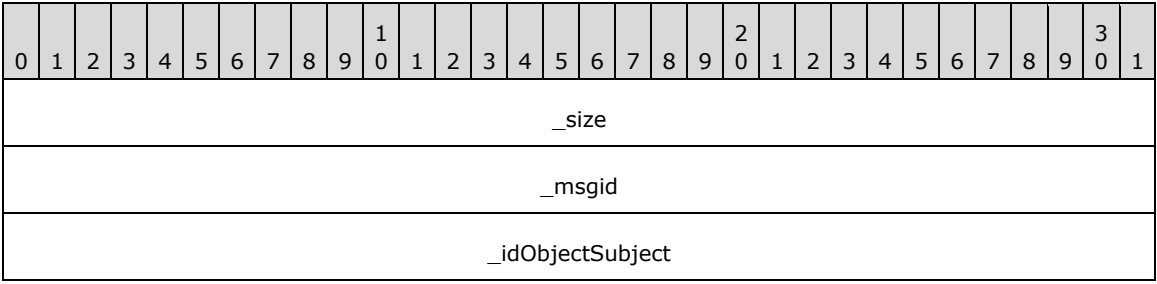

**\_size (4 bytes):** An unsigned 32-bit integer. The total message size, in bytes.

**\_msgid (4 bytes):** A signed 32-bit integer. The message ID that is unique to the specific target. The \_msgid value is 0x0000001A for this message.

**\_idObjectSubject (4 bytes):** An unsigned 32-bit integer. The ID of the target object.

# <span id="page-27-2"></span>**2.2.4.6.2 Visual\_ChangeDataBits**

The Visual\_ChangeDataBits message changes the user-defined bits set on the target visual.

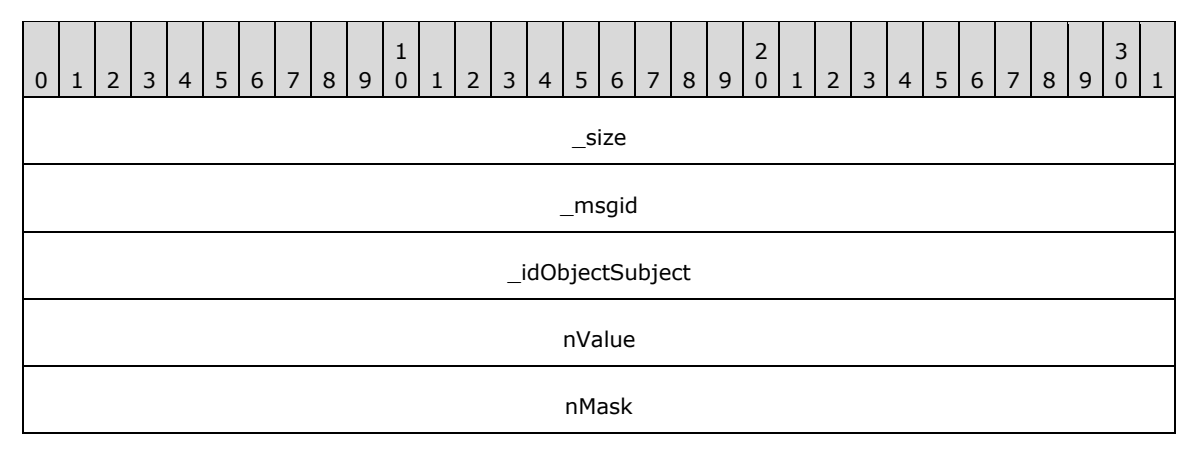

**\_size (4 bytes):** An unsigned 32-bit integer. The total message size, in bytes.

**\_msgid (4 bytes):** A signed 32-bit integer. The message ID that is unique to the specific target. The \_msgid value is 0x00000000 for this message.

**\_idObjectSubject (4 bytes):** An unsigned 32-bit integer. The ID of the target object.

**nValue (4 bytes):** An unsigned 32-bit integer. The new value.

**nMask (4 bytes):** An unsigned 32-bit integer. A mask to use when changing the bits.

# <span id="page-27-3"></span>**2.2.4.6.3 Visual\_ChangeParent**

Changes the parent and z-order inside the sub-tree.

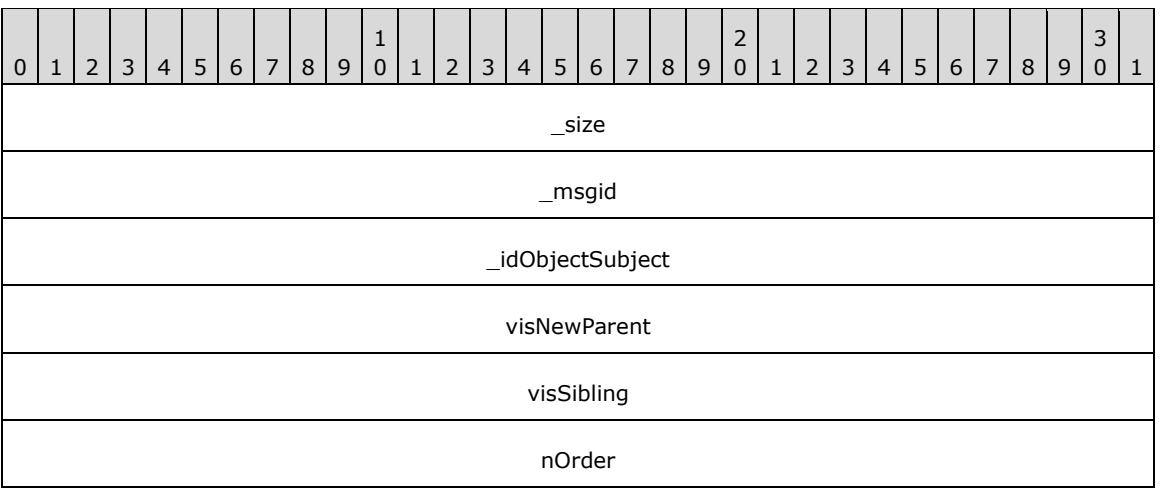

**\_msgid (4 bytes):** A signed 32-bit integer. The message ID that is unique to the specific target. The \_msgid value is 0x00000001 for this message.

**\_idObjectSubject (4 bytes):** An unsigned 32-bit integer. The ID of the target object.

**visNewParent (4 bytes):** An unsigned 32-bit integer. The ID of the new parent visual.

**visSibling (4 bytes):** An unsigned 32-bit integer. The ID of the sibling visual.

**nOrder (4 bytes):** A signed 32-bit integer. The place to add the visual, relative to the sibling. Possible values are listed in the following table.

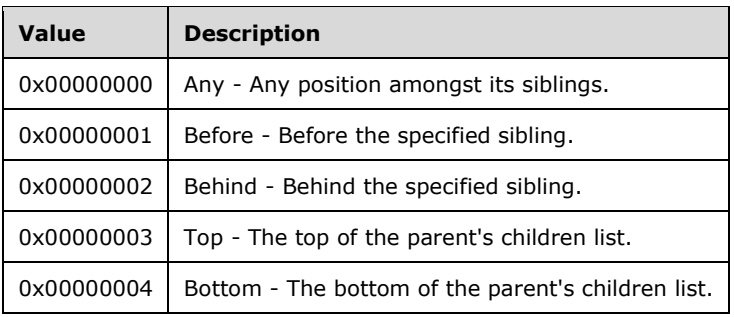

## <span id="page-28-0"></span>**2.2.4.6.4 Visual\_SetColor**

The Visual\_SetColor message sets the color value of the visual.

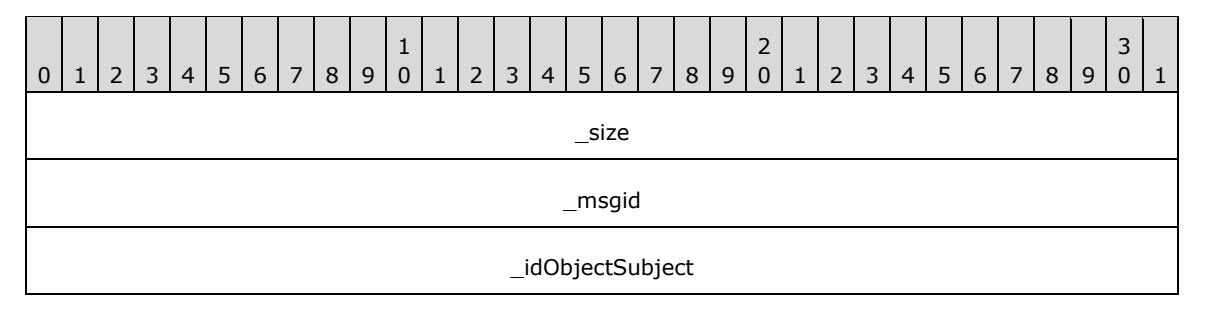

clr

**\_size (4 bytes):** An unsigned 32-bit integer. The total message size, in bytes.

**\_msgid (4 bytes):** A signed 32-bit integer. The message ID that is unique to the specific target. The \_msgid value is 0x00000004 for this message.

**\_idObjectSubject (4 bytes):** An unsigned 32-bit integer. The ID of the target object.

**clr (4 bytes):** An unsigned 32-bit integer. The **ARGB** value of the color.

## <span id="page-29-0"></span>**2.2.4.6.5 Visual\_SetAlpha**

The Visual\_SetAlpha message sets the alpha value of the visual.

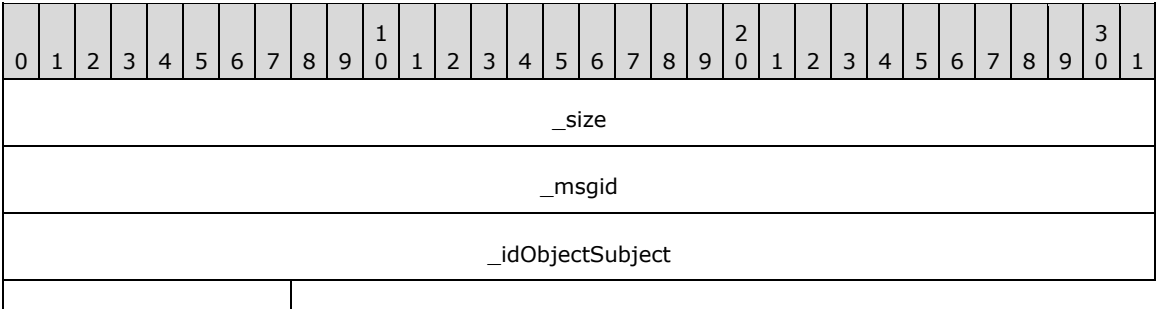

bAlpha

**\_size (4 bytes):** An unsigned 32-bit integer. The total message size, in bytes.

**\_msgid (4 bytes):** A signed 32-bit integer. The message ID that is unique to the specific target. The msgid value is 0x00000006 for this message.

**\_idObjectSubject (4 bytes):** An unsigned 32-bit integer. The ID of the target object.

**bAlpha (1 byte):** A byte that specifies the alpha value.

#### <span id="page-29-1"></span>**2.2.4.6.6 Visual\_SetLayer**

The Visual\_SetLayer message sets the layer number of the visual.

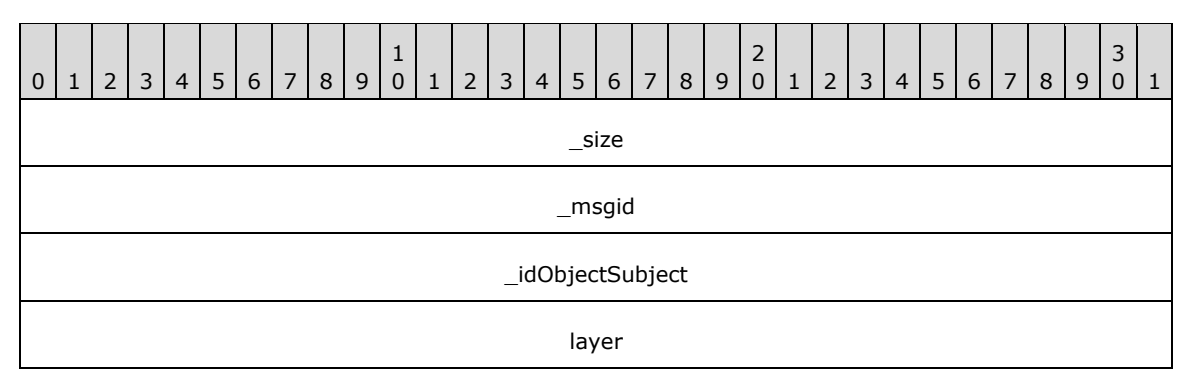

**\_size (4 bytes):** An unsigned 32-bit integer. The total message size, in bytes.

**\_msgid (4 bytes):** A signed 32-bit integer. The message ID that is unique to the specific target. The \_msgid value is 0x00000008 for this message.

**\_idObjectSubject (4 bytes):** An unsigned 32-bit integer. The ID of the target object.

**layer (4 bytes):** An unsigned 32-bit integer. The layer number. The value MUST be between 0x00000000 (the back-most layer) and 4294967295 (the front-most layer).

#### <span id="page-30-0"></span>**2.2.4.6.7 Visual\_SetRotation**

The Visual SetRotation message changes the current rotation that is assigned to the specific visual. Rotations of parents, siblings, and children are not changed.

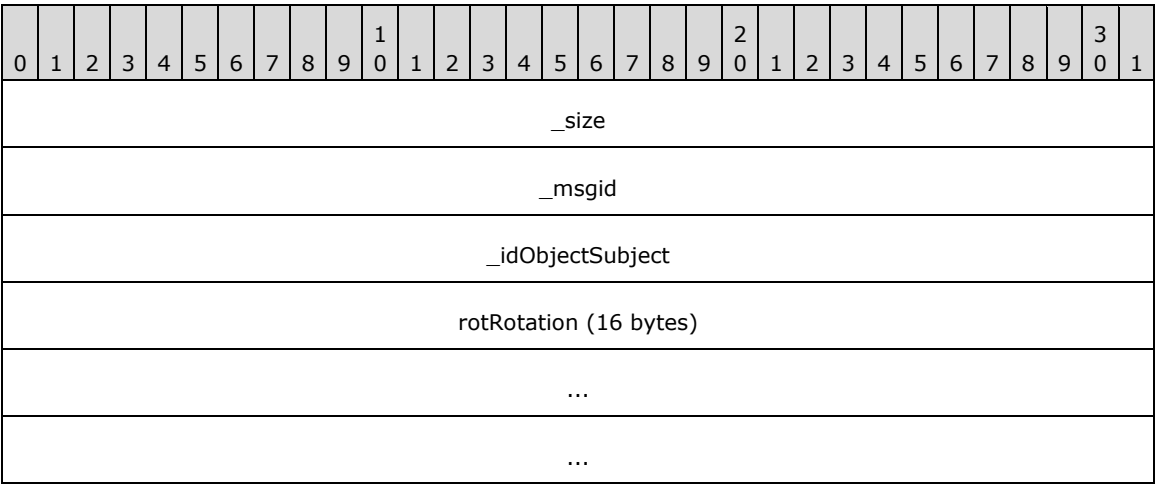

**\_size (4 bytes):** An unsigned 32-bit integer. The total message size, in bytes.

**\_msgid (4 bytes):** A signed 32-bit integer. The message ID that is unique to the specific target. The \_msgid value is 0x0000000A for this message.

**\_idObjectSubject (4 bytes):** An unsigned 32-bit integer. The ID of the target object.

**rotRotation (16 bytes):** A Rotation (section 2.2.6.2) that specifies the new rotation of the visual.

#### <span id="page-30-1"></span>**2.2.4.6.8 Visual\_SetCenterPointScale**

The Visual SetCenterPointScale message changes the current center point scale that is assigned to the specific visual. Center point scales of parents, siblings, and children are not changed.

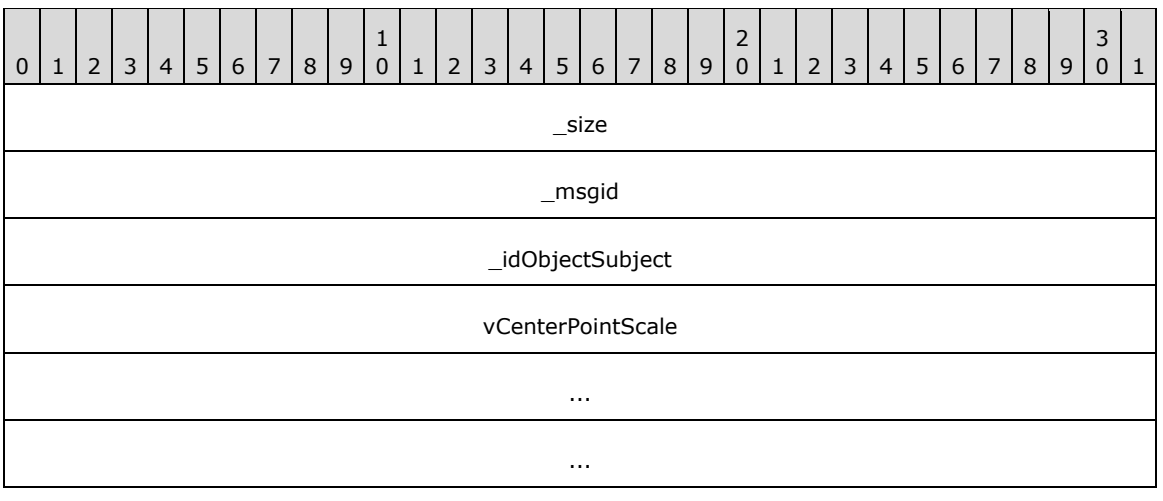

- **\_msgid (4 bytes):** A signed 32-bit integer. The message ID that is unique to the specific target. The msgid value is 0x0000000C for this message.
- **\_idObjectSubject (4 bytes):** An unsigned 32-bit integer. The ID of the target object.
- **vCenterPointScale (12 bytes):** A Vector3 (section 2.2.6.3) that specifies the center point scale of the visual.

## <span id="page-31-0"></span>**2.2.4.6.9 Visual\_SetCenterPointOffset**

The Visual\_SetCenterPointOffset changes the current center point that is assigned to the specific visual. Center points of parents, siblings, and children are not changed.

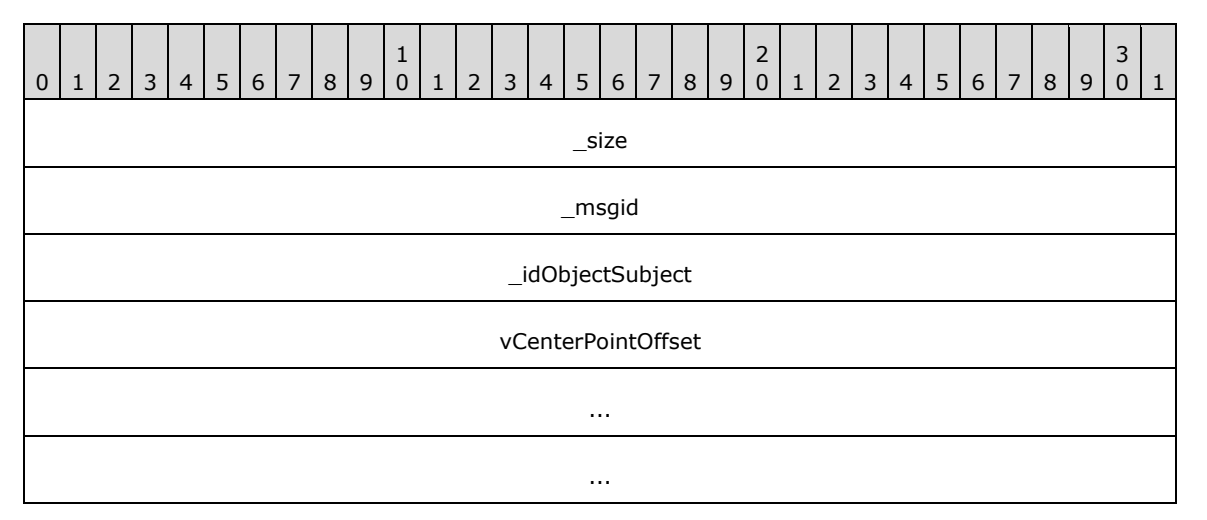

**\_size (4 bytes):** An unsigned 32-bit integer. The total message size, in bytes.

- **\_msgid (4 bytes):** A signed 32-bit integer. The message ID that is unique to the specific target. The msgid value is 0x0000000E for this message.
- **\_idObjectSubject (4 bytes):** An unsigned 32-bit integer. The ID of the target object.
- **vCenterPointOffset (12 bytes):** A Vector3 (section 2.2.6.3) that specifies the center point of the visual.

## <span id="page-31-1"></span>**2.2.4.6.10 Visual\_SetScale**

The Visual\_SetScale message changes the current scaling factor assigned to the specific visual. Scaling factors of parents, siblings, and children are not changed.

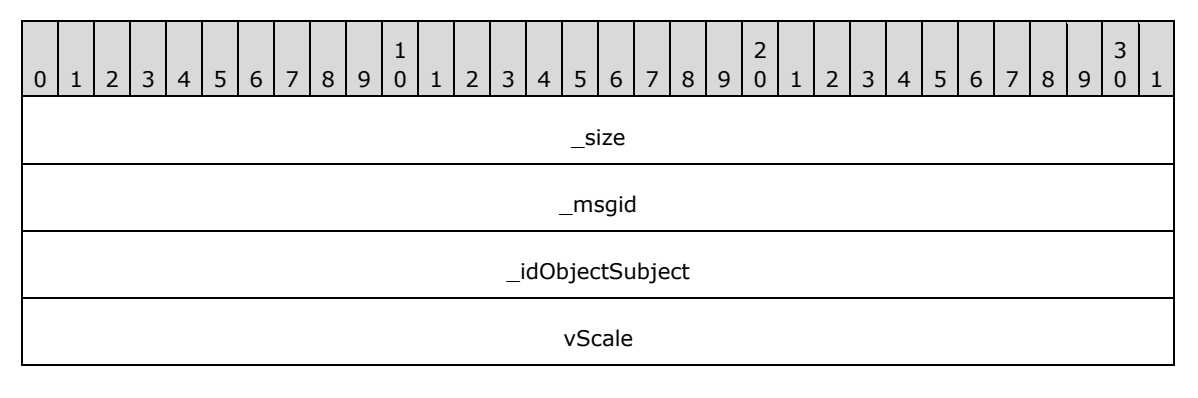

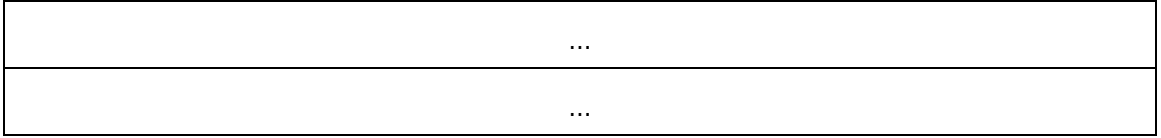

**\_msgid (4 bytes):** A signed 32-bit integer. The message ID that is unique to the specific target. The \_msgid value is 0x00000010 for this message.

**\_idObjectSubject (4 bytes):** An unsigned 32-bit integer. The ID of the target object.

**vScale (12 bytes):** A Vector3 (section 2.2.6.3) that specifies the scale of the visual.

#### <span id="page-32-0"></span>**2.2.4.6.11 Visual\_SetSize**

The Visual SetSize message changes the width, height, and depth of the visual, relative to itself.

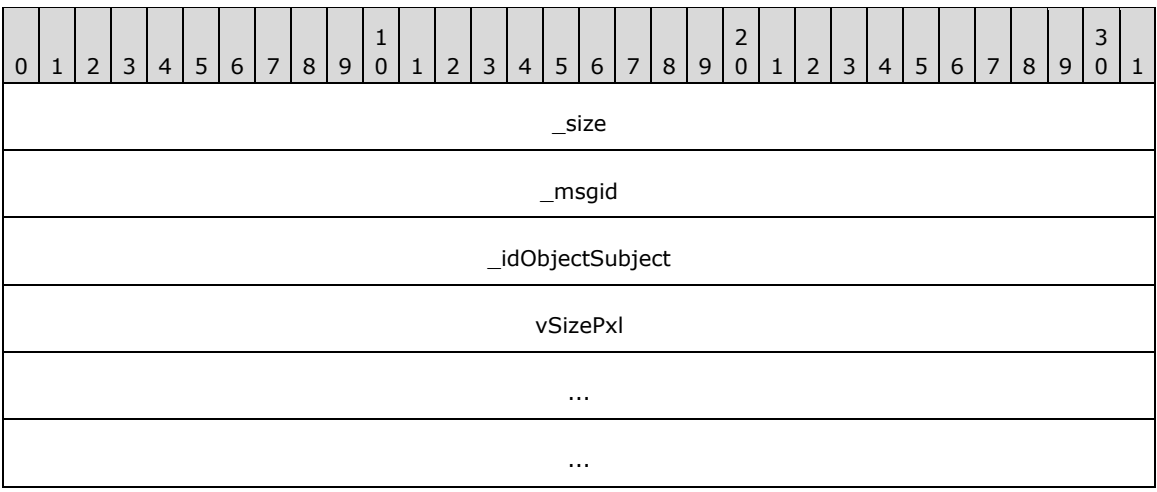

**\_size (4 bytes):** An unsigned 32-bit integer. The total message size, in bytes.

**\_msgid (4 bytes):** A signed 32-bit integer. The message ID that is unique to the specific target. The msgid value is 0x00000012 for this message.

**\_idObjectSubject (4 bytes):** An unsigned 32-bit integer. The ID of the target object.

**vSizePxl (12 bytes):** A Vector3 (section 2.2.6.3) that specifies the size of the visual.

#### <span id="page-32-1"></span>**2.2.4.6.12 Visual\_SetPosition**

The Visual\_SetPosition message changes the X, Y, and Z of the visual, relative to its parent.

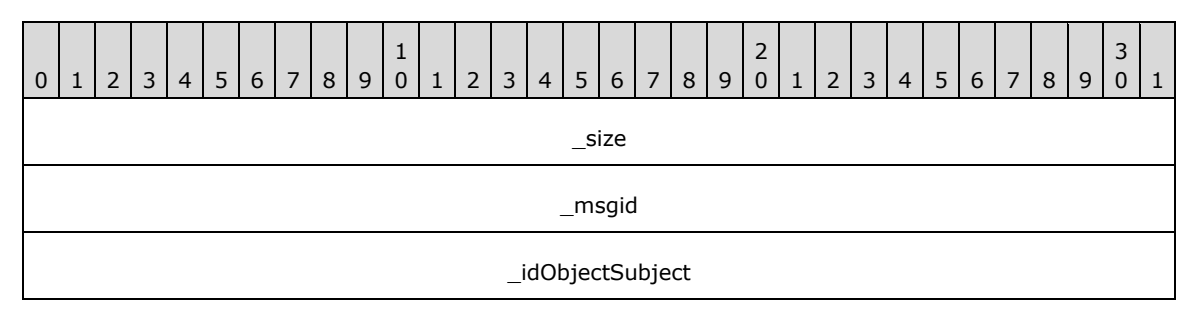

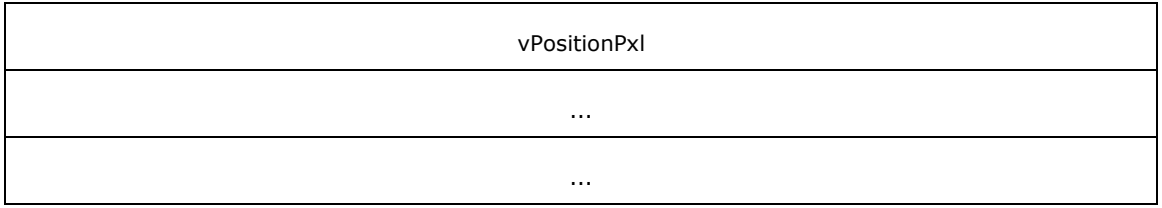

**\_msgid (4 bytes):** A signed 32-bit integer. The message ID that is unique to the specific target. The \_msgid value is 0x00000014 for this message.

**\_idObjectSubject (4 bytes):** An unsigned 32-bit integer. The ID of the target object.

**vPositionPxl (12 bytes):** A Vector3 (section 2.2.6.3) that specifies the position of the visual.

# <span id="page-33-0"></span>**2.2.4.6.13 Visual\_SetContent**

The Visual SetContent message transfers the RenderOperation contents from the given RenderBuilder into the visual.

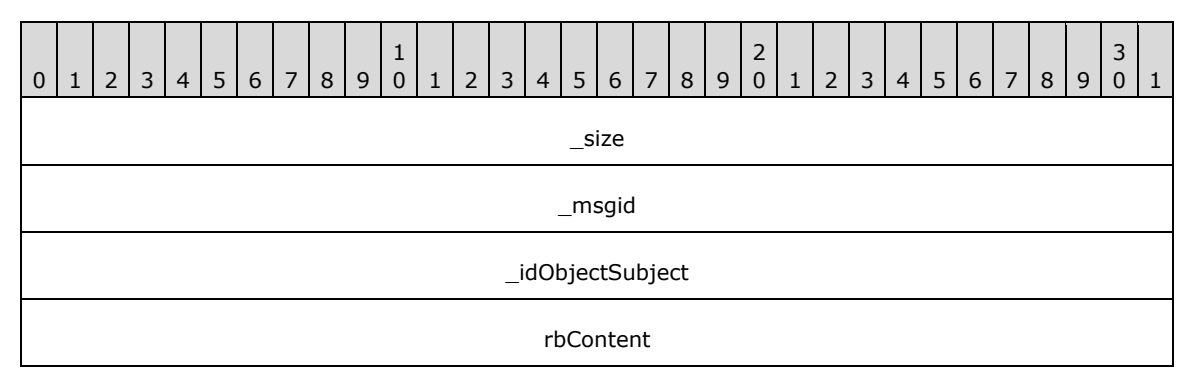

**\_size (4 bytes):** An unsigned 32-bit integer. The total message size, in bytes.

**\_msgid (4 bytes):** A signed 32-bit integer. The message ID that is unique to the specific target. The \_msgid value is 0x00000017 for this message.

**\_idObjectSubject (4 bytes):** An unsigned 32-bit integer. The ID of the target object.

**rbContent (4 bytes):** An unsigned 32-bit integer. The ID of the RenderBuilder.

## <span id="page-33-1"></span>**2.2.4.6.14 Visual\_SetVisible**

The Visual\_SetVisible message determines whether the given visual participates in rendering and hittesting.

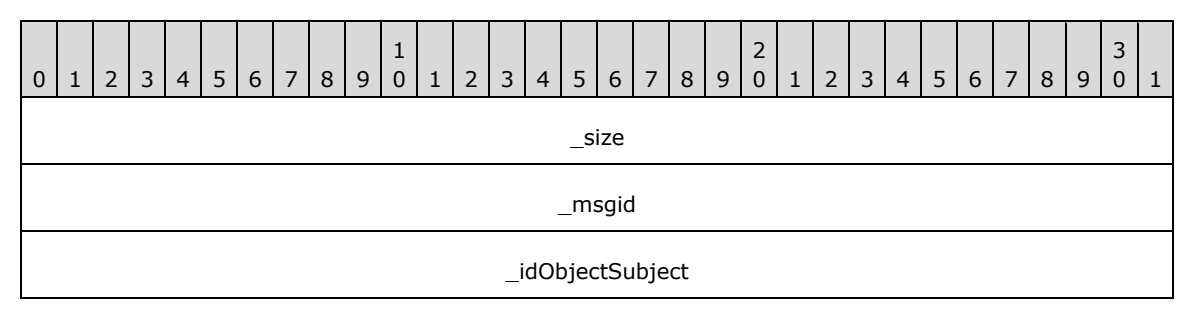

**\_msgid (4 bytes):** A signed 32-bit integer. The message ID that is unique to the specific target. The \_msgid value is 0x00000018 for this message.

**idObjectSubject (4 bytes):** An unsigned 32-bit integer. The ID of the target object.

**fVisible (4 bytes):** An unsigned 32-bit integer. Visibility value.

# <span id="page-34-0"></span>**2.2.4.7 AnimationManager**

# <span id="page-34-1"></span>**2.2.4.7.1 AnimationManager\_Create**

The AnimationManager Create message builds a new AnimationManager for the given context.

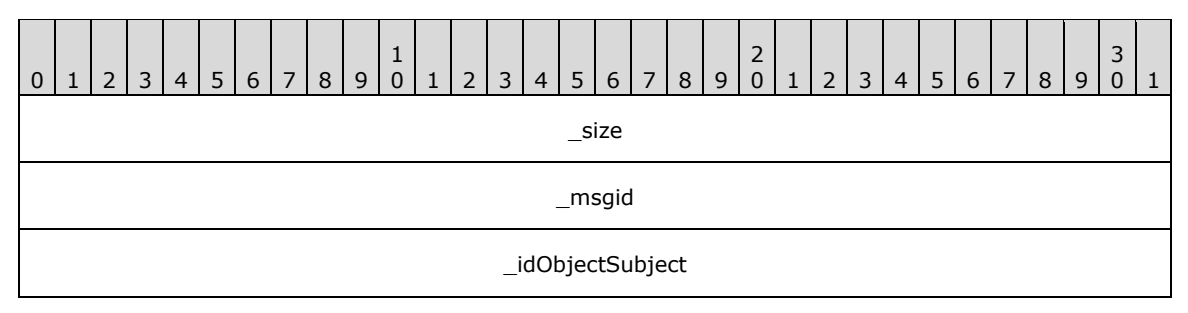

**\_size (4 bytes):** An unsigned 32-bit integer. The total message size, in bytes.

**\_msgid (4 bytes):** A signed 32-bit integer. The message ID that is unique to the specific target. The \_msgid value is 0x0000000B for this message.

**\_idObjectSubject (4 bytes):** An unsigned 32-bit integer. The ID of the target object.

## <span id="page-34-2"></span>**2.2.4.7.2 AnimationManager\_BuildGradientColorMaskAnimation**

The AnimationManager\_BuildGradientColorMaskAnimation message builds an animation to modify a gradient's ColorMask.

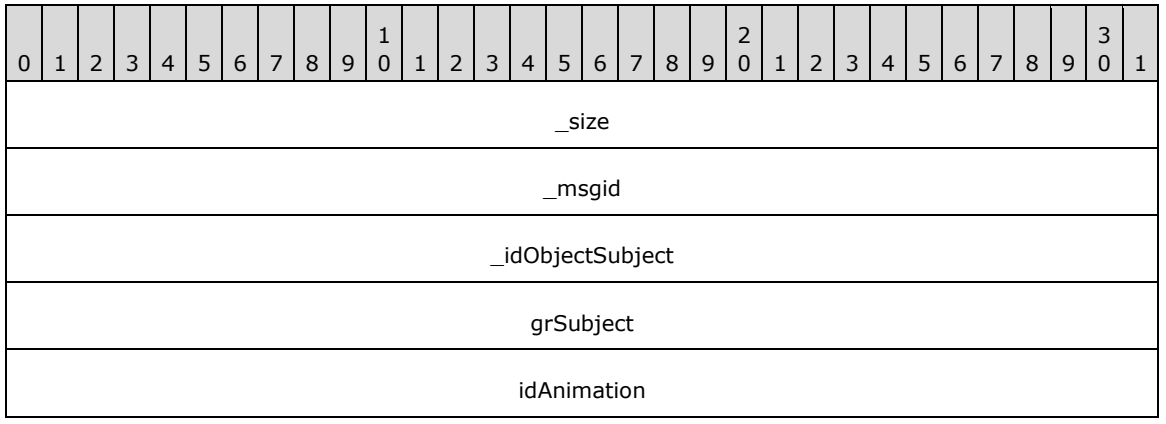

**\_size (4 bytes):** An unsigned 32-bit integer. The total message size, in bytes.

**\_msgid (4 bytes):** A signed 32-bit integer. The message ID that is unique to the specific target. The \_msgid value is 0x00000003 for this message.

**\_idObjectSubject (4 bytes):** An unsigned 32-bit integer. The ID of the target object.

**grSubject (4 bytes):** An unsigned 32-bit integer. The ID of the target gradient object.

**idAnimation (4 bytes):** An unsigned 32-bit integer. The ID to assign to the created animation.

#### <span id="page-35-0"></span>**2.2.4.7.3 AnimationManager\_BuildGradientOffsetAnimation**

The AnimationManager\_BuildGradientOffsetAnimation message builds an animation to modify a gradient.

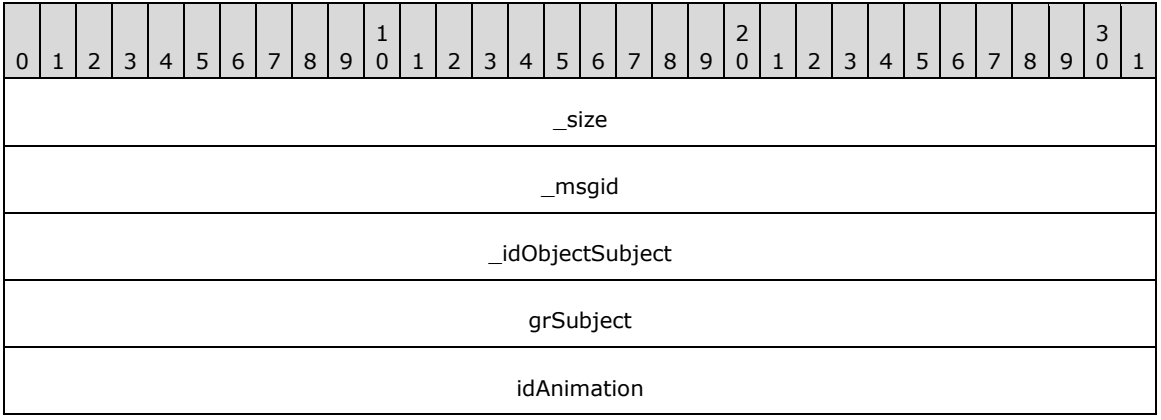

**\_size (4 bytes):** An unsigned 32-bit integer. The total message size, in bytes.

**\_msgid (4 bytes):** A signed 32-bit integer. The message ID that is unique to the specific target. The \_msgid value is 0x00000004 for this message.

**\_idObjectSubject (4 bytes):** An unsigned 32-bit integer. The ID of the target object.

**grSubject (4 bytes):** An unsigned 32-bit integer. The ID of the target gradient object.

**idAnimation (4 bytes):** An unsigned 32-bit integer. The ID to assign to the created animation.

#### <span id="page-35-1"></span>**2.2.4.7.4 AnimationManager\_BuildRotationAnimation**

The AnimationManager\_BuildRotationAnimation message builds an animation to modify the visual's rotation property.

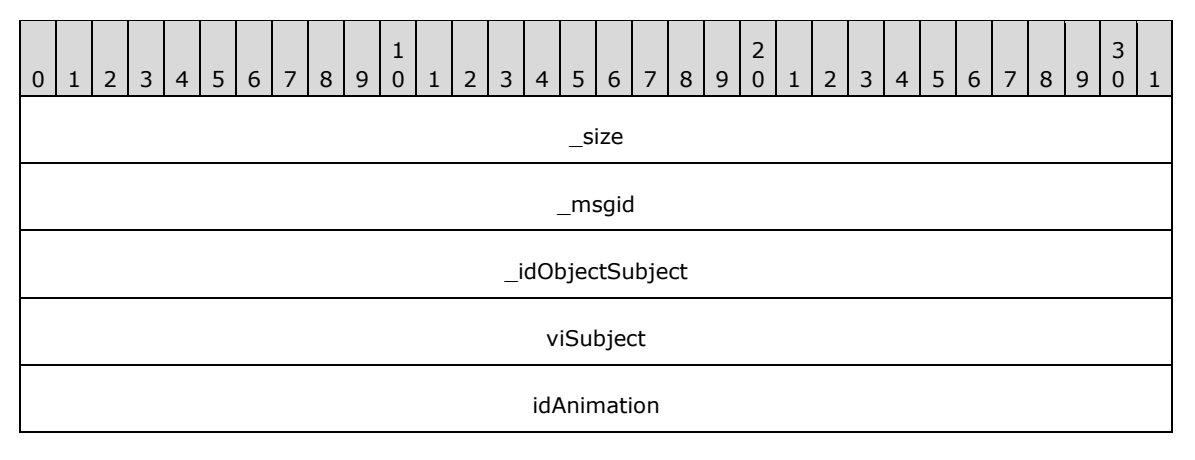
**\_msgid (4 bytes):** A signed 32-bit integer. The message ID that is unique to the specific target. The msgid value is 0x00000005 for this message.

**\_idObjectSubject (4 bytes):** An unsigned 32-bit integer. The ID of the target object.

**viSubject (4 bytes):** An unsigned 32-bit integer. The ID of the target visual.

**idAnimation (4 bytes):** An unsigned 32-bit integer. The ID to assign to the created animation.

### **2.2.4.7.5 AnimationManager\_BuildSizeAnimation**

The AnimationManager BuildSizeAnimation message builds an animation to modify the visual's size property.

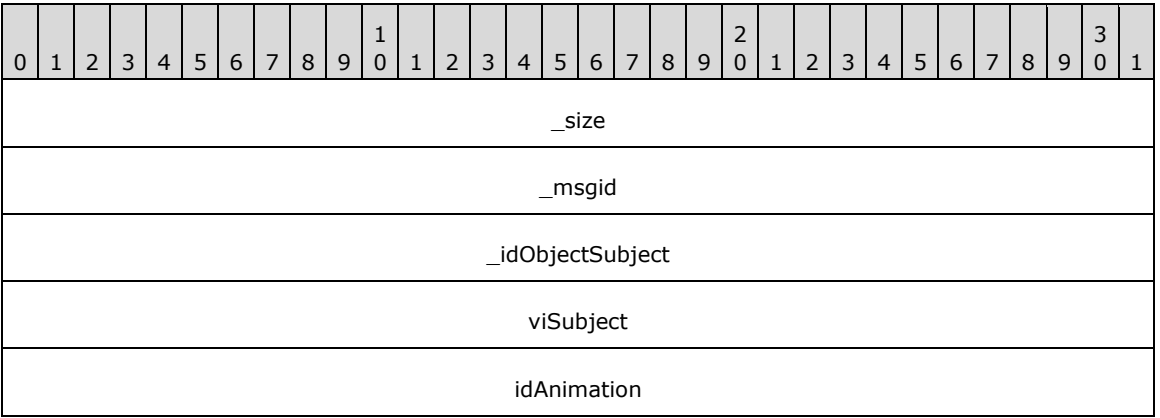

**\_size (4 bytes):** An unsigned 32-bit integer. The total message size, in bytes.

**\_msgid (4 bytes):** A signed 32-bit integer. The message ID that is unique to the specific target. The \_msgid value is 0x00000006 for this message.

**\_idObjectSubject (4 bytes):** An unsigned 32-bit integer. The ID of the target object.

**viSubject (4 bytes):** An unsigned 32-bit integer. The ID of the target visual.

**idAnimation (4 bytes):** An unsigned 32-bit integer. The ID to assign to the created animation.

### **2.2.4.7.6 AnimationManager\_BuildScaleAnimation**

The AnimationManager BuildScaleAnimation message builds an animation to modify the visual's scale property.

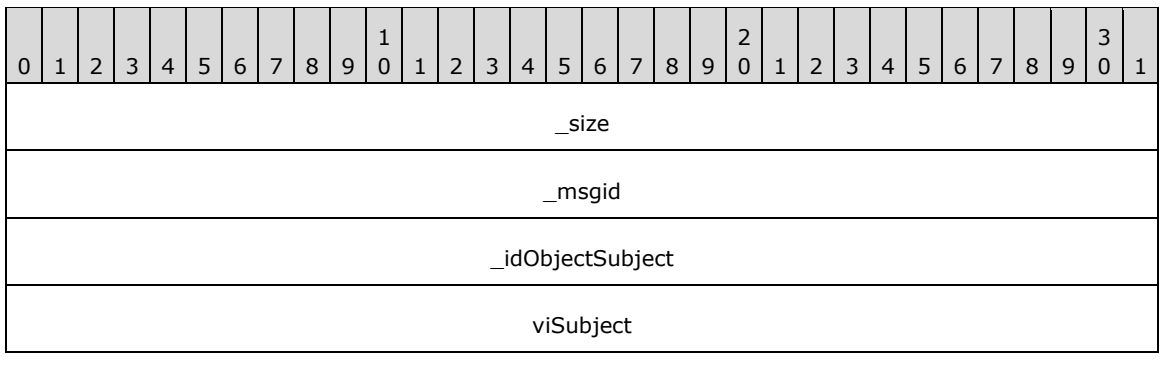

idAnimation

**\_size (4 bytes):** An unsigned 32-bit integer. The total message size, in bytes.

**\_msgid (4 bytes):** A signed 32-bit integer. The message ID that is unique to the specific target. The \_msgid value is 0x00000007 for this message.

**idObjectSubject (4 bytes):** An unsigned 32-bit integer. The ID of the target object.

**viSubject (4 bytes):** An unsigned 32-bit integer. The ID of the target visual.

**idAnimation (4 bytes):** An unsigned 32-bit integer. The ID to assign to the created animation.

#### **2.2.4.7.7 AnimationManager\_BuildPositionAnimation**

The AnimationManager BuildPositionAnimation message builds an animation to modify the visual's position property.

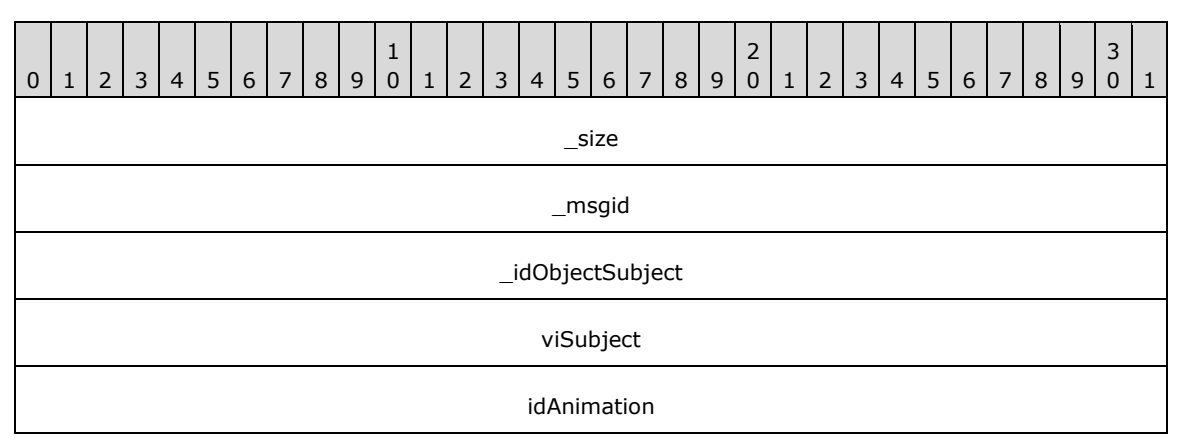

**\_size (4 bytes):** An unsigned 32-bit integer. The total message size, in bytes.

**\_msgid (4 bytes):** A signed 32-bit integer. The message ID that is unique to the specific target. The \_msgid value is 0x00000008 for this message.

**idObjectSubject (4 bytes):** An unsigned 32-bit integer. The ID of the target object.

**viSubject (4 bytes):** An unsigned 32-bit integer. The ID of the target visual.

**idAnimation (4 bytes):** An unsigned 32-bit integer. The ID to assign to the created animation.

#### **2.2.4.7.8 AnimationManager\_BuildColorAnimation**

The AnimationManager\_BuildColorAnimation message builds an animation to modify the visual's color property.

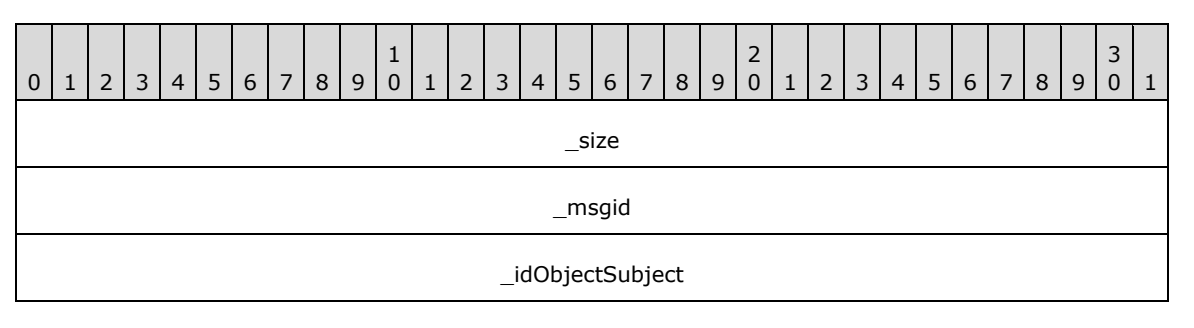

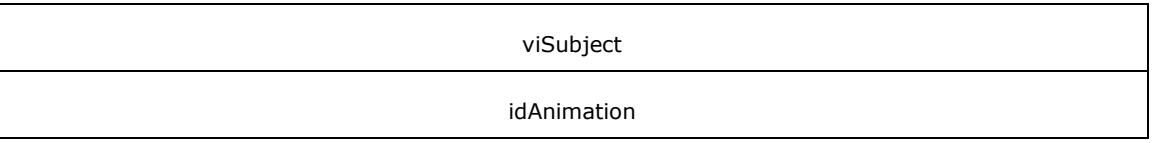

**\_msgid (4 bytes):** A signed 32-bit integer. The message ID that is unique to the specific target. The \_msgid value is 0x00000009 for this message.

**\_idObjectSubject (4 bytes):** An unsigned 32-bit integer. The ID of the target object.

**viSubject (4 bytes):** An unsigned 32-bit integer. The ID of the target visual.

**idAnimation (4 bytes):** An unsigned 32-bit integer. The ID to assign to the created animation.

### **2.2.4.7.9 AnimationManager\_BuildAlphaAnimation**

The AnimationManager\_BuildAlphaAnimation message builds an animation to modify the visual's alpha property.

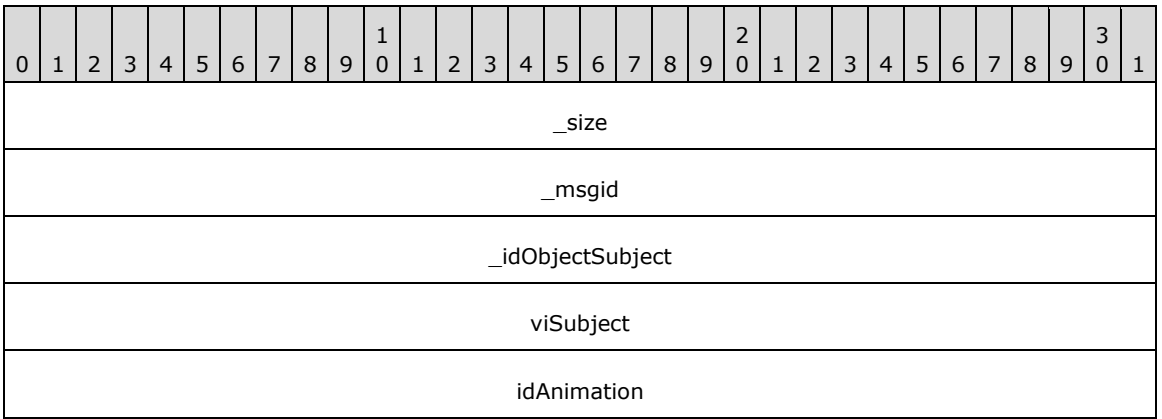

**\_size (4 bytes):** An unsigned 32-bit integer. The total message size, in bytes.

**\_msgid (4 bytes):** A signed 32-bit integer. The message ID that is unique to the specific target. The msgid value is 0x0000000A for this message.

**\_idObjectSubject (4 bytes):** An unsigned 32-bit integer. The ID of the target object.

**viSubject (4 bytes):** An unsigned 32-bit integer. The ID of the target visual.

**idAnimation (4 bytes):** An unsigned 32-bit integer. The ID to assign to the created animation.

### **2.2.4.8 WaitCursor**

### **2.2.4.8.1 WaitCursor\_Create**

The WaitCursor\_Create message builds a new instance of the WaitCursor for the given context.

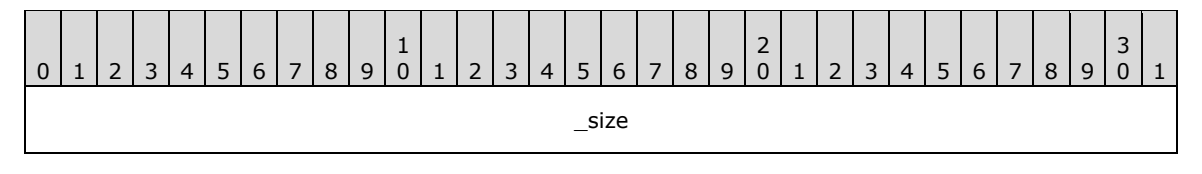

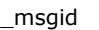

#### \_idObjectSubject

**\_size (4 bytes):** An unsigned 32-bit integer. The total message size, in bytes.

**\_msgid (4 bytes):** A signed 32-bit integer. The message ID that is unique to the specific target. The \_msgid value is 0x00000005 for this message.

**\_idObjectSubject (4 bytes):** An unsigned 32-bit integer. The ID of the target object.

### **2.2.4.8.2 WaitCursor\_Show**

The WaitCursor\_Show message starts the animations to show the wait cursor.

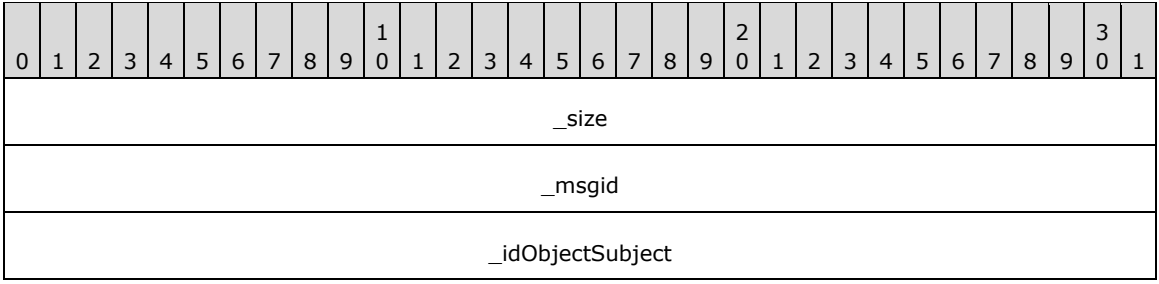

**\_size (4 bytes):** An unsigned 32-bit integer. The total message size, in bytes.

**\_msgid (4 bytes):** A signed 32-bit integer. The message ID that is unique to the specific target. The \_msgid value is 0x00000000 for this message.

**\_idObjectSubject (4 bytes):** An unsigned 32-bit integer. The ID of the target object.

### **2.2.4.8.3 WaitCursor\_Hide**

The WaitCursor Hide message starts the animations to hide the wait cursor. Once the animations have completed, the owned visuals are hidden.

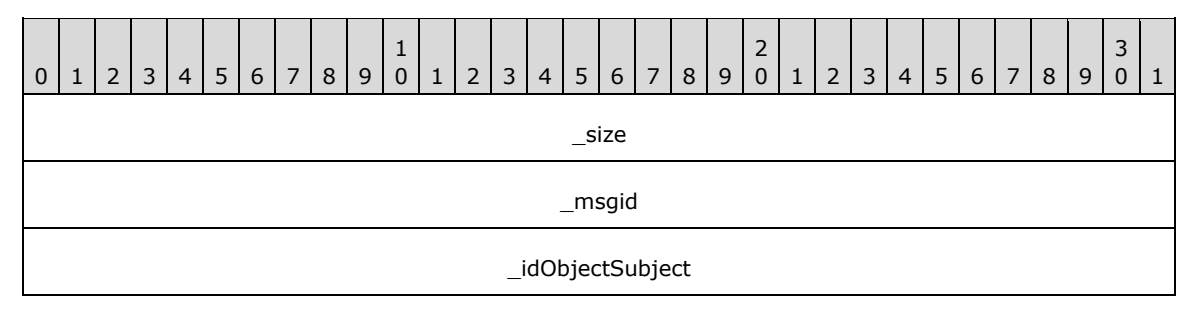

**\_size (4 bytes):** An unsigned 32-bit integer. The total message size, in bytes.

**\_msgid (4 bytes):** A signed 32-bit integer. The message ID that is unique to the specific target. The \_msgid value is 0x00000001 for this message.

**\_idObjectSubject (4 bytes):** An unsigned 32-bit integer. The ID of the target object.

### **2.2.4.8.4 WaitCursor\_SetVisuals**

The WaitCursor\_SetVisuals message sets the visuals being used to construct the wait cursor.

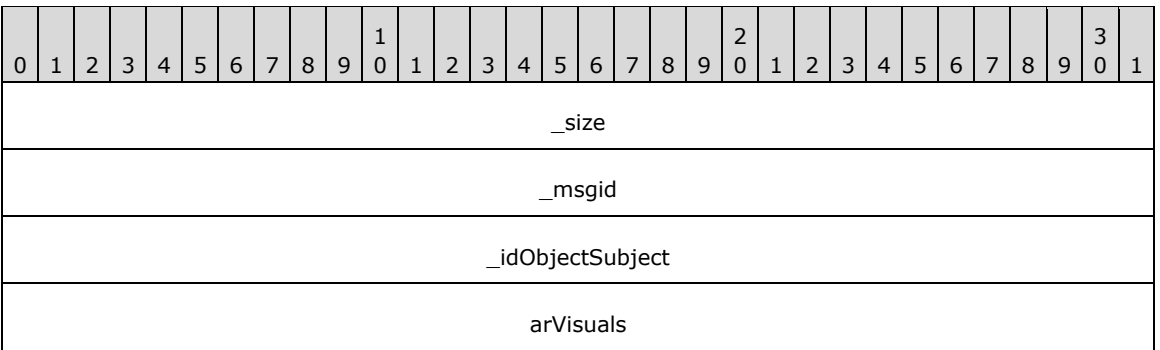

- **\_msgid (4 bytes):** A signed 32-bit integer. The message ID that is unique to the specific target. The msgid value is 0x00000002 for this message.
- **\_idObjectSubject (4 bytes):** An unsigned 32-bit integer. The ID of the target object.
- **arVisuals (4 bytes):** A BLOBREF (section 2.2.6.1) that specifies an array of visuals to use for the wait cursor.

### **2.2.4.8.5 WaitCursor\_SetShowAnimations**

The WaitCursor\_SetShowAnimations message sets the animations to use to show the wait cursor.

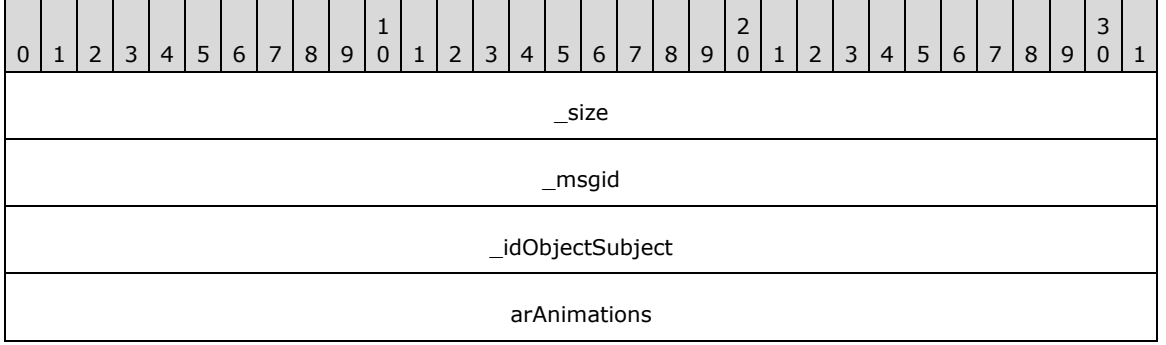

**\_size (4 bytes):** An unsigned 32-bit integer. The total message size, in bytes.

**\_msgid (4 bytes):** A signed 32-bit integer. The message ID that is unique to the specific target. The msgid value is 0x00000003 for this message.

**\_idObjectSubject (4 bytes):** An unsigned 32-bit integer. The ID of the target object.

**arAnimations (4 bytes):** A BLOBREF (section 2.2.6.1) that specifies an array of animations to use for showing the wait cursor.

### **2.2.4.8.6 WaitCursor\_SetHideAnimations**

The WaitCursor\_SetHideAnimations message sets the animations to use to hide the wait cursor.

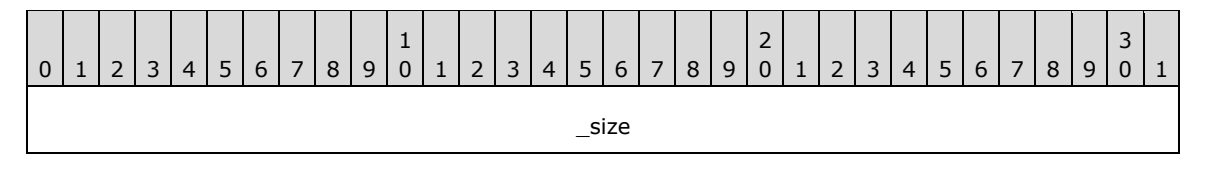

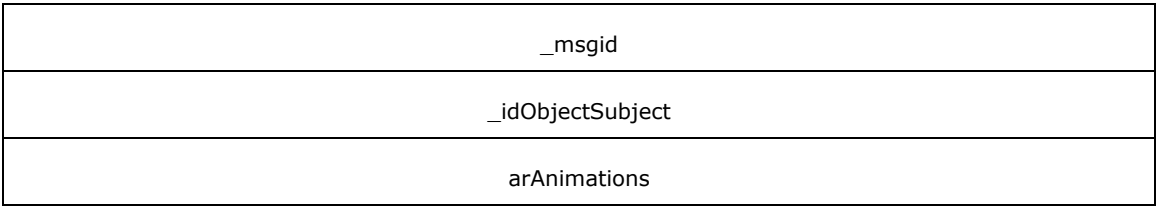

**\_msgid (4 bytes):** A signed 32-bit integer. The message ID that is unique to the specific target. The \_msgid value is 0x00000004 for this message.

**\_idObjectSubject (4 bytes):** An unsigned 32-bit integer. The ID of the target object.

**arAnimations (4 bytes):** A BLOBREF (section 2.2.6.1) that specifies an array of animations to use for hiding the wait cursor.

### **2.2.4.9 Device**

### **2.2.4.9.1 Device\_Stop**

The Device Stop message stops rendering the current generation on this device. Any time rendering has to stop, this count is increased. For rendering to continue, the application MUST restart the new generation, when ready, to allow the application to setup any state before it displays to the user.

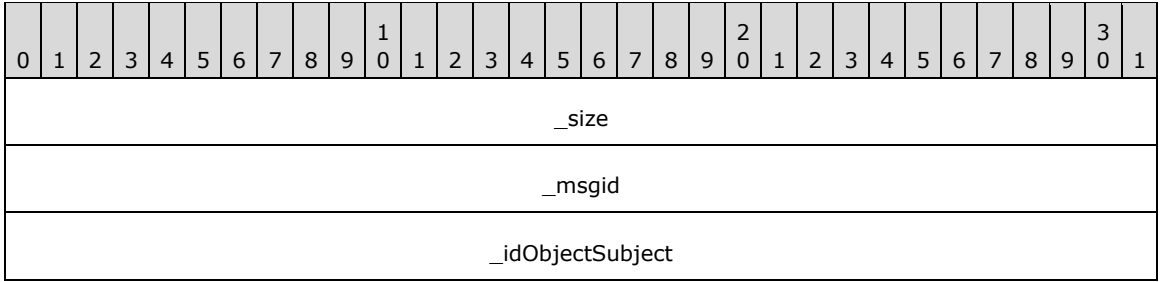

**\_size (4 bytes):** An unsigned 32-bit integer. The total message size, in bytes.

**\_msgid (4 bytes):** A signed 32-bit integer. The message ID that is unique to the specific target. The msgid value is 0x00000000 for this message.

**\_idObjectSubject (4 bytes):** An unsigned 32-bit integer. The ID of the target object.

### **2.2.4.9.2 Device\_Restart**

The Device Restart message restarts a previously stopped rendering generation.

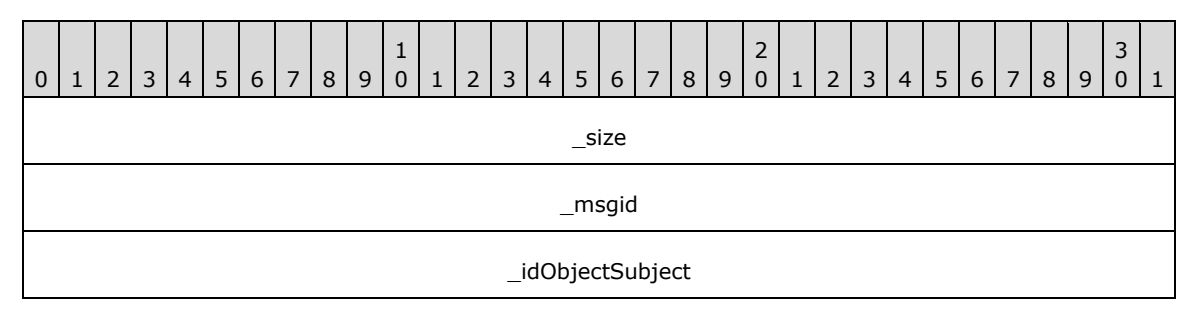

nRenderGeneration

**\_size (4 bytes):** An unsigned 32-bit integer. The total message size, in bytes.

**\_msgid (4 bytes):** A signed 32-bit integer. The message ID that is unique to the specific target. The \_msgid value is 0x00000001 for this message.

**\_idObjectSubject (4 bytes):** An unsigned 32-bit integer. The ID of the target object.

**nRenderGeneration (4 bytes):** An unsigned 32-bit integer. The render generation to restart.

### **2.2.4.9.3 Device\_DrawLine**

The Device\_DrawLine message draws a line of the given color.

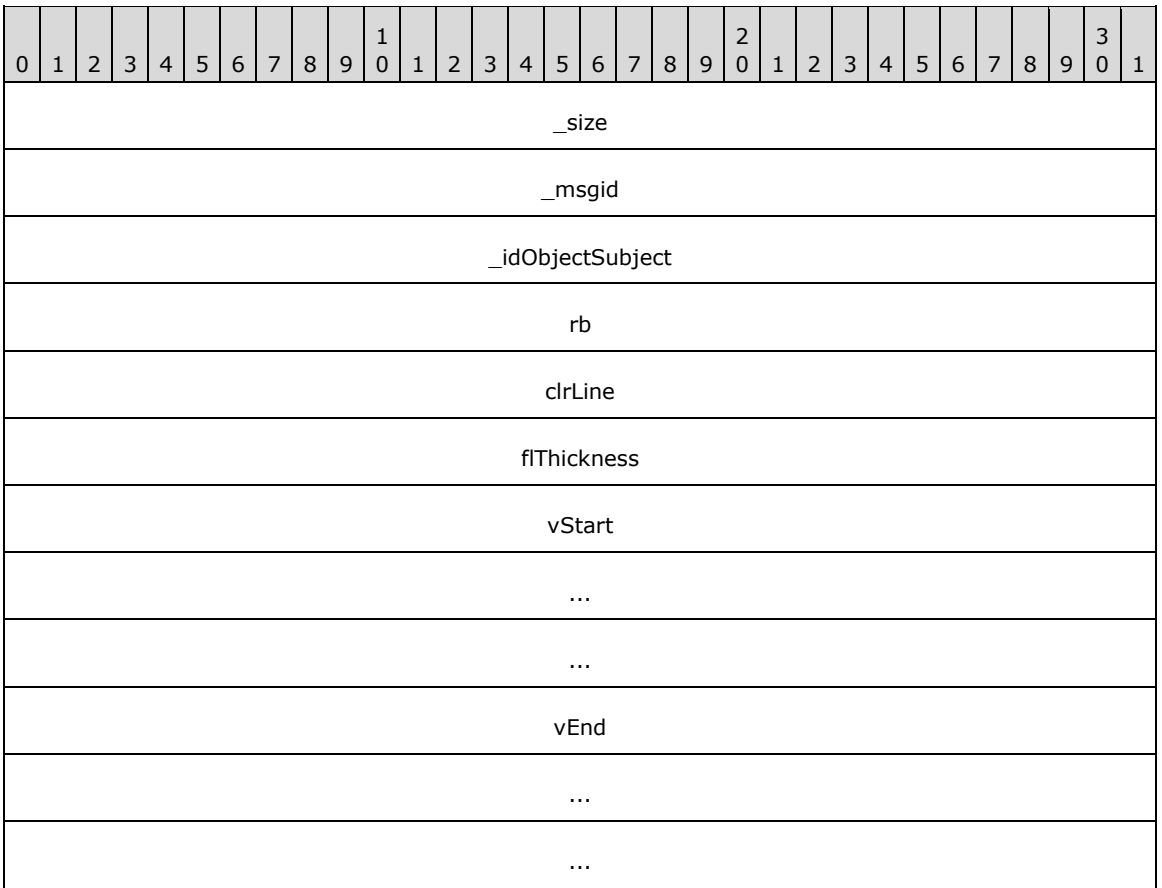

**\_size (4 bytes):** An unsigned 32-bit integer. The total message size, in bytes.

**\_msgid (4 bytes):** A signed 32-bit integer. The message ID that is unique to the specific target. The msgid value is 0x00000002 for this message.

**\_idObjectSubject (4 bytes):** An unsigned 32-bit integer. The ID of the target object.

**rb (4 bytes):** An unsigned 32-bit integer. The ID of the render builder to use.

**clrLine (4 bytes):** A Color (section 2.2.6.9) that specifies the color of the line.

**flThickness (4 bytes):** A single-precision 32-bit number. The line thickness.

**vStart (12 bytes):** A Vector3 (section 2.2.6.3) that specifies the starting position of the line.

**vEnd (12 bytes):** A Vector3 (section 2.2.6.3) that specifies the end position of the line.

## **2.2.4.9.4 Device\_DrawOutline**

The Device\_DrawOutline message draws a 1-pixel outline.

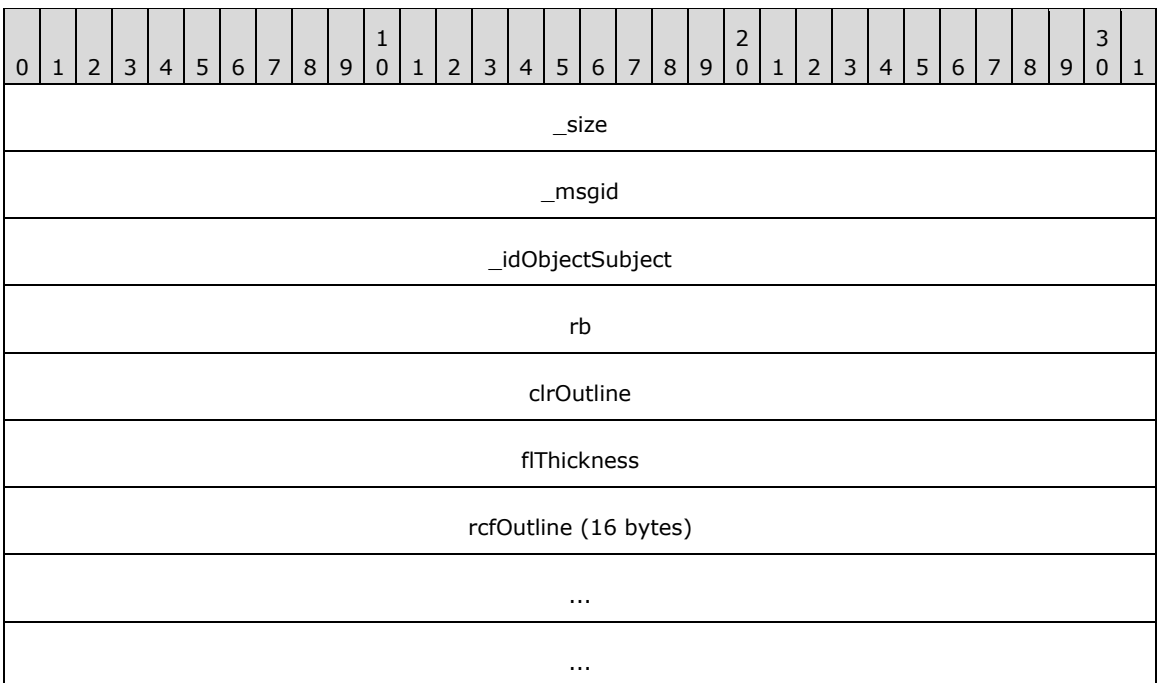

**\_size (4 bytes):** An unsigned 32-bit integer. The total message size, in bytes.

**\_msgid (4 bytes):** A signed 32-bit integer. The message ID that is unique to the specific target. The \_msgid value is 0x00000003 for this message.

**\_idObjectSubject (4 bytes):** An unsigned 32-bit integer. The ID of the target object.

**rb (4 bytes):** An unsigned 32-bit integer. The ID of the render builder to use.

**clrOutline (4 bytes):** A Color (section 2.2.6.9) that specifies the color of the outline.

**flThickness (4 bytes):** A single-precision 32-bit number. The outline line thickness.

**rcfOutline (16 bytes):** A RectangleF (section 2.2.6.5) that specifies the area to draw the outline around, in pixels.

### **2.2.4.9.5 Device\_DrawSolid**

The Device\_DrawSolid message draws a solid rectangle of a given color.

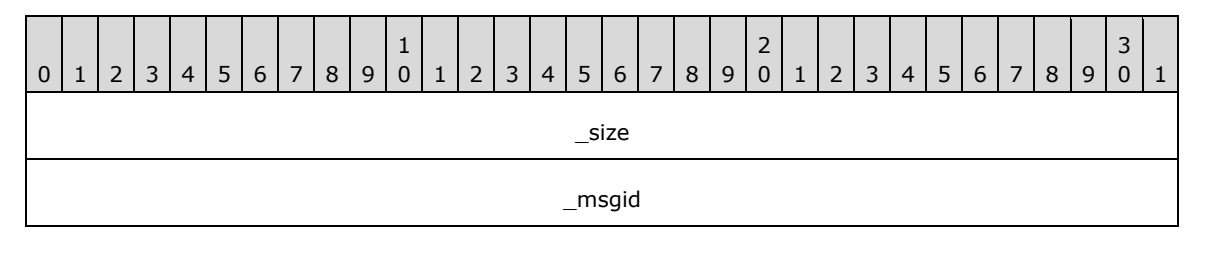

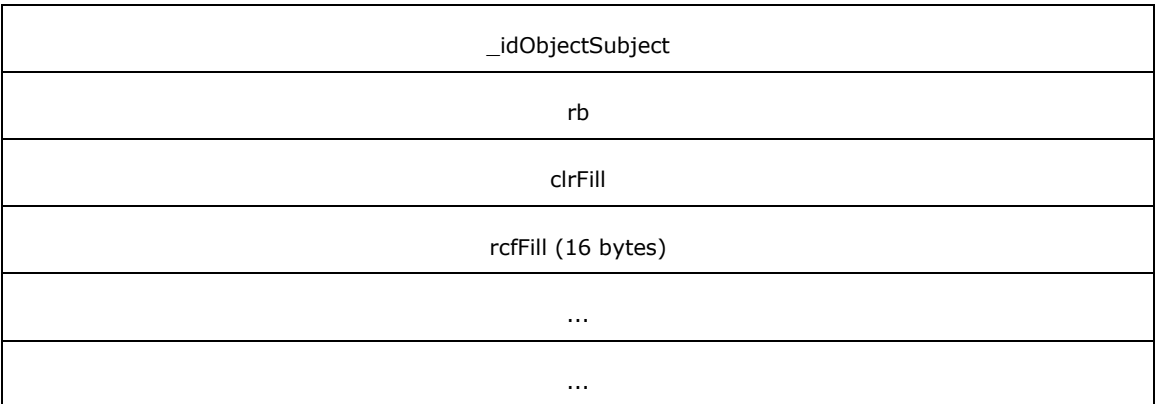

- **\_msgid (4 bytes):** A signed 32-bit integer. The message ID that is unique to the specific target. The \_msgid value is 0x00000004 for this message.
- **idObjectSubject (4 bytes):** An unsigned 32-bit integer. The ID of the target object.

**rb (4 bytes):** An unsigned 32-bit integer. The ID of the render builder to use.

**clrFill (4 bytes):** A Color (section 2.2.6.9) that specifies the color of the outline.

**rcfFill (16 bytes):** A RectangleF (section 2.2.6.5) that specifies the area to draw the outline around, in pixels.

## **2.2.4.9.6 Device\_CreateSurfacePool**

The Device CreateSurfacePool message requests that the device creates a new surface pool.

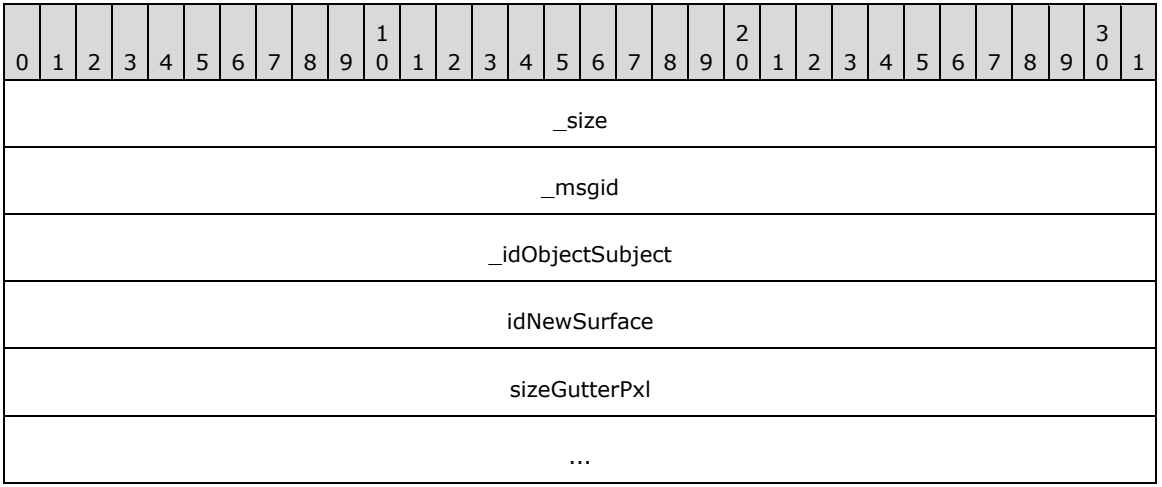

**\_size (4 bytes):** An unsigned 32-bit integer. The total message size, in bytes.

**\_msgid (4 bytes):** A signed 32-bit integer. The message ID that is unique to the specific target. The \_msgid value is 0x00000005 for this message.

**\_idObjectSubject (4 bytes):** An unsigned 32-bit integer. The ID of the target object.

idNewSurface (4 bytes): An unsigned 32-bit integer. The ID to assign to the new surface pool.

**sizeGutterPxl (8 bytes):** A Size (section 2.2.6.6). The gutter around surfaces, in pixels.

## **2.2.4.10 Window**

## **2.2.4.10.1 Window\_SetBackgroundColor**

The Window\_SetBackgroundColor message changes the default background color for the window.

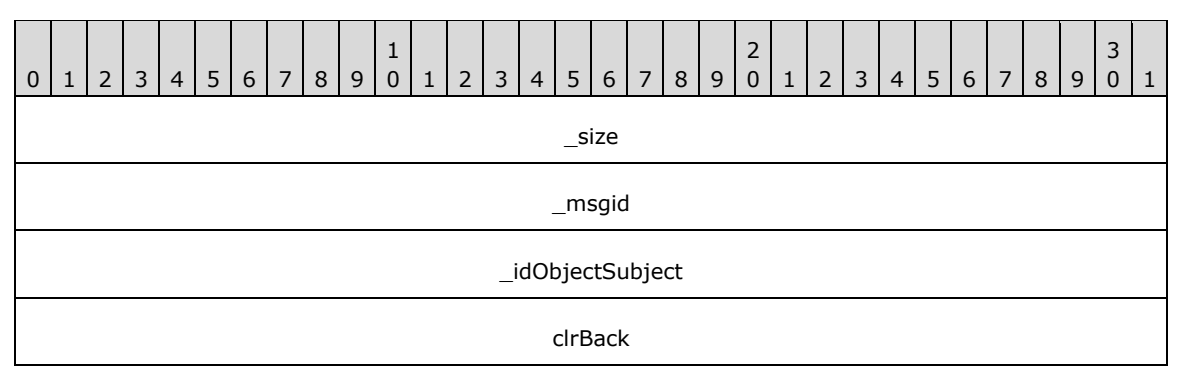

**\_size (4 bytes):** An unsigned 32-bit integer. The total message size, in bytes.

**\_msgid (4 bytes):** A signed 32-bit integer. The message ID that is unique to the specific target. The msgid value is 0x00000000 for this message.

**\_idObjectSubject (4 bytes):** An unsigned 32-bit integer. The ID of the target object.

**clrBack (4 bytes):** A Color (section 2.2.6.9) that specifies the color of the window's background.

### **2.2.4.10.2 Window\_SetPerspectiveSettings**

The Window\_SetPerspectiveSettings message sets the viewing perspective of the window.

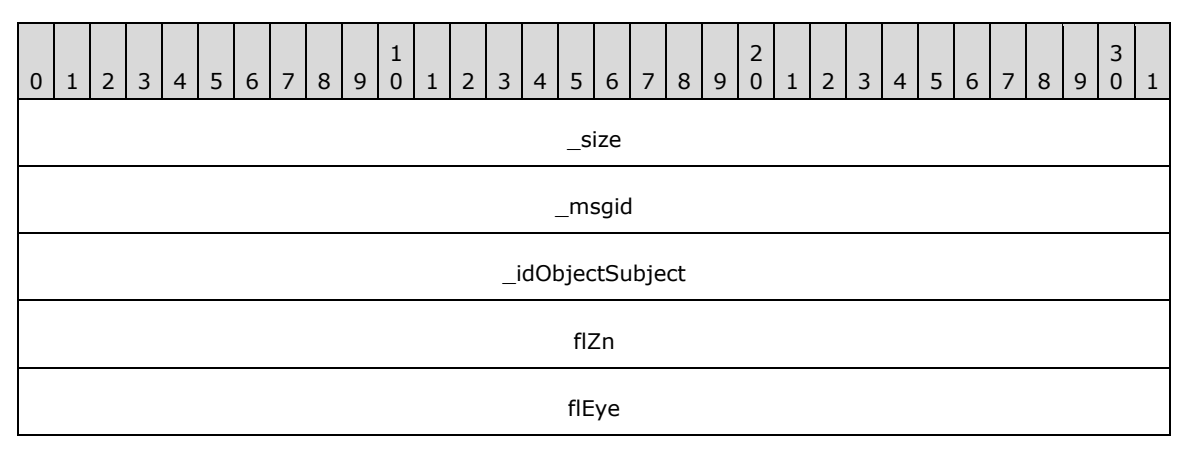

**\_size (4 bytes):** An unsigned 32-bit integer. The total message size, in bytes.

**\_msgid (4 bytes):** A signed 32-bit integer. The message ID that is unique to the specific target. The \_msgid value is 0x00000001 for this message.

**\_idObjectSubject (4 bytes):** An unsigned 32-bit integer. The ID of the target object.

**flZn (4 bytes):** A single-precision 32-bit number. The distance of "eye" from "at" to the nearest plane.

**flEye (4 bytes):** A single-precision 32-bit number. The distance of "eye" from "at" to the furthest plane.

At: The center of the object you want to look "at".

Eye: The location of the eye (camera).

# **2.2.4.10.3 Window\_ChangeDataBits**

The Window\_ChangeDataBits message changes the user-defined bits set on the window.

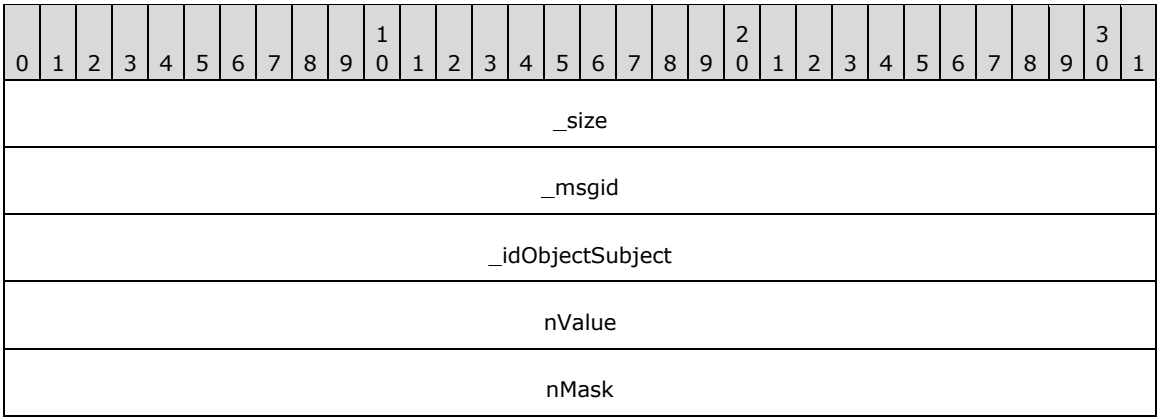

**\_size (4 bytes):** An unsigned 32-bit integer. The total message size, in bytes.

**\_msgid (4 bytes):** A signed 32-bit integer. The message ID that is unique to the specific target. The \_msgid value is 0x00000005 for this message.

**\_idObjectSubject (4 bytes):** An unsigned 32-bit integer. The ID of the target object.

**nValue (4 bytes):** An unsigned 32-bit integer. The new value.

**nMask (4 bytes):** An unsigned 32-bit integer. A mask to use when changing the bits.

# **2.2.4.10.4 Window\_SetContent**

The Window SetContent message copies the RenderOperations from the given RenderBuilder into the window.

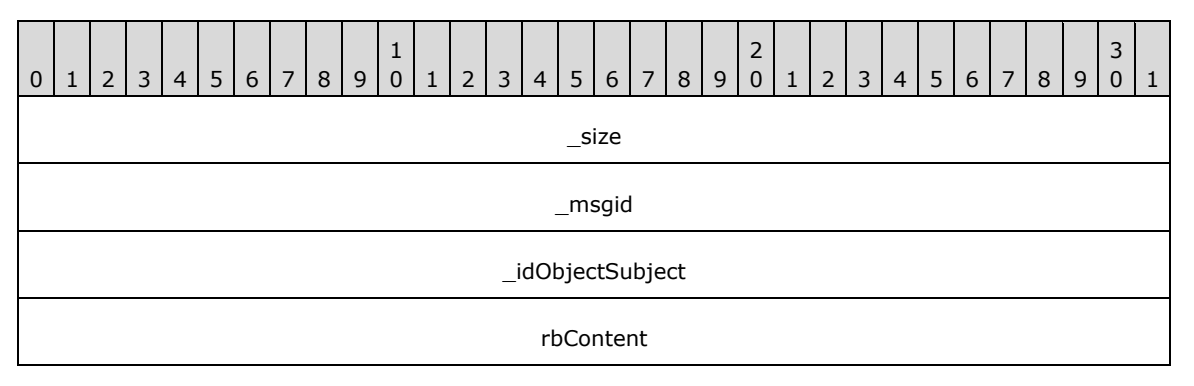

**\_size (4 bytes):** An unsigned 32-bit integer. The total message size, in bytes.

**\_msgid (4 bytes):** A signed 32-bit integer. The message ID that is unique to the specific target. The \_msgid value is 0x00000007 for this message.

**\_idObjectSubject (4 bytes):** An unsigned 32-bit integer. The ID of the target object.

**rbContent (4 bytes):** An unsigned 32-bit integer. The ID of the RenderBuilder.

## **2.2.4.10.5 Window\_SetRoot**

The Window\_SetRoot message changes the root visual associated with the window.

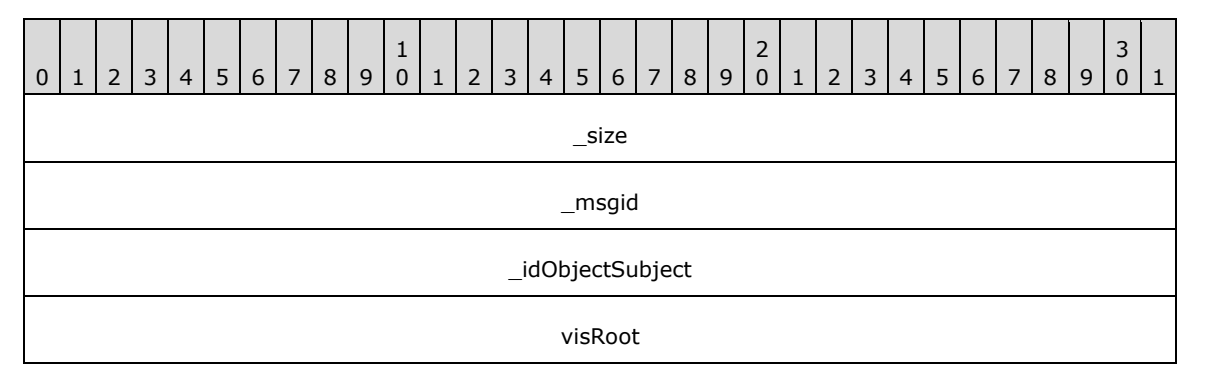

**\_size (4 bytes):** An unsigned 32-bit integer. The total message size, in bytes.

**\_msgid (4 bytes):** A signed 32-bit integer. The message ID that is unique to the specific target. The msgid value is 0x00000008 for this message.

**\_idObjectSubject (4 bytes):** An unsigned 32-bit integer. The ID of the target object.

**visRoot (4 bytes):** An unsigned 32-bit integer. The ID of the new root visual.

## **2.2.4.11 Surface**

### **2.2.4.11.1 Surface\_DrawGrid**

The Surface\_DrawGrid message creates a RenderOperation to draw the surface in a grid.

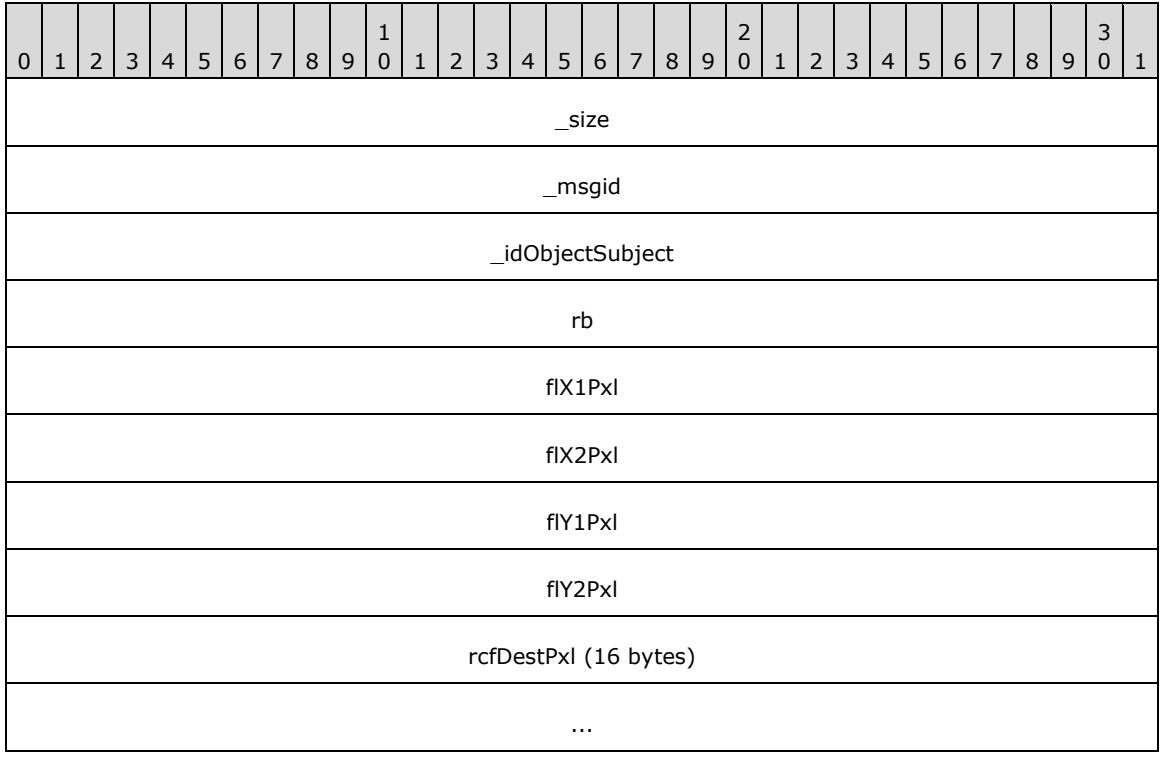

**\_msgid (4 bytes):** A signed 32-bit integer. The message ID that is unique to the specific target. The \_msgid value is 0x00000000 for this message.

**\_idObjectSubject (4 bytes):** An unsigned 32-bit integer. The ID of the target object.

**rb (4 bytes):** An unsigned 32-bit integer. The ID of the RenderBuilder to use.

**flX1Pxl (4 bytes):** A single-precision 32-bit number. The left division, in pixels.

**flX2Pxl (4 bytes):** A single-precision 32-bit number. The right division, in pixels.

**flY1Pxl (4 bytes):** A single-precision 32-bit number. The top division, in pixels.

**flY2Pxl (4 bytes):** A single-precision 32-bit number. The bottom division, in pixels.

**rcfDestPxl (16 bytes):** A RectangleF (section 2.2.6.5). The user destination coordinates, in pixels.

### **2.2.4.11.2 Surface\_Draw**

The Surface\_Draw message creates a RenderOperation to draw the surface.

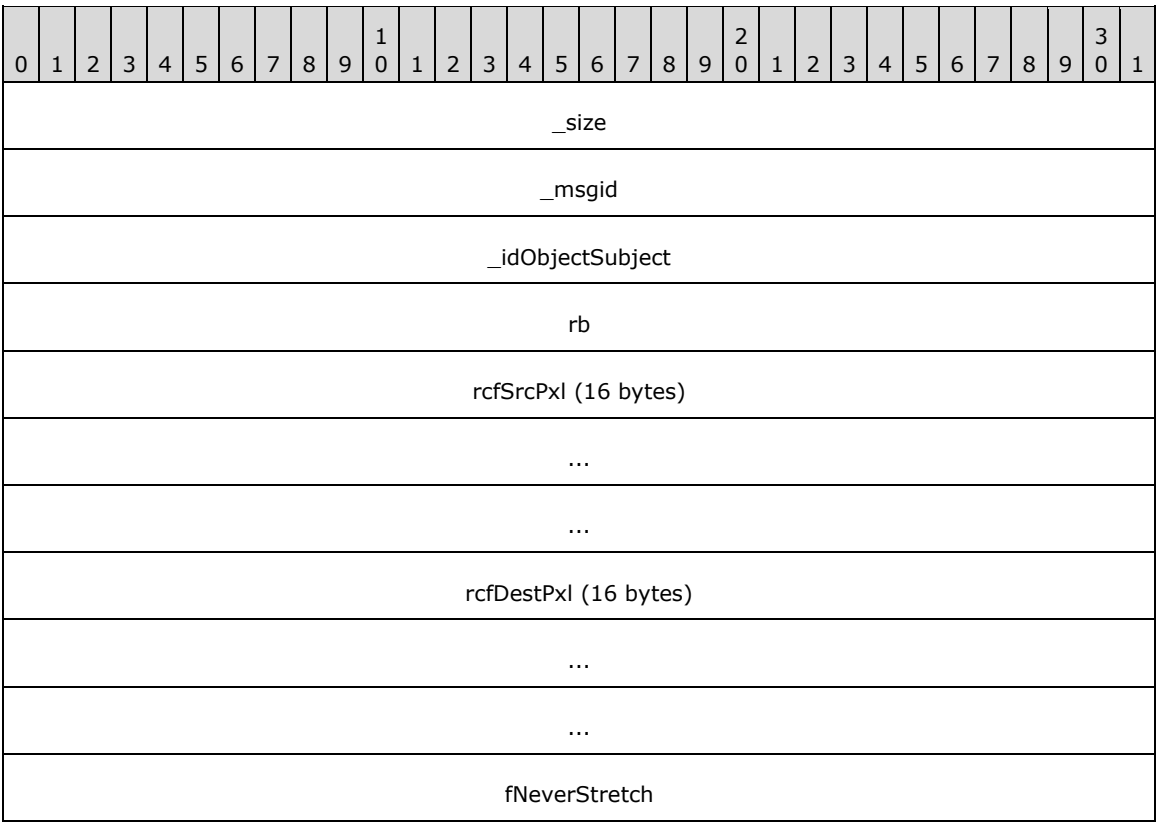

**\_size (4 bytes):** An unsigned 32-bit integer. The total message size, in bytes.

**\_msgid (4 bytes):** A signed 32-bit integer. The message ID that is unique to the specific target. The \_msgid value is 0x00000001 for this message.

**\_idObjectSubject (4 bytes):** An unsigned 32-bit integer. The ID of the target object.

**rb (4 bytes):** An unsigned 32-bit integer. The ID of the RenderBuilder to use.

**rcfSrcPxl (16 bytes):** A RectangleF (section 2.2.6.5). The user source coordinates, in pixels.

**rcfDestPxl (16 bytes):** A RectangleF (section 2.2.6.5). The user destination coordinates, in pixels.

**fNeverStretch (4 bytes):** An unsigned 32-bit integer. This value MUST always be false.

## **2.2.4.11.3 Surface\_RemapContainer**

The Surface RemapContainer message changes the container of the surface. The underlying content is not transferred. The current configuration of the surface is not changed.

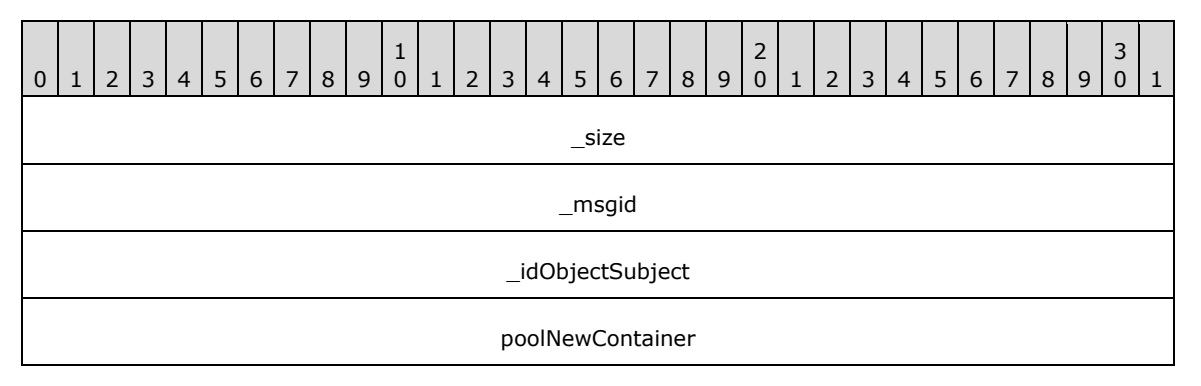

**\_size (4 bytes):** An unsigned 32-bit integer. The total message size, in bytes.

**\_msgid (4 bytes):** A signed 32-bit integer. The message ID that is unique to the specific target. The \_msgid value is 0x00000002 for this message.

**\_idObjectSubject (4 bytes):** An unsigned 32-bit integer. The ID of the target object.

**poolNewContainer (4 bytes):** An unsigned 32-bit integer. The ID of the container SurfacePool.

### **2.2.4.11.4 Surface\_RemapLocation**

The Surface\_RemapLocation message changes the requested location of the surface from the upperleft corner within the pool. The underlying content is not moved.

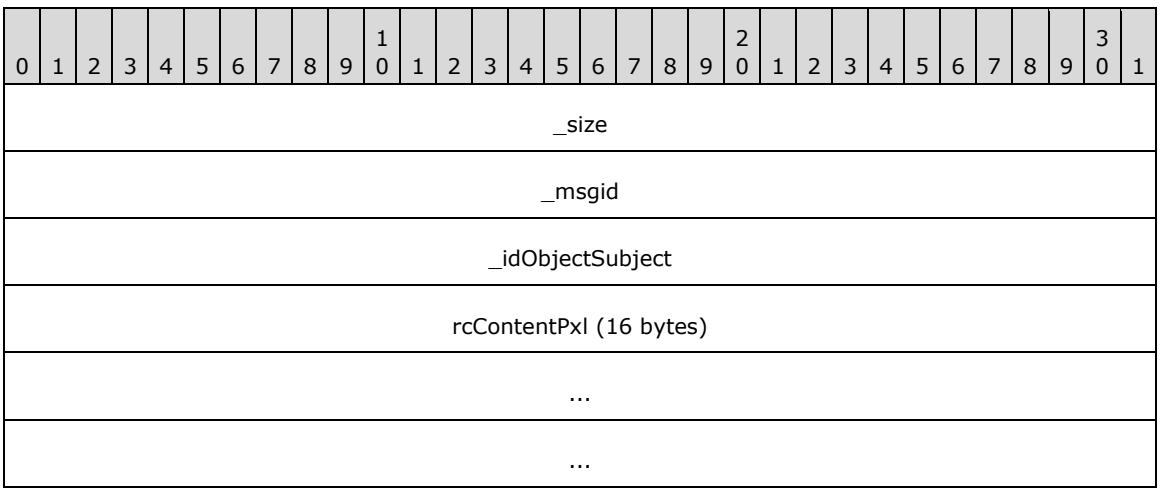

**\_msgid (4 bytes):** A signed 32-bit integer. The message ID that is unique to the specific target. The msgid value is 0x00000003 for this message.

**\_idObjectSubject (4 bytes):** An unsigned 32-bit integer. The ID of the target object.

**rcContentPxl (16 bytes):** A Rectangle (section 2.2.6.4). The new location within the pool, in pixels.

## **2.2.4.11.5 Surface\_MarkContentValid**

The Surface MarkcontentValid message marks this surface as having valid content. This message enables an application to use a surface for drawing after setting the SurfacePool's underlying surface. This function can be used very carefully as it marks the content as valid, regardless of whether valid content has actually been set.

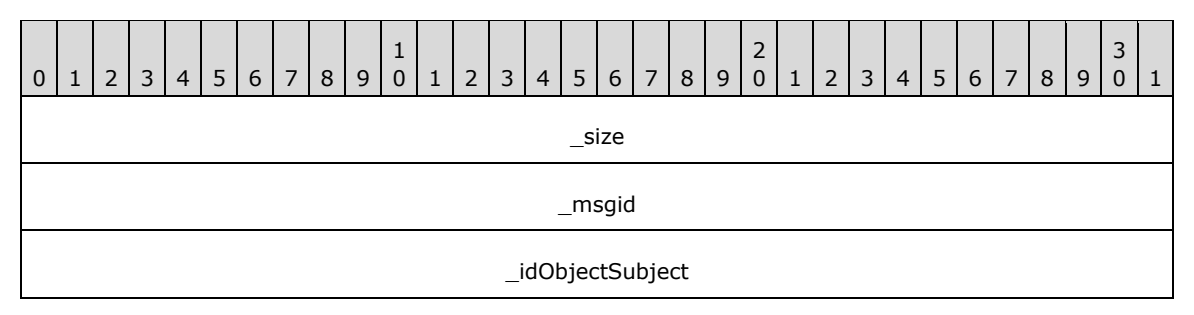

**\_size (4 bytes):** An unsigned 32-bit integer. The total message size, in bytes.

**\_msgid (4 bytes):** A signed 32-bit integer. The message ID that is unique to the specific target. The msgid value is 0x00000004 for this message.

**\_idObjectSubject (4 bytes):** An unsigned 32-bit integer. The ID of the target object.

### **2.2.4.11.6 Surface\_Clear**

The Surface Clear message empties the content of the surface, but does not change the surface's location within the SurfacePool.

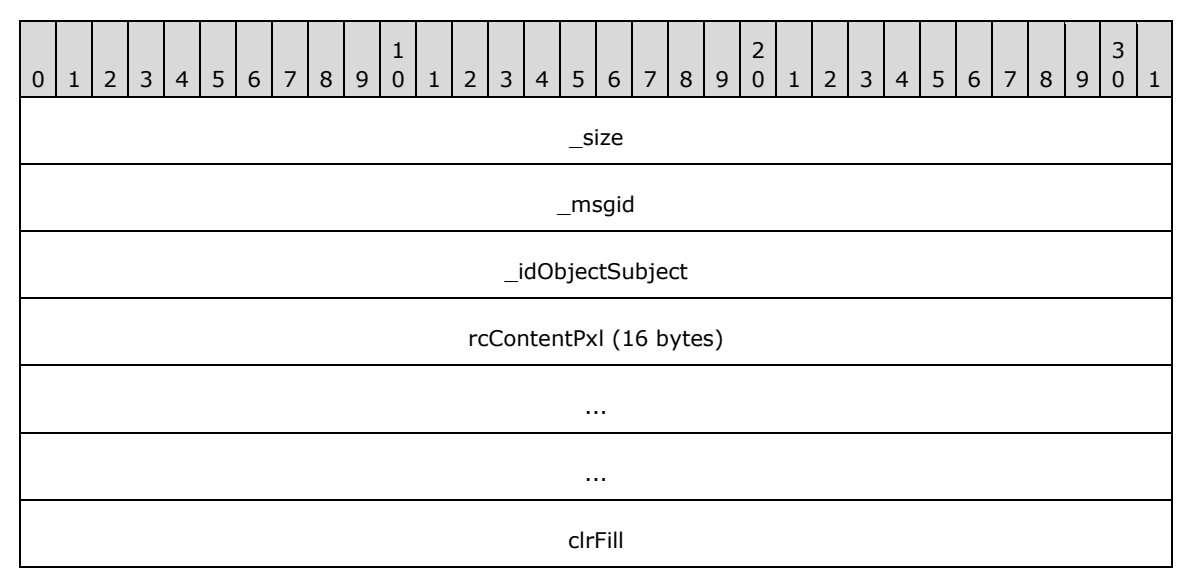

**\_size (4 bytes):** An unsigned 32-bit integer. The total message size, in bytes.

- **\_msgid (4 bytes):** A signed 32-bit integer. The message ID that is unique to the specific target. The \_msgid value is 0x00000005 for this message.
- **\_idObjectSubject (4 bytes):** An unsigned 32-bit integer. The ID of the target object.
- **rcContentPxl (16 bytes):** A Rectangle (section 2.2.6.4). The area to clear. Use an empty area rectangle to clear the entire surface.

**clrFill (4 bytes):** A Color (section 2.2.6.9). The color to which to clear the rectangle.

## **2.2.4.11.7 Surface\_SetRotation**

The Surface SetRotation message changes when the contents of the surface are rotated 90 degrees to produce a more compact representation. After changing the rotation, any content MUST be reloaded into the surface.

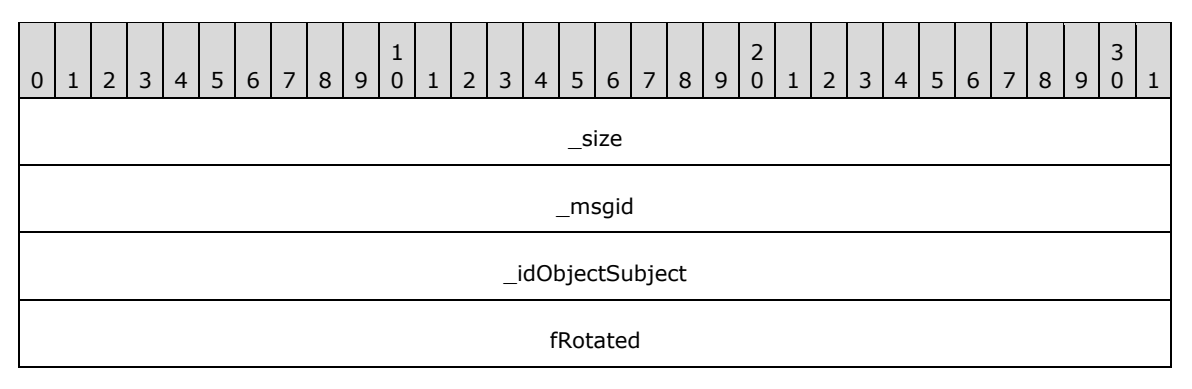

**\_size (4 bytes):** An unsigned 32-bit integer. The total message size, in bytes.

**\_msgid (4 bytes):** A signed 32-bit integer. The message ID that is unique to the specific target. The \_msgid value is 0x00000008 for this message.

**\_idObjectSubject (4 bytes):** An unsigned 32-bit integer. The ID of the target object.

**fRotated (4 bytes):** An unsigned 32-bit integer. Indicates whether or not to rotate the surface.

### **2.2.4.11.8 Surface\_SetStorageSize**

The Surface\_SetStorageSize message changes the requested physical size of the surface within the pool.

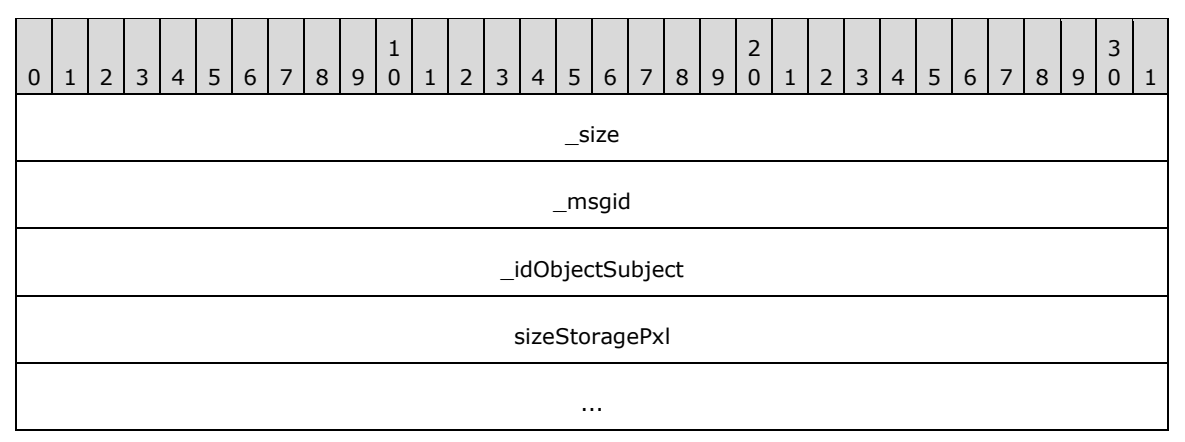

**\_size (4 bytes):** An unsigned 32-bit integer. The total message size, in bytes.

**\_msgid (4 bytes):** A signed 32-bit integer. The message ID that is unique to the specific target. The \_msgid value is 0x0000000B for this message.

**\_idObjectSubject (4 bytes):** An unsigned 32-bit integer. The ID of the target object.

**sizeStoragePxl (8 bytes):** A Size (section 2.2.6.6). The size of the requested area, in pixels.

## **2.2.4.12 SurfacePool**

## **2.2.4.12.1 SurfacePool\_Draw**

The SurfacePool Draw message creates a RenderOperation to draw the surface pool.

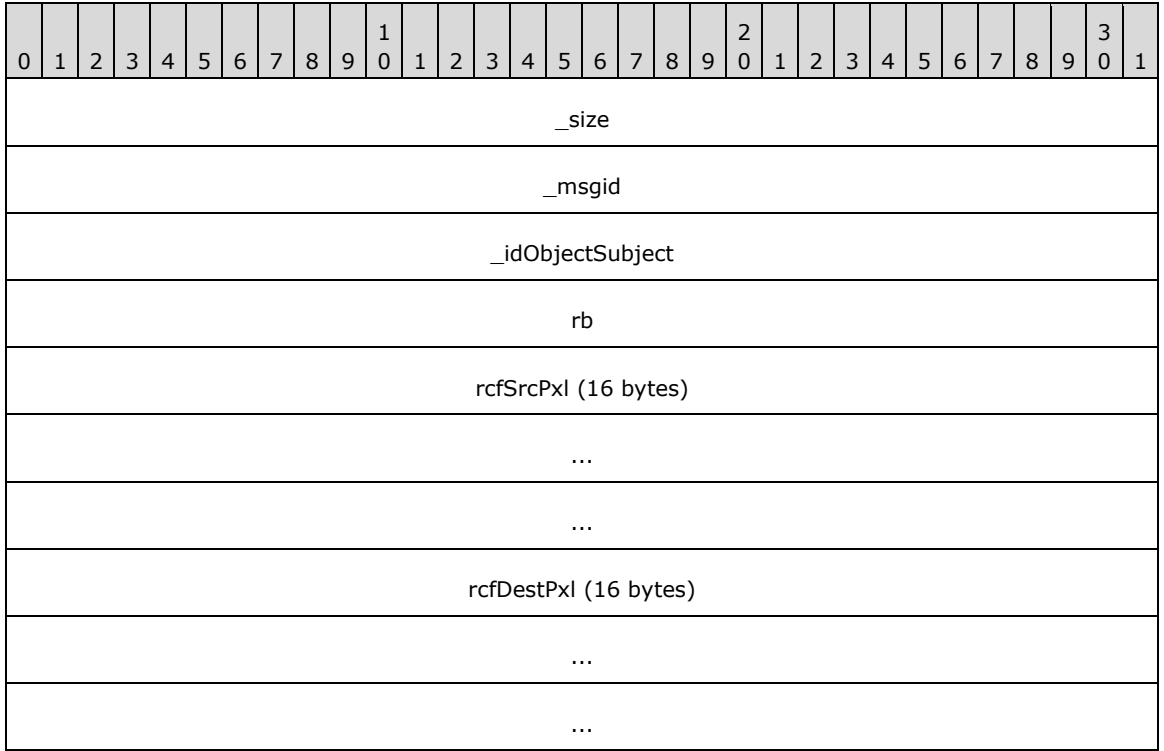

**\_size (4 bytes):** An unsigned 32-bit integer. The total message size, in bytes.

**\_msgid (4 bytes):** A signed 32-bit integer. The message ID that is unique to the specific target. The \_msgid value is 0x00000000 for this message.

**\_idObjectSubject (4 bytes):** An unsigned 32-bit integer. The ID of the target object.

**rb (4 bytes):** An unsigned 32-bit integer. The ID of the RenderBuilder to use.

**rcfSrcPxl (16 bytes):** A RectangleF (section 2.2.6.5). The user source coordinates, in pixels.

**rcfDestPxl (16 bytes):** A RectangleF (section 2.2.6.5). The user destination coordinates, in pixels.

# **2.2.4.12.2 SurfacePool\_CreateSurface**

The SurfacePool\_CreateSurface message requests a new surface to be created in the pool.

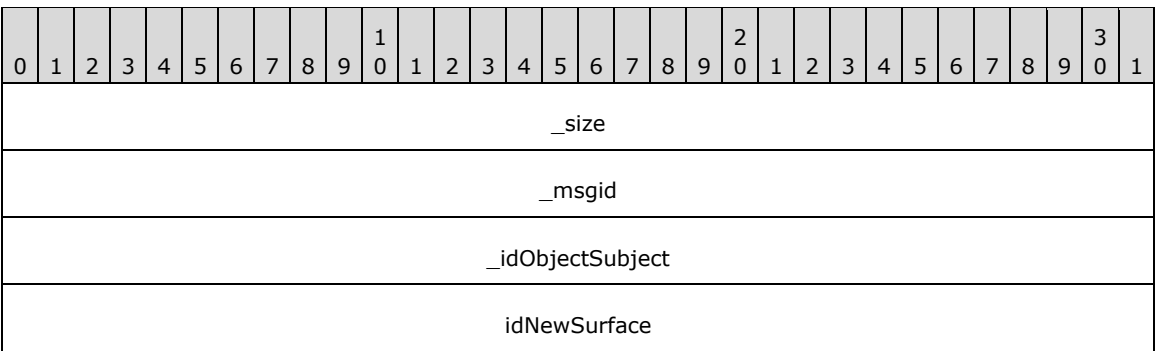

**\_msgid (4 bytes):** A signed 32-bit integer. The message ID that is unique to the specific target. The msgid value is 0x00000001 for this message.

**\_idObjectSubject (4 bytes):** An unsigned 32-bit integer. The ID of the target object.

idNewSurface (4 bytes): An unsigned 32-bit integer. The ID of the new surface to be created.

### **2.2.4.12.3 SurfacePool\_Free**

The SurfacePool\_Free message releases any previously allocated or attached surfaces.

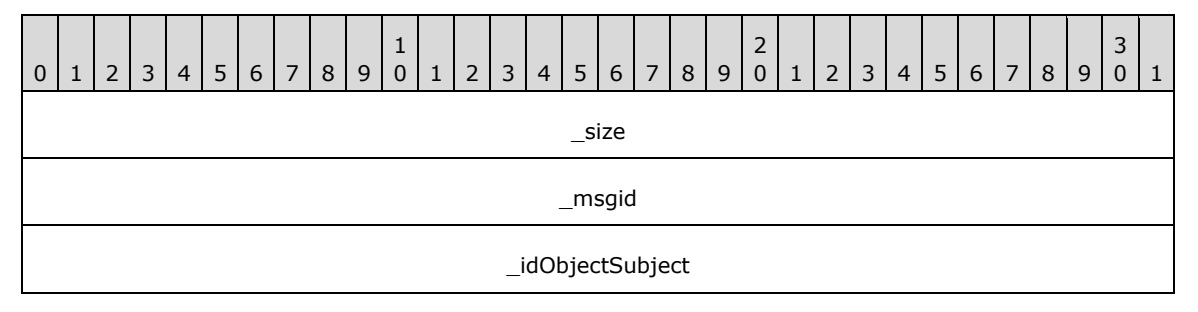

**\_size (4 bytes):** An unsigned 32-bit integer. The total message size, in bytes.

**\_msgid (4 bytes):** A signed 32-bit integer. The message ID that is unique to the specific target. The \_msgid value is 0x00000002 for this message.

**\_idObjectSubject (4 bytes):** An unsigned 32-bit integer. The ID of the target object.

### **2.2.4.12.4 SurfacePool\_Allocate**

The SurfacePool\_Allocate message allocates an underlying surface to store content.

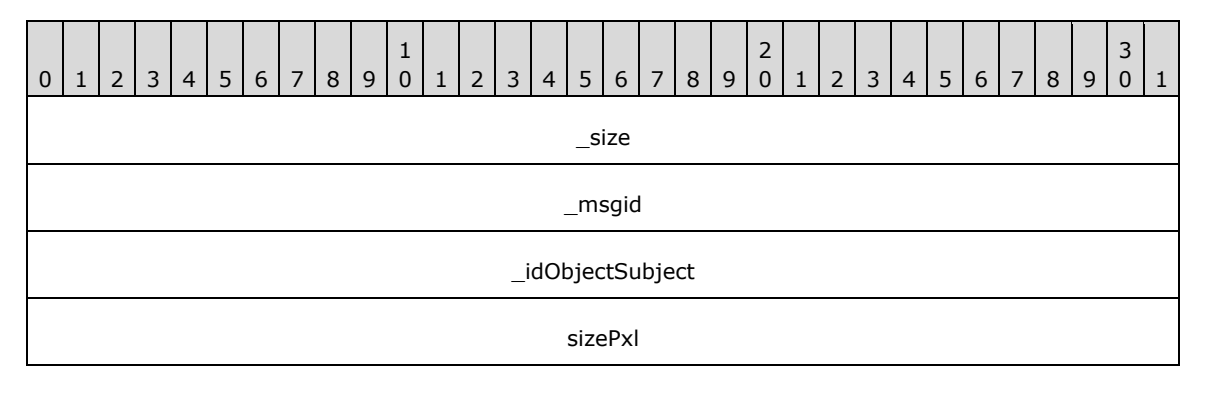

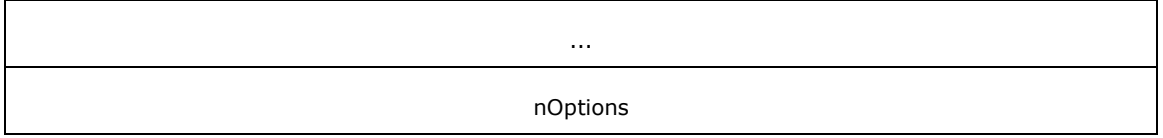

**\_msgid (4 bytes):** A signed 32-bit integer. The message ID that is unique to the specific target. The \_msgid value is 0x00000003 for this message.

**\_idObjectSubject (4 bytes):** An unsigned 32-bit integer. The ID of the target object.

**sizePxl (8 bytes):** A Size (section 2.2.6.6). The size of the surface, in pixels.

**nOptions (4 bytes):** An unsigned 32-bit integer. The pixel format of the surface. Possible values are listed in the following table.

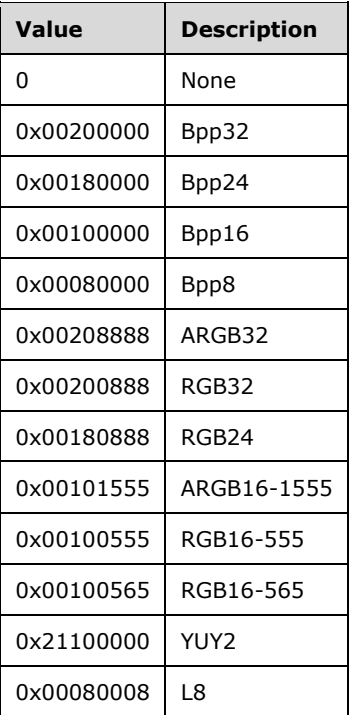

# **2.2.4.12.5 SurfacePool\_SetEmptyColor**

The SurfacePool\_SetEmptyColor message changes the color to use to draw the surface when no storage is allocated.

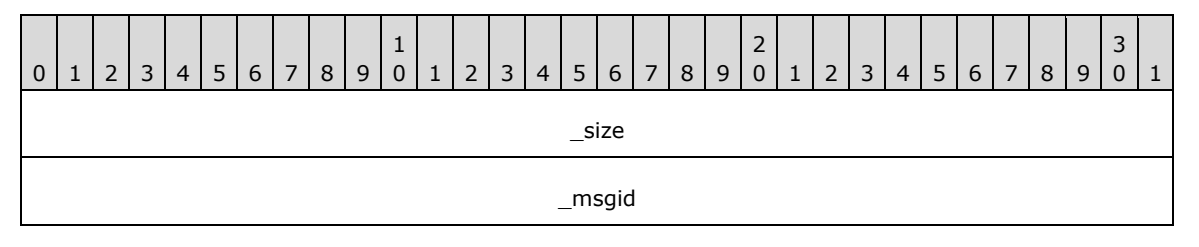

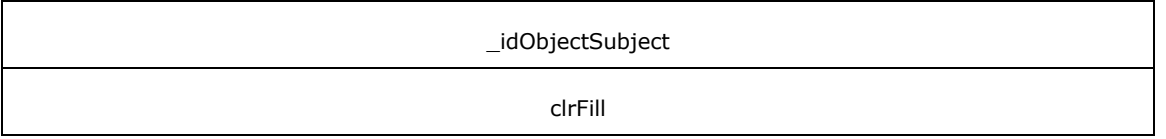

**\_msgid (4 bytes):** A signed 32-bit integer. The message ID that is unique to the specific target. The \_msgid value is 0x00000004 for this message.

**\_idObjectSubject (4 bytes):** An unsigned 32-bit integer. The ID of the target object.

**clrFill (4 bytes):** A Color (section 2.2.6.9). The color to use for the surface.

### **2.2.4.12.6 SurfacePool\_SetPriority**

The SurfacePool SetPriority message changes the current priority level for this object, relative to its peers. A lower number indicates a higher priority. The default priority level is 0.

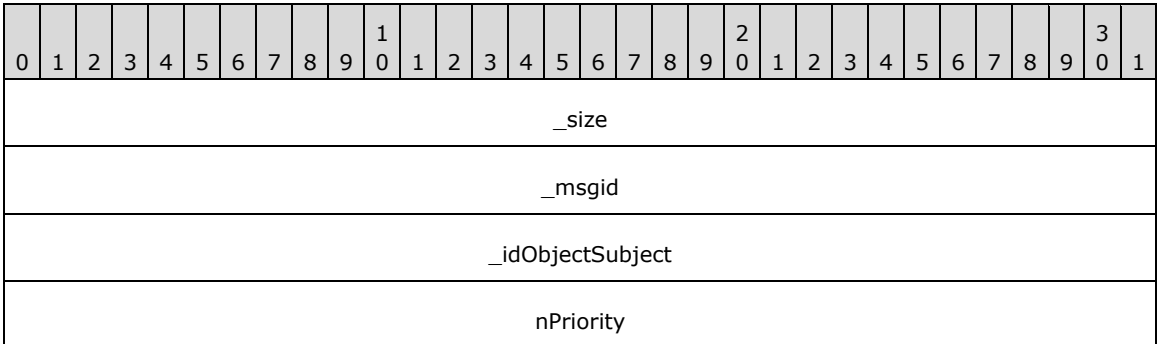

**\_size (4 bytes):** An unsigned 32-bit integer. The total message size, in bytes.

**\_msgid (4 bytes):** A signed 32-bit integer. The message ID that is unique to the specific target. The \_msgid value is 0x00000006 for this message.

**\_idObjectSubject (4 bytes):** An unsigned 32-bit integer. The ID of the target object.

**nPriority (4 bytes):** A signed 32-bit integer. The new priority level.

### **2.2.4.13 VideoPool**

### **2.2.4.13.1 VideoPool\_Draw**

The VideoPool\_Draw message creates a RenderOperation to draw the VideoPool.

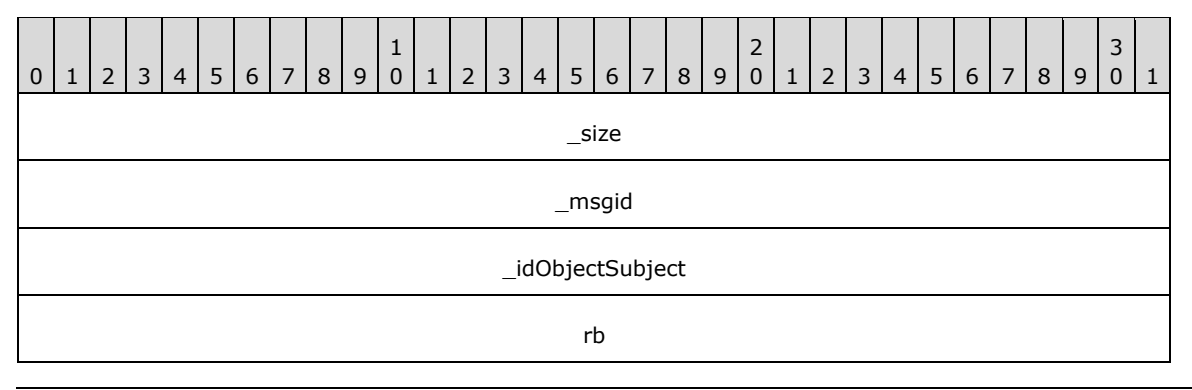

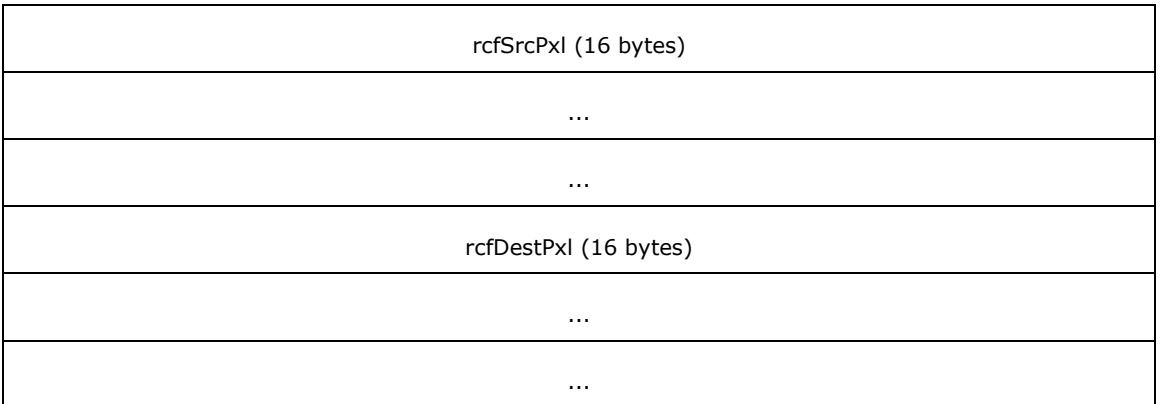

**\_msgid (4 bytes):** A signed 32-bit integer. The message ID that is unique to the specific target. The \_msgid value is 0x00000000 for this message.

**idObjectSubject (4 bytes):** An unsigned 32-bit integer. The ID of the target object.

**rb (4 bytes):** An unsigned 32-bit integer. The ID of the RenderBuilder to use.

**rcfSrcPxl (16 bytes):** A RectangleF (section 2.2.6.5). The user source coordinates, in pixels.

**rcfDestPxl (16 bytes):** A RectangleF (section 2.2.6.5). The user destination coordinates, in pixels.

### **2.2.4.13.2 VideoPool\_CreateSurface**

The VideoPool\_CreateSurface message requests a new surface to be created in the pool.

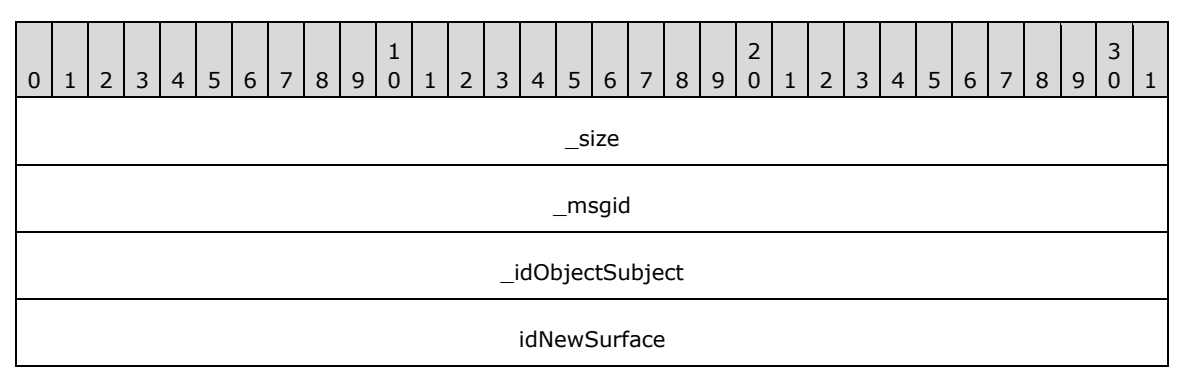

**\_size (4 bytes):** An unsigned 32-bit integer. The total message size, in bytes.

**\_msgid (4 bytes):** A signed 32-bit integer. The message ID that is unique to the specific target. The \_msgid value is 0x00000001 for this message.

**\_idObjectSubject (4 bytes):** An unsigned 32-bit integer. The ID of the target object.

idNewSurface (4 bytes): An unsigned 32-bit integer. The ID of the new surface to be created.

### **2.2.4.13.3 VideoPool\_Free**

The VideoPool\_Free message releases any previously allocated or attached surfaces.

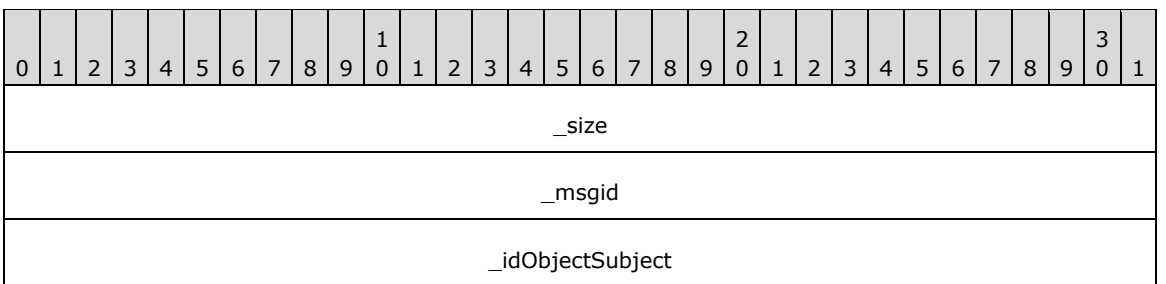

**\_msgid (4 bytes):** A signed 32-bit integer. The message ID that is unique to the specific target. The \_msgid value is 0x00000002 for this message.

**\_idObjectSubject (4 bytes):** An unsigned 32-bit integer. The ID of the target object.

### **2.2.4.13.4 VideoPool\_Allocate**

The VideoPool\_Allocate message allocates an underlying surface to store content.

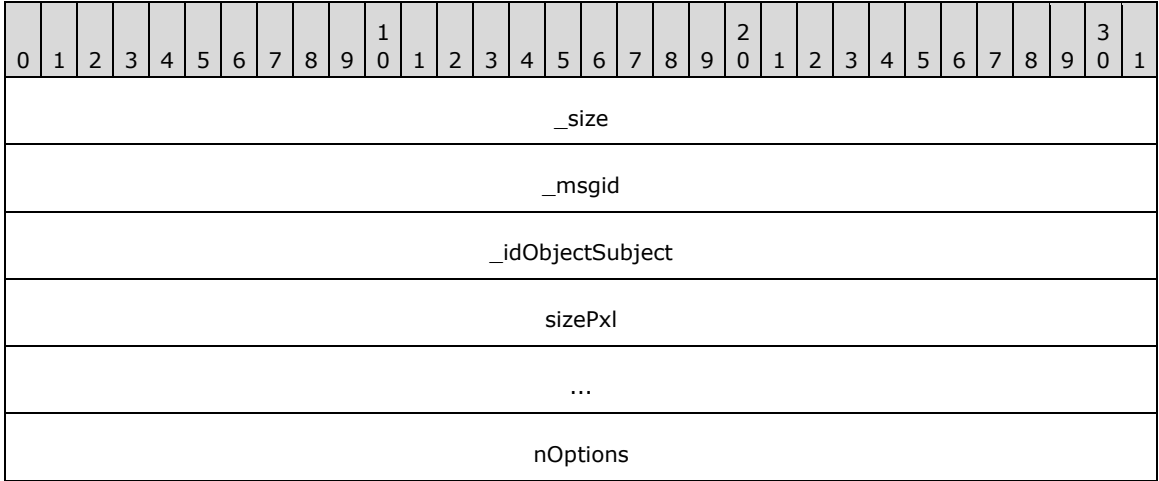

**\_size (4 bytes):** An unsigned 32-bit integer. The total message size, in bytes.

**\_msgid (4 bytes):** A signed 32-bit integer. The message ID that is unique to the specific target. The \_msgid value is 0x00000003 for this message.

**\_idObjectSubject (4 bytes):** An unsigned 32-bit integer. The ID of the target object.

**sizePxl (8 bytes):** A Size (section 2.2.6.6). The size of the surface, in pixels.

**nOptions (4 bytes):** An unsigned 32-bit integer. The pixel format of the surface.

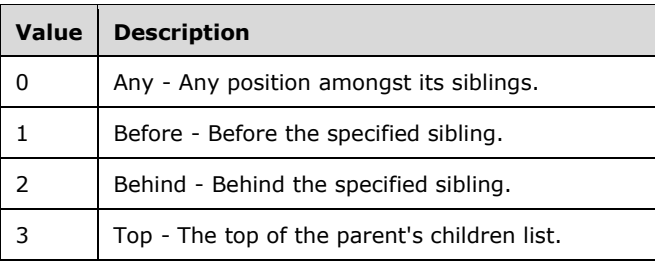

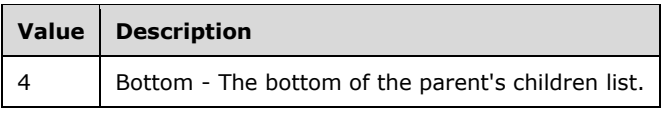

# **2.2.4.13.5 VideoPool\_SetEmptyColor**

The VideoPool\_SetEmptyColor message changes the color to use to draw the surface when no storage is allocated.

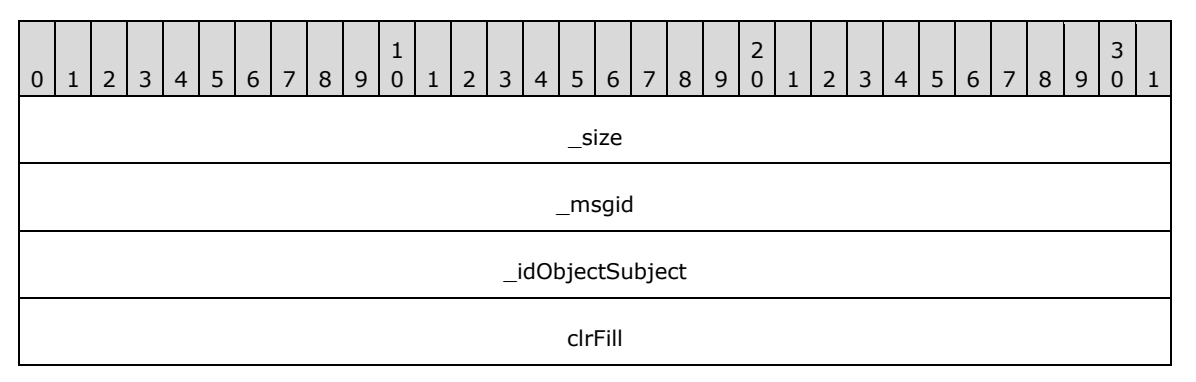

**\_size (4 bytes):** An unsigned 32-bit integer. The total message size, in bytes.

**\_msgid (4 bytes):** A signed 32-bit integer. The message ID that is unique to the specific target. The \_msgid value is 0x00000004 for this message.

**\_idObjectSubject (4 bytes):** An unsigned 32-bit integer. The ID of the target object.

**clrFill (4 bytes):** A Color (section 2.2.6.9). The color to use for the surface.

# **2.2.4.13.6 VideoPool\_SetPriority**

The VideoPool\_SetPriority message changes the current priority level for this object, relative to its peers. A lower number indicates a higher priority. The default priority level is 0.

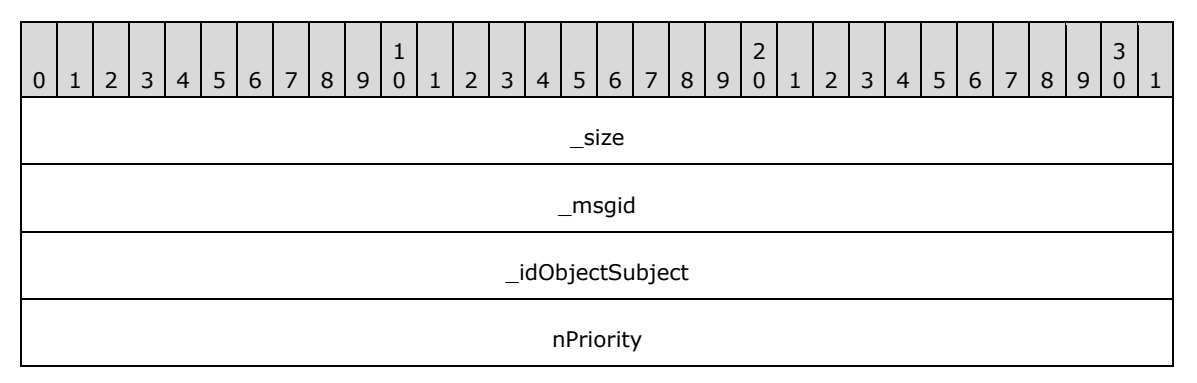

**\_size (4 bytes):** An unsigned 32-bit integer. The total message size, in bytes.

**\_msgid (4 bytes):** A signed 32-bit integer. The message ID that is unique to the specific target. The \_msgid value is 0x00000006 for this message.

**idObjectSubject (4 bytes):** An unsigned 32-bit integer. The ID of the target object.

**nPriority (4 bytes):** A signed 32-bit integer. The new priority level.

# **2.2.4.13.7 VideoPool\_SetContentOverscan**

The VideoPool\_SetContentOverscan message sets the content overscan area for this video pool.

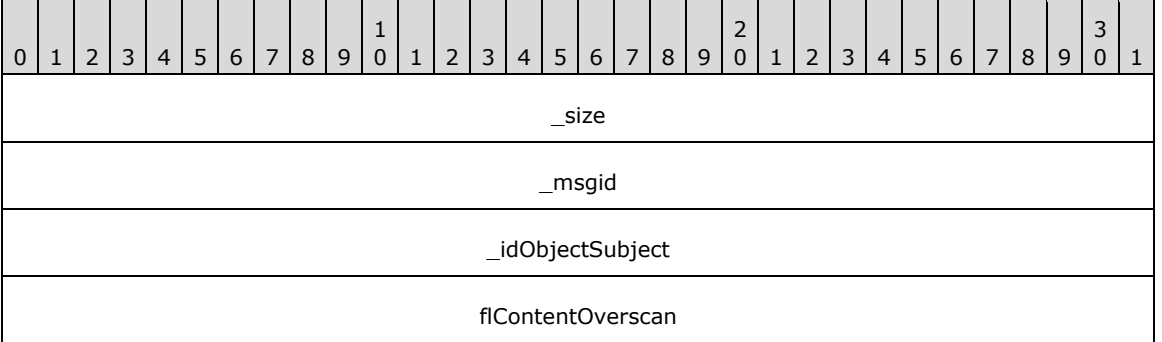

**\_size (4 bytes):** An unsigned 32-bit integer. The total message size, in bytes.

**\_msgid (4 bytes):** A signed 32-bit integer. The message ID that is unique to the specific target. The msgid value is 0x00000009 for this message.

**\_idObjectSubject (4 bytes):** An unsigned 32-bit integer. The ID of the target object.

**flContentOverscan (4 bytes):** A single-precision 32-bit number. The content overscan percentage.

### **2.2.4.13.8 VideoPool\_NotifyVideoSizeChanged**

The VideoPool NotifyVideoSizeChanged message notifies the pool when the video size has changed.

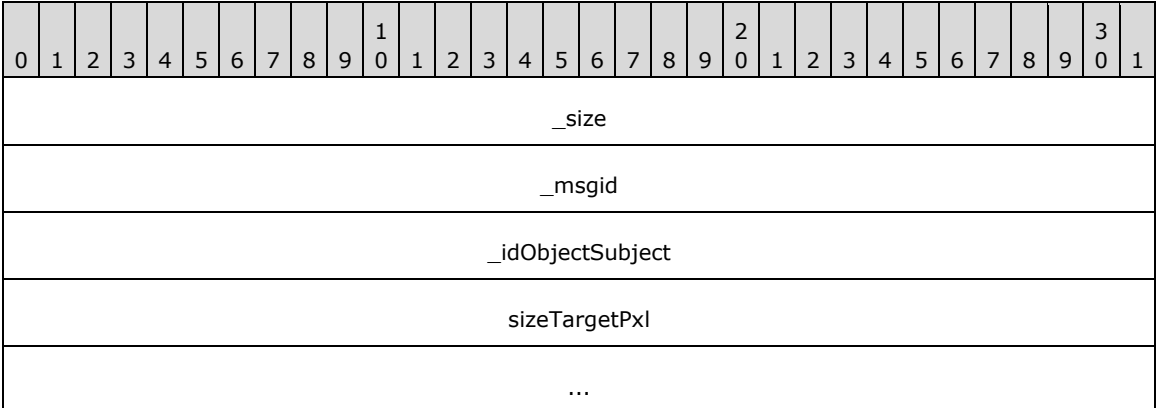

**\_size (4 bytes):** An unsigned 32-bit integer. The total message size, in bytes.

**\_msgid (4 bytes):** A signed 32-bit integer. The message ID that is unique to the specific target. The msgid value is 0x00000000A for this message.

**\_idObjectSubject (4 bytes):** An unsigned 32-bit integer. The ID of the target object.

**sizeTargetPxl (8 bytes):** A Size (section 2.2.6.6). The new video dimensions, in pixels.

### **2.2.4.14 Rasterizer**

### **2.2.4.14.1 Rasterizer\_LoadRawImage**

The Rasterizer\_LoadRawImage message loads a 32-bit raw image from the specified buffer.

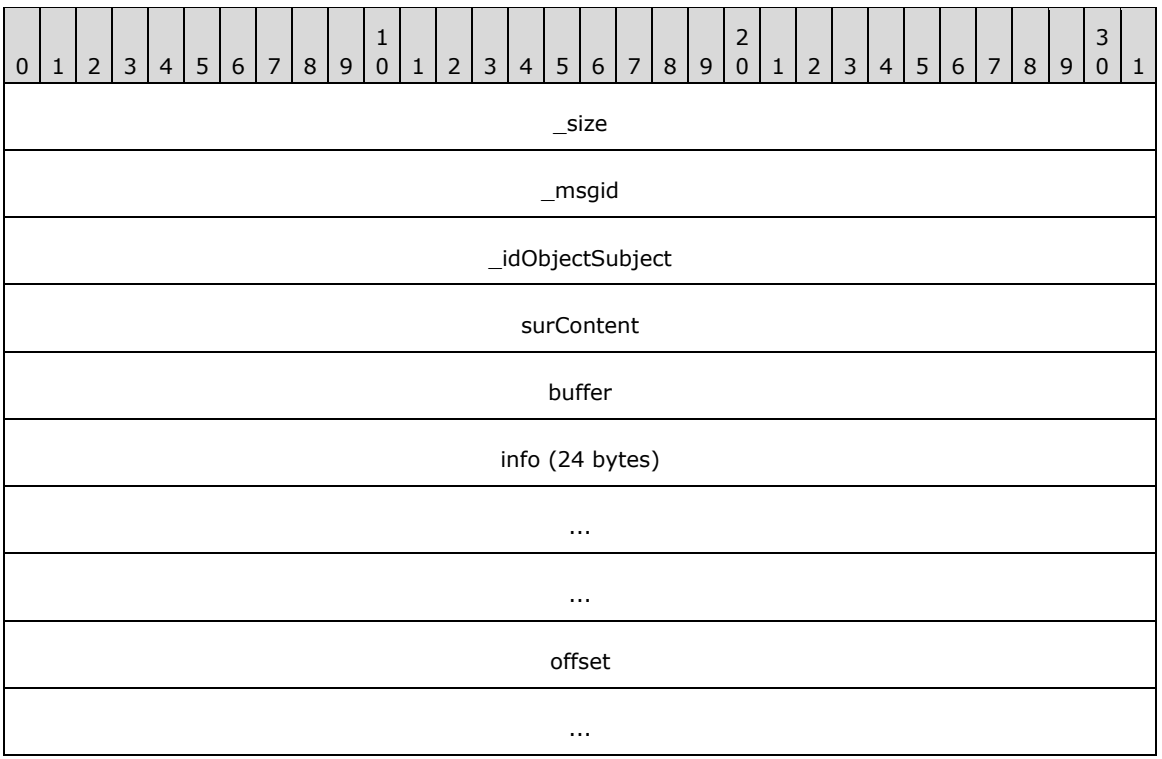

**\_msgid (4 bytes):** A signed 32-bit integer. The message ID that is unique to the specific target. The \_msgid value is 0x00000000 for this message.

**\_idObjectSubject (4 bytes):** An unsigned 32-bit integer. The ID of the target object.

**surContent (4 bytes):** An unsigned 32-bit integer. The ID of the surface in which to store the content.

**buffer (4 bytes):** An unsigned 32-bit integer. The ID of the buffer.

info (24 bytes): An ImageHeader (section 2.2.6.7). The image information.

**offset (8 bytes):** A Point (section 2.2.6.8). The offset within the surface.

### **2.2.4.15 Gradient**

### **2.2.4.15.1 Gradient\_Pop**

The Gradient\_Pop message pops the gradient out of effect.

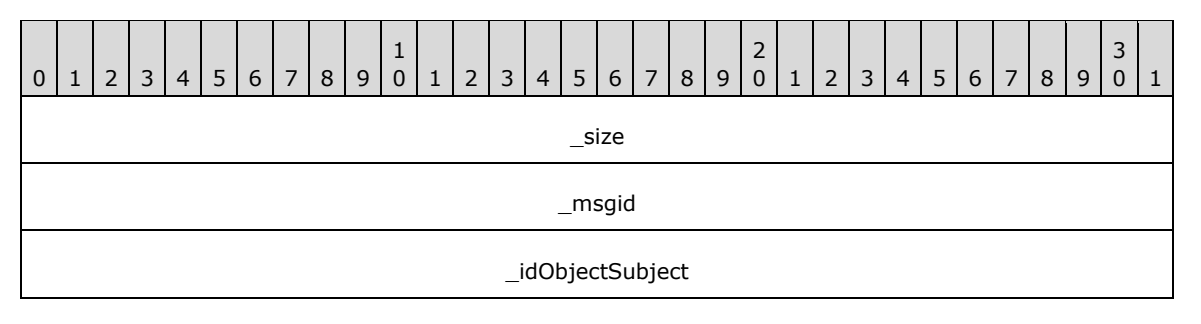

rb

**\_size (4 bytes):** An unsigned 32-bit integer. The total message size, in bytes.

**\_msgid (4 bytes):** A signed 32-bit integer. The message ID that is unique to the specific target. The \_msgid value is 0x00000000 for this message.

**idObjectSubject (4 bytes):** An unsigned 32-bit integer. The ID of the target object.

**rb (4 bytes):** An unsigned 32-bit integer. The ID of the render builder to use.

### **2.2.4.15.2 Gradient\_Push**

The Gradient\_Push message pushes the gradient into effect.

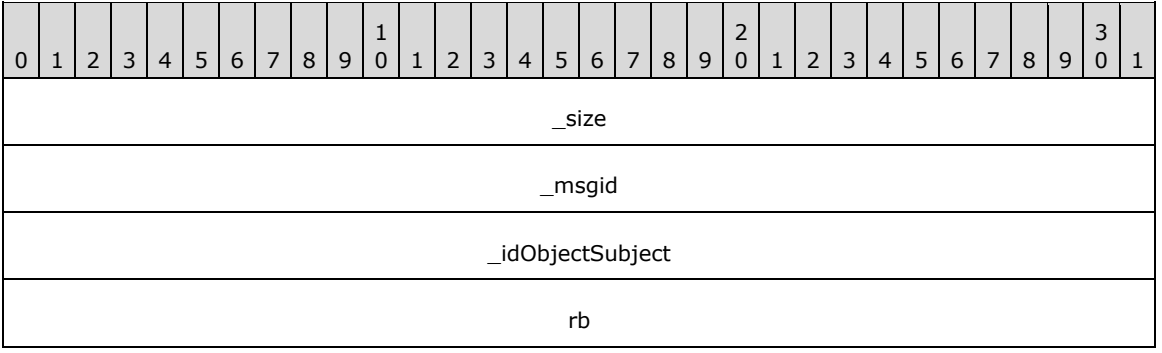

**\_size (4 bytes):** An unsigned 32-bit integer. The total message size, in bytes.

**\_msgid (4 bytes):** A signed 32-bit integer. The message ID that is unique to the specific target. The msgid value is 0x00000001 for this message.

**\_idObjectSubject (4 bytes):** An unsigned 32-bit integer. The ID of the target object.

**rb (4 bytes):** An unsigned 32-bit integer. The ID of the render builder to use.

### **2.2.4.15.3 Gradient\_Draw**

The Gradient\_Draw message signals that the gradient can be put into effect during the next render operation.

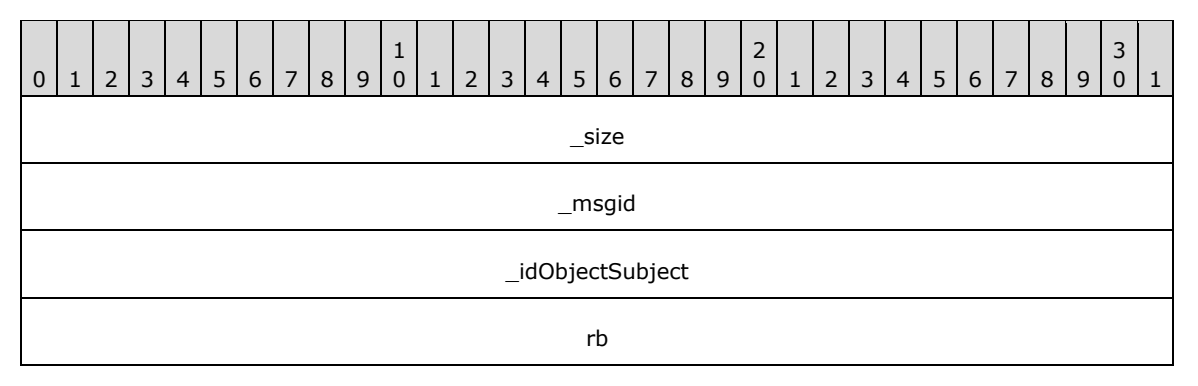

**\_size (4 bytes):** An unsigned 32-bit integer. The total message size, in bytes.

**\_msgid (4 bytes):** A signed 32-bit integer. The message ID that is unique to the specific target. The **\_msgid** value is 0x00000002 for this message.

**\_idObjectSubject (4 bytes):** An unsigned 32-bit integer. The ID of the target object.

**rb (4 bytes):** An unsigned 32-bit integer. The ID of the render builder to use.

### **2.2.4.15.4 Gradient\_Clear**

The Gradient\_Clear message removes all values from this gradient's ramp.

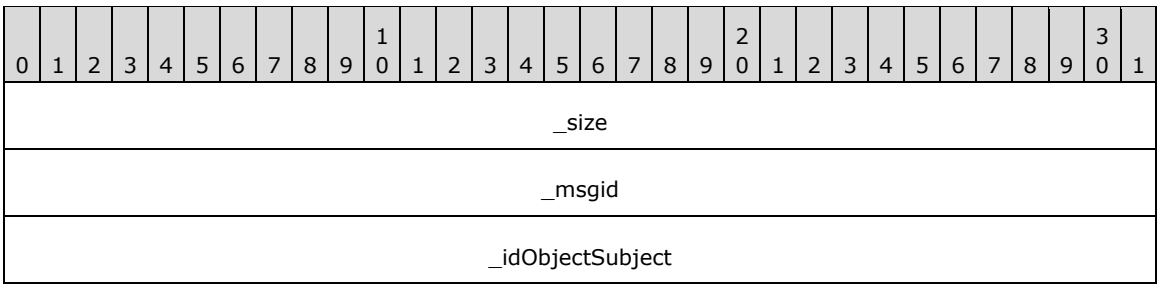

**\_size (4 bytes):** An unsigned 32-bit integer. The total message size, in bytes.

**\_msgid (4 bytes):** A signed 32-bit integer. The message ID that is unique to the specific target. The **\_msgid** value is 0x00000003 for this message.

**\_idObjectSubject (4 bytes):** An unsigned 32-bit integer. The ID of the target object.

### **2.2.4.15.5 Gradient\_AddValue**

The Gradient\_AddValue message adds a value to the ramp. The position is interpreted differently depending on the orientation of the gradient and offset based on the relative value of the value.

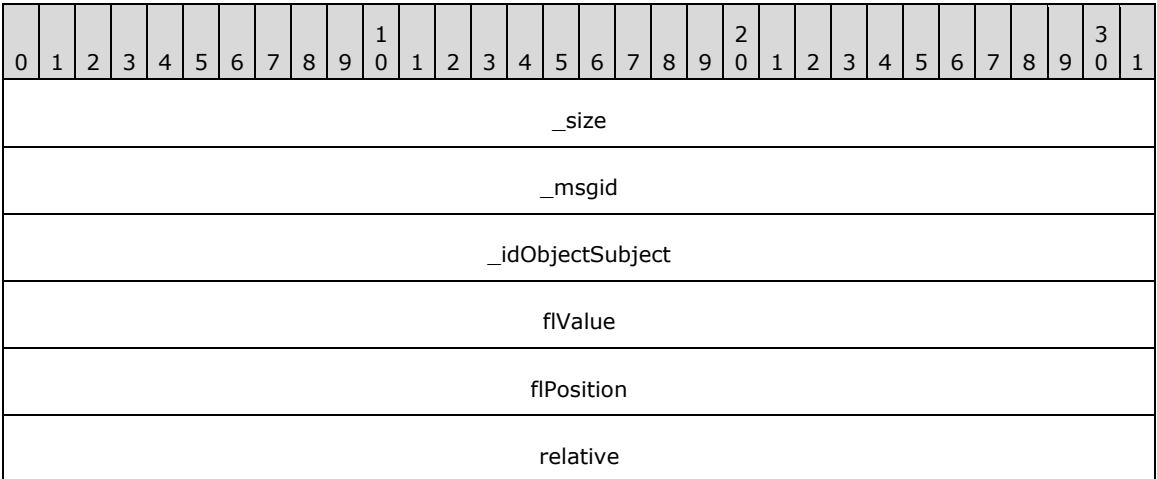

**\_size (4 bytes):** An unsigned 32-bit integer. The total message size, in bytes.

**\_msgid (4 bytes):** A signed 32-bit integer. The message ID that is unique to the specific target. The msgid value is 0x00000004 for this message.

**\_idObjectSubject (4 bytes):** An unsigned 32-bit integer. The ID of the target object.

**flValue (4 bytes):** A single-precision 32-bit number. The value of the gradient stop.

**flPosition (4 bytes):** A single-precision 32-bit number. The position along the gradient ramp.

**relative (4 bytes):** A signed 32-bit integer. The relative space of the position value. Possible values are described in the following table.

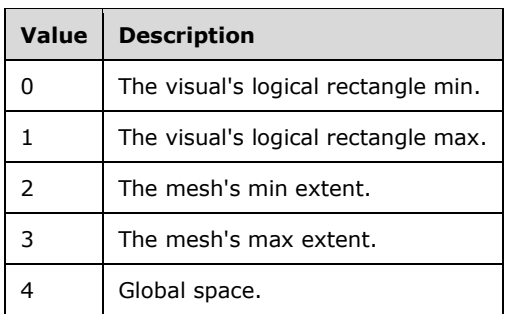

# **2.2.4.15.6 Gradient\_SetOffset**

The Gradient\_SetOffset message sets the offset of the gradient.

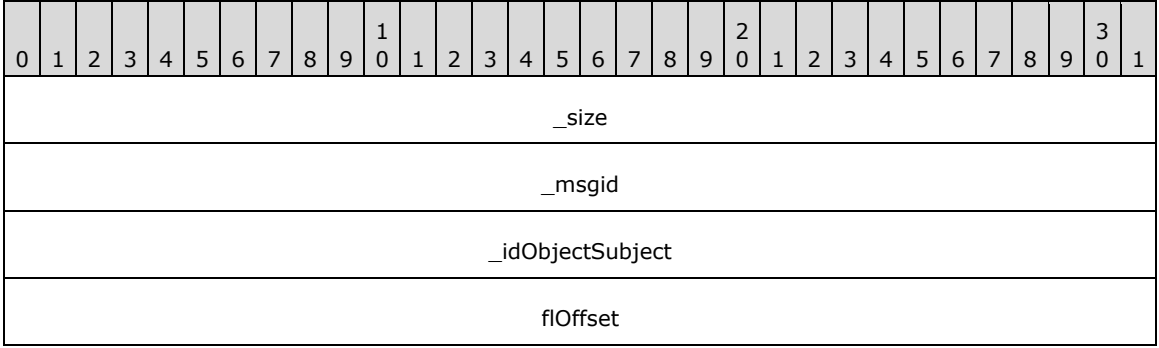

**\_size (4 bytes):** An unsigned 32-bit integer. The total message size, in bytes.

**\_msgid (4 bytes):** A signed 32-bit integer. The message ID that is unique to the specific target. The \_msgid value is 0x00000005 for this message.

**\_idObjectSubject (4 bytes):** An unsigned 32-bit integer. The ID of the target object.

**flOffset (4 bytes):** A single-precision 32-bit number. Offset value.

### **2.2.4.15.7 Gradient\_SetColorMask**

The Gradient\_SetColorMask message sets the color mask that the gradient uses when applying the specified values.

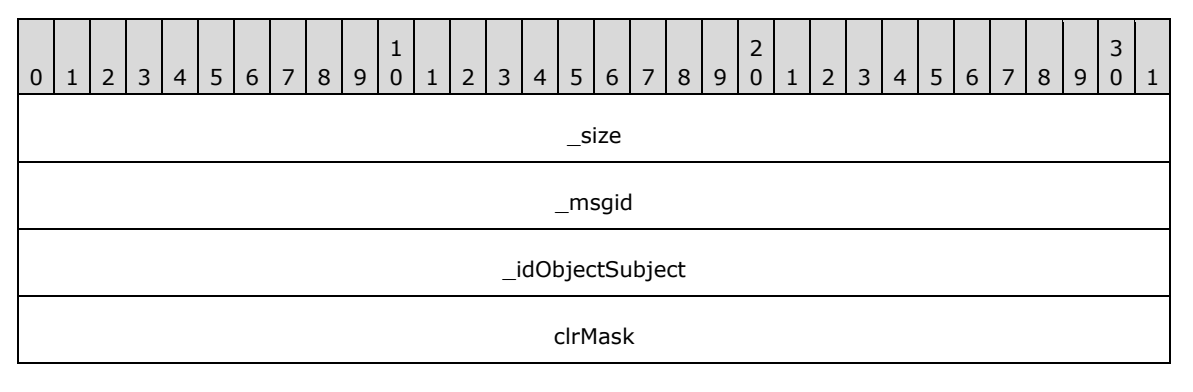

**\_msgid (4 bytes):** A signed 32-bit integer. The message ID that is unique to the specific target. The msgid value is 0x00000007 for this message.

**\_idObjectSubject (4 bytes):** An unsigned 32-bit integer. The ID of the target object.

**clrMask (4 bytes):** A Color (section 2.2.6.9). The color mask.

### **2.2.4.15.8 Gradient\_SetOrientation**

The Gradient SetOrientation message sets the orientation of the gradient coordinates.

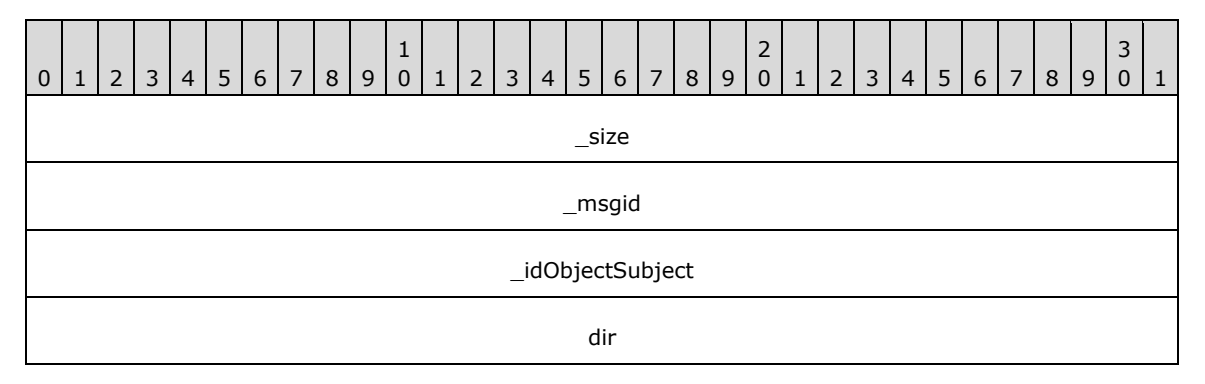

**\_size (4 bytes):** An unsigned 32-bit integer. The total message size, in bytes.

**\_msgid (4 bytes):** A signed 32-bit integer. The message ID that is unique to the specific target. The \_msgid value is 0x00000009 for this message.

**\_idObjectSubject (4 bytes):** An unsigned 32-bit integer. The ID of the target object.

**dir (4 bytes):** A signed 32-bit integer. Specifies whether the gradient runs horizontally or vertically. Possible values are described in the following table.

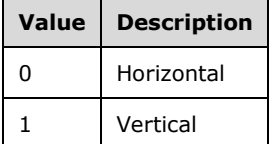

### **2.2.4.16 Line**

#### **2.2.4.16.1 Line\_SetThickness**

The Line\_SetThickness message sets the thickness of the line.

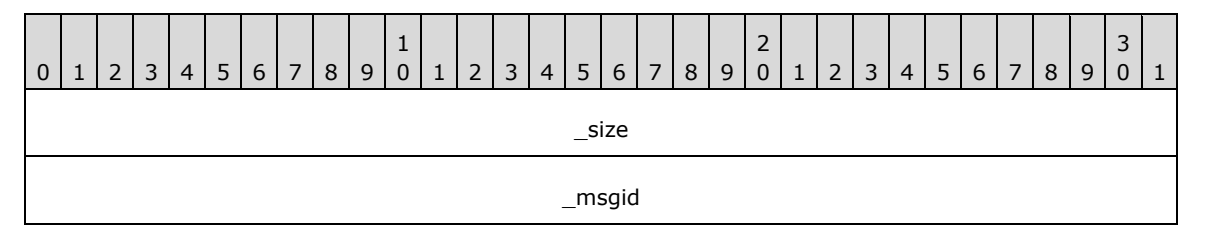

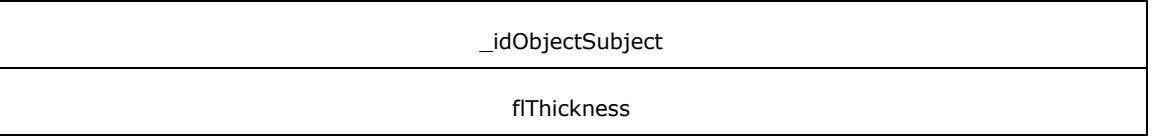

**\_msgid (4 bytes):** A signed 32-bit integer. The message ID that is unique to the specific target. The \_msgid value is 0x00000000 for this message.

**\_idObjectSubject (4 bytes):** An unsigned 32-bit integer. The ID of the target object.

**flThickness (4 bytes):** A single-precision 32-bit number. The line thickness.

### **2.2.4.16.2 Line\_SetColor**

The Line SetColor message sets the color of the line.

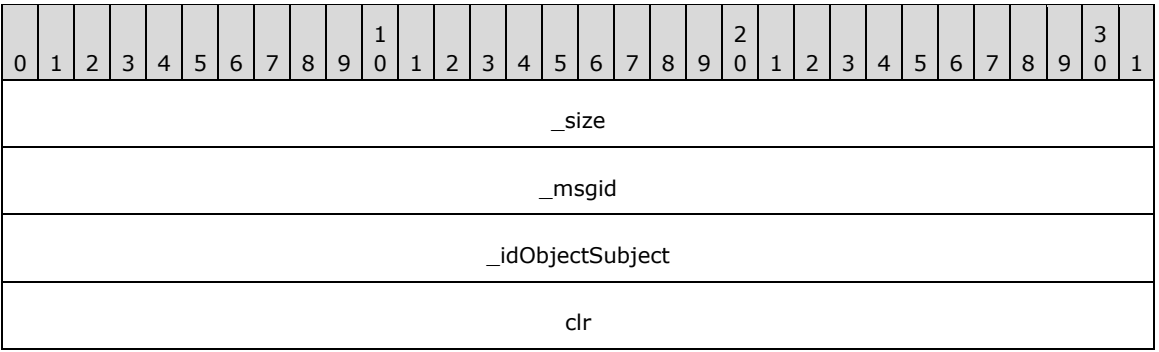

**\_size (4 bytes):** An unsigned 32-bit integer. The total message size, in bytes.

**\_msgid (4 bytes):** A signed 32-bit integer. The message ID that is unique to the specific target. The \_msgid value is 0x00000001 for this message.

**\_idObjectSubject (4 bytes):** An unsigned 32-bit integer. The ID of the target object.

**clr (4 bytes):** A Color (section 2.2.6.9). The color to use.

# **2.2.4.16.3 Line\_CommitLine**

The Line\_CommitLine message draws the line.

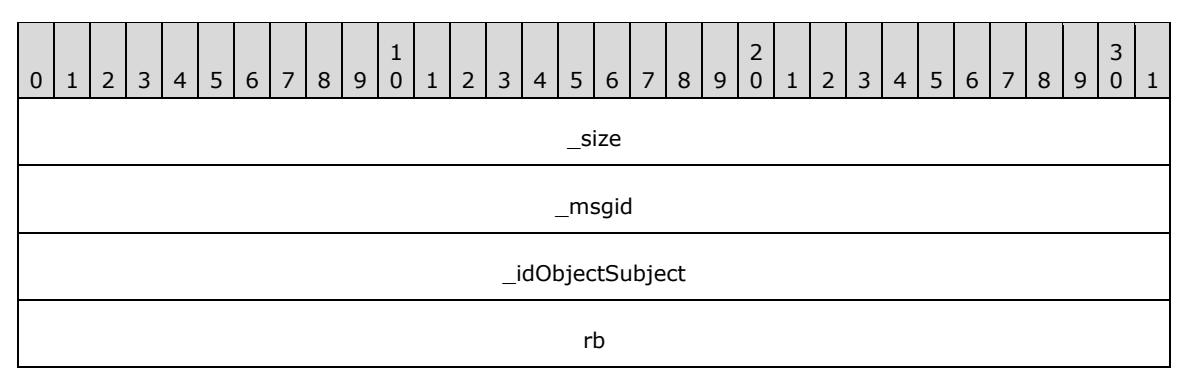

**\_size (4 bytes):** An unsigned 32-bit integer. The total message size, in bytes.

**\_msgid (4 bytes):** A signed 32-bit integer. The message ID that is unique to the specific target. The \_msgid value is 0x00000002 for this message.

**\_idObjectSubject (4 bytes):** An unsigned 32-bit integer. The ID of the target object.

**rb (4 bytes):** An unsigned 32-bit integer. The ID of the render builder to use.

### **2.2.4.16.4 Line\_DrawPoint**

The Line\_DrawPoint message draws a point of the line.

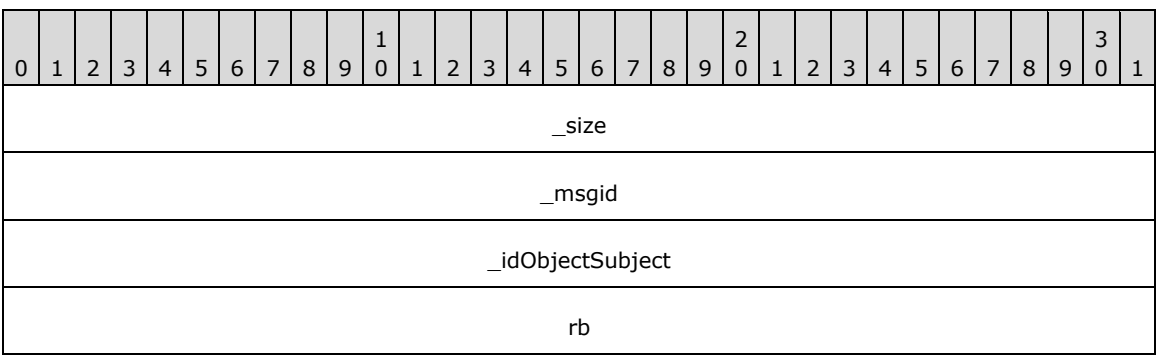

**\_size (4 bytes):** An unsigned 32-bit integer. The total message size, in bytes.

**\_msgid (4 bytes):** A signed 32-bit integer. The message ID that is unique to the specific target. The msgid value is 0x00000003 for this message.

**\_idObjectSubject (4 bytes):** An unsigned 32-bit integer. The ID of the target object.

**rb (4 bytes):** An unsigned 32-bit integer. The ID of the render builder to use.

### **2.2.4.17 Animation**

### **2.2.4.17.1 Animation\_AddCompletionLink**

The Animation\_AddCompletionLink message arranges for an animation to be auto-played as the result of another animation completing normally. This message is useful for logically separate sequences that have to run into each other without the client application actively monitoring the playback. For example, the application can display a short "intro" animation that leads into a repeating animation.

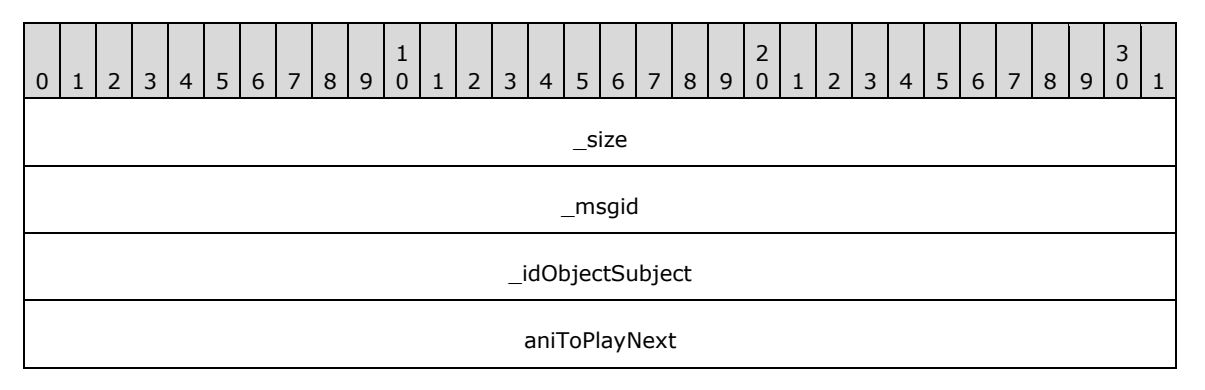

**\_size (4 bytes):** An unsigned 32-bit integer. The total message size, in bytes.

**\_msgid (4 bytes):** A signed 32-bit integer. The message ID that is unique to the specific target. The msgid value is 0x00000000 for this message.

**\_idObjectSubject (4 bytes):** An unsigned 32-bit integer. The ID of the target object.

**aniToPlayNext (4 bytes):** An unsigned 32-bit integer. The ID of the animation to play next.

## **2.2.4.17.2 Animation\_SetEaseOut**

The Animation\_SetEaseOut message changes the given keyframes across all sequences in the animation to an Ease Out interpolation.

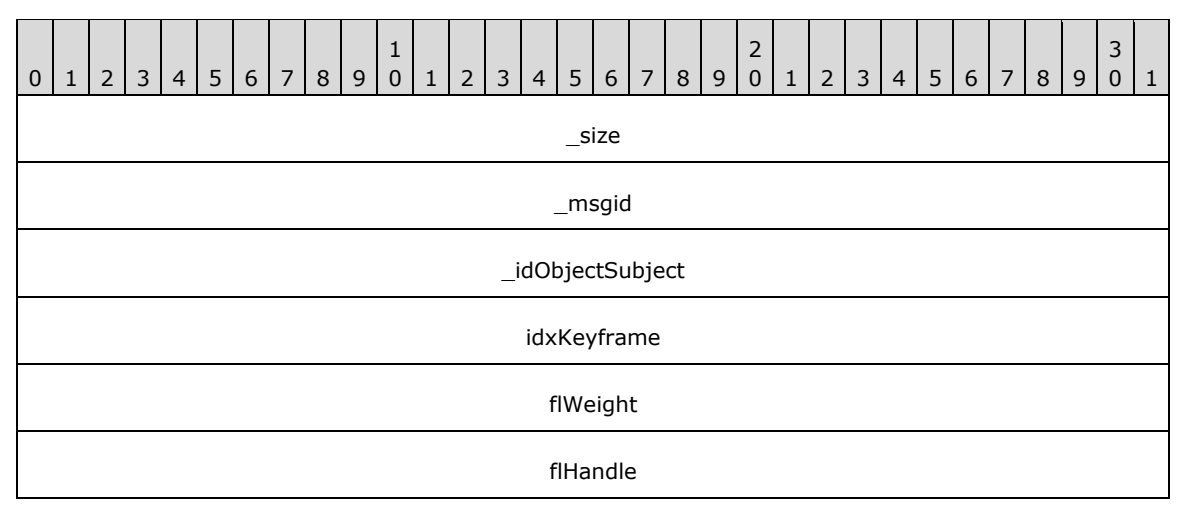

**\_size (4 bytes):** An unsigned 32-bit integer. The total message size, in bytes.

- **\_msgid (4 bytes):** A signed 32-bit integer. The message ID that is unique to the specific target. The \_msgid value is 0x00000001 for this message.
- **\_idObjectSubject (4 bytes):** An unsigned 32-bit integer. The ID of the target object.
- **idxKeyframe (4 bytes):** A signed 32-bit integer. The index of the keyframe to modify.
- **flWeight (4 bytes):** A single-precision 32-bit number. The weight of the interpolation as compared to a linear interpolation.
- **flHandle (4 bytes):** A single-precision 32-bit number. The percentage of progress where the interpolation changes from exponential to linear. This value is between 0.0 and 1.0 (noninclusive).

# **2.2.4.17.3 Animation\_SetEaseIn**

The Animation\_SetEaseIn message changes the given keyframes across all sequences in the animation to use an Ease In interpolation.

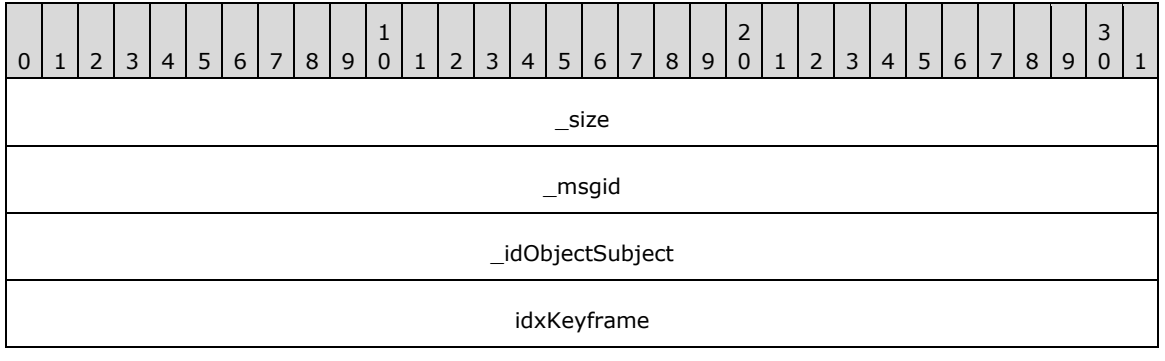

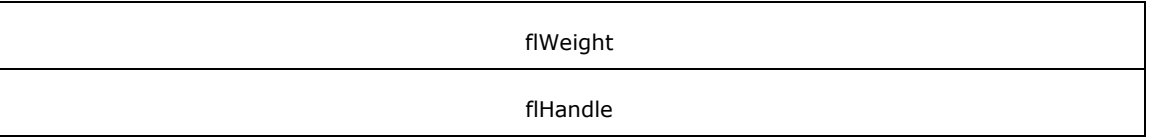

**\_msgid (4 bytes):** A signed 32-bit integer. The message ID that is unique to the specific target. The \_msgid value is 0x00000002 for this message.

**\_idObjectSubject (4 bytes):** An unsigned 32-bit integer. The ID of the target object.

**idxKeyframe (4 bytes):** A signed 32-bit integer. The index of the keyframe to modify.

**flWeight (4 bytes):** A single-precision 32-bit number. The weight of the interpolation as compared to a linear interpolation.

**flHandle (4 bytes):** A single-precision 32-bit number. The percentage of progress where the interpolation changes from linear to logarithmic. This value is between 0.0 and 1.0 (non-inclusive).

### **2.2.4.17.4 Animation\_SetBezier**

The Animation\_SetBezier message changes the given keyframes across all sequences in the animation to use a Bezier interpolation.

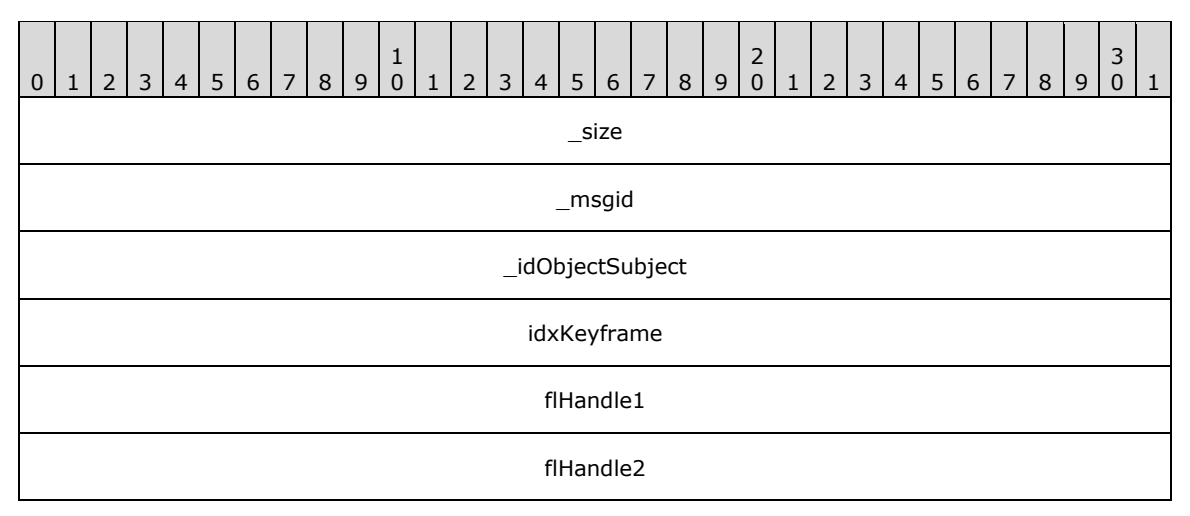

**\_size (4 bytes):** An unsigned 32-bit integer. The total message size, in bytes.

**\_msgid (4 bytes):** A signed 32-bit integer. The message ID that is unique to the specific target. The msgid value is 0x00000003 for this message.

**\_idObjectSubject (4 bytes):** An unsigned 32-bit integer. The ID of the target object.

**idxKeyframe (4 bytes):** A signed 32-bit integer. The index of the keyframe to modify.

**flHandle1 (4 bytes):** A single-precision 32-bit number. The first control handle for the Bezier curve.

**flHandle2 (4 bytes):** A single-precision 32-bit number. The second control handle for the Bezier curve.

### **2.2.4.17.5 Animation\_SetCosine**

The Animation\_SetCosine message changes the given keyframes across all sequences in the animation to use a cosine interpolation.

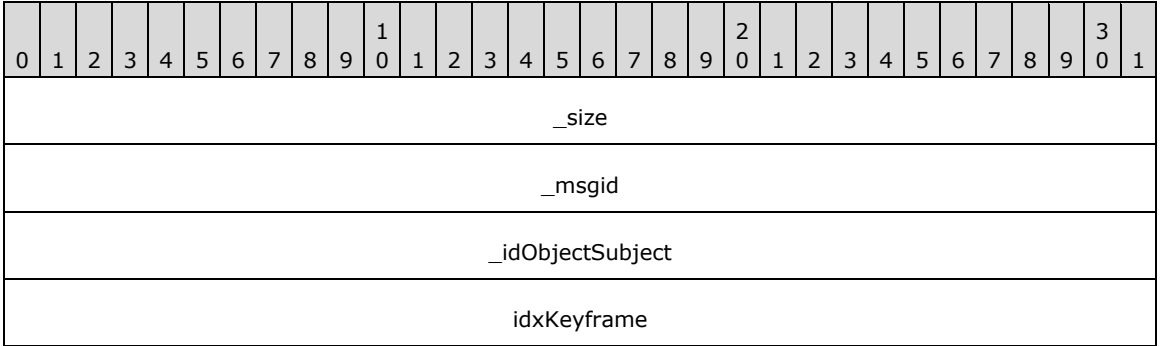

**\_size (4 bytes):** An unsigned 32-bit integer. The total message size, in bytes.

**\_msgid (4 bytes):** A signed 32-bit integer. The message ID that is unique to the specific target. The msgid value is 0x00000004 for this message.

**\_idObjectSubject (4 bytes):** An unsigned 32-bit integer. The ID of the target object.

**idxKeyframe (4 bytes):** A signed 32-bit integer. The index of the keyframe to modify.

### **2.2.4.17.6 Animation\_SetSine**

The Animation SetSine message changes the given keyframes across all sequences in the animation to use a sine interpolation.

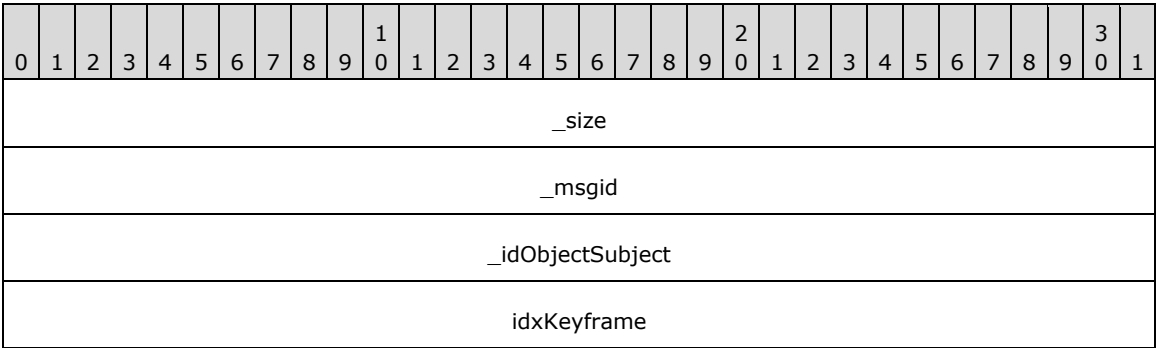

**\_size (4 bytes):** An unsigned 32-bit integer. The total message size, in bytes.

**\_msgid (4 bytes):** A signed 32-bit integer. The message ID that is unique to the specific target. The \_msgid value is 0x00000005 for this message.

**\_idObjectSubject (4 bytes):** An unsigned 32-bit integer. The ID of the target object.

**idxKeyframe (4 bytes):** A signed 32-bit integer. The index of the keyframe to modify.

### **2.2.4.17.7 Animation\_SetSCurve**

The Animation SetSCurve message changes the given keyframes across all sequences in the animation to use an S-curve interpolation.

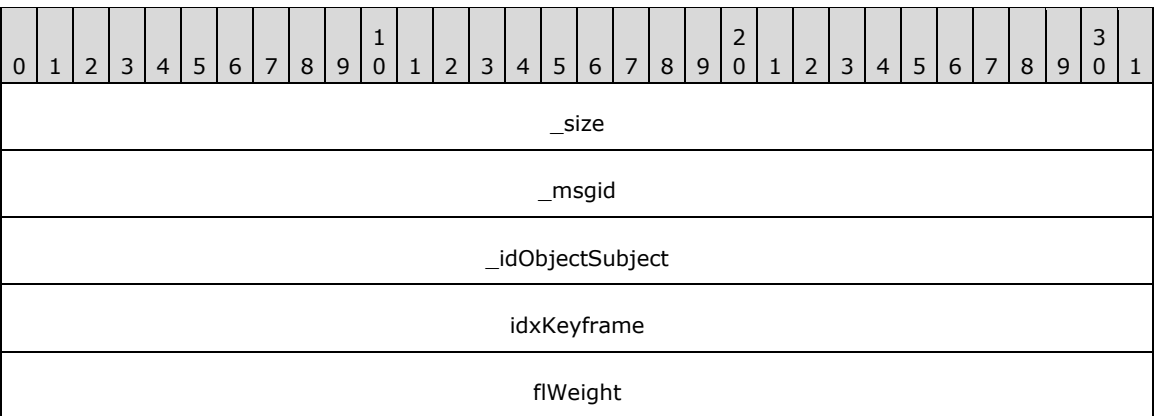

**\_msgid (4 bytes):** A signed 32-bit integer. The message ID that is unique to the specific target. The \_msgid value is 0x00000006 for this message.

**\_idObjectSubject (4 bytes):** An unsigned 32-bit integer. The ID of the target object.

**idxKeyframe (4 bytes):** A signed 32-bit integer. The index of the keyframe to modify.

**flWeight (4 bytes):** A single-precision 32-bit number. The weight of the interpolation as compared to a linear interpolation.

### **2.2.4.17.8 Animation\_SetLogarithmic**

The Animation\_SetLogarithmic message changes the given keyframes across all sequences in the animation to use a logarithmic interpolation.

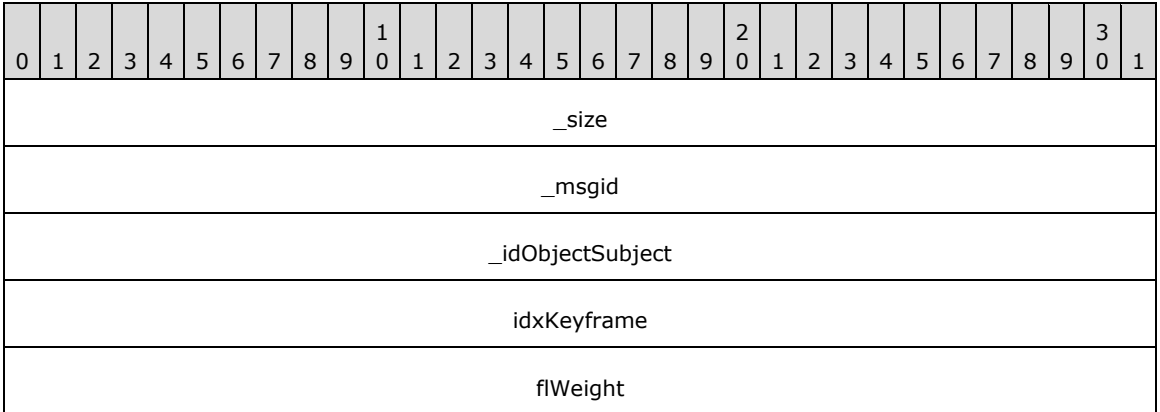

**\_size (4 bytes):** An unsigned 32-bit integer. The total message size, in bytes.

**\_msgid (4 bytes):** A signed 32-bit integer. The message ID that is unique to the specific target. The \_msgid value is 0x00000007 for this message.

**\_idObjectSubject (4 bytes):** An unsigned 32-bit integer. The ID of the target object.

**idxKeyframe (4 bytes):** A signed 32-bit integer. The index of the keyframe to modify.

**flWeight (4 bytes):** A single-precision 32-bit number. The weight of the interpolation as compared to a linear interpolation.

# **2.2.4.17.9 Animation\_SetLinear**

The Animation\_SetLinear message changes the given keyframes across all sequences in the animation to use a linear interpolation.

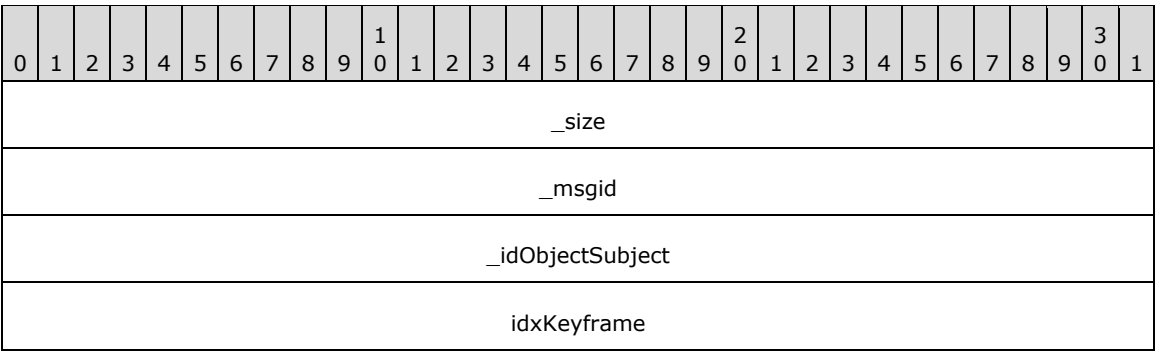

**\_size (4 bytes):** An unsigned 32-bit integer. The total message size, in bytes.

**\_msgid (4 bytes):** A signed 32-bit integer. The message ID that is unique to the specific target. The \_msgid value is 0x00000008 for this message.

**\_idObjectSubject (4 bytes):** An unsigned 32-bit integer. The ID of the target object.

**idxKeyframe (4 bytes):** A signed 32-bit integer. The index of the keyframe to modify.

### **2.2.4.17.10 Animation\_SetExponential**

The Animation SetExponential message changes the given keyframes across all sequences in the animation to use an exponential interpolation.

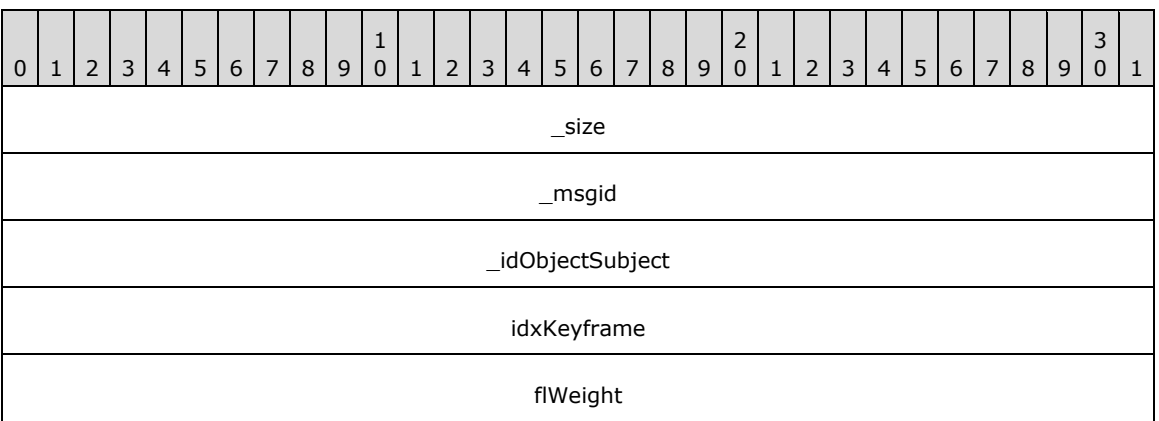

**\_size (4 bytes):** An unsigned 32-bit integer. The total message size, in bytes.

**\_msgid (4 bytes):** A signed 32-bit integer. The message ID that is unique to the specific target. The msgid value is 0x00000009 for this message.

**\_idObjectSubject (4 bytes):** An unsigned 32-bit integer. The ID of the target object.

**idxKeyframe (4 bytes):** A signed 32-bit integer. The index of the keyframe to modify.

**flWeight (4 bytes):** A single-precision 32-bit number. The weight of the interpolation as compared to a linear interpolation.

### **2.2.4.17.11 Animation\_SetDynamicRotation**
The Animation\_SetDynamicRotation message creates a new DynamicAnimationState that is evaluated when the animation starts. It "fills-in" specific keyframe rotation values depending on current information.

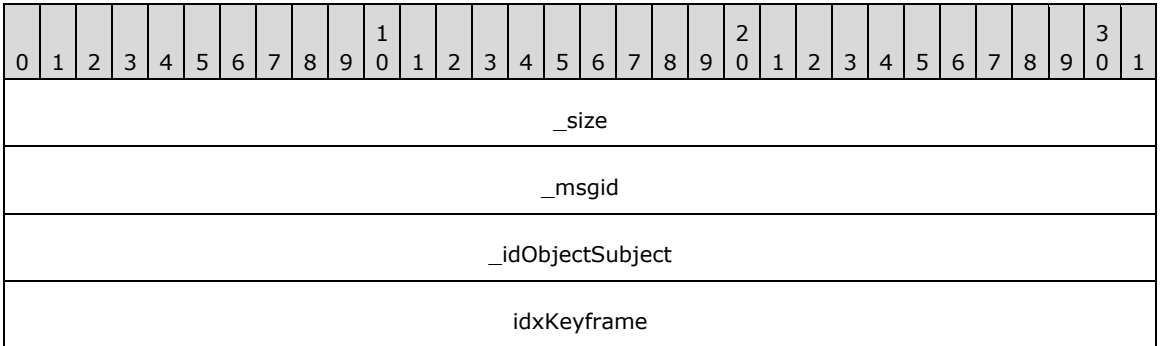

**\_size (4 bytes):** An unsigned 32-bit integer. The total message size, in bytes.

**\_msgid (4 bytes):** A signed 32-bit integer. The message ID that is unique to the specific target. The msgid value is 0x0000000A for this message.

**\_idObjectSubject (4 bytes):** An unsigned 32-bit integer. The ID of the target object.

**idxKeyframe (4 bytes):** A signed 32-bit integer. The index of the keyframe to modify.

# **2.2.4.17.12 Animation\_SetRotation**

The Animation SetRotation message sets the sequence components of an animation to correspond to the given rotation component values.

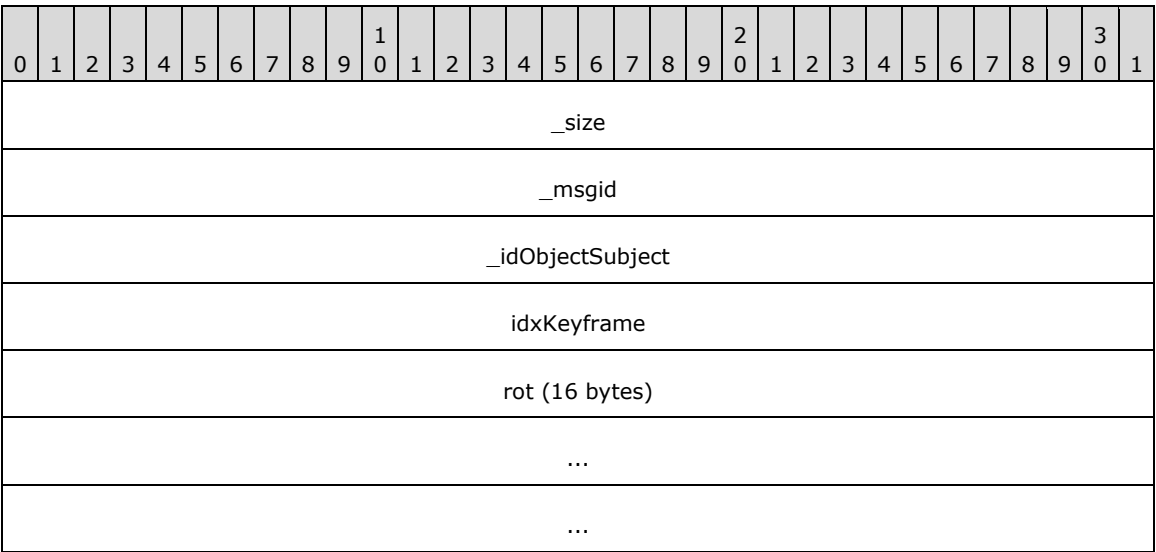

**\_size (4 bytes):** An unsigned 32-bit integer. The total message size, in bytes.

**\_msgid (4 bytes):** A signed 32-bit integer. The message ID that is unique to the specific target. The \_msgid value is 0x0000000B for this message.

**idObjectSubject (4 bytes):** An unsigned 32-bit integer. The ID of the target object.

**idxKeyframe (4 bytes):** A signed 32-bit integer. The index of the keyframe to modify.

**rot (16 bytes):** A Rotation (section 2.2.6.2). The rotation to apply at the keyframe.

# **2.2.4.17.13 Animation\_SetColorF**

The Animation\_SetColorF message sets the color to apply to the keyframe.

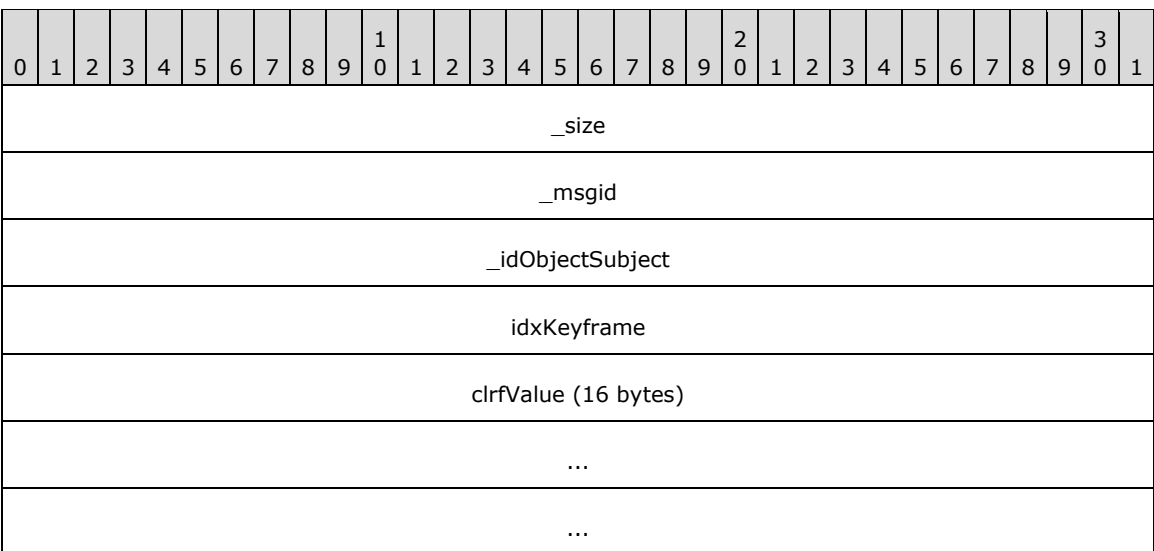

**\_size (4 bytes):** An unsigned 32-bit integer. The total message size, in bytes.

**\_msgid (4 bytes):** A signed 32-bit integer. The message ID that is unique to the specific target. The \_msgid value is 0x00000000 for this message.

**\_idObjectSubject (4 bytes):** An unsigned 32-bit integer. The ID of the target object.

**idxKeyframe (4 bytes):** A signed 32-bit integer. The index of the keyframe to modify.

**clrfValue (16 bytes):** A ColorF (section 2.2.6.10). The color to apply at the keyframe.

### **2.2.4.17.14 Animation\_SetDynamicARGBColor**

The Animation SetDynamicARGBColor message creates a new DynamicAnimationState that is evaluated when the animation starts. It "fills-in" specific keyframe ARGB values depending on current information.

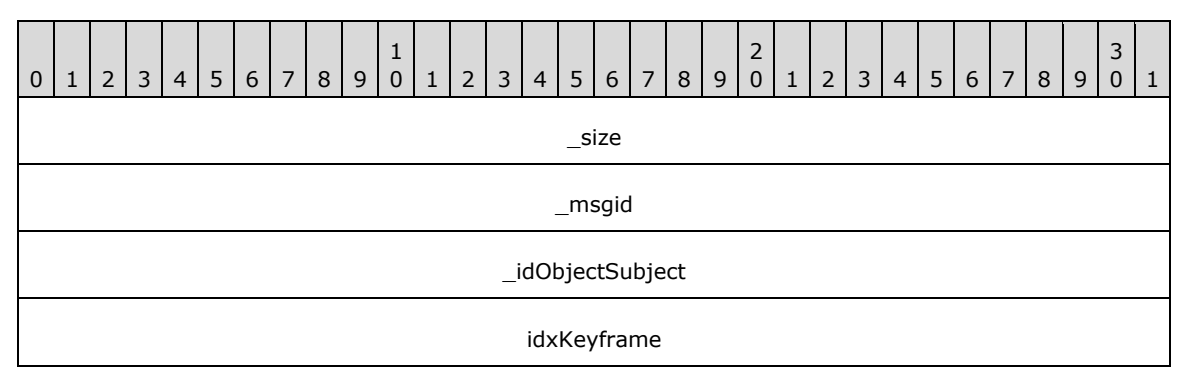

**\_size (4 bytes):** An unsigned 32-bit integer. The total message size, in bytes.

**\_msgid (4 bytes):** A signed 32-bit integer. The message ID that is unique to the specific target. The msgid value is 0x0000000D for this message.

**\_idObjectSubject (4 bytes):** An unsigned 32-bit integer. The ID of the target object.

**idxKeyframe (4 bytes):** A signed 32-bit integer. The index of the keyframe to modify.

# **2.2.4.17.15 Animation\_SetDynamicRGBColor**

The Animation\_SetDynamicRGBColor message creates a new DynamicAnimationState that is evaluated when the animation starts. It "fills-in" specific keyframe RGB values depending on current information.

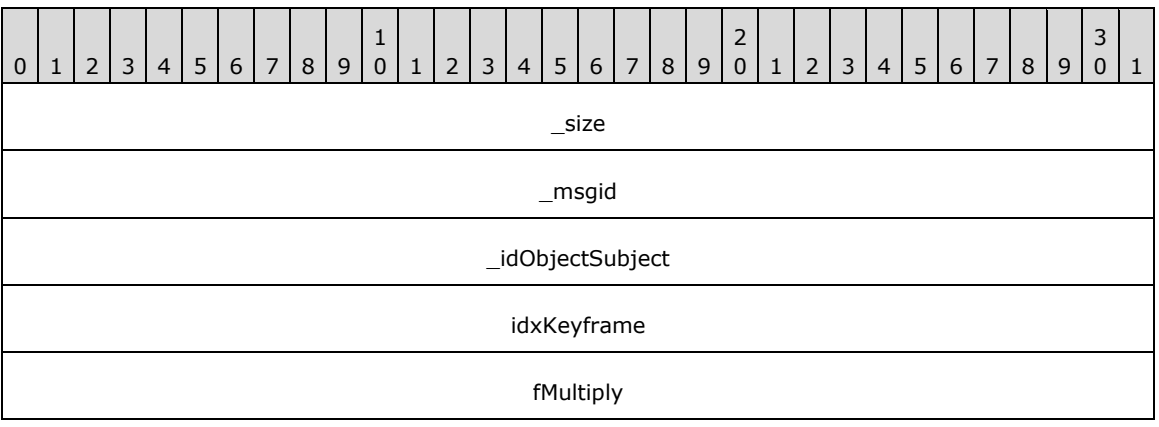

**\_size (4 bytes):** An unsigned 32-bit integer. The total message size, in bytes.

**\_msgid (4 bytes):** A signed 32-bit integer. The message ID that is unique to the specific target. The \_msgid value is 0x0000000E for this message.

**\_idObjectSubject (4 bytes):** An unsigned 32-bit integer. The ID of the target object.

**idxKeyframe (4 bytes):** A signed 32-bit integer. The index of the keyframe to modify.

**fMultiply (4 bytes):** An unsigned 32-bit integer. Indicates whether the values can be multiplied or added.

# **2.2.4.17.16 Animation\_SetARGBColor**

The Animation SetARGBColor message sets the ARGB color of the keyframe.

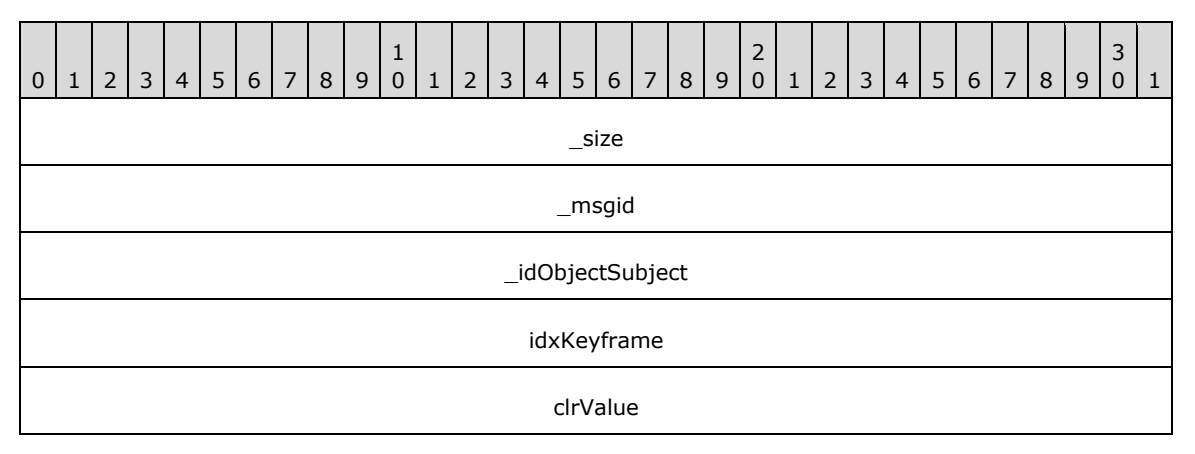

**\_size (4 bytes):** An unsigned 32-bit integer. The total message size, in bytes.

**\_msgid (4 bytes):** A signed 32-bit integer. The message ID that is unique to the specific target. The \_msgid value is 0x0000000F for this message.

**\_idObjectSubject (4 bytes):** An unsigned 32-bit integer. The ID of the target object.

**idxKeyframe (4 bytes):** A signed 32-bit integer. The index of the keyframe to modify.

**clrValue (4 bytes):** A Color (section 2.2.6.9).The new ARBG color of the keyframe.

# **2.2.4.17.17 Animation\_SetRGBColor**

The Animation SetRGBColor message sets the RGB color of the keyframe.

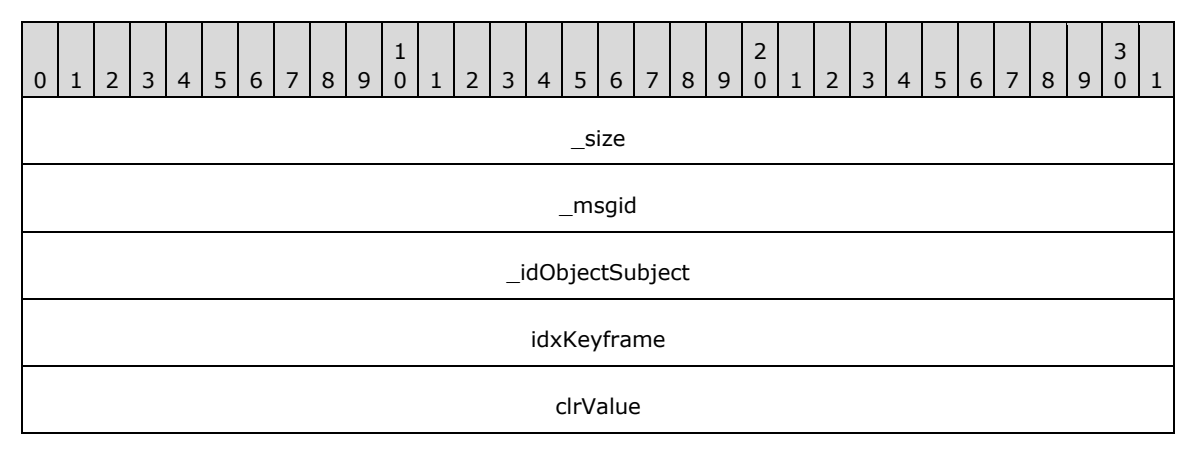

**\_size (4 bytes):** An unsigned 32-bit integer. The total message size, in bytes.

**\_msgid (4 bytes):** A signed 32-bit integer. The message ID that is unique to the specific target. The \_msgid value is 0x00000010 for this message.

**\_idObjectSubject (4 bytes):** An unsigned 32-bit integer. The ID of the target object.

**idxKeyframe (4 bytes):** A signed 32-bit integer. The index of the keyframe to modify.

**clrValue (4 bytes):** A Color (section 2.2.6.9). The new RBG color of the keyframe.

# **2.2.4.17.18 Animation\_SetDynamicVector3**

The Animation SetDynamicVector3 message creates a new DynamicAnimationState that is evaluated when the animation starts. It "fills-in" specific keyframe Vector3 values depending on current information.

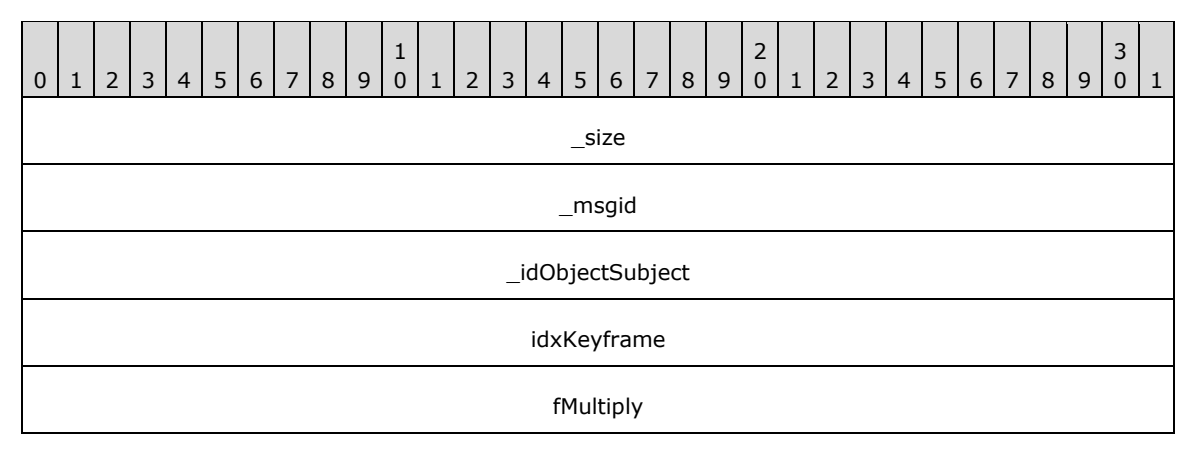

- **\_msgid (4 bytes):** A signed 32-bit integer. The message ID that is unique to the specific target. The msgid value is 0x00000011 for this message.
- **\_idObjectSubject (4 bytes):** An unsigned 32-bit integer. The ID of the target object.

**idxKeyframe (4 bytes):** A signed 32-bit integer. The index of the keyframe to modify.

**fMultiply (4 bytes):** An unsigned 32-bit integer. Indicates whether the values can be multiplied or added.

## **2.2.4.17.19 Animation\_SetVector3**

The Animation SetVector3 message sets the sequence components of an animation to correspond to the given vector component values.

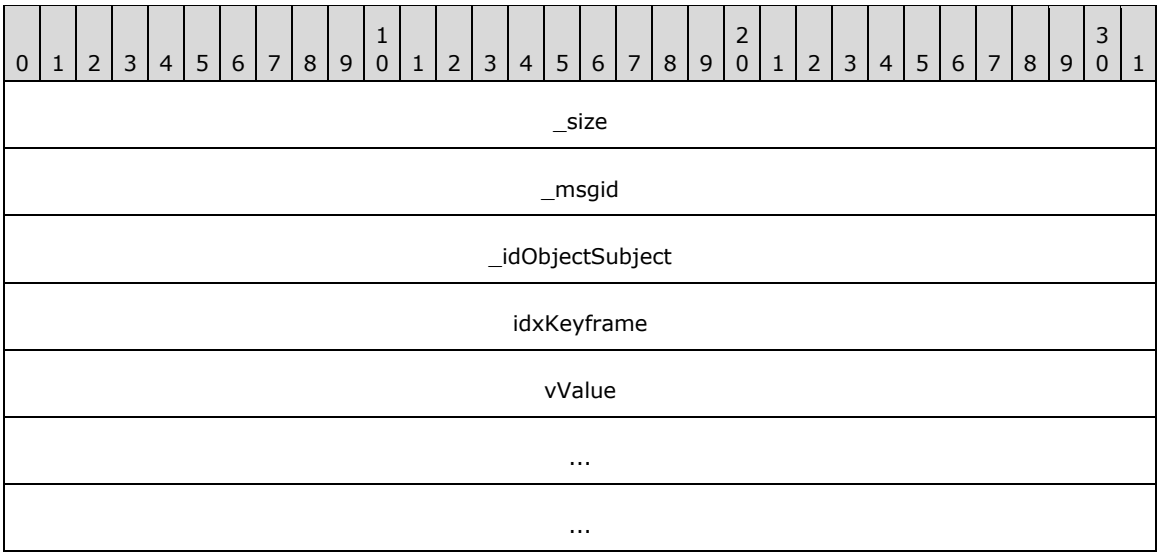

**\_size (4 bytes):** An unsigned 32-bit integer. The total message size, in bytes.

**\_msgid (4 bytes):** A signed 32-bit integer. The message ID that is unique to the specific target. The msgid value is 0x00000012 for this message.

**\_idObjectSubject (4 bytes):** An unsigned 32-bit integer. The ID of the target object.

**idxKeyframe (4 bytes):** A signed 32-bit integer. The index of the keyframe to modify.

**vValue (12 bytes):** A Vector3 (section 2.2.6.3). The new Vector3 value of the keyframe.

### **2.2.4.17.20 Animation\_SetDynamicFloat**

The Animation SetDynamicFloat message creates a new DynamicAnimationState that is evaluated when the animation starts. It "fills-in" specific keyframe float values depending on current information.

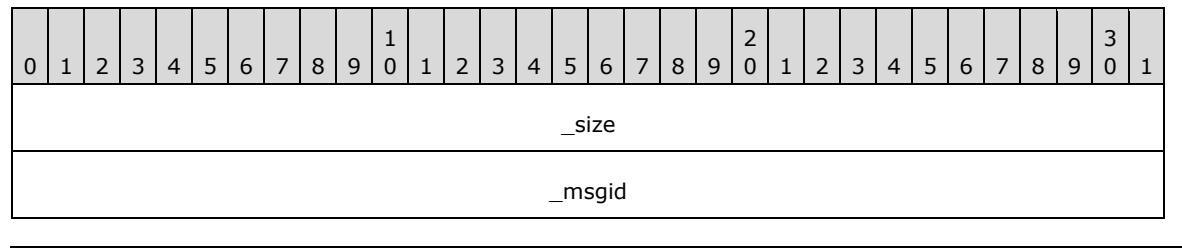

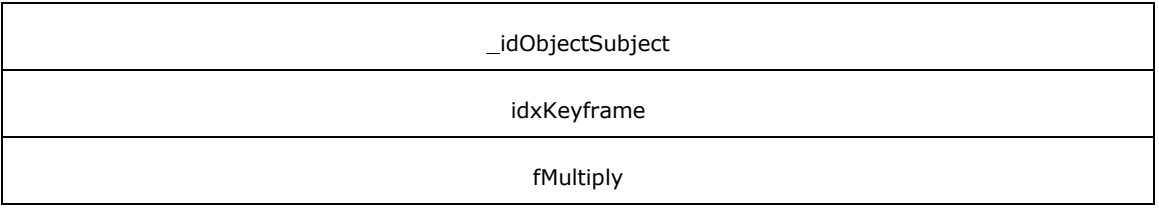

**\_msgid (4 bytes):** A signed 32-bit integer. The message ID that is unique to the specific target. The \_msgid value is 0x00000013 for this message.

**\_idObjectSubject (4 bytes):** An unsigned 32-bit integer. The ID of the target object.

**idxKeyframe (4 bytes):** A signed 32-bit integer. The index of the keyframe to modify.

**fMultiply (4 bytes):** An unsigned 32-bit integer. Indicates whether the values can be multiplied or added.

## **2.2.4.17.21 Animation\_SetFloat**

The Animation\_SetFloat message sets the sequence component of an animation to correspond to the given float value.

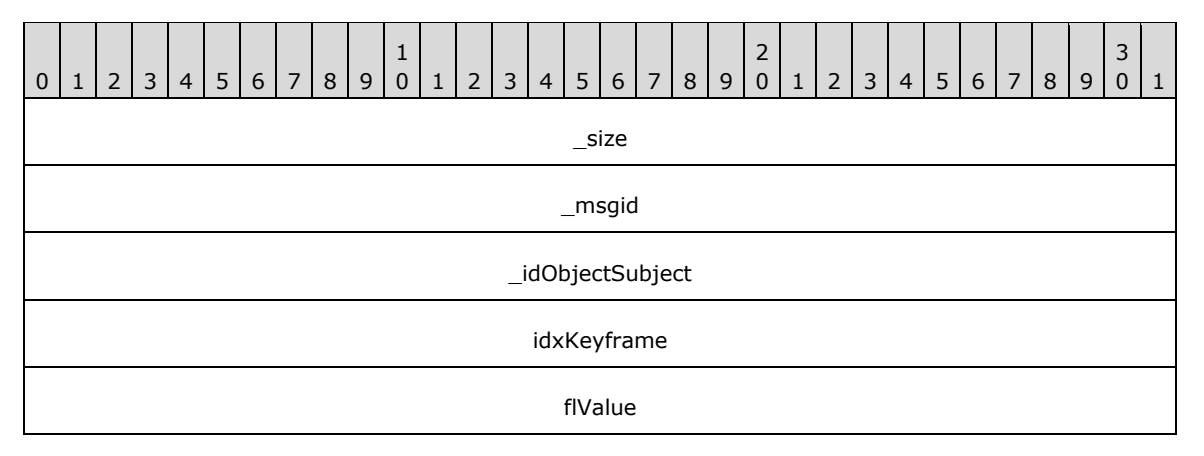

**\_size (4 bytes):** An unsigned 32-bit integer. The total message size, in bytes.

**\_msgid (4 bytes):** A signed 32-bit integer. The message ID that is unique to the specific target. The \_msgid value is 0x00000014 for this message.

**\_idObjectSubject (4 bytes):** An unsigned 32-bit integer. The ID of the target object.

**idxKeyframe (4 bytes):** A signed 32-bit integer. The index of the keyframe to modify.

**flValue (4 bytes):** A single-precision 32-bit number. The new float value of the keyframe.

# **2.2.4.17.22 Animation\_RemoveCallback**

The Animation\_RemoveCallback message unregisters the specified callback.

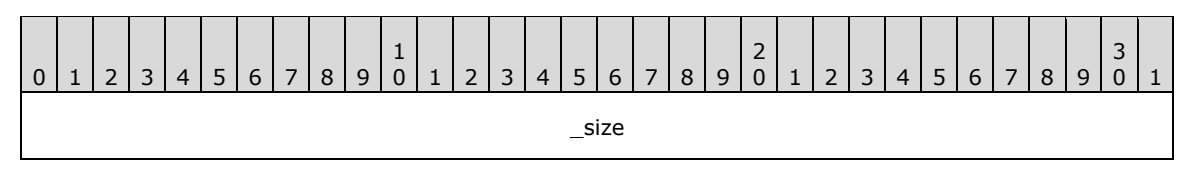

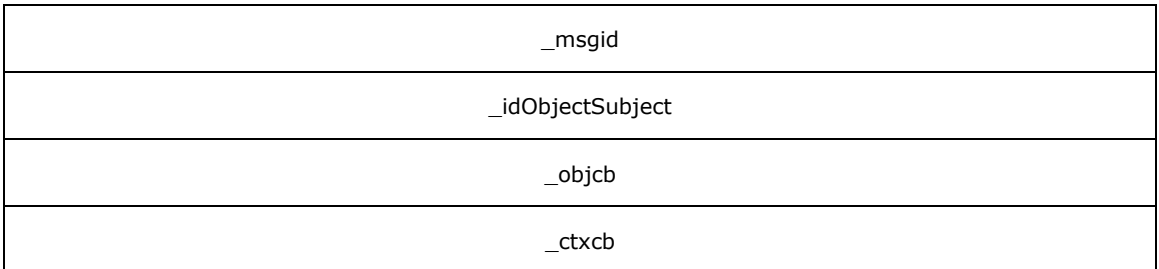

**\_msgid (4 bytes):** A signed 32-bit integer. The message ID that is unique to the specific target. The msgid value is 0x00000015 for this message.

**\_idObjectSubject (4 bytes):** An unsigned 32-bit integer. The ID of the target object.

**\_objcb (4 bytes):** An unsigned 32-bit integer. The ID of the owner's callback.

**\_ctxcb (4 bytes):** An unsigned 32-bit integer. The ID of the owner's context.

### **2.2.4.17.23 Animation\_AddCallback**

The Animation AddCallback message registers the given callback to be notified on different animation events. The callback is notified asynchronously even if it is implemented on the same thread as this animation object.

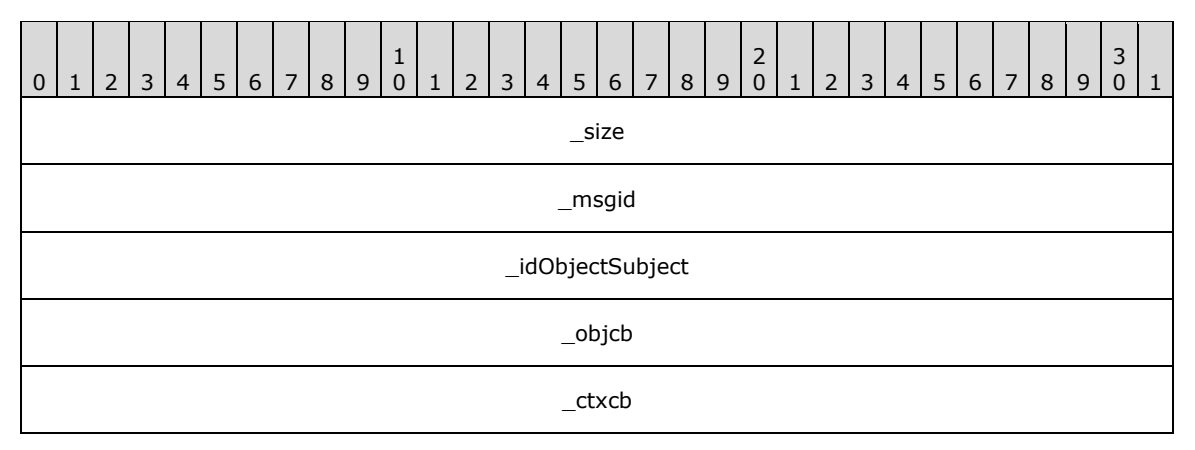

**\_size (4 bytes):** An unsigned 32-bit integer. The total message size, in bytes.

**\_msgid (4 bytes):** A signed 32-bit integer. The message ID that is unique to the specific target. The \_msgid value is 0x00000016 for this message.

**\_idObjectSubject (4 bytes):** An unsigned 32-bit integer. The ID of the target object.

**\_objcb (4 bytes):** An unsigned 32-bit integer. The ID of the owner's callback.

**\_ctxcb (4 bytes):** An unsigned 32-bit integer. The ID of the owner's context.

# **2.2.4.17.24 Animation\_AddKeyframe**

The Animation AddKeyframe message adds a new keyframe at the specified index. If a keyframe already exists at the specified index, the existing keyframe is moved down.

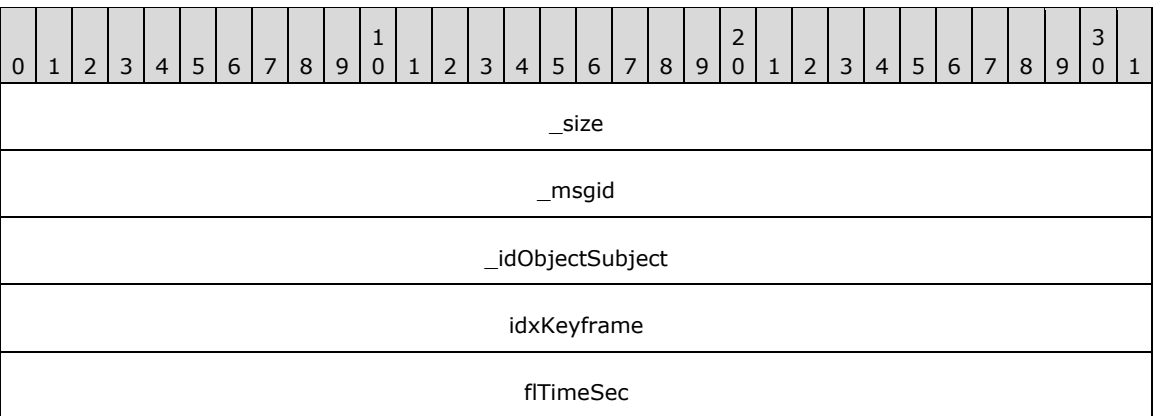

**\_msgid (4 bytes):** A signed 32-bit integer. The message ID that is unique to the specific target. The \_msgid value is 0x00000017 for this message.

**\_idObjectSubject (4 bytes):** An unsigned 32-bit integer. The ID of the target object.

**idxKeyframe (4 bytes):** A signed 32-bit integer. The index of the keyframe to modify.

**flTimeSec (4 bytes):** A single-precision 32-bit number. The keyframe time, in seconds.

# **2.2.4.17.25 Animation\_Stop**

The Animation\_Stop message stops the animation that is playing. When the animation is not playing, time is not passed to the individual sequences and therefore their progress does not change. The sequences can be safely modified during this time.

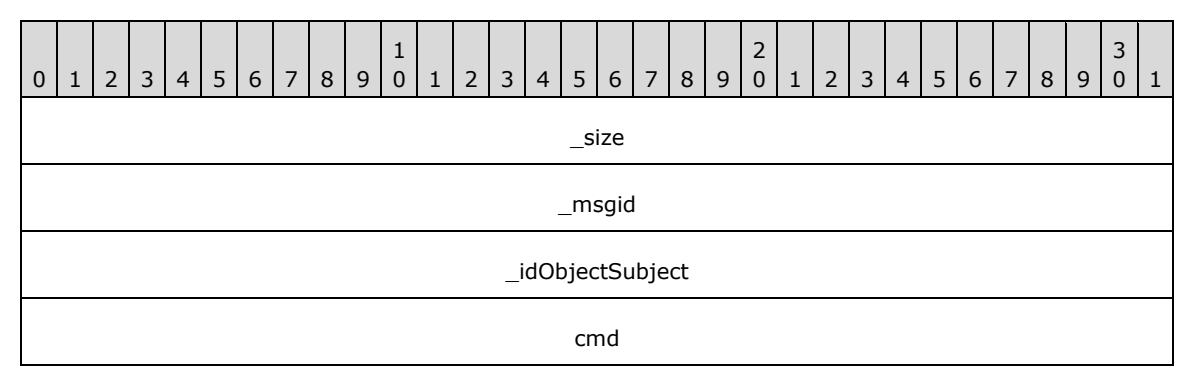

**\_size (4 bytes):** An unsigned 32-bit integer. The total message size, in bytes.

**\_msgid (4 bytes):** A signed 32-bit integer. The message ID that is unique to the specific target. The \_msgid value is 0x00000018 for this message.

**\_idObjectSubject (4 bytes):** An unsigned 32-bit integer. The ID of the target object.

**cmd (4 bytes):** A signed 32-bit integer. A post-stop processing command.

Possible values are described in the following table.

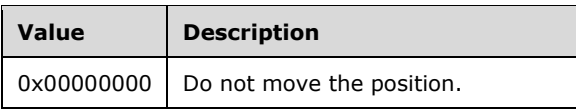

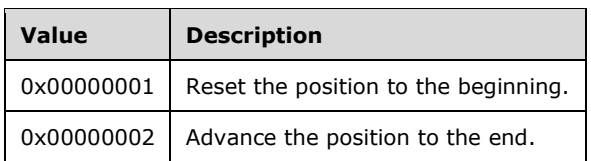

# **2.2.4.17.26 Animation\_Play**

The Animation\_Play message starts the animation that is playing. While the animation is playing, time is passed to the individual sequences by advancing their timers and changing progress. The sequences cannot be modified while playing.

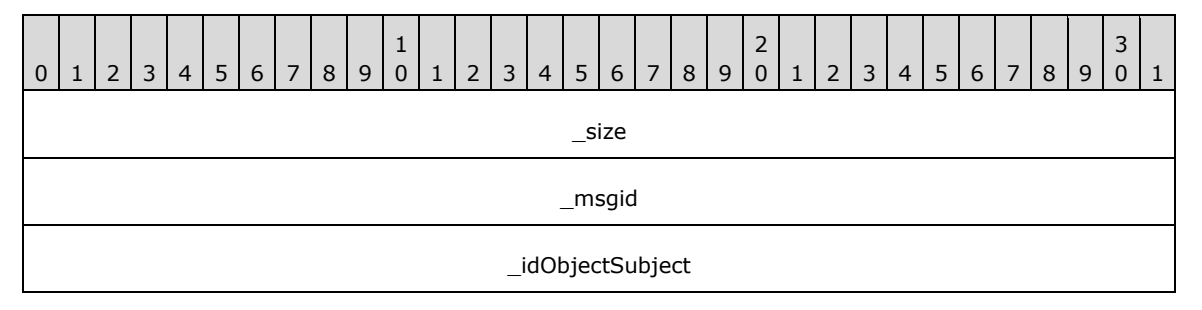

**\_size (4 bytes):** An unsigned 32-bit integer. The total message size, in bytes.

**\_msgid (4 bytes):** A signed 32-bit integer. The message ID that is unique to the specific target. The \_msgid value is 0x0000001A for this message.

**\_idObjectSubject (4 bytes):** An unsigned 32-bit integer. The ID of the target object.

## **2.2.4.17.27 Animation\_SetStopCommand**

The Animation\_SetStopCommand message changes the action to take when the animation is stopped. This message allows the subject being animated to be left in a determined state.

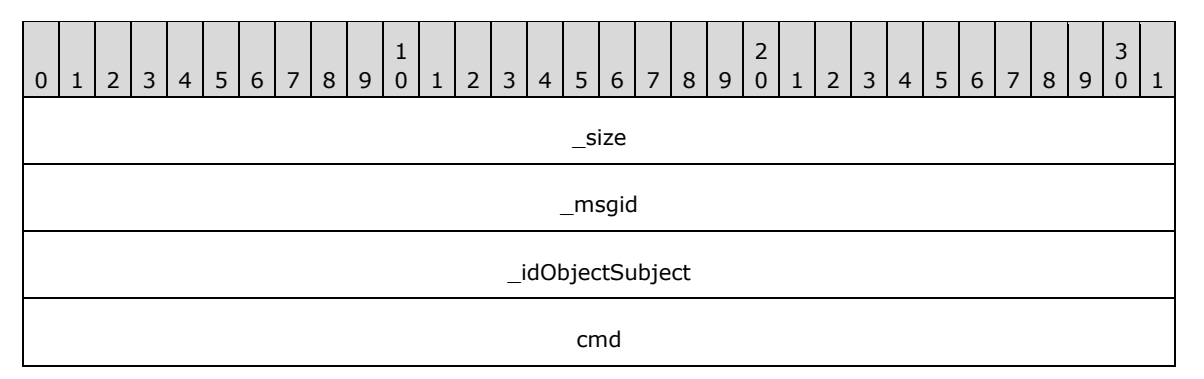

**\_size (4 bytes):** An unsigned 32-bit integer. The total message size, in bytes.

**\_msgid (4 bytes):** A signed 32-bit integer. The message ID that is unique to the specific target. The \_msgid value is 0x0000001B for this message.

**\_idObjectSubject (4 bytes):** An unsigned 32-bit integer. The ID of the target object.

**cmd (4 bytes):** A signed 32-bit integer. A post-stop processing command.

Possible values are described in the following table.

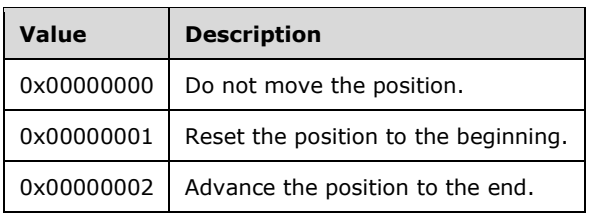

# **2.2.4.17.28 Animation\_SetAutoStop**

The Animation\_SetAutoStop message changes whether the animation automatically stops playback when each of the sequences is complete.

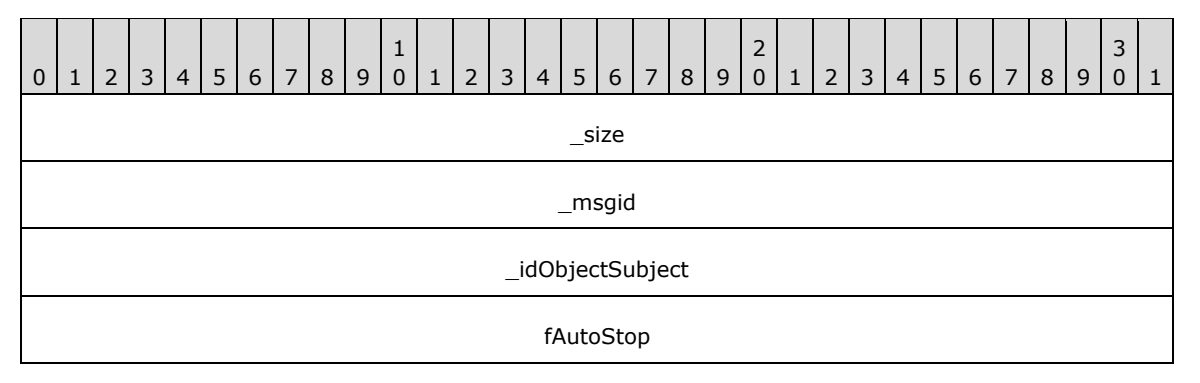

**\_size (4 bytes):** An unsigned 32-bit integer. The total message size, in bytes.

**\_msgid (4 bytes):** A signed 32-bit integer. The message ID that is unique to the specific target. The \_msgid value is 0x0000001D for this message.

**\_idObjectSubject (4 bytes):** An unsigned 32-bit integer. The ID of the target object.

**fAutoStop (4 bytes):** An unsigned 32-bit integer. The auto-stop value.

# **2.2.4.17.29 Animation\_SetRepeatCount**

The Animation\_SetRepeatCount message changes the number of times the given animation repeats before completing.

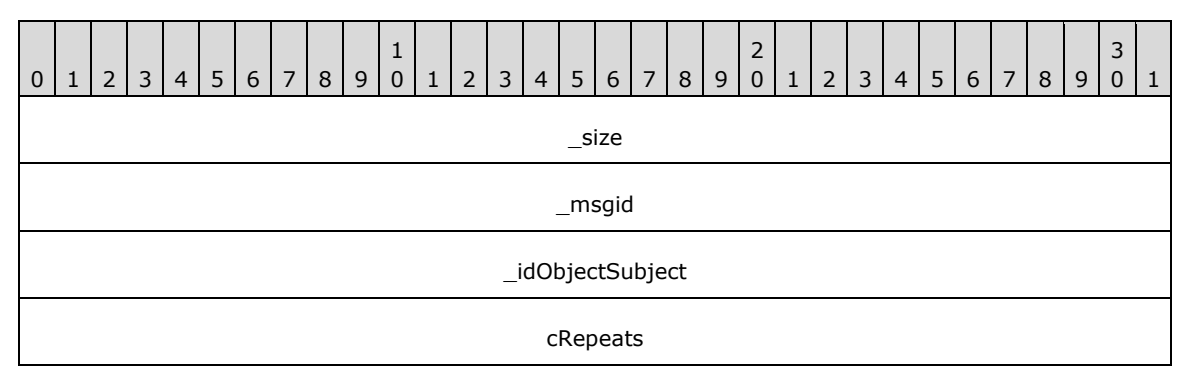

**\_size (4 bytes):** An unsigned 32-bit integer. The total message size, in bytes.

**\_msgid (4 bytes):** A signed 32-bit integer. The message ID that is unique to the specific target. The \_msgid value is 0x0000001E for this message.

**\_idObjectSubject (4 bytes):** An unsigned 32-bit integer. The ID of the target object.

**cRepeats (4 bytes):** A signed 32-bit integer. The number of times to repeat the animation.

# **2.2.4.17.30 Animation\_SetKeyframeTime**

The Animation\_SetKeyframeTime message changes the given keyframe's time.

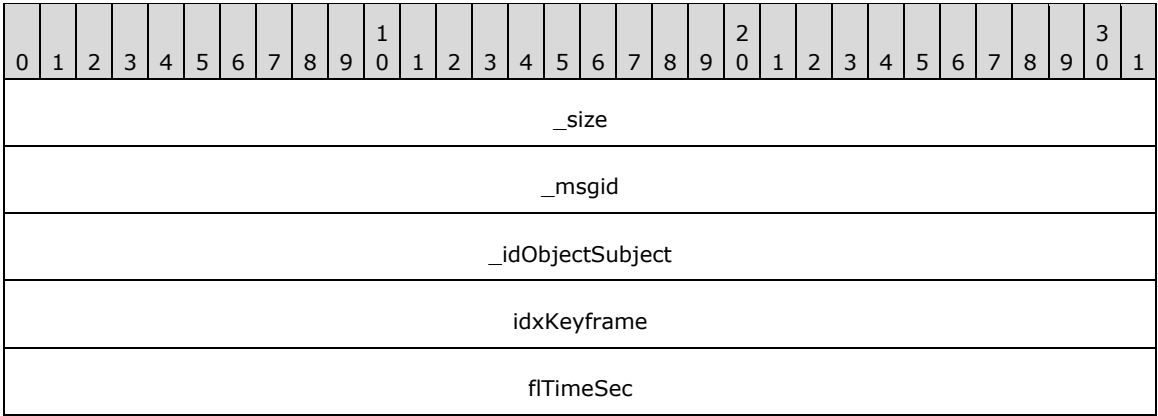

**\_size (4 bytes):** An unsigned 32-bit integer. The total message size, in bytes.

**\_msgid (4 bytes):** A signed 32-bit integer. The message ID that is unique to the specific target. The \_msgid value is 0x00000021 for this message.

**\_idObjectSubject (4 bytes):** An unsigned 32-bit integer. The ID of the target object.

**idxKeyframe (4 bytes):** A signed 32-bit integer. The index of the keyframe to modify.

**flTimeSec (4 bytes):** A single-precision 32-bit number. The new time of the keyframe, in seconds.

# **2.2.4.17.31 Animation\_SetKeyframeCount**

The Animation\_SetKeyframeCount message changes the number of common keyframes in the animation.

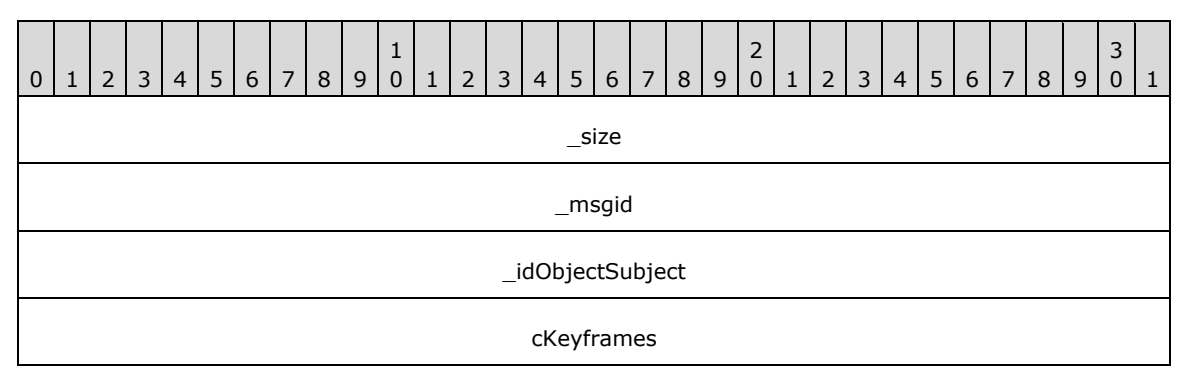

**\_size (4 bytes):** An unsigned 32-bit integer. The total message size, in bytes.

**\_msgid (4 bytes):** A signed 32-bit integer. The message ID that is unique to the specific target. The \_msgid value is 0x00000023 for this message.

**\_idObjectSubject (4 bytes):** An unsigned 32-bit integer. The ID of the target object.

**cKeyframes (4 bytes):** A signed 32-bit integer. The new number of keyframes.

# **2.2.4.18 DynamicSurfaceFactory**

# **2.2.4.18.1 DynamicSurfaceFactory\_CloseInstance**

The DynamicSurfaceFactory\_CloseInstance message closes a DynamicSurface instance.

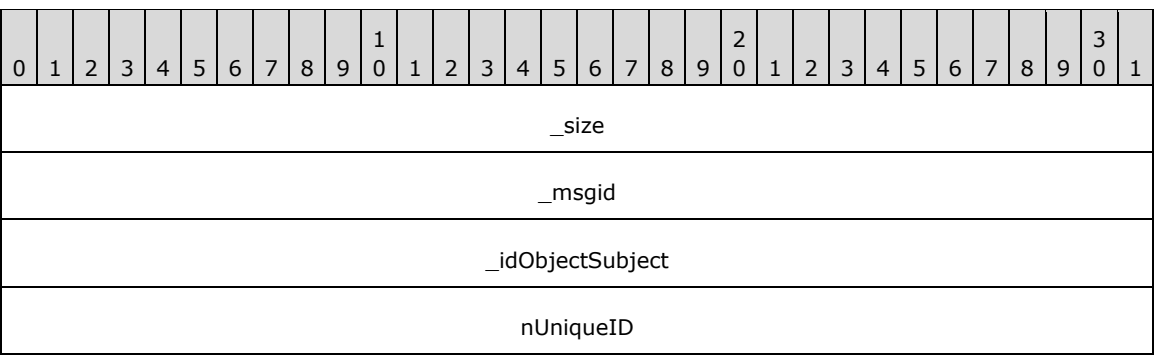

**\_size (4 bytes):** An unsigned 32-bit integer. The total message size, in bytes.

**\_msgid (4 bytes):** A signed 32-bit integer. The message ID that is unique to the specific target. The \_msgid value is 0x00000000 for this message.

**\_idObjectSubject (4 bytes):** An unsigned 32-bit integer. The ID of the target object.

**nUniqueID (4 bytes):** A signed 32-bit integer. The ID of the DynamicSurface instance.

# **2.2.4.18.2 DynamicSurfaceFactory\_CreateVideoInstance**

The DynamicSurfaceFactory\_CreateVideoInstance message constructs a new pull-style DynamicSurface instance.

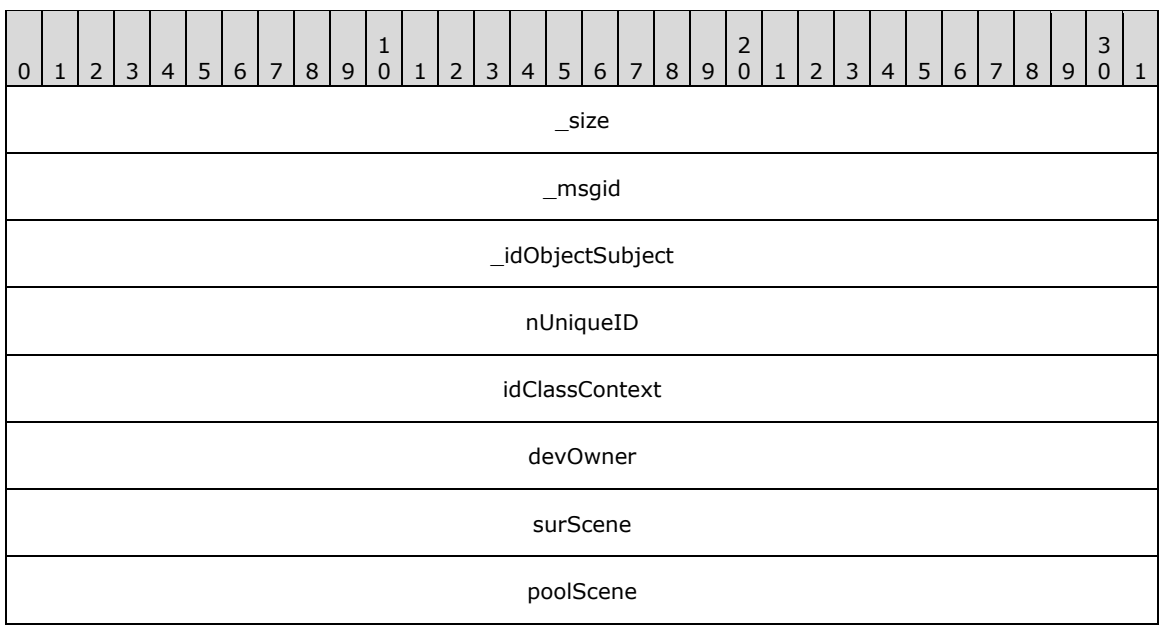

**\_size (4 bytes):** An unsigned 32-bit integer. The total message size, in bytes.

**\_msgid (4 bytes):** A signed 32-bit integer. The message ID that is unique to the specific target. The \_msgid value is 0x00000001 for this message.

**\_idObjectSubject (4 bytes):** An unsigned 32-bit integer. The ID of the target object.

**nUniqueID (4 bytes):** A signed 32-bit integer. The ID of the DynamicSurface instance.

**idClassContext (4 bytes):** An unsigned 32-bit integer. ID of ClassObject for context.

**devOwner (4 bytes):** An unsigned 32-bit integer. The ID of the device to use.

**surScene (4 bytes):** An unsigned 32-bit integer. The ID of the surface to display.

**poolScene (4 bytes):** An unsigned 32-bit integer. The ID of the VideoPool that contains content.

## **2.2.4.18.3 DynamicSurfaceFactory\_CreateSurfaceInstance**

The DynamicSurfaceFactory\_CreateSurfaceInstance message creates a new surface instance.

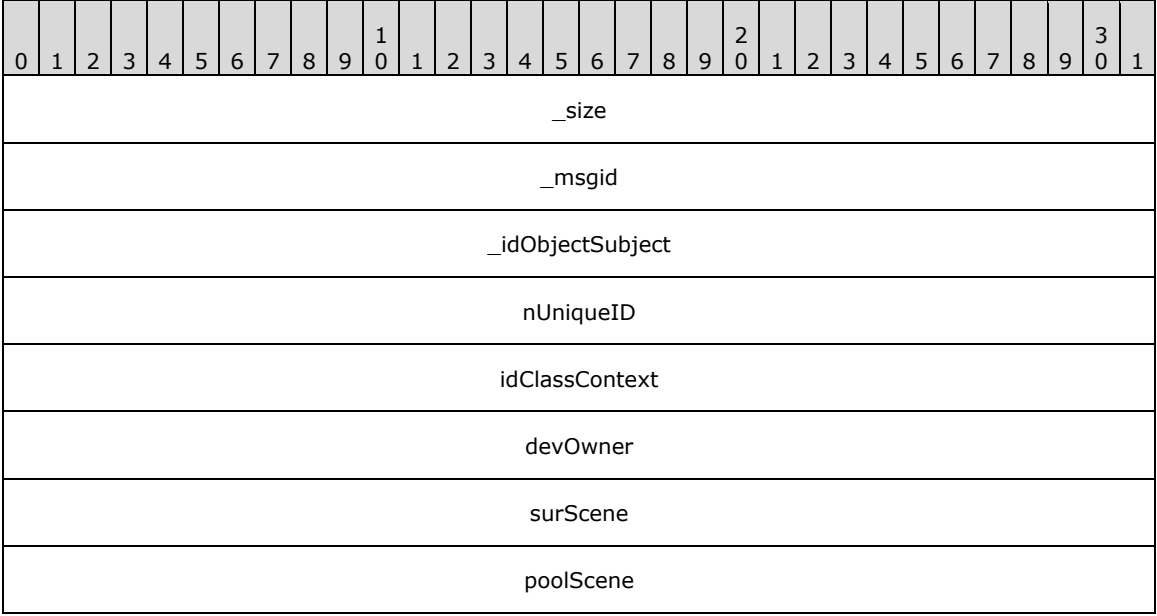

**\_size (4 bytes):** An unsigned 32-bit integer. The total message size, in bytes.

**\_msgid (4 bytes):** A signed 32-bit integer. The message ID that is unique to the specific target. The msgid value is 0x00000002 for this message.

**\_idObjectSubject (4 bytes):** An unsigned 32-bit integer. The ID of the target object.

**nUniqueID (4 bytes):** A signed 32-bit integer. The ID of the DynamicSurface instance.

**idClassContext (4 bytes):** An unsigned 32-bit integer. ID of ClassObject for context.

**devOwner (4 bytes):** An unsigned 32-bit integer. The ID of the device to use.

**surScene (4 bytes):** An unsigned 32-bit integer. The ID of the surface to display.

**poolScene (4 bytes):** An unsigned 32-bit integer. The ID of the VideoPool that contains content.

# **2.2.4.19 SoundBuffer**

# **2.2.4.19.1 SoundBuffer\_LoadSoundData**

The SoundBuffer\_LoadSoundData message loads the specified sound data into a sound buffer.

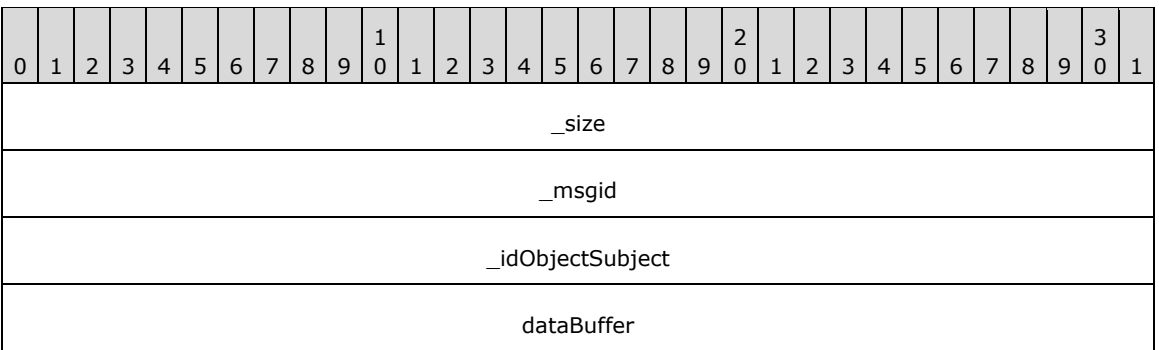

**\_msgid (4 bytes):** A signed 32-bit integer. The message ID that is unique to the specific target. The msgid value is 0x00000000 for this message.

**\_idObjectSubject (4 bytes):** An unsigned 32-bit integer. The ID of the target object.

**dataBuffer (4 bytes):** An unsigned 32-bit integer. The ID of the DataBuffer that contains the sound data.

## **2.2.4.20 Sound**

### **2.2.4.20.1 Sound\_Stop**

The Sound\_Stop message stops sound playback if necessary, and releases the lock previously acquired when Sound\_Play was called.

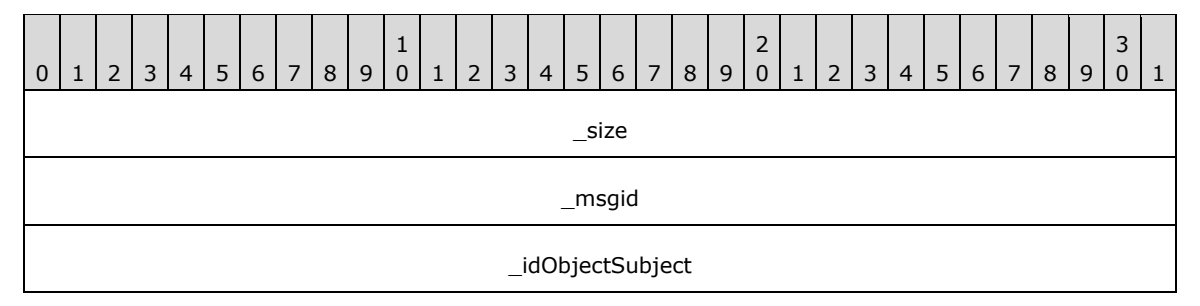

**\_size (4 bytes):** An unsigned 32-bit integer. The total message size, in bytes.

**\_msgid (4 bytes):** A signed 32-bit integer. The message ID that is unique to the specific target. The \_msgid value is 0x00000000 for this message.

**\_idObjectSubject (4 bytes):** An unsigned 32-bit integer. The ID of the target object.

### **2.2.4.20.2 Sound\_Play**

The Sound Play message starts sound playback. If the sound is already playing, playback is restarted. The object is locked while the sound is being played.

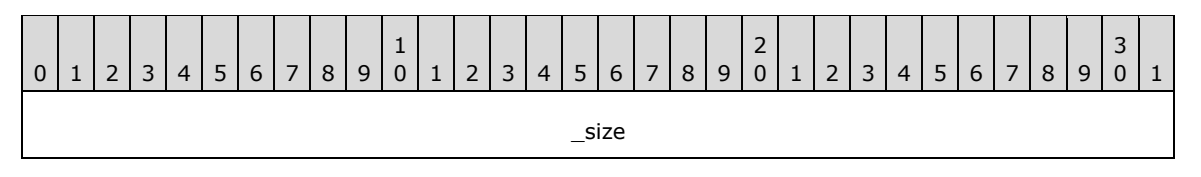

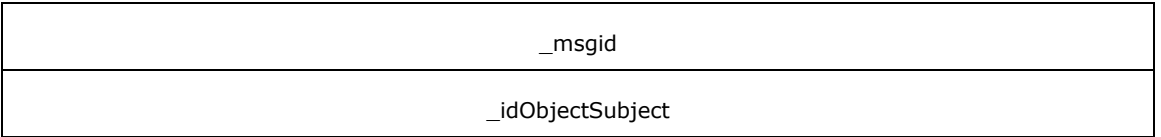

**\_msgid (4 bytes):** A signed 32-bit integer. The message ID that is unique to the specific target. The \_msgid value is 0x00000001 for this message.

**\_idObjectSubject (4 bytes):** An unsigned 32-bit integer. The ID of the target object.

## **2.2.4.21 SoundDevice**

### **2.2.4.21.1 SoundDevice\_CreateSound**

The SoundDevice\_CreateSound message creates a sound object and associates it with the specified SoundBuffer.

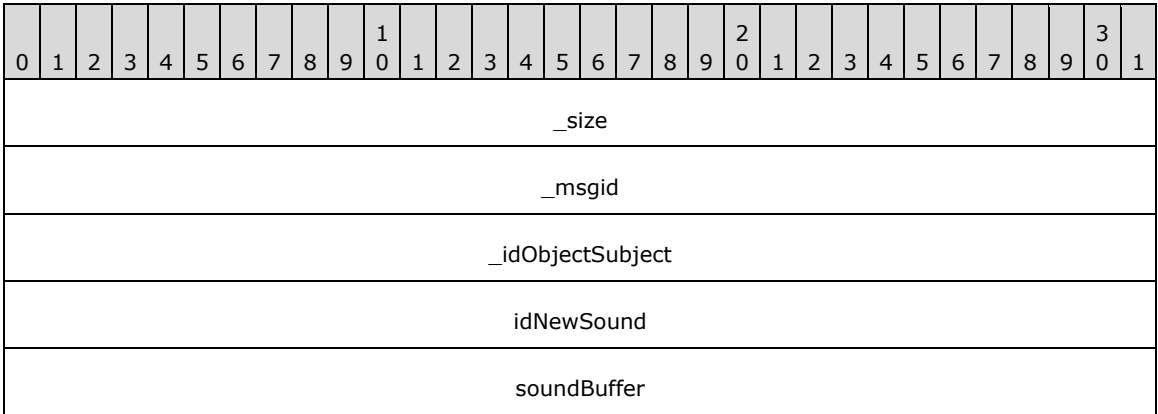

**\_size (4 bytes):** An unsigned 32-bit integer. The total message size, in bytes.

**\_msgid (4 bytes):** A signed 32-bit integer. The message ID that is unique to the specific target. The \_msgid value is 0x00000000 for this message.

**\_idObjectSubject (4 bytes):** An unsigned 32-bit integer. The ID of the target object.

**idNewSound (4 bytes):** An unsigned 32-bit integer. The ID of the new sound object.

**soundBuffer (4 bytes):** An unsigned 32-bit integer. The ID of the SoundBuffer to associate with the sound.

### **2.2.4.21.2 SoundDevice\_CreateSoundBuffer**

The SoundDevice\_CreateSoundBuffer message creates a SoundBuffer and associates it with the SoundDevice.

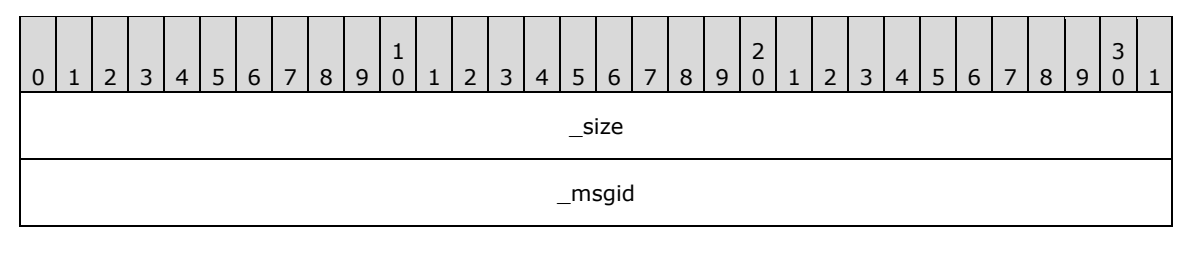

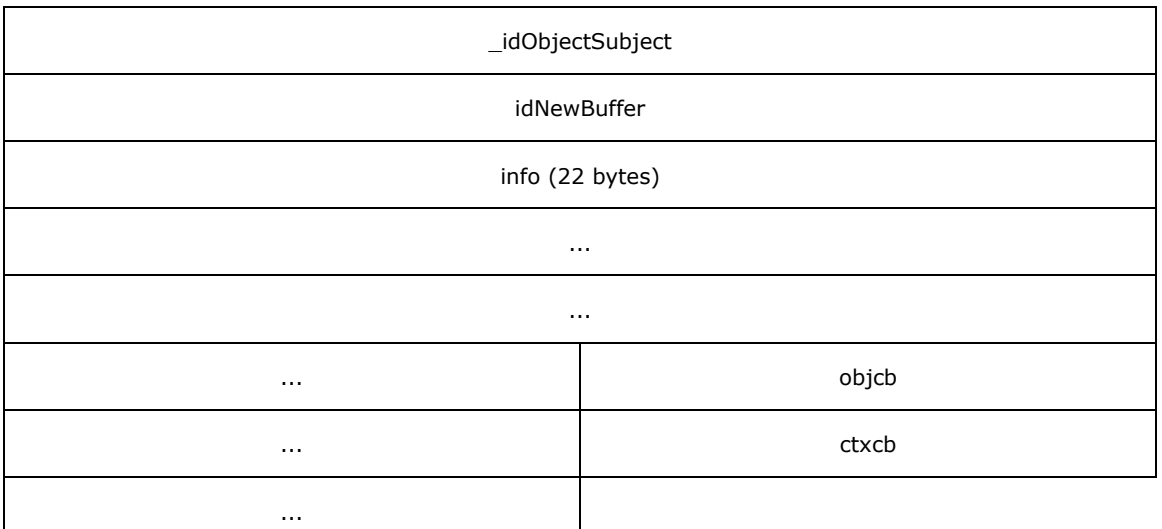

**\_msgid (4 bytes):** A signed 32-bit integer. The message ID that is unique to the specific target. The \_msgid value is 0x00000001 for this message.

**\_idObjectSubject (4 bytes):** An unsigned 32-bit integer. The ID of the target object.

**idNewBuffer (4 bytes):** A signed 32-bit integer. The ID of the new SoundBuffer object.

**info (22 bytes):** A SoundHeader (section 2.2.6.11). Information about the SoundBuffer to be created.

**objcb (4 bytes):** An unsigned 32-bit integer. The ID of the owner's callback.

**ctxcb (4 bytes):** An unsigned 32-bit integer. The ID of the owner's context.

### **2.2.4.21.3 SoundDevice\_EvictExternalResources**

The SoundDevice\_EvictExternalResources message releases all driver-specific resources used by the object.

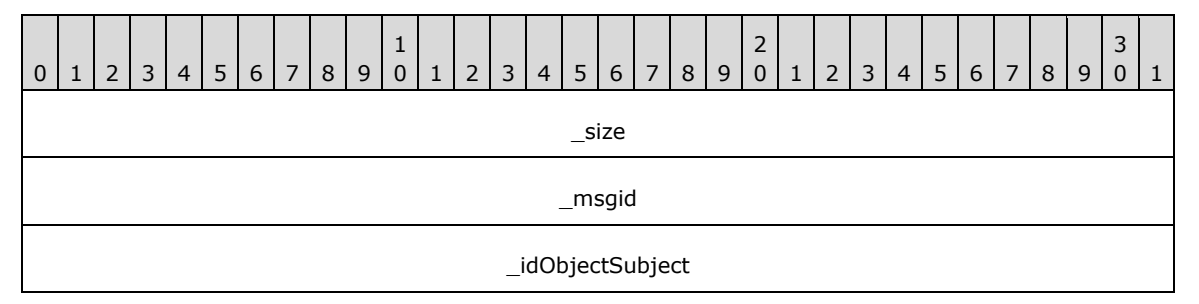

**\_size (4 bytes):** An unsigned 32-bit integer. The total message size, in bytes.

**\_msgid (4 bytes):** A signed 32-bit integer. The message ID that is unique to the specific target. The \_msgid value is 0x00000002 for this message.

**idObjectSubject (4 bytes):** An unsigned 32-bit integer. The ID of the target object.

# **2.2.4.21.4 SoundDevice\_CreateExternalResources**

The SoundDevice\_CreateExternalResources message creates the driver-specific resources that the object requires.

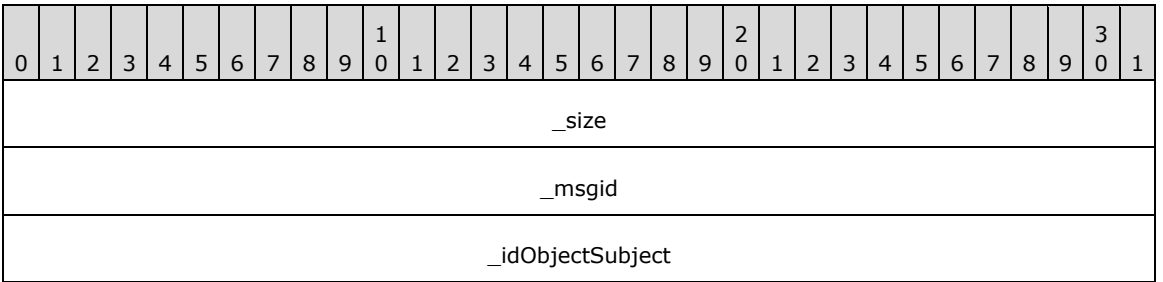

**\_size (4 bytes):** An unsigned 32-bit integer. The total message size, in bytes.

**\_msgid (4 bytes):** A signed 32-bit integer. The message ID that is unique to the specific target. The \_msgid value is 0x00000003 for this message.

**\_idObjectSubject (4 bytes):** An unsigned 32-bit integer. The ID of the target object.

## **2.2.4.22 XeDevice**

### **2.2.4.22.1 XeDevice\_Create**

The XeDevice\_Create message completes construction of a new device. Anything that could potentially return an error is handled in this second stage.

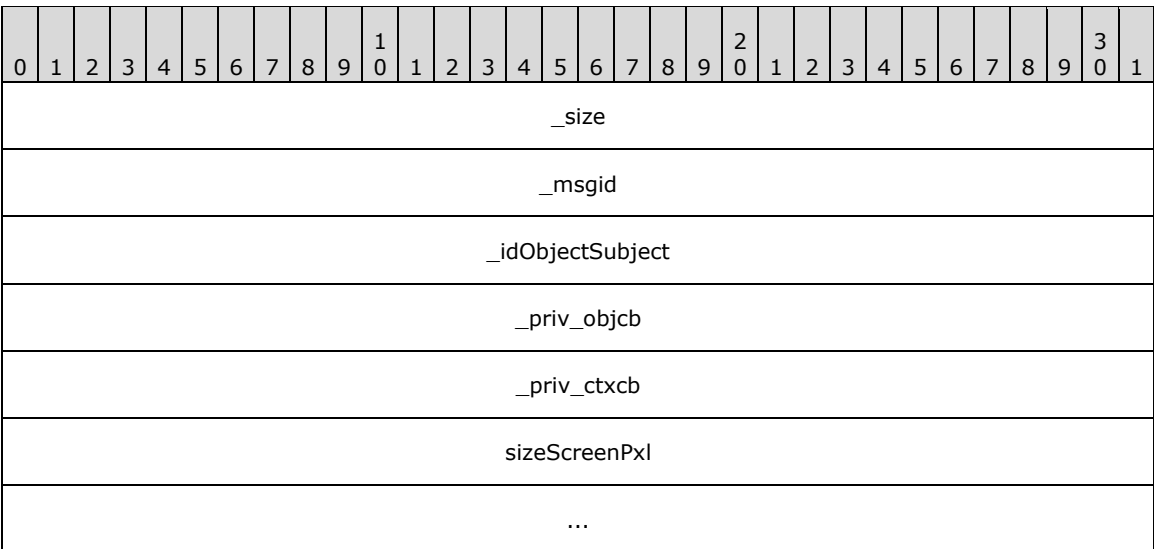

**\_size (4 bytes):** An unsigned 32-bit integer. The total message size, in bytes.

**\_msgid (4 bytes):** A signed 32-bit integer. The message ID that is unique to the specific target. The \_msgid value is 0x0000000E for this message.

**\_idObjectSubject (4 bytes):** An unsigned 32-bit integer. The ID of the target object.

**\_priv\_objcb (4 bytes):** An unsigned 32-bit integer. The ID of the owner's callback.

**\_priv\_ctxcb (4 bytes):** An unsigned 32-bit integer. The ID of the owner's context.

**sizeScreenPxl (8 bytes):** A Size (section 2.2.6.6). The requested screen resolution, in pixels.

# **2.2.4.22.2 XeDevice\_Stop**

The XeDevice\_Stop message stops rendering the current generation on this device. Any time rendering has to stop, this count is increased. For rendering to continue, the application MUST restart the new generation, when ready. This allows the application to setup any state before displaying to the user.

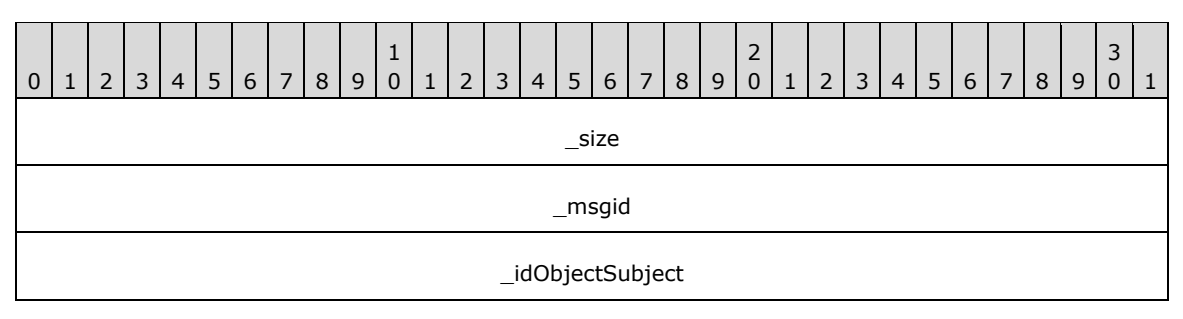

**\_size (4 bytes):** An unsigned 32-bit integer. The total message size, in bytes.

**\_msgid (4 bytes):** A signed 32-bit integer. The message ID that is unique to the specific target. The \_msgid value is 0x00000000 for this message.

**\_idObjectSubject (4 bytes):** An unsigned 32-bit integer. The ID of the target object.

## **2.2.4.22.3 XeDevice\_Restart**

The XeDevice\_Restart message restarts a previously stopped rendering generation.

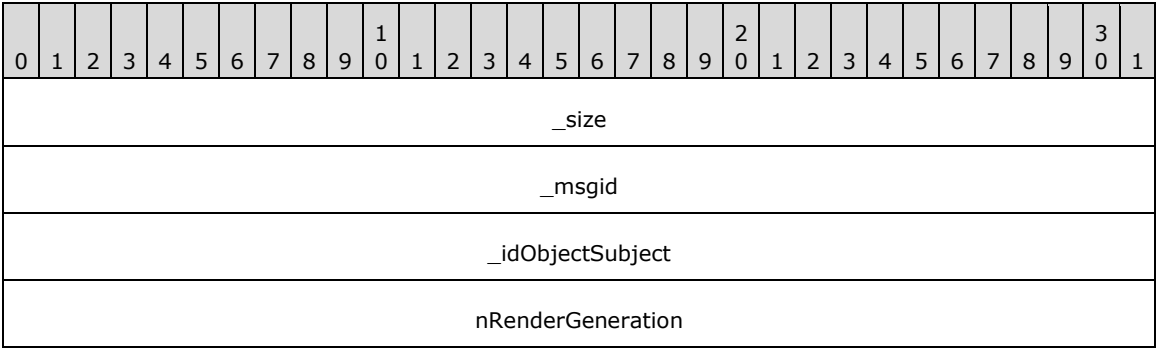

**\_size (4 bytes):** An unsigned 32-bit integer. The total message size, in bytes.

**\_msgid (4 bytes):** A signed 32-bit integer. The message ID that is unique to the specific target. The \_msgid value is 0x00000001 for this message.

**idObjectSubject (4 bytes):** An unsigned 32-bit integer. The ID of the target object.

**nRenderGeneration (4 bytes):** An unsigned 32-bit integer. The render generation to restart.

### **2.2.4.22.4 XeDevice\_DrawLine**

The XeDevice\_DrawLine message draws a line of the given color.

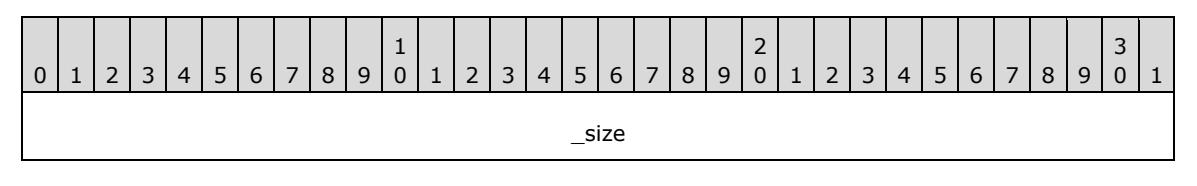

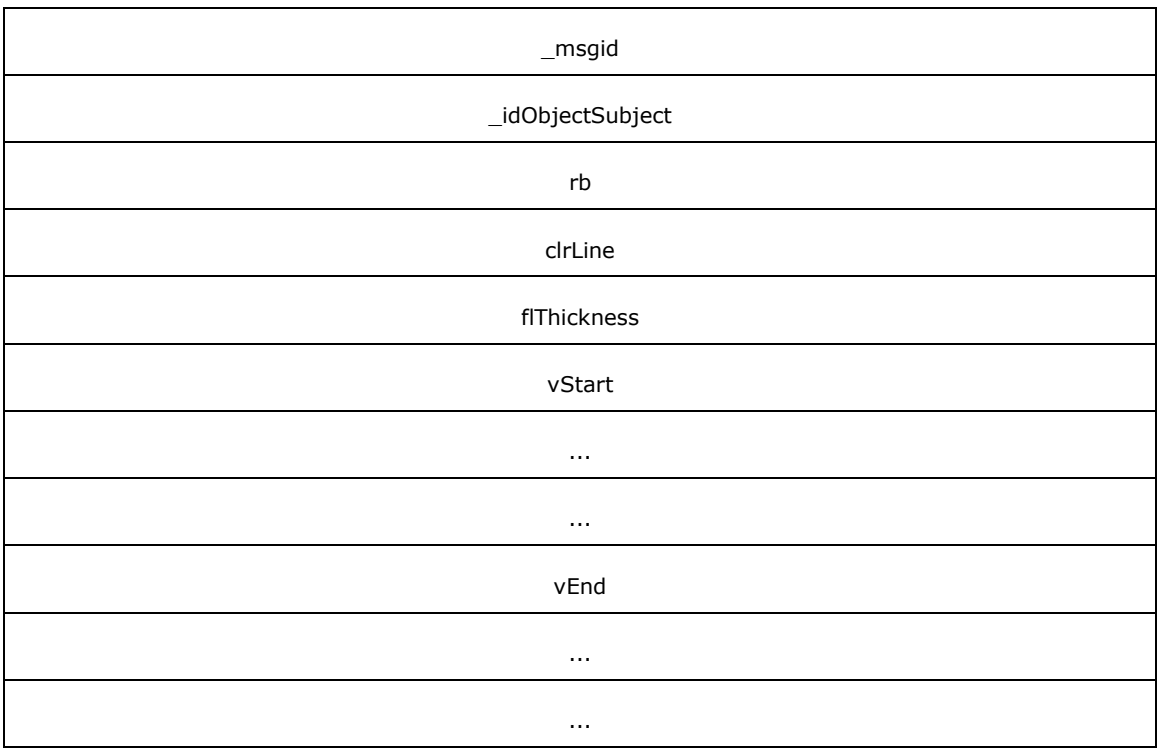

**\_msgid (4 bytes):** A signed 32-bit integer. The message ID that is unique to the specific target. The \_msgid value is 0x00000002 for this message.

**\_idObjectSubject (4 bytes):** An unsigned 32-bit integer. The ID of the target object.

**rb (4 bytes):** An unsigned 32-bit integer. The ID of the render builder to use.

**clrLine (4 bytes):** A Color (section 2.2.6.9). The color of the line.

**flThickness (4 bytes):** A single-precision 32-bit number. The line thickness.

**vStart (12 bytes):** A Vector3 (section 2.2.6.3) that specifies the starting position of the line.

**vEnd (12 bytes):** A Vector3 (section 2.2.6.3) that specifies the end position of the line.

# **2.2.4.22.5 XeDevice\_DrawOutline**

The XeDevice DrawOutline message draws a 1-pixel outline.

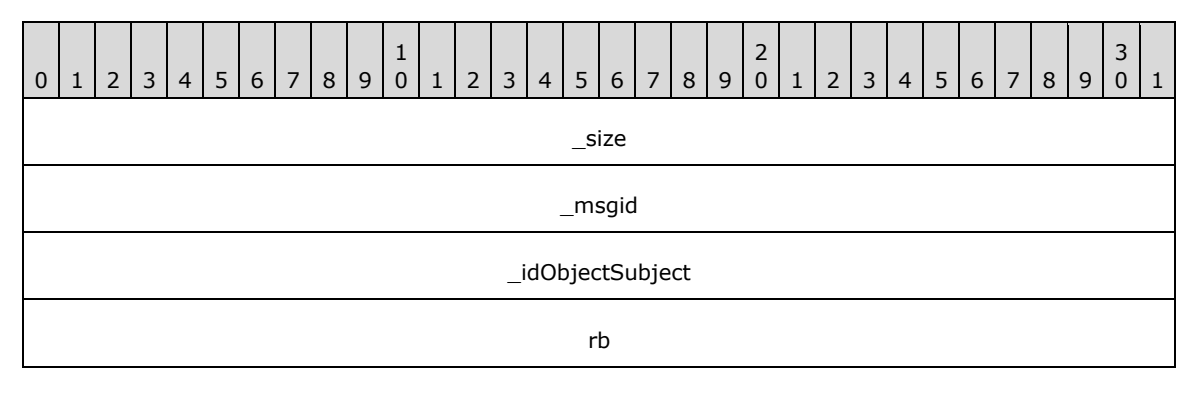

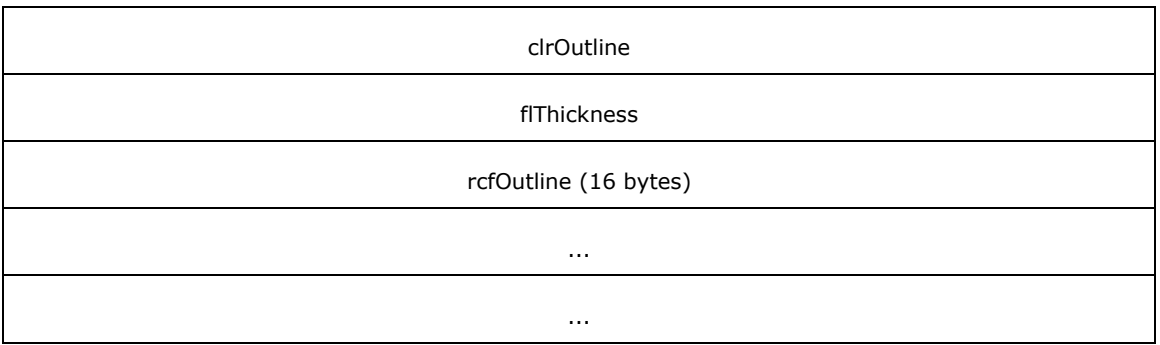

**\_msgid (4 bytes):** A signed 32-bit integer. The message ID that is unique to the specific target. The \_msgid value is 0x00000003 for this message.

**\_idObjectSubject (4 bytes):** An unsigned 32-bit integer. The ID of the target object.

**rb (4 bytes):** An unsigned 32-bit integer. The ID of the render builder to use.

**clrOutline (4 bytes):** A Color (section 2.2.6.9). The color of the outline.

**flThickness (4 bytes):** A single-precision 32-bit number. The outline thickness.

**rcfOutline (16 bytes):** A RectangleF (section 2.2.6.5) that specifies the area around which to draw the outline, in pixels.

## **2.2.4.22.6 XeDevice\_DrawSolid**

The XeDevice\_DrawSolid message draws a solid rectangle of the given color.

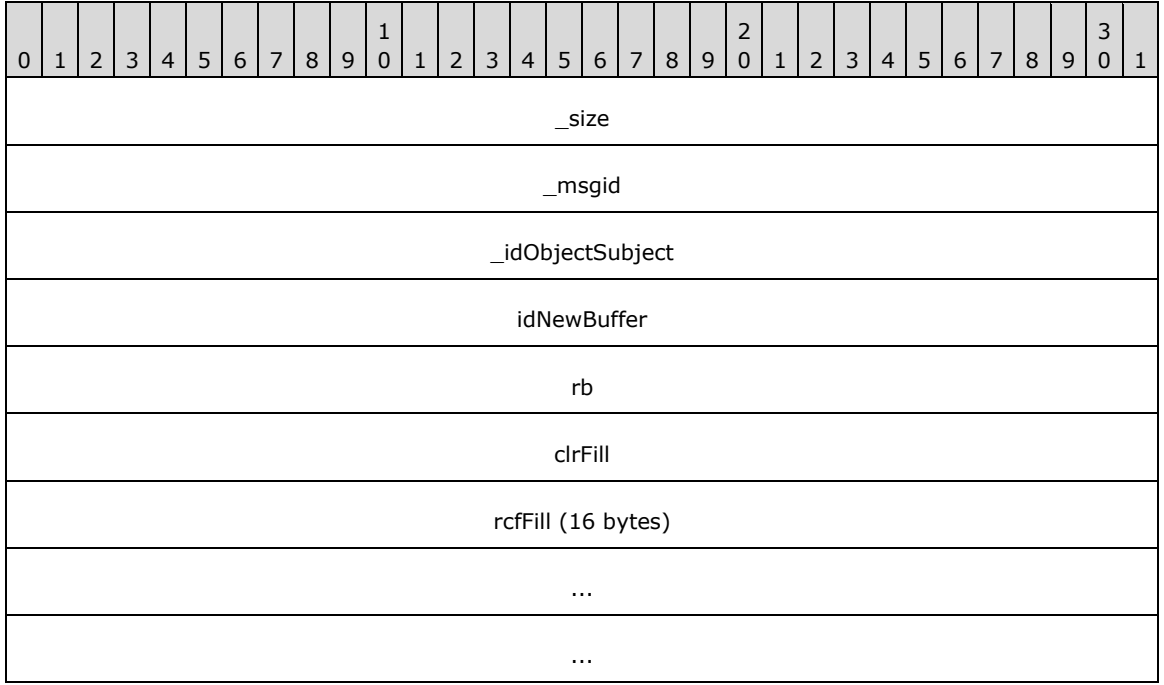

**\_size (4 bytes):** An unsigned 32-bit integer. The total message size, in bytes.

**\_msgid (4 bytes):** A signed 32-bit integer. The message ID that is unique to the specific target. The \_msgid value is 0x00000004 for this message.

**\_idObjectSubject (4 bytes):** An unsigned 32-bit integer. The ID of the target object.

**idNewBuffer (4 bytes):** A signed 32-bit integer. The ID of the new SoundBuffer object.

**rb (4 bytes):** An unsigned 32-bit integer. The ID of the render builder to use.

**clrFill (4 bytes):** A Color (section 2.2.6.9). The color of the outline.

**rcfFill (16 bytes):** A RectangleF (section 2.2.6.5) that specifies the area around which to draw the outline, in pixels.

### **2.2.4.22.7 XeDevice\_CreateSurfacePool**

The XeDevice\_CreateSurfacePool message has the device create a new surface pool.

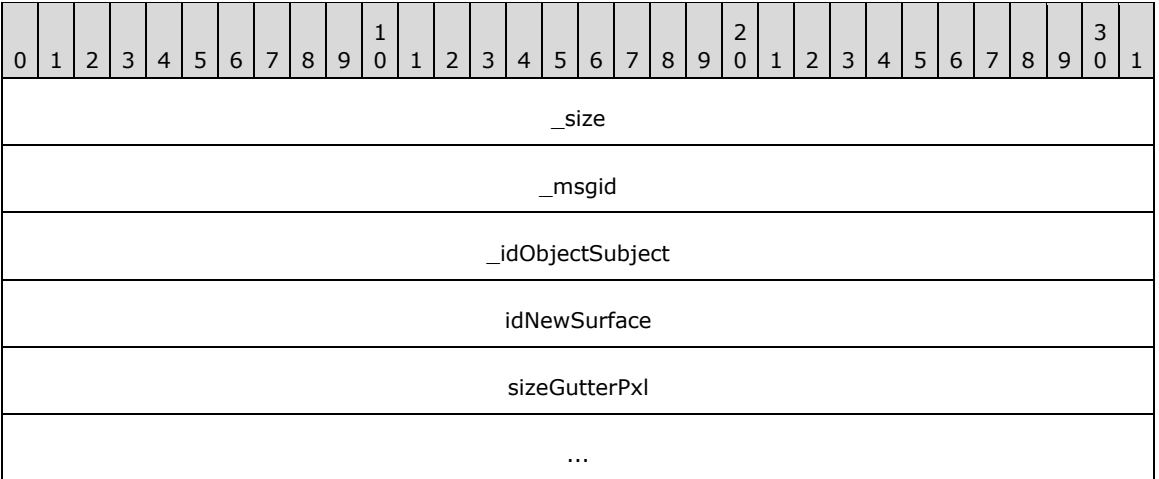

**\_size (4 bytes):** An unsigned 32-bit integer. The total message size, in bytes.

**\_msgid (4 bytes):** A signed 32-bit integer. The message ID that is unique to the specific target. The \_msgid value is 0x00000005 for this message.

**idObjectSubject (4 bytes):** An unsigned 32-bit integer. The ID of the target object.

idNewSurface (4 bytes): An unsigned 32-bit integer. The ID to assign to the new surface pool.

**sizeGutterPxl (8 bytes):** A Size (section 2.2.6.6). The gutter around surfaces, in pixels.

### **2.2.4.22.8 XeDevice\_CreateVideoPool**

The XeDevice CreateVideoPool message has the device create a new video pool.

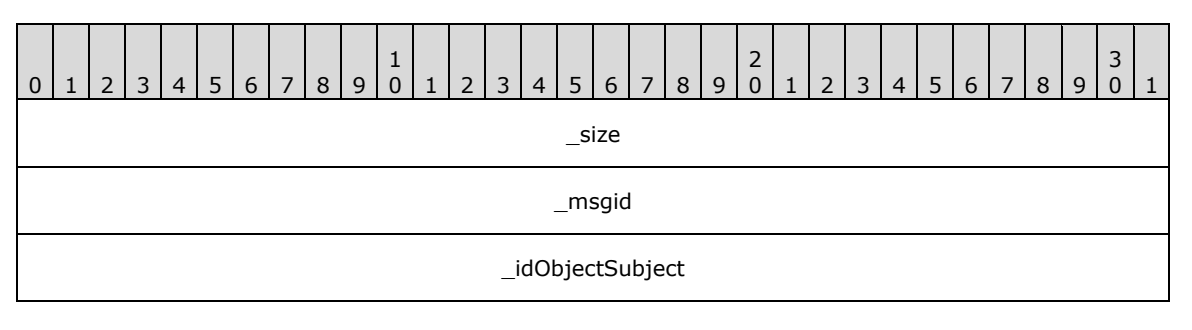

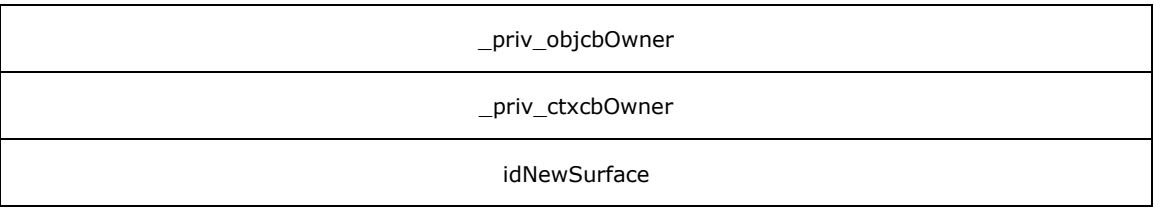

**\_msgid (4 bytes):** A signed 32-bit integer. The message ID that is unique to the specific target. The \_msgid value is 0x00000007 for this message.

**\_idObjectSubject (4 bytes):** An unsigned 32-bit integer. The ID of the target object.

**\_priv\_objcbOwner (4 bytes):** An unsigned 32-bit integer. The ID of the owner's callback.

**\_priv\_ctxcbOwner (4 bytes):** An unsigned 32-bit integer. The ID of the owner's context.

**idNewSurface (4 bytes):** An unsigned 32-bit integer. The ID of the new surface.

## **2.2.4.22.9 XeDevice\_CreateLine**

The XeDevice CreateLine message has the device create a new line.

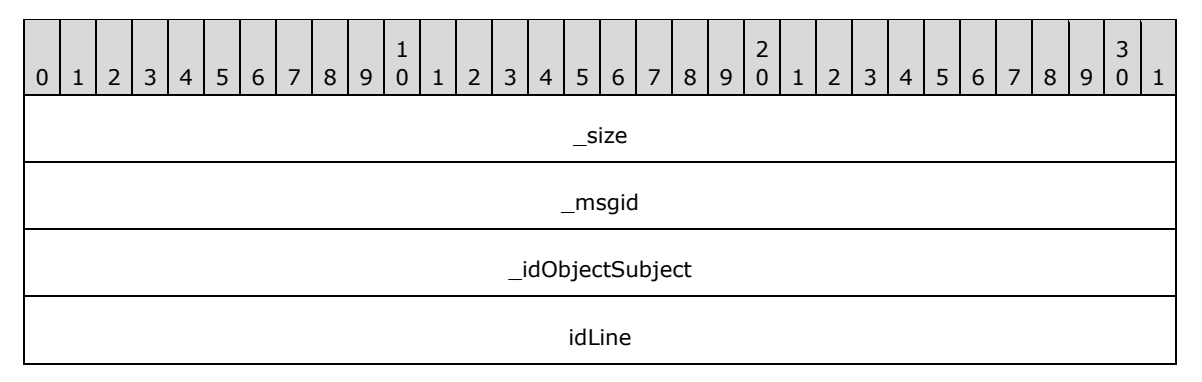

**\_size (4 bytes):** An unsigned 32-bit integer. The total message size, in bytes.

**\_msgid (4 bytes):** A signed 32-bit integer. The message ID that is unique to the specific target. The \_msgid value is 0x00000000 for this message.

**\_idObjectSubject (4 bytes):** An unsigned 32-bit integer. The ID of the target object.

idLine (4 bytes): An unsigned 32-bit integer. The ID of the new line.

# **2.2.4.22.10 XeDevice\_CreateGradient**

The XeDevice\_CreateGradient message has the device create a new gradient.

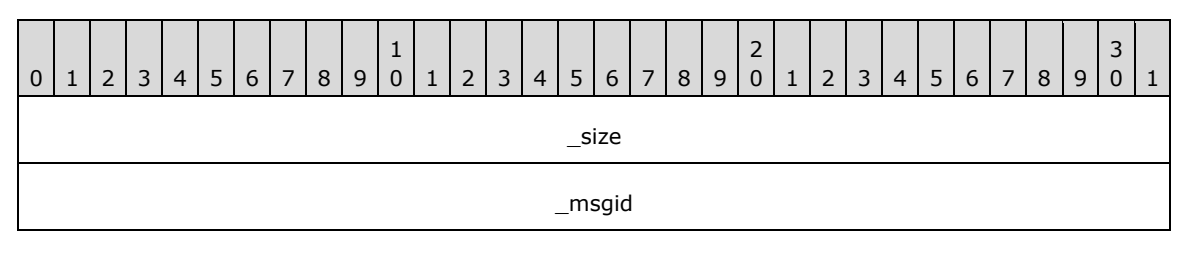

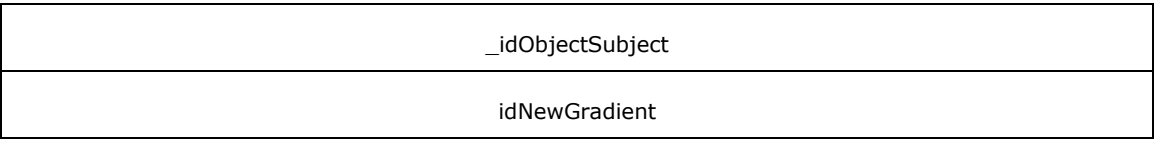

**\_msgid (4 bytes):** A signed 32-bit integer. The message ID that is unique to the specific target. The \_msgid value is 0x00000009 for this message.

**\_idObjectSubject (4 bytes):** An unsigned 32-bit integer. The ID of the target object.

**idNewGradient (4 bytes):** An unsigned 32-bit integer. The ID of the new gradient.

## **2.2.4.22.11 XeDevice\_DrawNotify**

The XeDevice DrawNotify message sets up so the profiler is notified of when the content in this render builder reaches the screen.

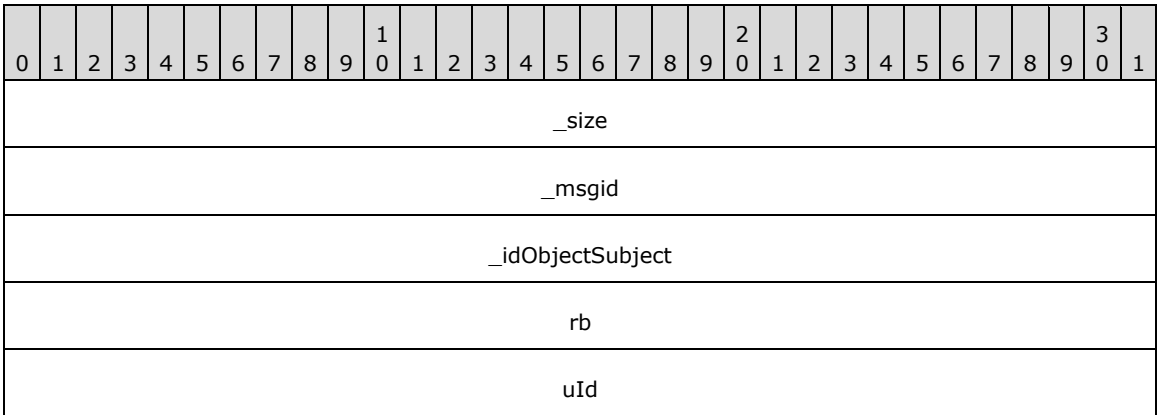

**\_size (4 bytes):** An unsigned 32-bit integer. The total message size, in bytes.

**\_msgid (4 bytes):** A signed 32-bit integer. The message ID that is unique to the specific target. The msgid value is 0x0000000A for this message.

**idObjectSubject (4 bytes):** An unsigned 32-bit integer. The ID of the target object.

**rb (4 bytes):** An unsigned 32-bit integer. The ID of the RenderBuilder to use.

**uId (4 bytes):** An unsigned 32-bit integer. An ID to use for the notification.

### **2.2.4.22.12 XeDevice\_EndVideoSurfaceAllocation**

The XeDevice\_EndVideoSurfaceAllocation message closes a session that is previously started by an XeDevice BeginVideoSurfaceAllocation message whereby an external component has to allocate video memory. When the session is closed, all surfaces are restored and the device becomes available for rendering.

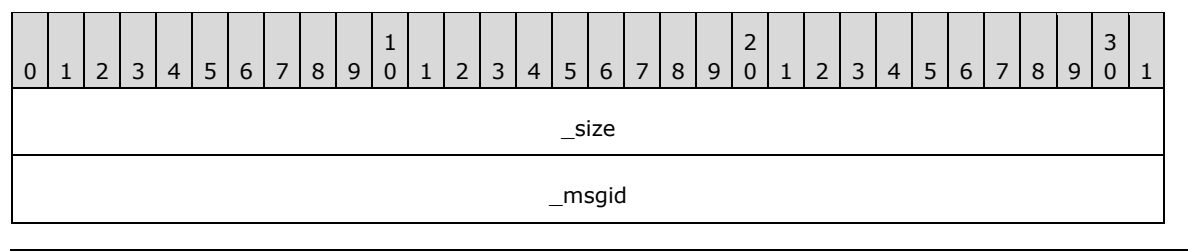

\_idObjectSubject

**\_size (4 bytes):** An unsigned 32-bit integer. The total message size, in bytes.

**\_msgid (4 bytes):** A signed 32-bit integer. The message ID that is unique to the specific target. The \_msgid value is 0x0000000B for this message.

**idObjectSubject (4 bytes):** An unsigned 32-bit integer. The ID of the target object.

## **2.2.4.22.13 XeDevice\_BeginVideoSurfaceAllocation**

The XeDevice BeginVideoSurfaceAllocation message frees video memory for an external component to allocate local video memory. The caller is responsible for sending an

XeDevice EndVideoSurfaceAllocation message when finished. During this time, the device becomes unavailable for rendering.

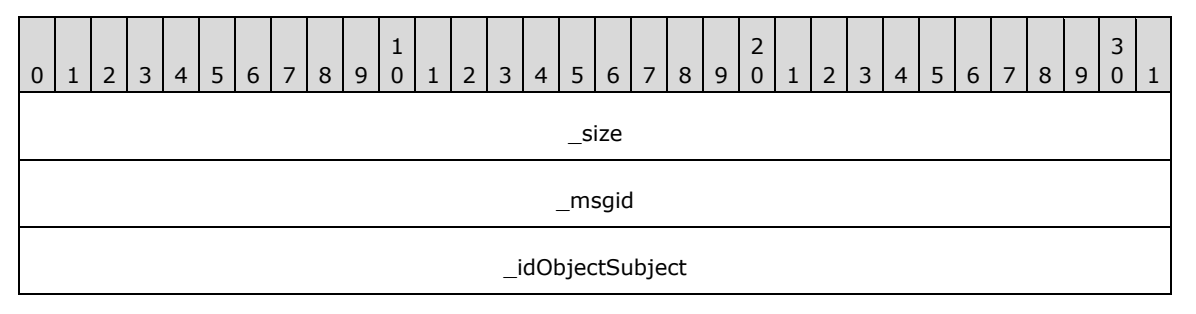

**\_size (4 bytes):** An unsigned 32-bit integer. The total message size, in bytes.

**\_msgid (4 bytes):** A signed 32-bit integer. The message ID that is unique to the specific target. The \_msgid value is 0x0000000C for this message.

**\_idObjectSubject (4 bytes):** An unsigned 32-bit integer. The ID of the target object.

# **2.2.4.22.14 XeDevice\_Enter3DMode**

The XeDevice\_Enter3DMode message creates a RenderOperation to draw the main 3d scene. This message allows the application to control what operations are executed before and after the main scene starts to render.

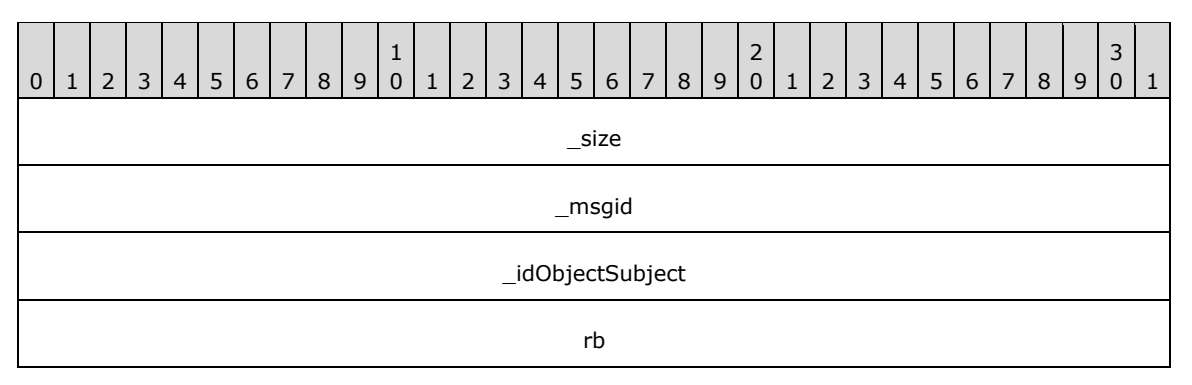

**\_size (4 bytes):** An unsigned 32-bit integer. The total message size, in bytes.

**\_msgid (4 bytes):** A signed 32-bit integer. The message ID that is unique to the specific target. The \_msgid value is 0x0000000D for this message.

**\_idObjectSubject (4 bytes):** An unsigned 32-bit integer. The ID of the target object.

**rb (4 bytes):** An unsigned 32-bit integer. The ID of the RenderBuilder to use.

# **2.2.4.23 HostWindow**

# **2.2.4.23.1 HostWindow\_Create**

The HostWindow\_Create message completes construction of a new HostWindow. Anything that could potentially return an error is handled in this second stage.

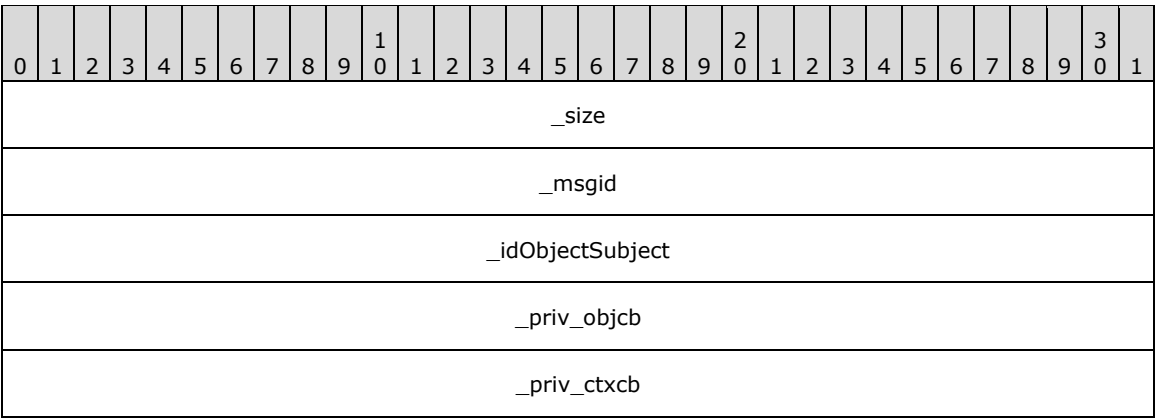

**\_size (4 bytes):** An unsigned 32-bit integer. The total message size, in bytes.

**\_msgid (4 bytes):** A signed 32-bit integer. The message ID that is unique to the specific target. The \_msgid value is 0x0000000B for this message.

**\_idObjectSubject (4 bytes):** An unsigned 32-bit integer. The ID of the target object.

**priv\_objcb (4 bytes):** An unsigned 32-bit integer. The ID of the owner's callback.

**\_priv\_ctxcb (4 bytes):** An unsigned 32-bit integer. The ID of the owner's context.

### **2.2.4.23.2 HostWindow\_SetBackgroundColor**

The HostWindow\_SetBackgroundColor message changes the default background color for the window.

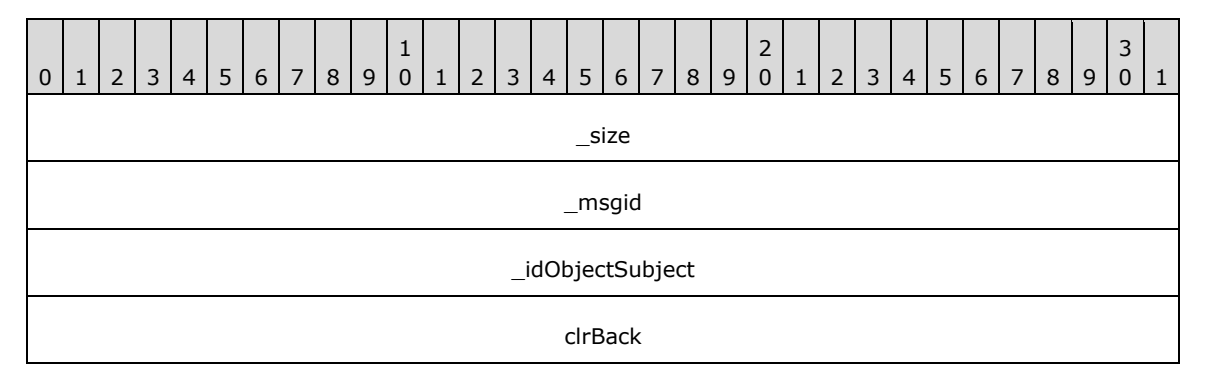

**\_size (4 bytes):** An unsigned 32-bit integer. The total message size, in bytes.

**\_msgid (4 bytes):** A signed 32-bit integer. The message ID that is unique to the specific target. The msgid value is 0x00000000 for this message.

**\_idObjectSubject (4 bytes):** An unsigned 32-bit integer. The ID of the target object.

**clrBack (4 bytes):** A Color (section 2.2.6.9). The color of the window's background.

# **2.2.4.23.3 HostWindow\_SetPerspectiveSettings**

The HostWindow\_SetPerspectiveSettings message sets the viewing perspective of the window.

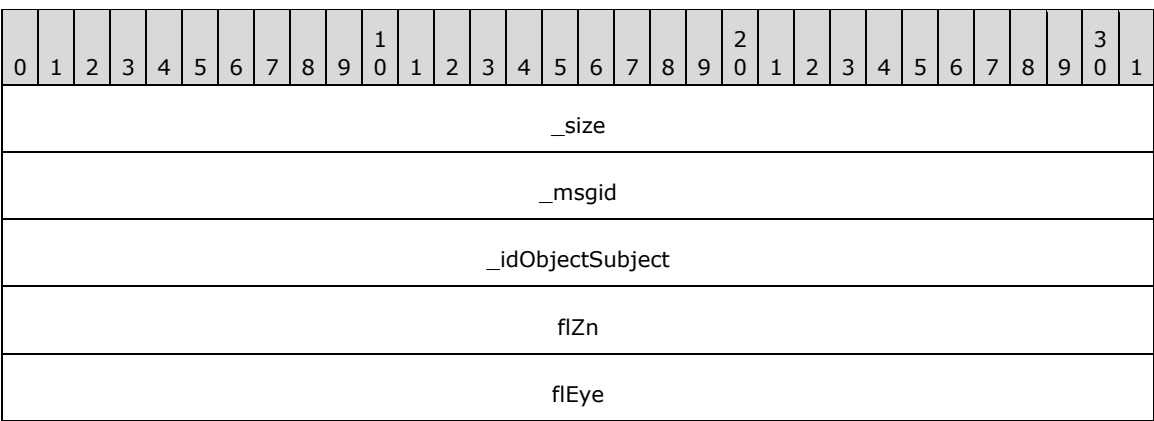

**\_size (4 bytes):** An unsigned 32-bit integer. The total message size, in bytes.

**\_msgid (4 bytes):** A signed 32-bit integer. The message ID that is unique to the specific target. The \_msgid value is 0x00000001 for this message.

**\_idObjectSubject (4 bytes):** An unsigned 32-bit integer. The ID of the target object.

- **flZn (4 bytes):** A single-precision 32-bit number. The distance of "eye" from "at" to the nearest plane.
- **flEye (4 bytes):** A single-precision 32-bit number. The distance of "eye" from "at" to the furthest plane.

At: The center of the object you want to look "at".

Eye: The location of the eye (camera).

# **2.2.4.23.4 HostWindow\_ChangeDataBits**

The HostWindow\_ChangeDataBits message changes the user-defined bits set on the window.

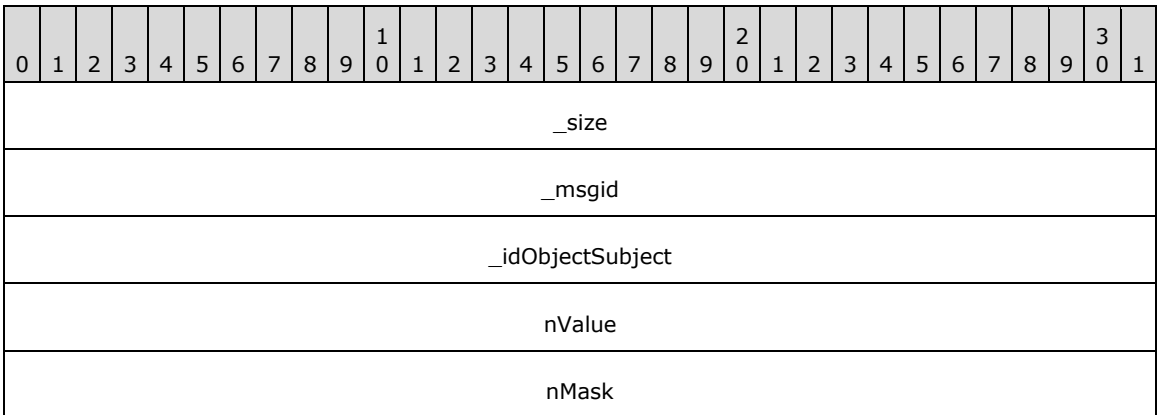

**\_size (4 bytes):** An unsigned 32-bit integer. The total message size, in bytes.

**\_msgid (4 bytes):** A signed 32-bit integer. The message ID that is unique to the specific target. The \_msgid value is 0x00000005 for this message.

**\_idObjectSubject (4 bytes):** An unsigned 32-bit integer. The ID of the target object.

**nValue (4 bytes):** An unsigned 32-bit integer. The new value.

**nMask (4 bytes):** An unsigned 32-bit integer. A mask to use when changing the bits.

# **2.2.4.23.5 HostWindow\_SetContent**

The HostWindow SetContent message copies the RenderOperations from the given RenderBuilder into the window.

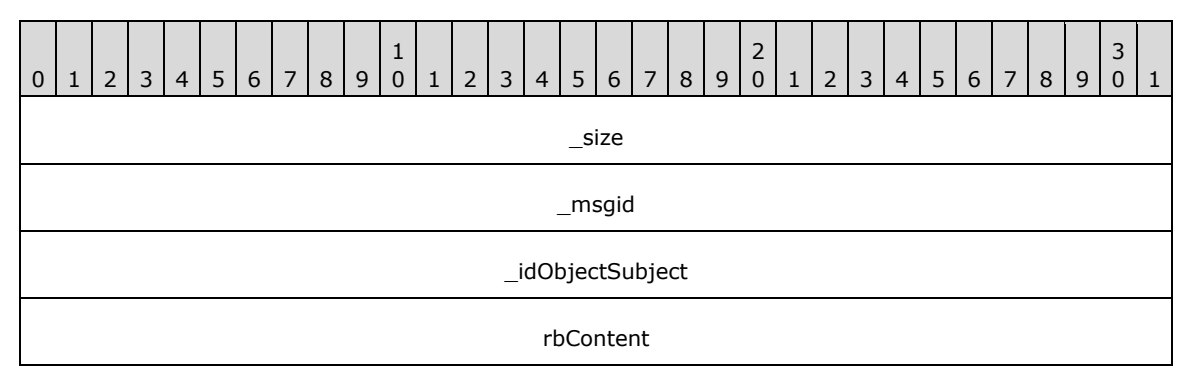

**\_size (4 bytes):** An unsigned 32-bit integer. The total message size, in bytes.

**\_msgid (4 bytes):** A signed 32-bit integer. The message ID that is unique to the specific target. The \_msgid value is 0x00000007 for this message.

**\_idObjectSubject (4 bytes):** An unsigned 32-bit integer. The ID of the target object.

**rbContent (4 bytes):** An unsigned 32-bit integer. The ID of the RenderBuilder.

# **2.2.4.23.6 HostWindow\_SetRoot**

The HostWindow\_SetRoot message changes the root visual associated with the window.

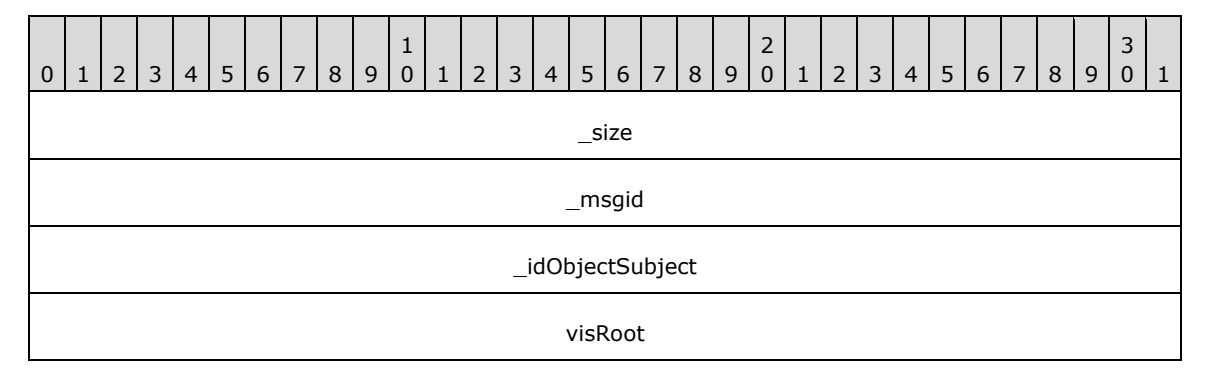

**\_size (4 bytes):** An unsigned 32-bit integer. The total message size, in bytes.

**\_msgid (4 bytes):** A signed 32-bit integer. The message ID that is unique to the specific target. The \_msgid value is 0x00000008 for this message.

**idObjectSubject (4 bytes):** An unsigned 32-bit integer. The ID of the target object.

**visRoot (4 bytes):** An unsigned 32-bit integer. The ID of the new root visual.

## **2.2.4.23.7 HostWindow\_SetCloseReason**

The HostWindow\_SetCloseReason message sets the reason the window is being closed.

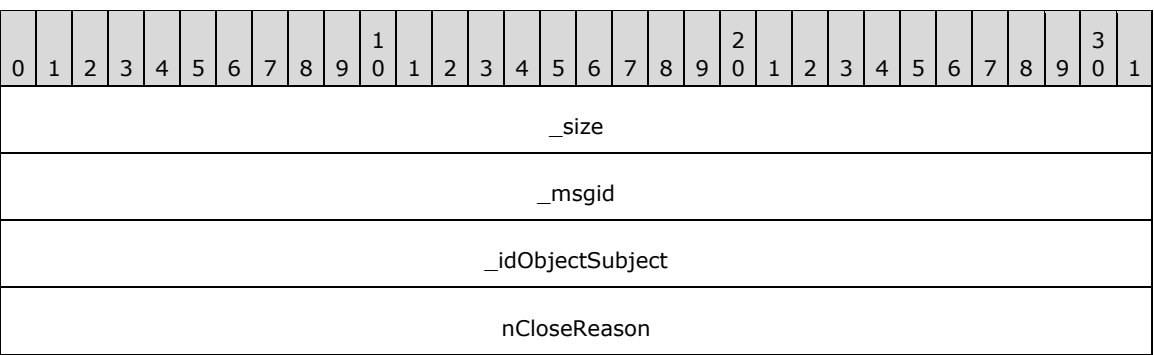

**\_size (4 bytes):** An unsigned 32-bit integer. The total message size, in bytes.

**\_msgid (4 bytes):** A signed 32-bit integer. The message ID that is unique to the specific target. The msgid value is 0x0000000A for this message.

**\_idObjectSubject (4 bytes):** An unsigned 32-bit integer. The ID of the target object.

**nCloseReason (4 bytes):** A signed 32-bit integer. The ID of close reason. Possible values are described in the following table.

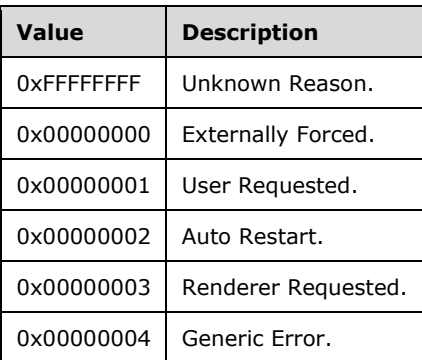

# **2.2.4.24 XAudSoundDevice**

### **2.2.4.24.1 XAudSoundDevice\_Create**

The XAudSoundDevice\_Create message completes construction of a new SoundDevice. Anything that could potentially return an error is handled in this second stage.

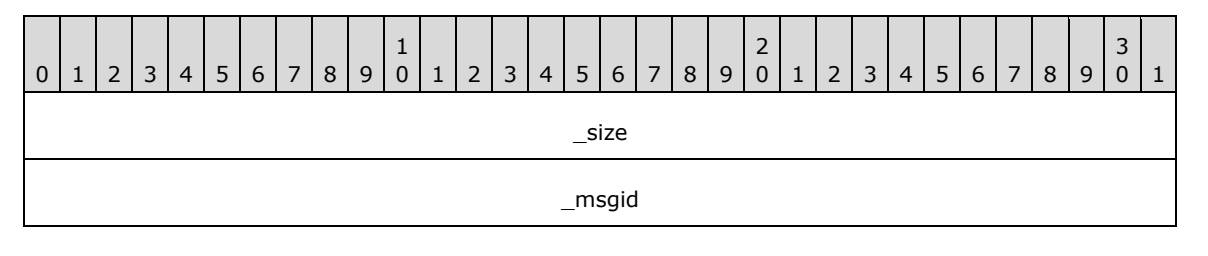

\_idObjectSubject

**\_size (4 bytes):** An unsigned 32-bit integer. The total message size, in bytes.

**\_msgid (4 bytes):** A signed 32-bit integer. The message ID that is unique to the specific target. The \_msgid value is 0x00000006 for this message.

**idObjectSubject (4 bytes):** An unsigned 32-bit integer. The ID of the target object.

#### **2.2.4.24.2 XAudSoundDevice\_CreateSound**

The XAudSoundDevice\_CreateSound message creates a sound object and associates it with the specified SoundBuffer.

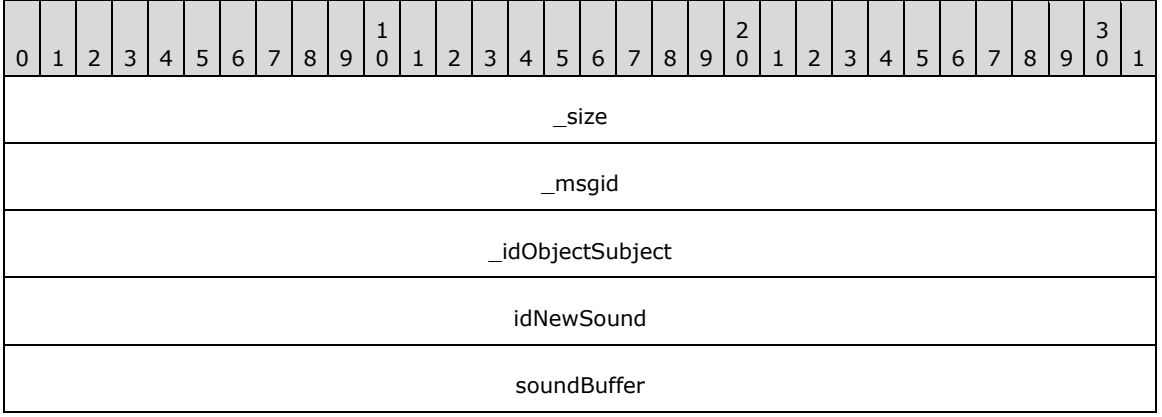

**\_size (4 bytes):** An unsigned 32-bit integer. The total message size, in bytes.

**\_msgid (4 bytes):** A signed 32-bit integer. The message ID that is unique to the specific target. The \_msgid value is 0x00000000 for this message.

**\_idObjectSubject (4 bytes):** An unsigned 32-bit integer. The ID of the target object.

**idNewSound (4 bytes):** An unsigned 32-bit integer. The ID of the new sound object.

**soundBuffer (4 bytes):** An unsigned 32-bit integer. The ID of the SoundBuffer to associate with the sound.

### **2.2.4.24.3 XAudSoundDevice\_CreateSoundBuffer**

The XAudSoundDevice\_CreateSoundBuffer message creates a SoundBuffer and associates it with the SoundDevice.

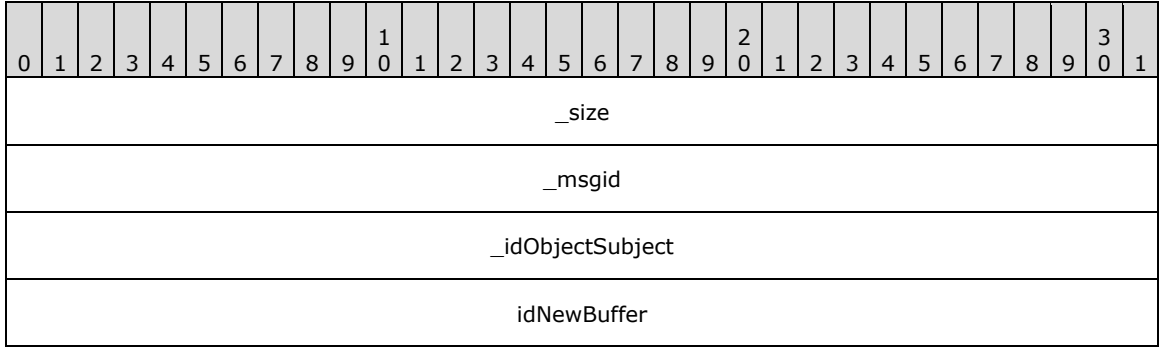

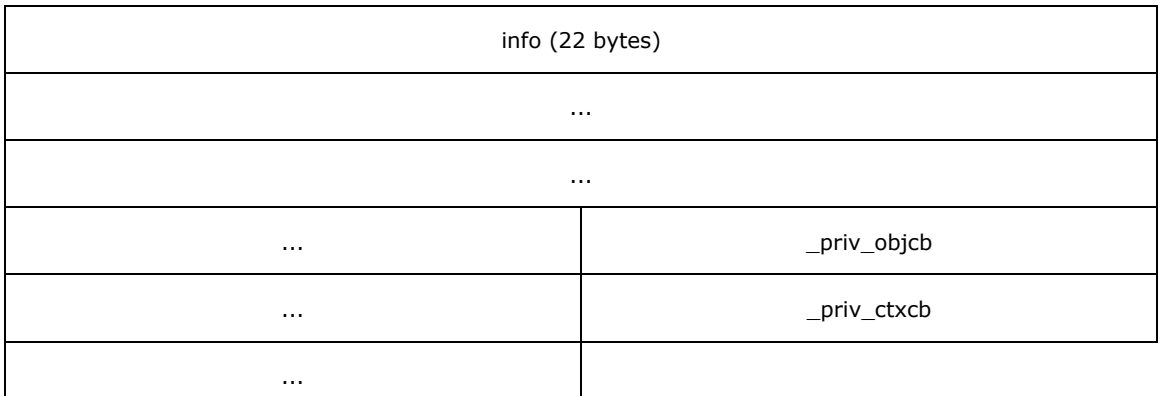

**\_msgid (4 bytes):** A signed 32-bit integer. The message ID that is unique to the specific target. The \_msgid value is 0x00000001 for this message.

**idObjectSubject (4 bytes):** An unsigned 32-bit integer. The ID of the target object.

**idNewBuffer (4 bytes):** A signed 32-bit integer. The ID of the new SoundBuffer object.

**info (22 bytes):** A SoundHeader (section 2.2.6.11). Information about the SoundBuffer to be created.

**\_priv\_objcb (4 bytes):** An unsigned 32-bit integer. The ID of the owner's callback.

**\_priv\_ctxcb (4 bytes):** An unsigned 32-bit integer. The ID of the owner's context.

# **2.2.4.24.4 XAudSoundDevice\_EvictExternalResources**

The XAudSoundDevice\_EvictExternalResources message releases all driver-specific resources used by the object.

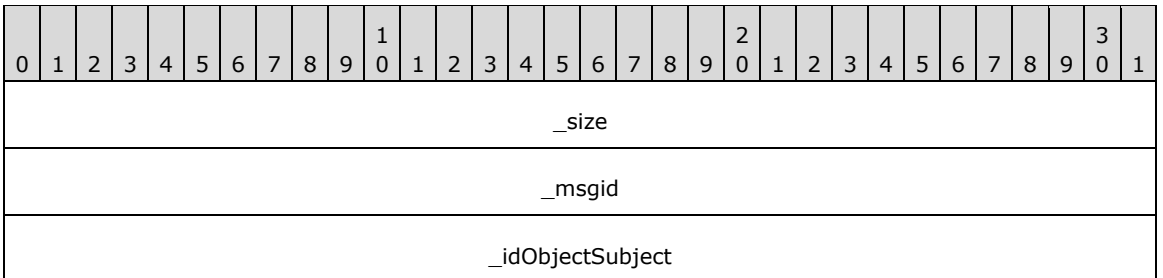

**\_size (4 bytes):** An unsigned 32-bit integer. The total message size, in bytes.

**\_msgid (4 bytes):** A signed 32-bit integer. The message ID that is unique to the specific target. The \_msgid value is 0x00000002 for this message.

**\_idObjectSubject (4 bytes):** An unsigned 32-bit integer. The ID of the target object.

# **2.2.4.24.5 XAudSoundDevice\_CreateExternalResources**

The XAudSoundDevice CreateExternalResources message creates the driver-specific resources that the object requires.

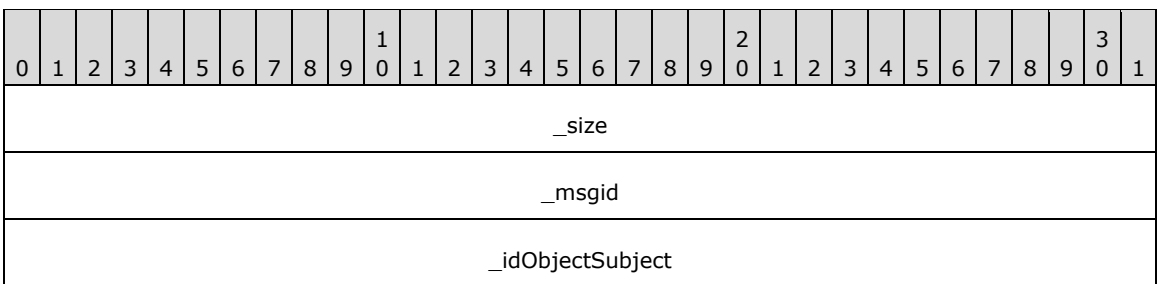

**\_msgid (4 bytes):** A signed 32-bit integer. The message ID that is unique to the specific target. The \_msgid value is 0x00000003 for this message.

**\_idObjectSubject (4 bytes):** An unsigned 32-bit integer. The ID of the target object.

## **2.2.4.24.6 XAudSoundDevice\_SetMute**

The XAudSoundDevice\_SetMute message mutes or unmutes the sound device.

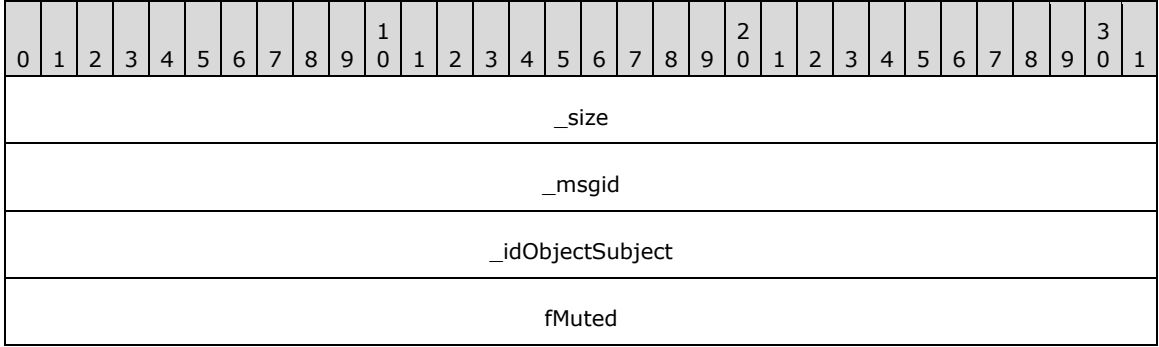

**\_size (4 bytes):** An unsigned 32-bit integer. The total message size, in bytes.

**\_msgid (4 bytes):** A signed 32-bit integer. The message ID that is unique to the specific target. The \_msgid value is 0x00000004 for this message.

**\_idObjectSubject (4 bytes):** An unsigned 32-bit integer. The ID of the target object.

**fMuted (4 bytes):** An unsigned 32-bit integer. Indicates whether the sound device can be muted.

### **2.2.4.24.7 XAudSoundDevice\_SetVolume**

The XAudSoundDevice SetVolume message sets the master volume level for all sounds played with the sound device.

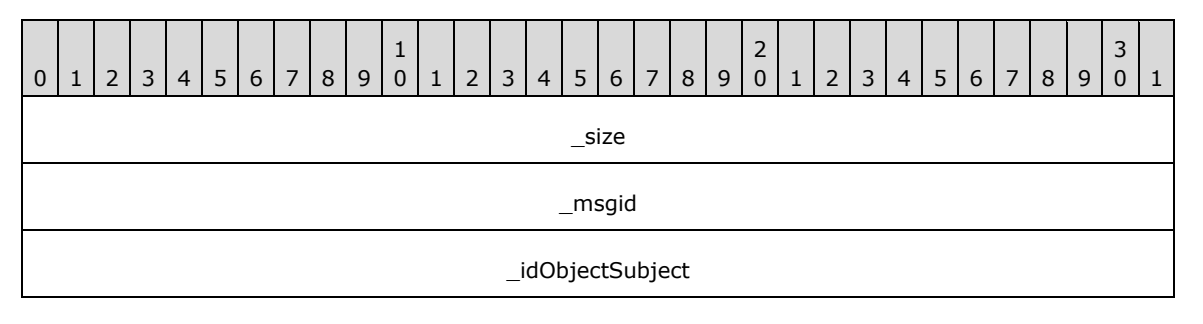

flVolume

**\_size (4 bytes):** An unsigned 32-bit integer. The total message size, in bytes.

**\_msgid (4 bytes):** A signed 32-bit integer. The message ID that is unique to the specific target. The nMsg value is 0x00000036 for this message.

**idObjectSubject (4 bytes):** An unsigned 32-bit integer. The ID of the target object.

**flVolume (4 bytes):** A single-precision 32-bit number. The volume level. The value MUST be within the range of 0.0 and 1.0.

# **2.2.4.25 Dx9Device**

### **2.2.4.25.1 Dx9Device\_Stop**

The Dx9Device\_Stop message stops rendering the current generation on this device. Any time rendering has to stop, this count is increased. For rendering to continue, the application MUST restart the new generation, when ready. This message allows the application to set up any state before displaying it to the user.

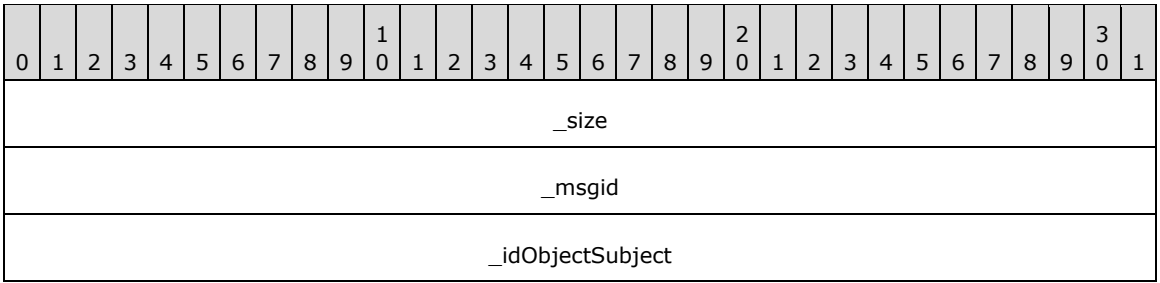

**\_size (4 bytes):** An unsigned 32-bit integer. The total message size, in bytes.

**\_msgid (4 bytes):** A signed 32-bit integer. The message ID that is unique to the specific target. The \_msgid value is 0x00000000 for this message.

**\_idObjectSubject (4 bytes):** An unsigned 32-bit integer. The ID of the target object.

### **2.2.4.25.2 Dx9Device\_Restart**

The Dx9Device\_Restart message restarts a previously stopped rendering generation.

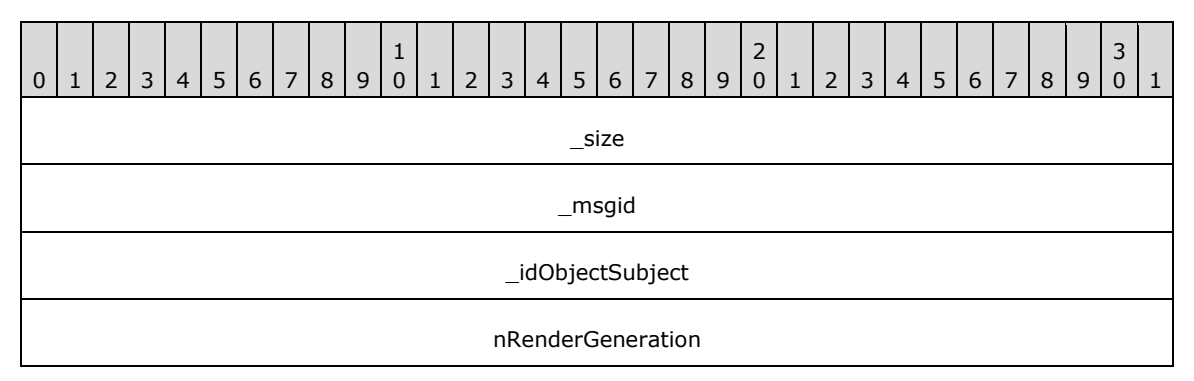

**\_size (4 bytes):** An unsigned 32-bit integer. The total message size, in bytes.

**\_msgid (4 bytes):** A signed 32-bit integer. The message ID that is unique to the specific target. The \_msgid value is 0x00000001 for this message.

**\_idObjectSubject (4 bytes):** An unsigned 32-bit integer. The ID of the target object.

**nRenderGeneration (4 bytes):** An unsigned 32-bit integer. The render generation to restart.

## **2.2.4.25.3 Dx9Device\_DrawLine**

The Dx9Device\_DrawLine message draws a line of the given color.

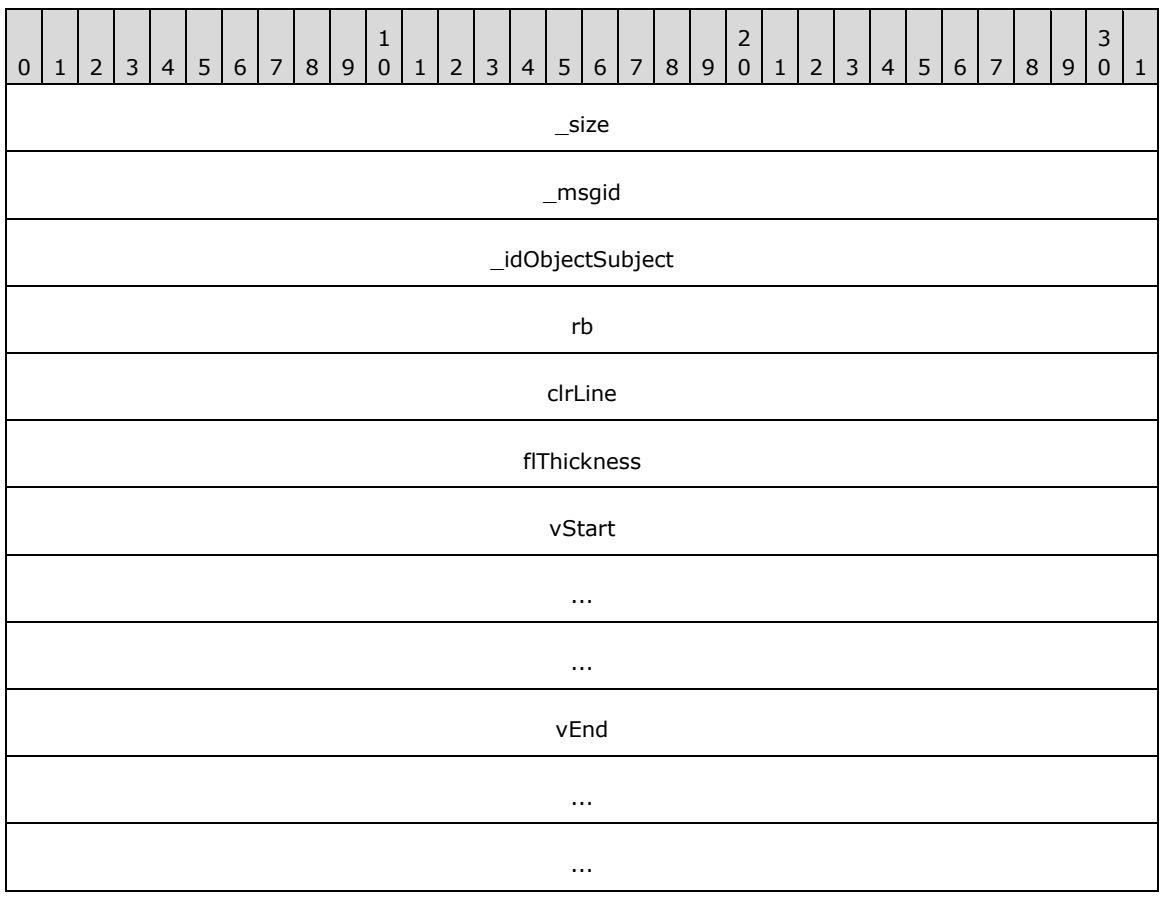

**\_size (4 bytes):** An unsigned 32-bit integer. The total message size, in bytes.

**\_msgid (4 bytes):** A signed 32-bit integer. The message ID that is unique to the specific target. The msgid value is 0x00000002 for this message.

**\_idObjectSubject (4 bytes):** An unsigned 32-bit integer. The ID of the target object.

**rb (4 bytes):** An unsigned 32-bit integer. The ID of the render builder to use.

**clrLine (4 bytes):** A Color (section 2.2.6.9). The color of the line.

**flThickness (4 bytes):** A single-precision 32-bit number. The line thickness.

**vStart (12 bytes):** A Vector3 (section 2.2.6.3) that specifies the starting position of the line.

**vEnd (12 bytes):** A Vector3 (section 2.2.6.3) that specifies the end position of the line.

# **2.2.4.25.4 Dx9Device\_DrawOutline**

The Dx9Device\_DrawOutline message draws a 1-pixel outline.

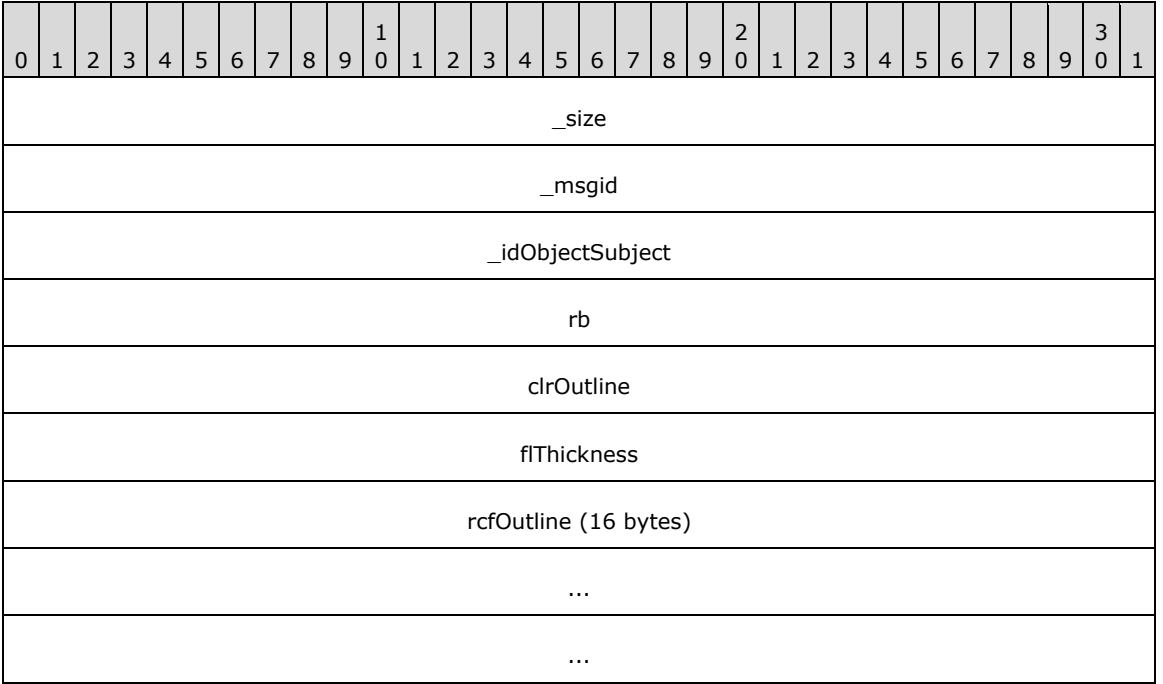

**\_size (4 bytes):** An unsigned 32-bit integer. The total message size, in bytes.

**\_msgid (4 bytes):** A signed 32-bit integer. The message ID that is unique to the specific target. The \_msgid value is 0x00000003 for this message.

**\_idObjectSubject (4 bytes):** An unsigned 32-bit integer. The ID of the target object.

**rb (4 bytes):** An unsigned 32-bit integer. The ID of the render builder to use.

**clrOutline (4 bytes):** A Color (section 2.2.6.9). The color of the outline.

**flThickness (4 bytes):** A single-precision 32-bit number. The outline thickness.

**rcfOutline (16 bytes):** A RectangleF (section 2.2.6.5) that specifies the area around which to draw the outline, in pixels.

# **2.2.4.25.5 Dx9Device\_DrawSolid**

The Dx9Device DrawSolid message draws a solid rectangle of the given color.

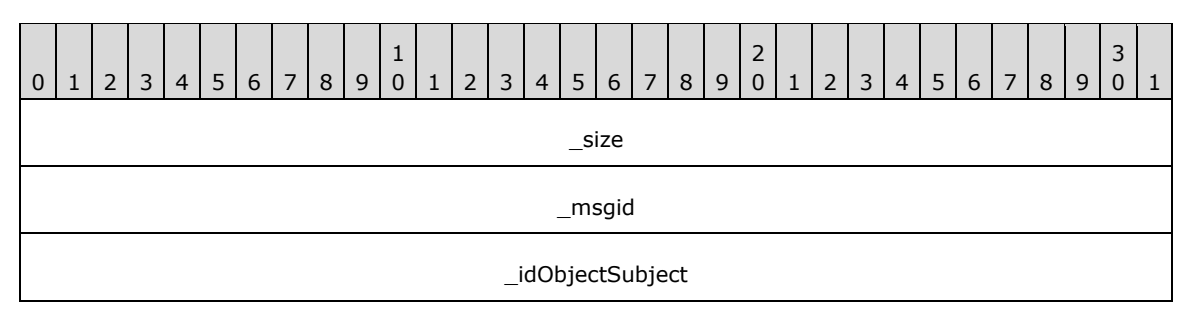

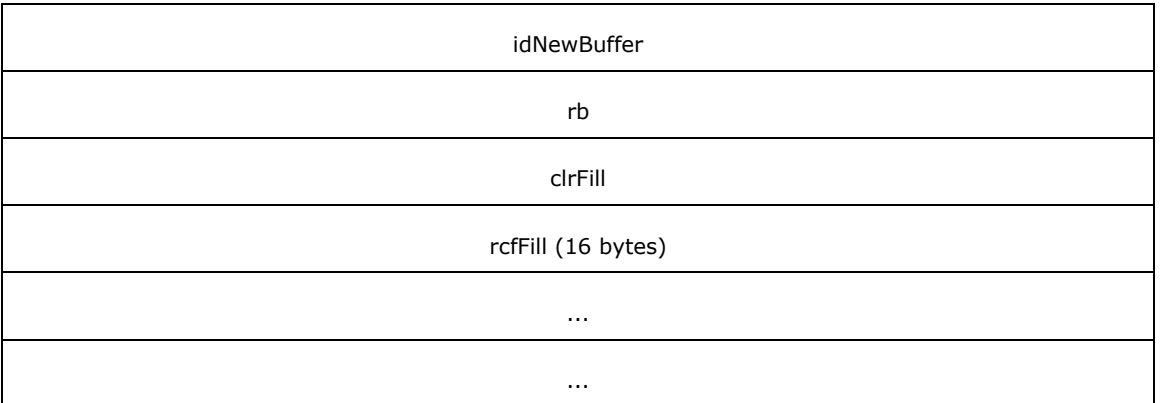

**\_msgid (4 bytes):** A signed 32-bit integer. The message ID that is unique to the specific target. The \_msgid value is 0x00000004 for this message.

**\_idObjectSubject (4 bytes):** An unsigned 32-bit integer. The ID of the target object.

**idNewBuffer (4 bytes):** A signed 32-bit integer. The ID of the new SoundBuffer object.

**rb (4 bytes):** An unsigned 32-bit integer. The ID of the render builder to use.

**clrFill (4 bytes):** A Color (section 2.2.6.9). The color of the outline.

**rcfFill (16 bytes):** A RectangleF (section 2.2.6.5) that specifies the area around which to draw the outline, in pixels.

# **2.2.4.25.6 Dx9Device\_CreateSurfacePool**

The Dx9Device CreateSurfacePool message has the device create a new surface pool.

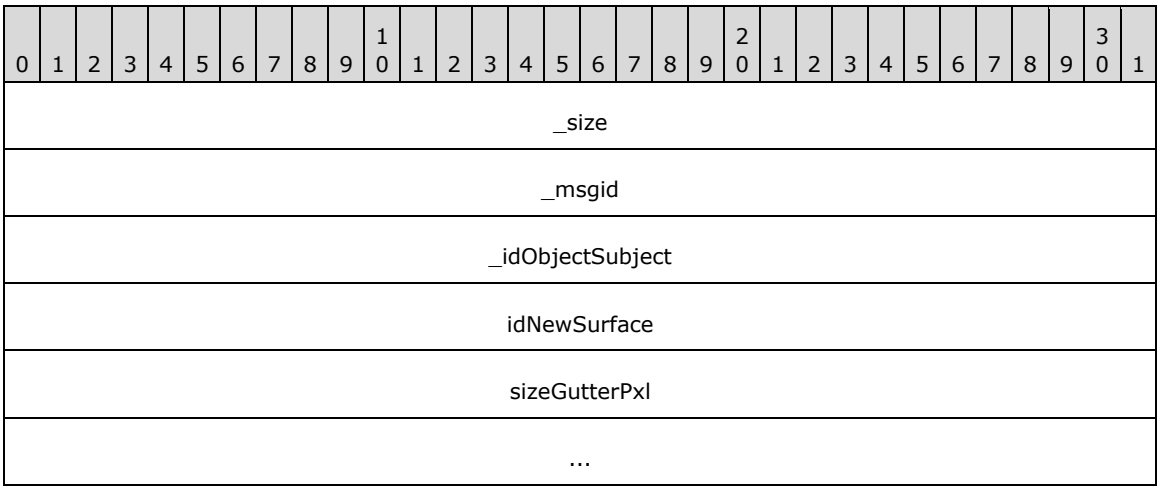

**\_size (4 bytes):** An unsigned 32-bit integer. The total message size, in bytes.

**\_msgid (4 bytes):** A signed 32-bit integer. The message ID that is unique to the specific target. The \_msgid value is 0x00000005 for this message.

**\_idObjectSubject (4 bytes):** An unsigned 32-bit integer. The ID of the target object.

**idNewSurface (4 bytes):** An unsigned 32-bit integer. The ID to assign to the new surface pool.

**sizeGutterPxl (8 bytes):** A Size (section 2.2.6.6). The gutter around surfaces, in pixels.

# **2.2.4.25.7 Dx9Device\_CreateVideoPool**

The Dx9Device\_CreateVideoPool message has the device create a new video pool.

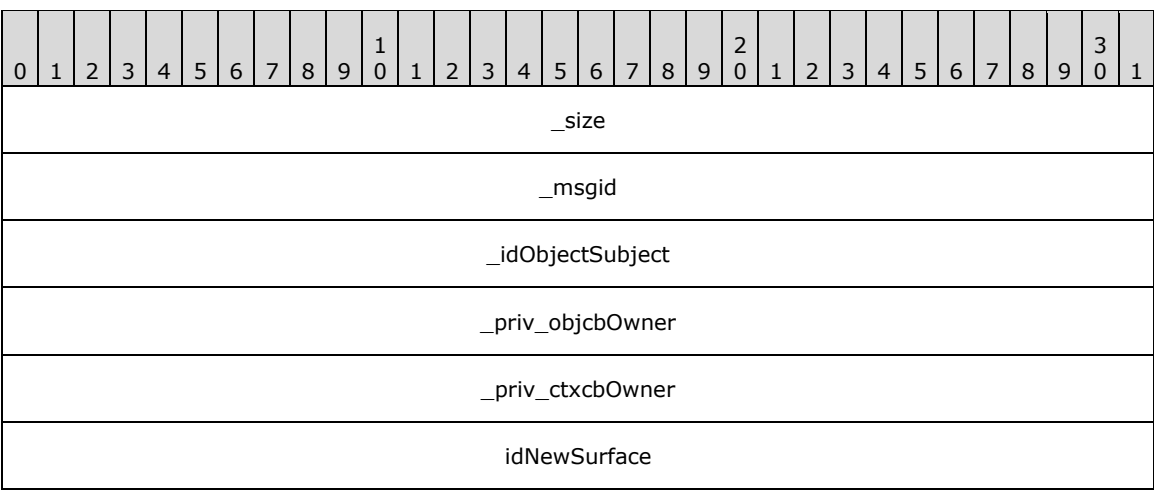

**\_size (4 bytes):** An unsigned 32-bit integer. The total message size, in bytes.

**\_msgid (4 bytes):** A signed 32-bit integer. The message ID that is unique to the specific target. The \_msgid value is 0x00000007 for this message.

**\_idObjectSubject (4 bytes):** An unsigned 32-bit integer. The ID of the target object.

**\_priv\_objcbOwner (4 bytes):** An unsigned 32-bit integer. The ID of the owner's callback.

**priv ctxcbOwner (4 bytes):** An unsigned 32-bit integer. The ID of the owner's context.

**idNewSurface (4 bytes):** An unsigned 32-bit integer. The ID of the new surface.

# **2.2.4.25.8 Dx9Device\_CreateLine**

The Dx9Device\_CreateLine message has the device create a new line.

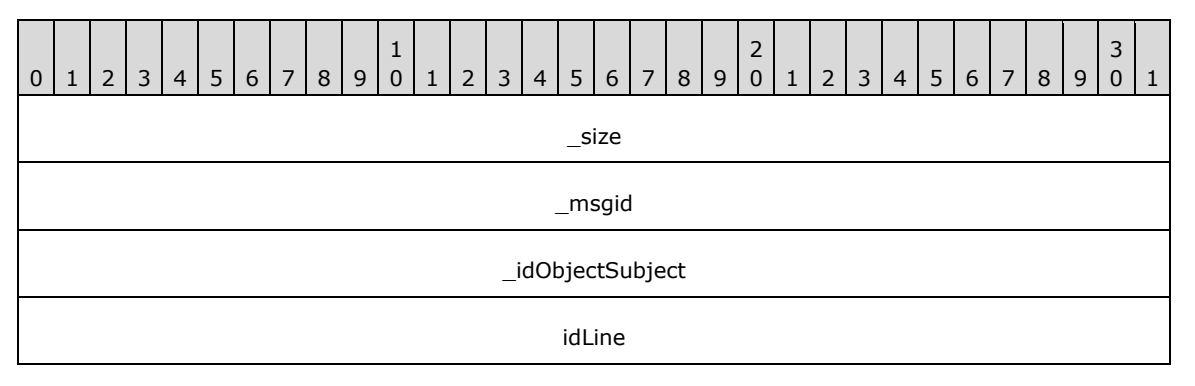

**\_size (4 bytes):** An unsigned 32-bit integer. The total message size, in bytes.

**\_msgid (4 bytes):** A signed 32-bit integer. The message ID that is unique to the specific target. The msgid value is 0x00000000 for this message.

**\_idObjectSubject (4 bytes):** An unsigned 32-bit integer. The ID of the target object.
**idLine (4 bytes):** An unsigned 32-bit integer. The ID of the new line.

# **2.2.4.25.9 Dx9Device\_CreateGradient**

The Dx9Device\_CreateGradient message has the device create a new gradient.

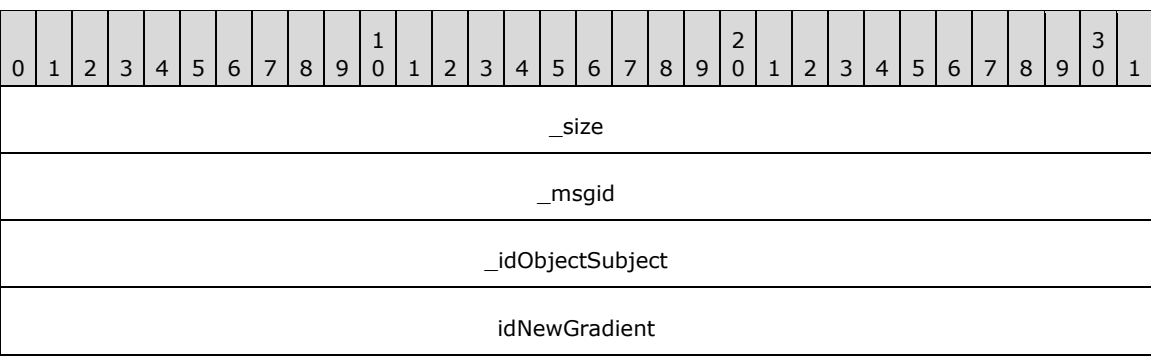

**\_size (4 bytes):** An unsigned 32-bit integer. The total message size, in bytes.

**\_msgid (4 bytes):** A signed 32-bit integer. The message ID that is unique to the specific target. The msgid value is 0x00000009 for this message.

**\_idObjectSubject (4 bytes):** An unsigned 32-bit integer. The ID of the target object.

**idNewGradient (4 bytes):** An unsigned 32-bit integer. The ID of the new gradient.

# **2.2.4.25.10 Dx9Device\_DrawNotify**

The Dx9Device DrawNotify message sets up so the profiler is notified when the content in the render builder reaches the screen.

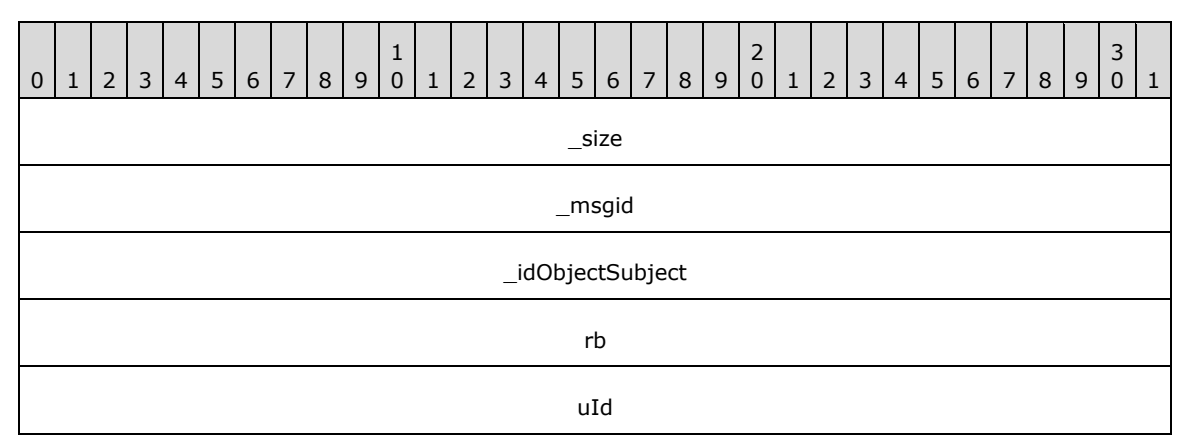

**\_size (4 bytes):** An unsigned 32-bit integer. The total message size, in bytes.

**\_msgid (4 bytes):** A signed 32-bit integer. The message ID that is unique to the specific target. The \_msgid value is 0x0000000A for this message.

**\_idObjectSubject (4 bytes):** An unsigned 32-bit integer. The ID of the target object.

**rb (4 bytes):** An unsigned 32-bit integer. The ID of the RenderBuilder to use.

**uId (4 bytes):** An unsigned 32-bit integer. An ID to use for the notification.

# **2.2.4.25.11 Dx9Device\_EndVideoSurfaceAllocation**

The Dx9Device\_EndVideoSurfaceAllocation message closes a session previously started by a Dx9Device BeginVideoSurfaceAllocation message whereby an external component has to allocate video memory. When the session is closed, all surfaces are restored and the device becomes available for rendering.

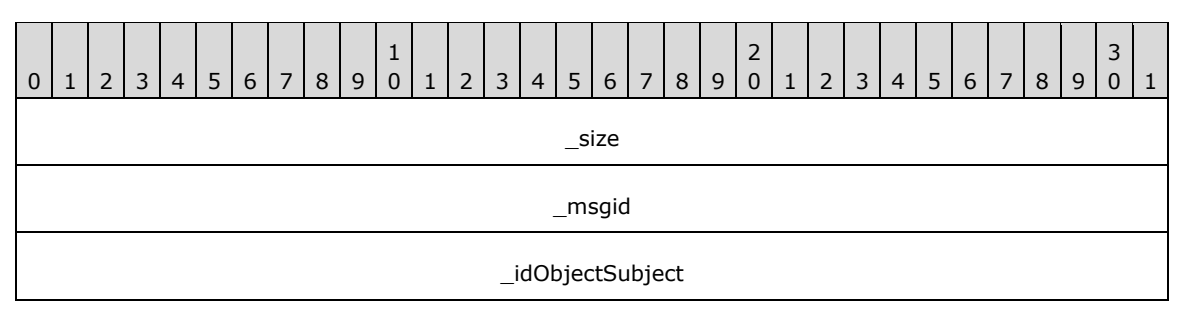

**\_size (4 bytes):** An unsigned 32-bit integer. The total message size, in bytes.

**\_msgid (4 bytes):** A signed 32-bit integer. The message ID that is unique to the specific target. The \_msgid value is 0x0000000B for this message.

**\_idObjectSubject (4 bytes):** An unsigned 32-bit integer. The ID of the target object.

### **2.2.4.25.12 Dx9Device\_BeginVideoSurfaceAllocation**

The Dx9Device\_BeginVideoSurfaceAllocation message frees video memory for an external component to allocate local video memory. The caller is responsible for sending a Dx9Device\_EndVideoSurfaceAllocation message when finished. During this time, the device becomes unavailable for rendering.

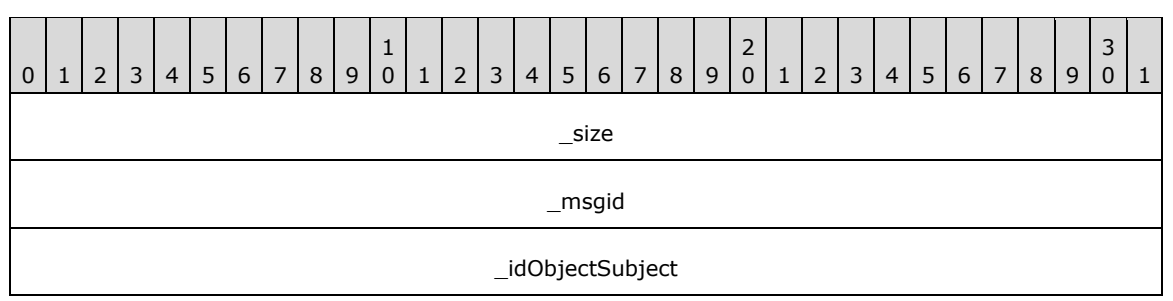

**\_size (4 bytes):** An unsigned 32-bit integer. The total message size, in bytes.

**\_msgid (4 bytes):** A signed 32-bit integer. The message ID that is unique to the specific target. The \_msgid value is 0x0000000C for this message.

**\_idObjectSubject (4 bytes):** An unsigned 32-bit integer. The ID of the target object.

### **2.2.4.25.13 Dx9Device\_Enter3DMode**

The Dx9Device Enter3DMode message creates a RenderOperation to draw the main 3d scene. This message allows the application to control what operations are executed before and after the main scene starts to render.

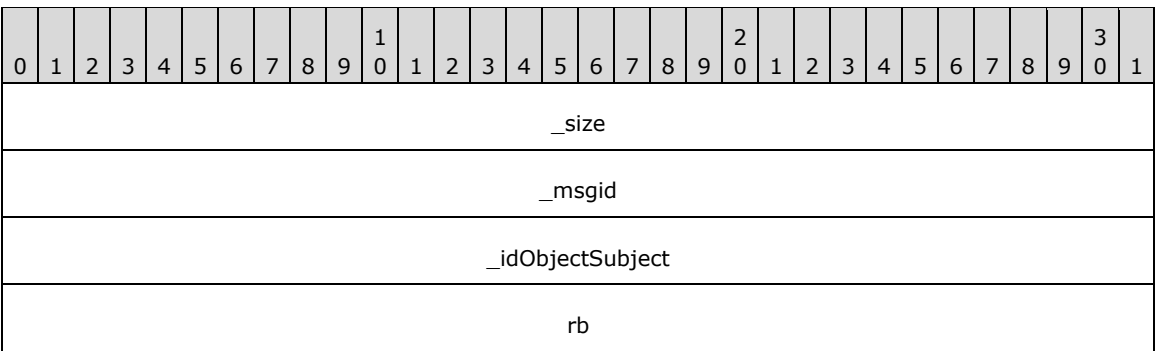

**\_size (4 bytes):** An unsigned 32-bit integer. The total message size, in bytes.

**\_msgid (4 bytes):** A signed 32-bit integer. The message ID that is unique to the specific target. The msgid value is 0x0000000D for this message.

**\_idObjectSubject (4 bytes):** An unsigned 32-bit integer. The ID of the target object.

**rb (4 bytes):** An unsigned 32-bit integer. The ID of the RenderBuilder to use.

#### **2.2.5 Callback Messages**

Callbacks are the messages sent by the server to the client and function in the same manner as the regular messages. They are often sent a single message buffer. The header for these messages is explained in section 2.2.5.1

#### **2.2.5.1 LocalAnimationCallback\_OnComplete**

The LocalAnimationCallback\_OnComplete message notifies the listener that the animation has stopped.

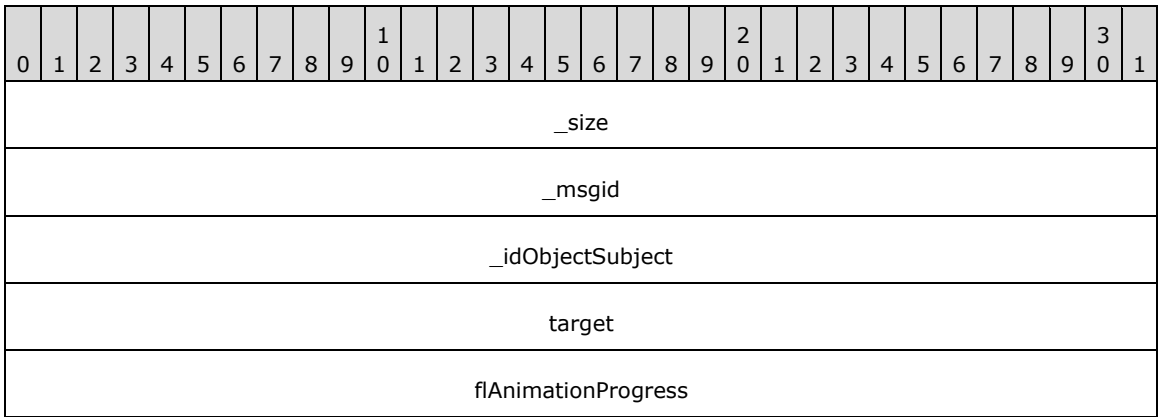

**\_size (4 bytes):** An unsigned 32-bit integer. The total message size, in bytes.

**\_msgid (4 bytes):** A signed 32-bit integer. The message ID that is unique to the specific target. The \_msgid value is 0x00000000 for this message.

**\_idObjectSubject (4 bytes):** An unsigned 32-bit integer. The ID of the target object.

**target (4 bytes):** An unsigned 32-bit integer. The ID of the animation.

**flAnimationProgress (4 bytes):** A single-precision 32-bit number. The percentage of animation sequence that completed when the animation stopped.

# **2.2.5.2 LocalSoundBufferCallback\_OnSoundBufferReady**

The LocalSoundBufferCallback\_OnSoundBufferReady message notifies the listener that the SoundBuffer is ready.

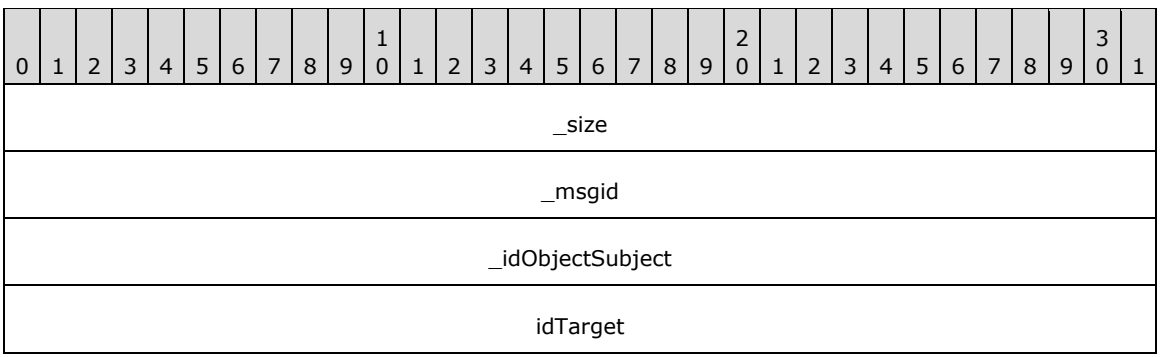

**\_size (4 bytes):** An unsigned 32-bit integer. The total message size, in bytes.

**\_msgid (4 bytes):** A signed 32-bit integer. The message ID that is unique to the specific target. The \_msgid value is 0x00000000 for this message.

**\_idObjectSubject (4 bytes):** An unsigned 32-bit integer. The ID of the target object.

**idTarget (4 bytes):** An unsigned 32-bit integer. The ID of the SoundBuffer.

# **2.2.5.3 LocalSoundBufferCallback\_OnSoundBufferLost**

The LocalSoundBufferCallback\_OnSoundBufferLost message notifies the listener that the SoundBuffer is no longer usable.

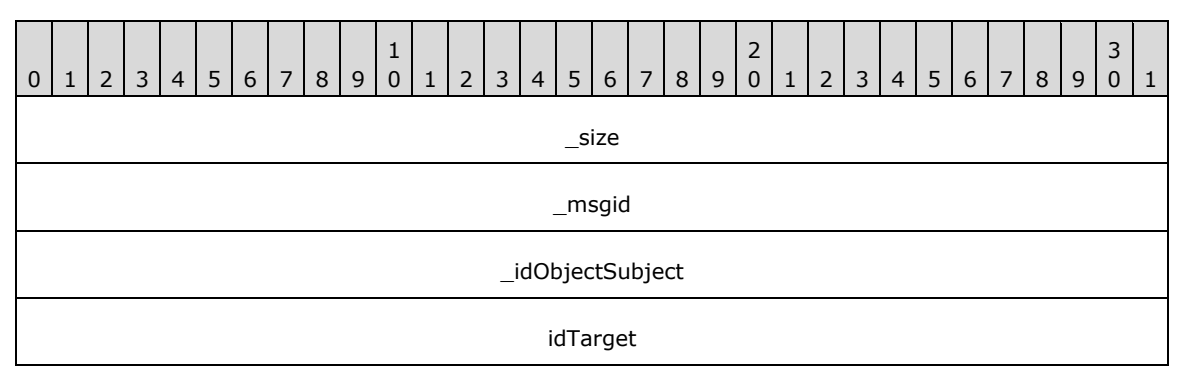

**\_size (4 bytes):** An unsigned 32-bit integer. The total message size, in bytes.

**\_msgid (4 bytes):** A signed 32-bit integer. The message ID that is unique to the specific target. The msgid value is 0x00000001 for this message.

**\_idObjectSubject (4 bytes):** An unsigned 32-bit integer. The ID of the target object.

**idTarget (4 bytes):** An unsigned 32-bit integer. The ID of the SoundBuffer.

### **2.2.5.4 LocalHostWindowCallback\_OnRawExtenderInput**

The LocalHostWindowCallback\_OnRawExtenderInput message notifies the listener that input has been received from an extender device. Virtual key codes are passed, as opposed to scan codes, which require knowledge of specific keyboard layouts to work properly in the various locales.

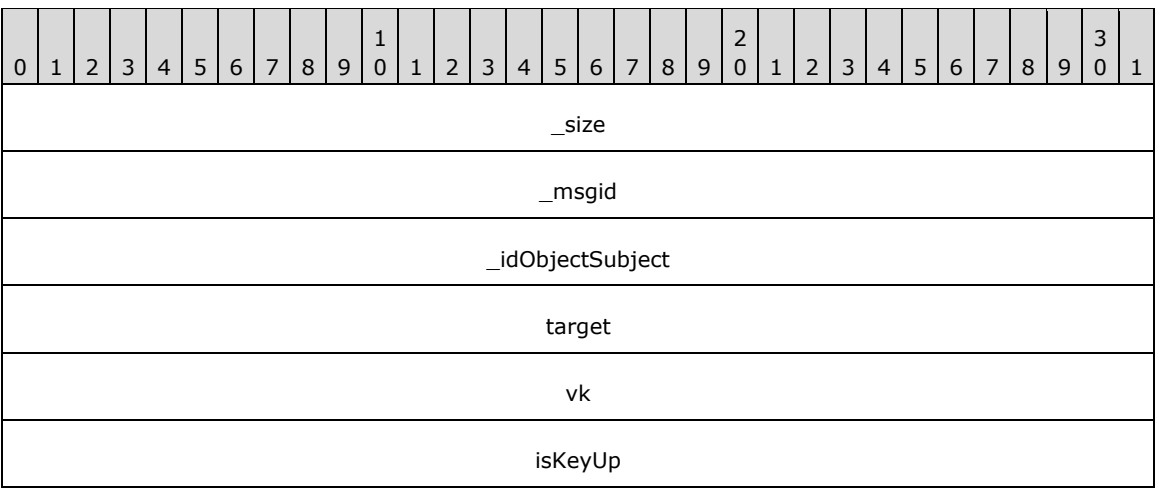

**\_size (4 bytes):** An unsigned 32-bit integer. The total message size, in bytes.

**\_msgid (4 bytes):** A signed 32-bit integer. The message ID that is unique to the specific target. The \_msgid value is 0x00000000 for this message.

**\_idObjectSubject (4 bytes):** An unsigned 32-bit integer. The ID of the target object.

**target (4 bytes):** An unsigned 32-bit integer. The ID of the HostWindow.

**vk (4 bytes):** A signed 32-bit integer. The virtual key code.

**isKeyUp (4 bytes):** An unsigned 32-bit integer. Indicates whether the key is up.

#### **2.2.5.5 LocalHostWindowCallback\_OnEndKeyboardInput**

The LocalHostWindowCallback\_OnEndKeyboardInput message notifies the listener that keyboard input has ended, and instructs the listener to resume the conversion of all keyboard input to remote control input, which undoes the effect of a LocalHostWindowCallback\_OnBeginKeyboardInput message.

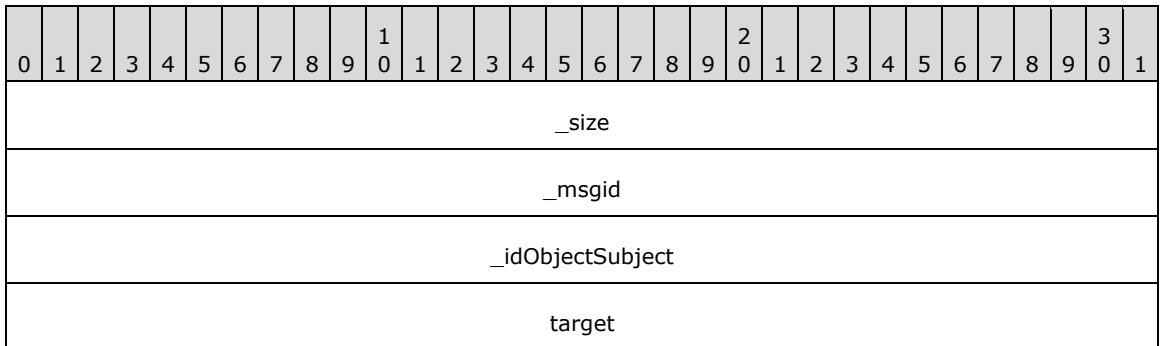

**\_size (4 bytes):** An unsigned 32-bit integer. The total message size, in bytes.

**\_msgid (4 bytes):** A signed 32-bit integer. The message ID that is unique to the specific target. The msgid value is 0x00000001 for this message.

**\_idObjectSubject (4 bytes):** An unsigned 32-bit integer. The ID of the target object.

**target (4 bytes):** An unsigned 32-bit integer. The ID of the HostWindow.

# **2.2.5.6 LocalHostWindowCallback\_OnBeginKeyboardInput**

The LocalHostWindowCallback\_OnBeginKeyboardInput message notifies the listener that subsequent keyboard input can be converted to remote control input, until it is signaled by a LocalHostWindowCallback\_OnEndKeyboardInput message.

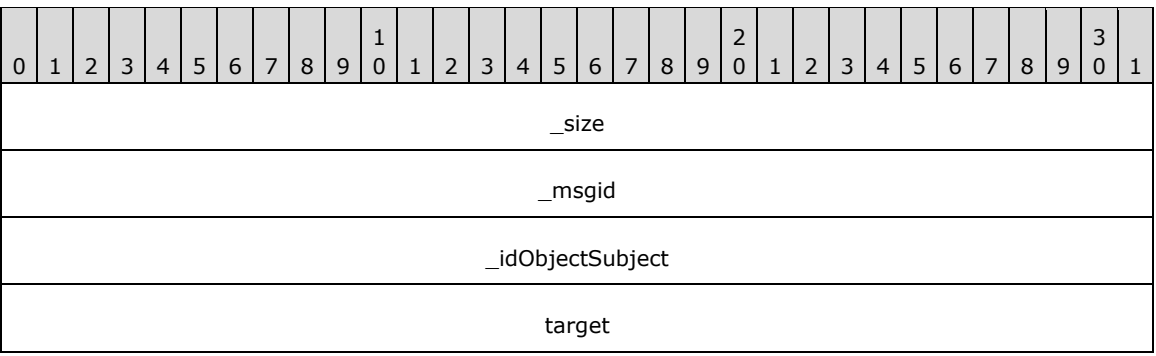

**\_size (4 bytes):** An unsigned 32-bit integer. The total message size, in bytes.

**\_msgid (4 bytes):** A signed 32-bit integer. The message ID that is unique to the specific target. The \_msgid value is 0x00000002 for this message.

**\_idObjectSubject (4 bytes):** An unsigned 32-bit integer. The ID of the target object.

**target (4 bytes):** An unsigned 32-bit integer. The ID of the HostWindow.

#### **2.2.5.7 LocalRenderPortCallback\_OnBatchProcessed**

The LocalRenderPortCallback\_OnBatchProcessed message notifies the listener that a message batch was processed.

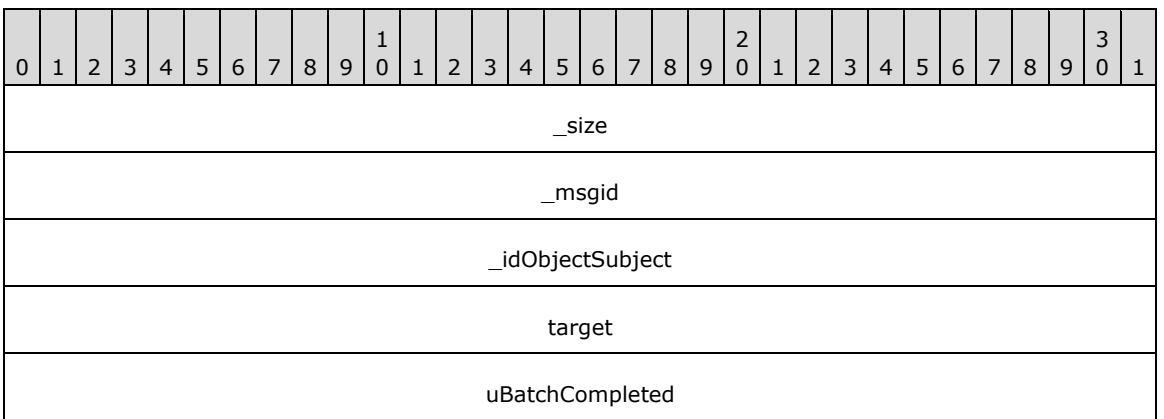

**\_size (4 bytes):** An unsigned 32-bit integer. The total message size, in bytes.

**\_msgid (4 bytes):** A signed 32-bit integer. The message ID that is unique to the specific target. The \_msgid value is 0x00000000 for this message.

**\_idObjectSubject (4 bytes):** An unsigned 32-bit integer. The ID of the target object.

**target (4 bytes):** An unsigned 32-bit integer. The ID of the target object that requested the notification.

**uBatchCompleted (4 bytes):** An unsigned 32-bit integer. The ID of the batch that was processed.

# **2.2.5.8 LocalRenderPortCallback\_OnPingReply**

The LocalRenderPortCallback\_OnPingReply message notifies the listener that the ping was received.

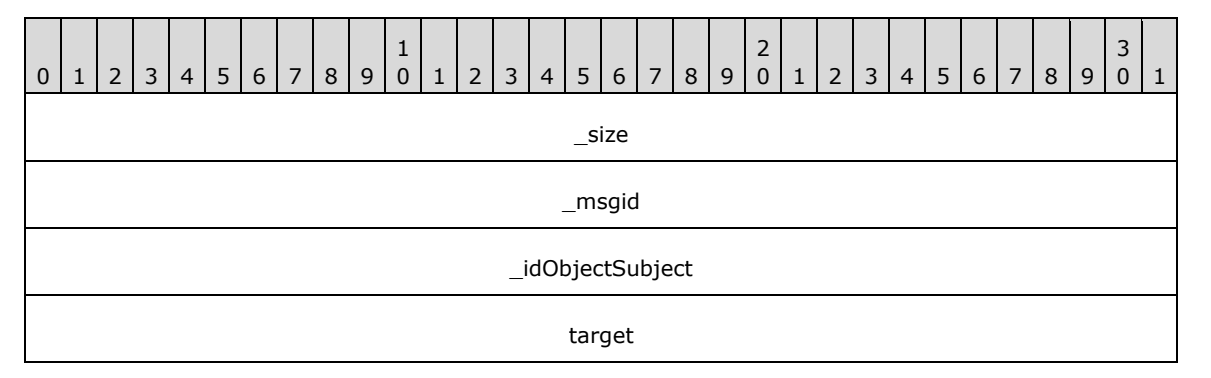

**\_size (4 bytes):** An unsigned 32-bit integer. The total message size, in bytes.

- **\_msgid (4 bytes):** A signed 32-bit integer. The message ID that is unique to the specific target. The msgid value is 0x00000000 for this message.
- **\_idObjectSubject (4 bytes):** An unsigned 32-bit integer. The ID of the target object.
- **target (4 bytes):** An unsigned 32-bit integer. The ID of the target object that requested the ping reply.

### **2.2.5.9 LocalDataBufferCallback\_OnComplete**

The LocalDataBufferCallback\_OnComplete message notifies the listener that the contained data is no longer required. The sender can then free the memory.

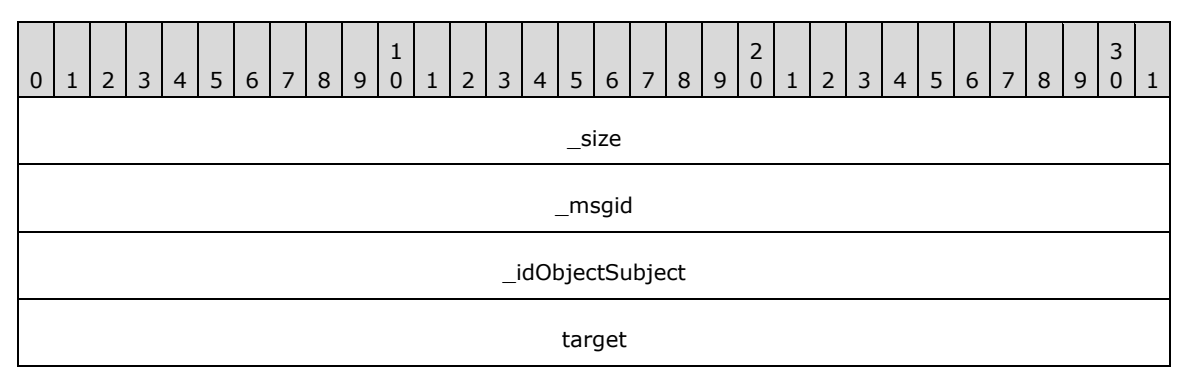

**\_size (4 bytes):** An unsigned 32-bit integer. The total message size, in bytes.

**\_msgid (4 bytes):** A signed 32-bit integer. The message ID that is unique to the specific target. The \_msgid value is 0x00000000 for this message.

**\_idObjectSubject (4 bytes):** An unsigned 32-bit integer. The ID of the target object.

**target (4 bytes):** An unsigned 32-bit integer. The ID of the DataBuffer.

#### **2.2.5.10 LocalDeviceCallback\_OnSurfacePoolAllocation**

The LocalDeviceCallback\_OnSurfacePoolAllocation message notifies the listener that a SurfacePool attempted to allocate storage.

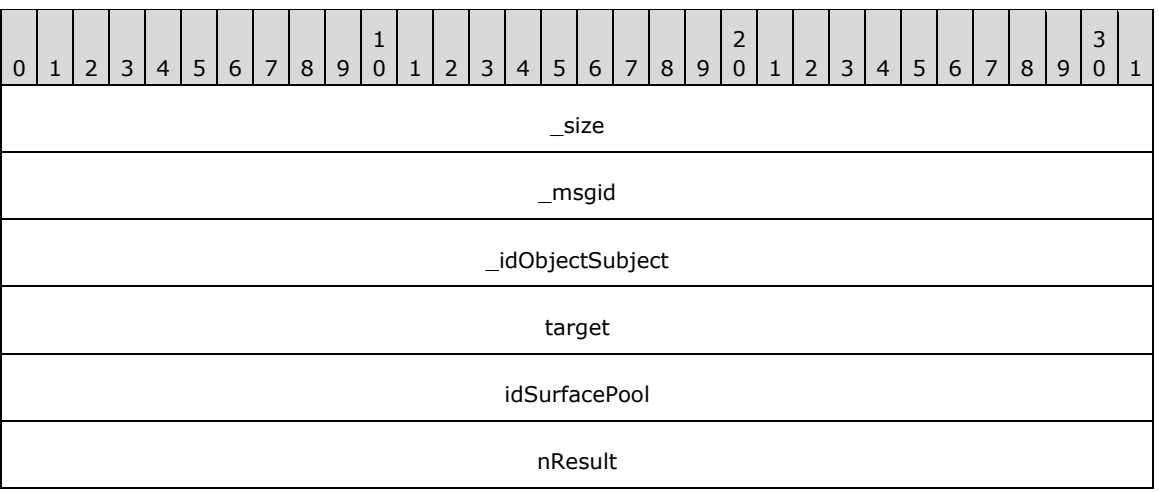

**\_size (4 bytes):** An unsigned 32-bit integer. The total message size, in bytes.

**\_msgid (4 bytes):** A signed 32-bit integer. The message ID that is unique to the specific target. The \_msgid value is 0x00000000 for this message.

**\_idObjectSubject (4 bytes):** An unsigned 32-bit integer. The ID of the target object.

**target (4 bytes):** An unsigned 32-bit integer. The ID of the device.

idSurfacePool (4 bytes): An unsigned 32-bit integer. The ID of the SurfacePool.

**nResult (4 bytes):** A signed 32-bit integer. The result of the attempt to allocate SurfacePool storage. Possible values are described in the following table.

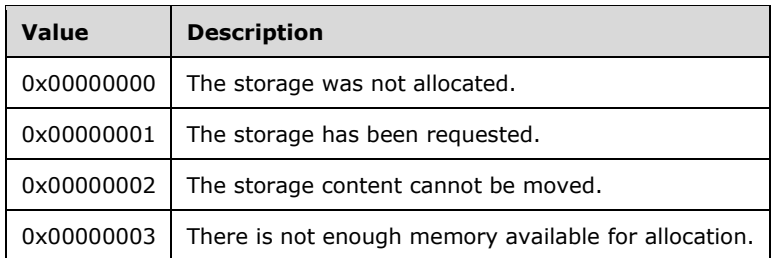

### **2.2.5.11 LocalDeviceCallback\_OnLostDevice**

The LocalDeviceCallback\_OnLostDevice message notifies the listener of when the device transitions between available and not available.

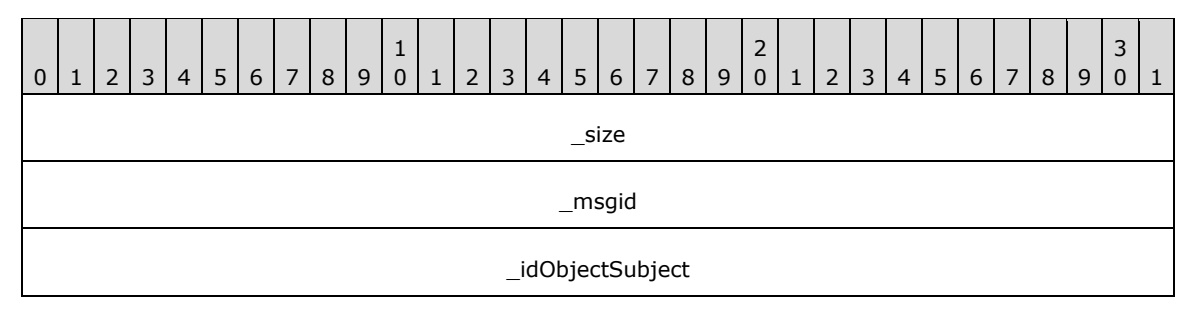

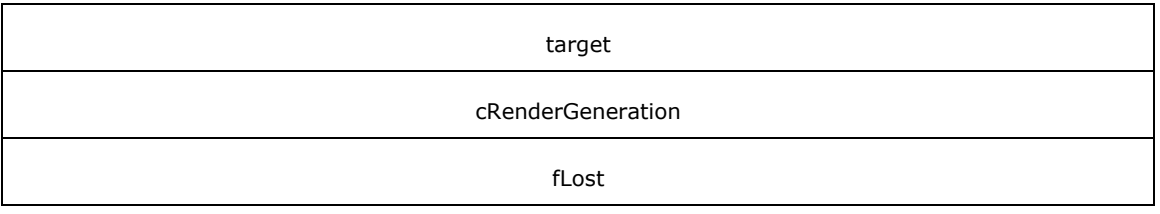

**\_size (4 bytes):** An unsigned 32-bit integer. The total message size, in bytes.

**\_msgid (4 bytes):** A signed 32-bit integer. The message ID that is unique to the specific target. The \_msgid value is 0x00000002 for this message.

**\_idObjectSubject (4 bytes):** An unsigned 32-bit integer. The ID of the target object.

**target (4 bytes):** An unsigned 32-bit integer. The ID of the device.

**cRenderGeneration (4 bytes):** An unsigned 32-bit integer. The render generation.

**fLost (4 bytes):** An unsigned 32-bit integer. Indicates whether the device is available for rendering.

### **2.2.5.12 LocalDeviceCallback\_OnCreated**

The LocalDeviceCallback OnCreated message notifies the listener that a new device has been created.

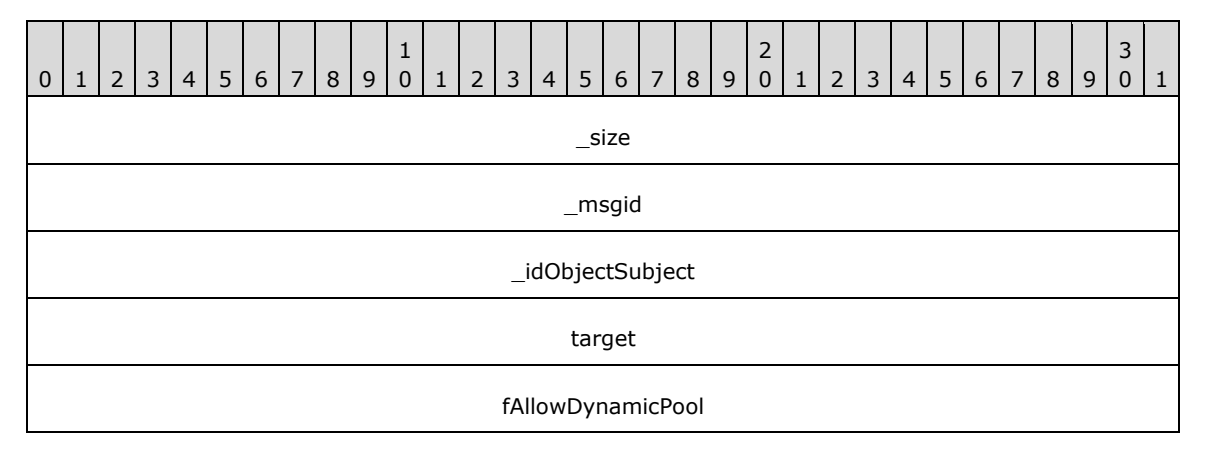

**\_size (4 bytes):** An unsigned 32-bit integer. The total message size, in bytes.

**\_msgid (4 bytes):** A signed 32-bit integer. The message ID that is unique to the specific target. The msgid value is 0x00000003 for this message.

**\_idObjectSubject (4 bytes):** An unsigned 32-bit integer. The ID of the target object.

**target (4 bytes):** An unsigned 32-bit integer. The ID of the device.

**fAllowDynamicPool (4 bytes):** An unsigned 32-bit integer. Indicates whether multiple surfaces are allowed within pools.

# **2.2.6 Common Structures**

### **2.2.6.1 BLOBREF**

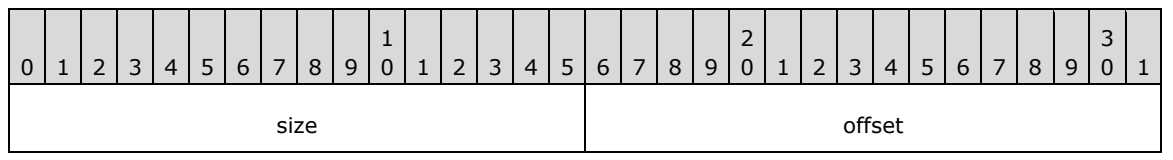

**size (2 bytes):** An unsigned 16-bit integer. The size of the BLOB.

**offset (2 bytes):** An unsigned 16-bit integer. The offset of the BLOB within the message.

#### **2.2.6.2 Rotation**

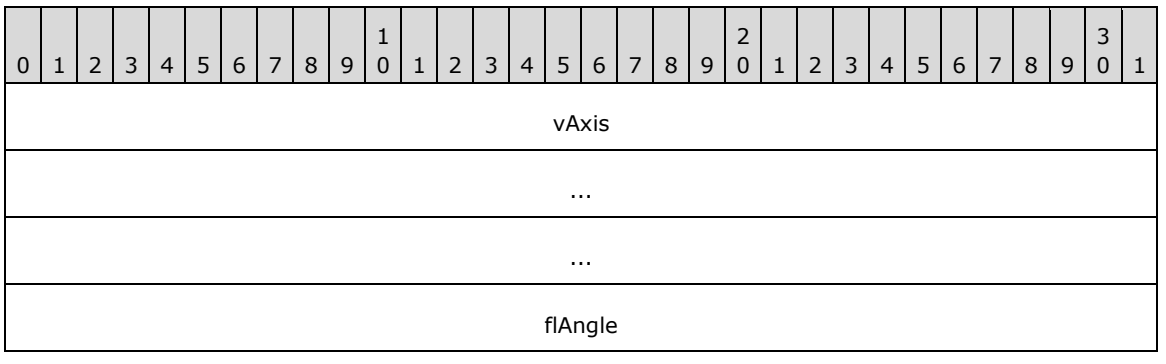

**vAxis (12 bytes):** A Vector3 (section 2.2.6.3). The axes to which the rotation applies.

**flAngle (4 bytes):** A single-precision 32-bit number. The degree of rotation.

### **2.2.6.3 Vector3**

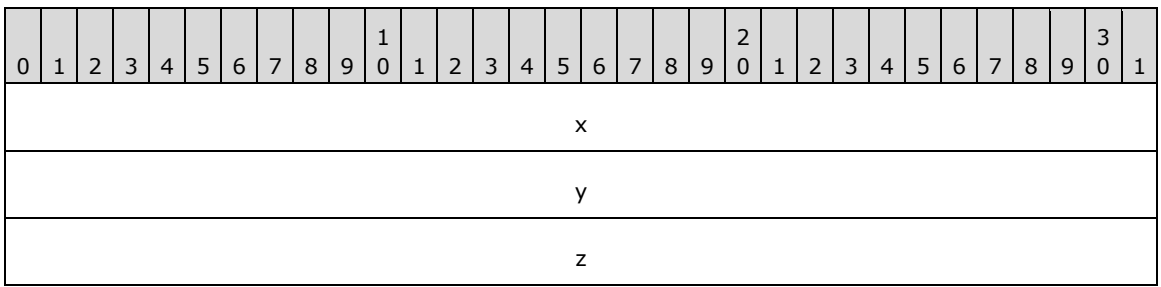

**x (4 bytes):** A single-precision 32-bit number. The value on the x-axis.

**y (4 bytes):** A single-precision 32-bit number. The value on the y-axis.

**z (4 bytes):** A single-precision 32-bit number. The value on the z-axis.

#### **2.2.6.4 Rectangle**

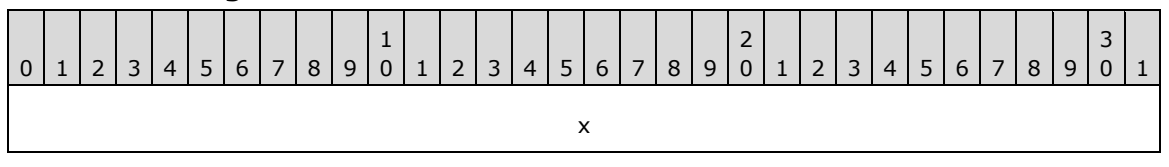

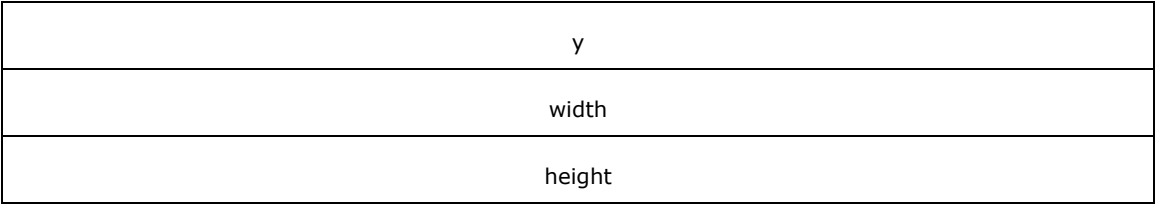

**x (4 bytes):** A signed 32-bit integer. The x-coordinate of the upper-left corner.

**y (4 bytes):** A signed 32-bit integer. The y-coordinate of the upper-left corner.

**width (4 bytes):** A signed 32-bit integer. The width of the rectangle.

**height (4 bytes):** A signed 32-bit integer. The height of the rectangle.

#### **2.2.6.5 RectangleF**

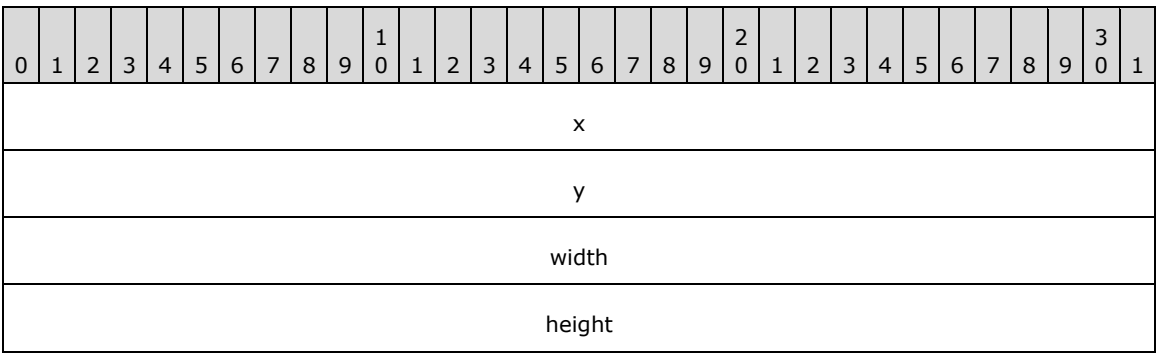

**x (4 bytes):** A single-precision 32-bit number. The x-coordinate of the upper-left corner.

**y (4 bytes):** A single-precision 32-bit number. The y-coordinate of the upper-left corner.

**width (4 bytes):** A single-precision 32-bit number. The width of the rectangle.

**height (4 bytes):** A single-precision 32-bit number. The height of the rectangle.

### **2.2.6.6 Size**

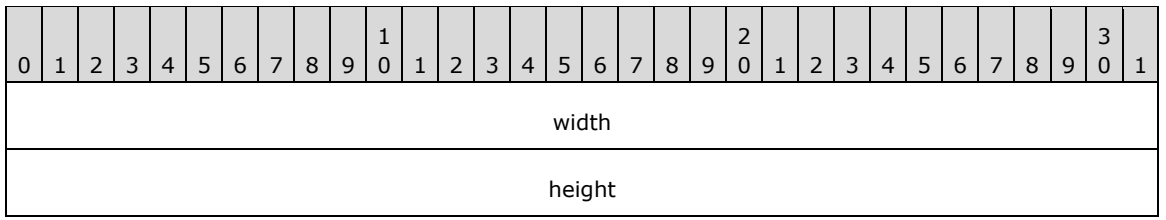

**width (4 bytes):** A single-precision 32-bit number. The horizontal component of the size.

**height (4 bytes):** A single-precision 32-bit number. The vertical component of the size.

### **2.2.6.7 ImageHeader**

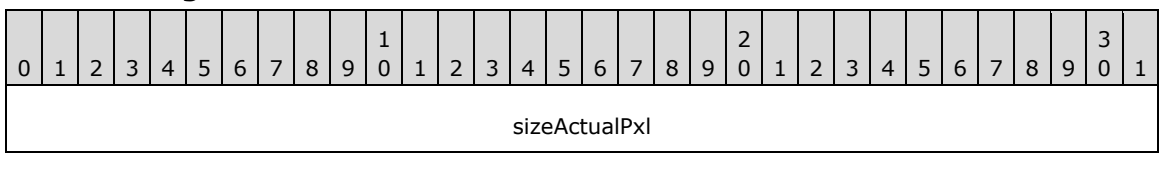

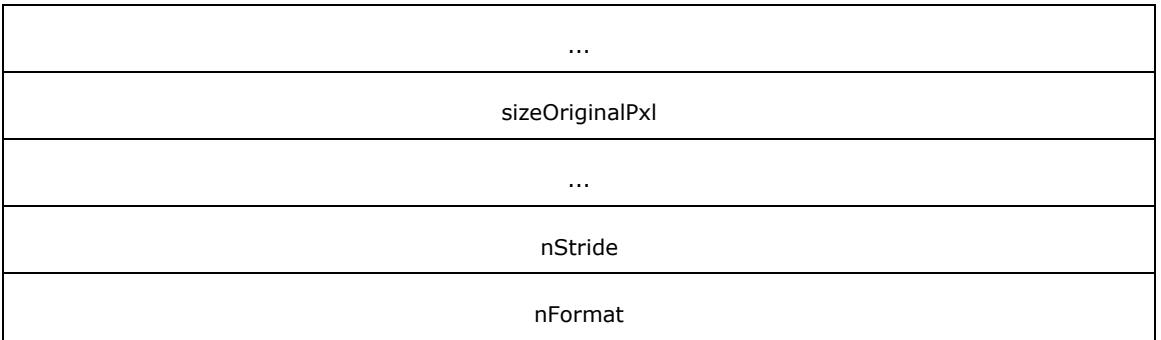

**sizeActualPxl (8 bytes):** A Size (section 2.2.6.6). The size, in pixels, including the border.

**sizeOriginalPxl (8 bytes):** A Size (section 2.2.6.6). The original size, in pixels.

**nStride (4 bytes):** A signed 32-bit integer. The stride between scan lines.

**nFormat (4 bytes):** A signed 32-bit integer. The pixel format.

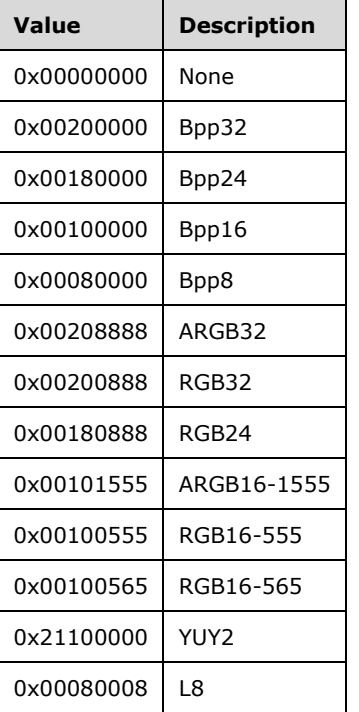

Possible values are described in the following table.

#### **2.2.6.8 Point**

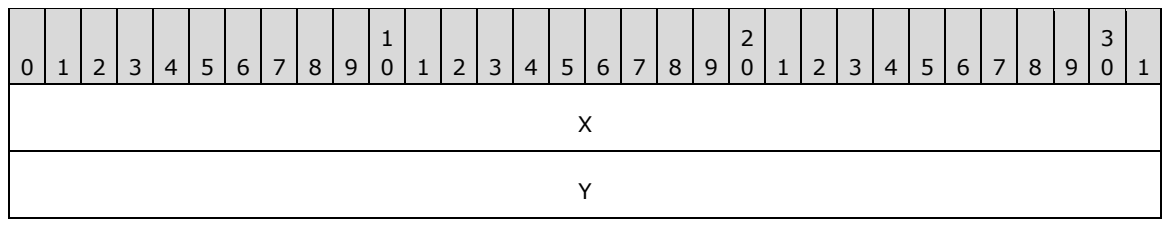

*[MS-RRSP2-Diff] - v20160714 Remote Rendering Server Protocol Version 2.0 Copyright © 2016 Microsoft Corporation Release: July 14, 2016*

*120 / 176*

**X (4 bytes):** A signed 32-bit integer. The x-coordinate.

**Y (4 bytes):** A signed 32-bit integer. The y-coordinate.

### **2.2.6.9 Color**

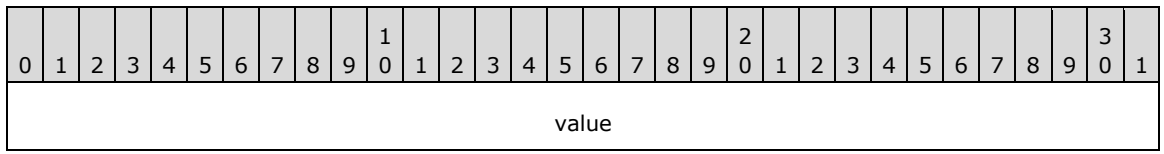

**value (4 bytes):** An unsigned 32-bit integer. The color value.

#### **2.2.6.10 ColorF** 0 | 1 | 2 | 3 | 4 | 5 | 6 | 7 | 8 | 9 1 0 | 1 | 2 | 3 | 4 | 5 | 6 | 7 | 8 | 9  $\begin{array}{c} 2 \\ 0 \end{array}$ 0 | 1 | 2 | 3 | 4 | 5 | 6 | 7 | 8 | 9 3  $0 \mid 1$ a r g b

**a (4 bytes):** A single-precision 32-bit number. The alpha component value.

**r (4 bytes):** A single-precision 32-bit number. The red component value.

**g (4 bytes):** A single-precision 32-bit number. The green component value.

**b (4 bytes):** A single-precision 32-bit number. The blue component value.

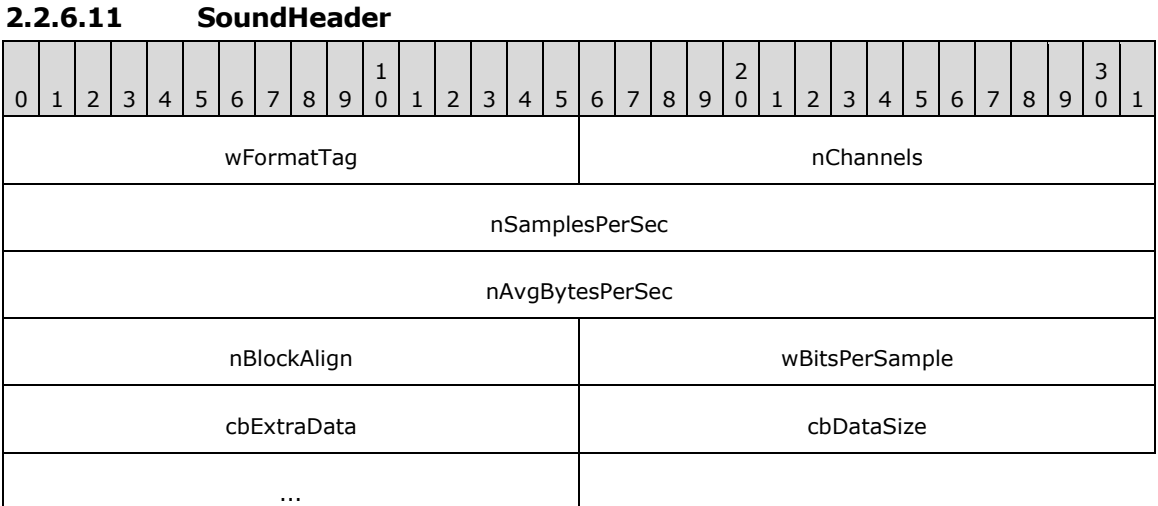

# **wFormatTag (2 bytes):** An unsigned 16-bit number. The waveform audio format type.

**nChannels (2 bytes):** An unsigned 16-bit number. The number of channels of audio data.

- **nSamplesPerSec (4 bytes):** An unsigned 32-bit number. The sample frequency at which each channel can be played or recorded.
- **nAvgBytesPerSec (4 bytes):** An unsigned 32-bit number. The required average data transfer rate in bytes per second.
- **nBlockAlign (2 bytes):** An unsigned 16-bit number. The block alignment, in bytes.
- **wBitsPerSample (2 bytes):** An unsigned 16-bit number. The number of bits per sample for the format type.

**cbExtraData (2 bytes):** An unsigned 16-bit number.

**cbDataSize (4 bytes):** An unsigned 32-bit number. The sound data size, in bytes.

# **3 Protocol Details**

# **3.1 Server Details (User Interface)**

Upon establishment of a transport connection, the following handshake sequence is used to start communication:

- 1. Server writes and client waits for RemoteServerInformation.
- 2. Both sides of the connection are ready to send commands.
- 3. The server continuously sends rendering commands to the client.
- 4. The server communicates with a ShutDown command that it will cease transmissions.

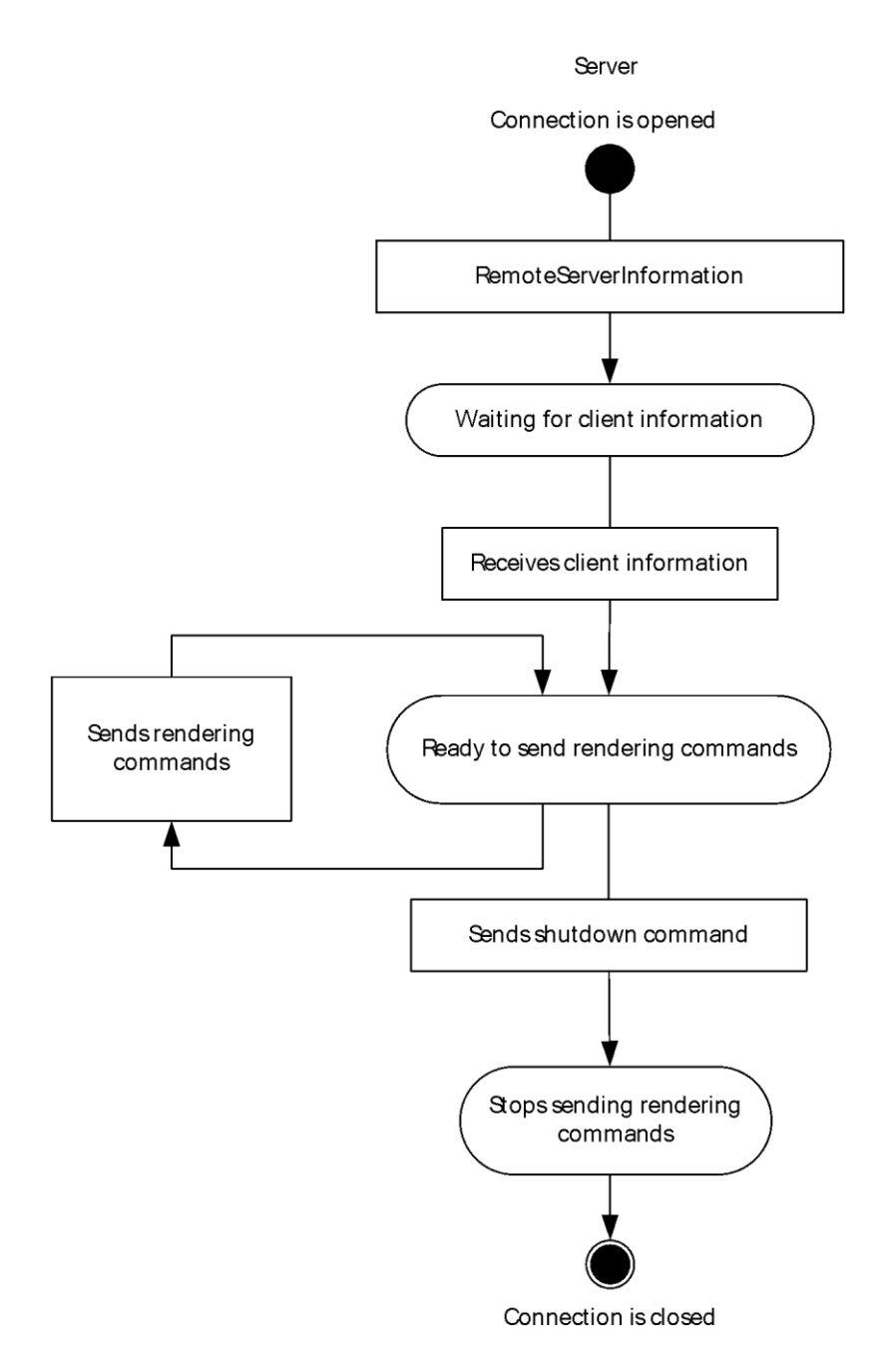

#### **Figure 4: Server-Side Message Sequence**

#### **3.1.1 Abstract Data Model**

None.

### **3.1.2 Timers**

None.

#### **3.1.3 Initialization**

None.

### **3.1.4 Higher-Layer Triggered Events**

None.

# **3.1.5 Processing Events and Sequencing Rules**

#### **3.1.5.1 Common Processing Rules**

#### **3.1.5.1.1 Header Fields**

The **size** field indicates the total message size, including the payload.

The **\_msgid** field is a way to indicate which action to take on the target object. The server is expected to take a particular action based on the msgid and the idObjectSubject.

The **\_idObjectSubject** field refers to an object that was previously created by sending a Broker\_CreateObject message. The server is expected to keep references to objects until it receives a message to destroy the object.

The common header fields are specified in section 2.2.4.

#### **3.1.5.1.2 Error Handling**

If an error occurs while processing a message, the connection is immediately terminated. No details of the error are sent between the client and server.

### **3.1.5.2 DataBuffer**

The DataBuffer object manages bulk data that is sent to the server and allows the client to listen for when the data has been consumed (for example, by being loaded into surfaces or sound buffers).

The DataBuffer is the only non-global object type whose creation is not managed by a factory (such as the broker). Instead, the DataBuffer instance is created implicitly during transport of the bulk data (see section 2.2.3.1).

#### **3.1.5.2.1 Processing DataBuffer\_RegisterOwner**

The DataBuffer\_RegisterOwner message registers the owner of the buffer.

The fields of the DataBuffer RegisterOwner are specified in section 2.2.4.1.1.

The common processing rules are specified in section 3.1.5.

#### **3.1.5.3 ContextRelay**

The ContextRelay messges allow the client to manage a context "alias" on the server. This is required to properly route callbacks when multiple clients share a single connection to the server. The typical use scenario is one where one client application serves as a host for one or more isolated plugin applications, which are also clients. Each plugin application has its own client context ID, but only the host application has a connection to the server, so by default only the server manages the route back to the host.

The host uses the context relay to maintain a list of context IDs that get routed over its connection, which informs the server that when it has a message for context D, route it via context A's connection. The host application then distributes these messages to the appropriate plugin on its end of the connection. Note that the idContextDest in the BufferInfo structure is not affected. It still contains the true destination context for the buffer. A master client MUST examine this value to know when to forward buffers on to secondary clients.

# **3.1.5.3.1 ContextRelay\_Create**

The ContextRelay Create message creates a transport bridge to relay messages from a remote application to an existing context. The **protocol** field MUST be one of the values listed in the following table.

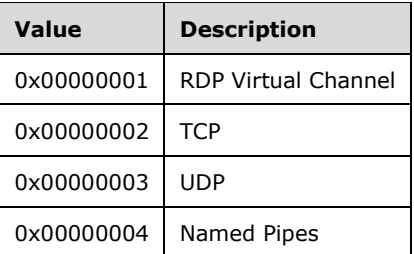

The **stServer** field is a valid machine name.

The **stSession** field is provided if the protocol is Named Pipes.

The fields of the ContextRelay Create are specified in section 2.2.4.2.1.

The common header fields are specified in section 2.2.4.

### **3.1.5.3.2 ContextRelay\_UnlinkContext**

The ContextRelay UnlinkContext message disassociates the specified context alias from an existing context.

The fields of the ContextRelay\_UnlinkContext are specified in section 2.2.4.2.2.

The common header fields are specified in section 2.2.4.

### **3.1.5.3.3 ContextRelay\_LinkContext**

The ContextRelay LinkContext message links the specified context alias to an existing context.

The fields of the ContextRelay LinkContext are specified in section 2.2.4.2.3.

The common header fields are specified in section 2.2.4.

### **3.1.5.4 Broker**

The broker is a global service used by the client to access types and create and destroy object instances on the server. The broker's class handle is prenegotiated on connect (see section 2.2.1.2). As a client is initializing after a successful connection, it sends CreateClass requests to the broker for each additional class it intends to use on the server.

### **3.1.5.4.1 Broker\_DestroyObject**

The Broker–DestroyObject message destroys a previously created object. It is expected that the object is destroyed immediately.

The fields of the Broker\_DestroyObject are specified in section 2.2.4.3.1.

The common header fields are specified in section 2.2.4.

#### **3.1.5.4.2 Broker\_CreateObject**

The **idObjectClass** field value, of the Broker\_CreateObject message, refers to a class that was previously created by sending a Broker\_CreateClass message.

The **idObjectNew** field value is unique for the given context.

The fields of the Broker CreateObject are specified in section 2.2.4.3.2.

The common header fields are specified in section 2.2.4.

#### **3.1.5.4.3 Broker\_CreateClass**

The Broker\_CreateClass message creates a new object that is used to identify a Class.

The **stClassName** field is the name of the class to instantiate.

The **idObjectClass** field value is unique for the given context .

The fields of the Broker CreateClass are specified in section 2.2.4.3.3.

The common header fields are specified in section 2.2.4.

#### **3.1.5.5 Context**

The context class is used to manage sets of related objects on behalf of the clients. Logically, a context represents a messaging endpoint in the protocol. All object instances live within contexts (for example, at the endpoints). When a client is initializing, a unique group in the object id space is allocated for it.

When a secondary client terminates due to an error, the master client instructs the server to clean up the resources of the secondary context by sending a Context\_DestroyGroup message.

The context class can also manually forward individual messages. For example, clients use the Context\_ForwardMessage message with LocalRenderPortCallback to implement synchronization.

#### **3.1.5.5.1 Context\_ForwardMessage**

The Context\_ForwardMessage message forwards the given message to the given object.

The fields of the Context\_ForwardMessage are specified in section 2.2.4.4.1.

The common header fields are specified in section 2.2.4.

#### **3.1.5.5.2 Context\_DestroyGroup**

The Context\_DestroyGroup message destroys a collection of objects, including the objects themselves, in the given context.

The fields of the Context DestroyGroup are specified in section 2.2.4.4.2.

The common header fields are specified in section 2.2.4.

#### **3.1.5.5.3 Context\_CreateGroup**

The Context\_CreateGroup message creates a collection of objects within the given context.

The fields of the Context\_CreateGroup are specified in section 2.2.4.4.3.

The common header fields are specified in section 2.2.4.

#### **3.1.5.6 RenderBuilder**

The RenderBuilder object is a holding entity where a list of rendering operations is accumulated (such as a metafile). Several objects in the protocol accept a RenderBuilder as a parameter to their drawing commands. They are said to "draw into" the builder by storing whatever information is necessary to execute a particular rendering operation. The complete list of operations can then be atomically transferred to a visual.

When a client is refreshing the rendering commands for multiple visuals in a scene, the client can reuse a single RenderBuilder instance for several updates (using RenderBuilder\_Clear in between to reset the builder if it is not empty).

#### **3.1.5.6.1 RenderBuilder\_Create**

The RenderBuilder\_Create message indicates whether the render operations can occur pre-scene or in-scene.

Possible values are listed in the following table.

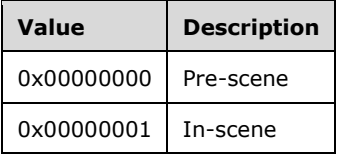

The fields of the RenderBuilder\_Create are specified in section 2.2.4.5.1.

The common header fields are specified in section 2.2.4.

### **3.1.5.6.2 RenderBuilder\_Clear**

The RenderBuilder\_Clear message empties the contents of this RenderBuilder, which allows it to be used for painting another object.

The fields of the RenderBuilder\_Clear are specified in section 2.2.4.5.2.

The common header fields are specified in section 2.2.4.

### **3.1.5.7 Visual**

The Visual object represents a node in a rendering tree. Visuals have a coordinate space relative to their parent (for example, translation, rotation, and scale). Visuals have properties such as logical bounds, visibility status, and alpha transparency. Visuals can contain a list of rendering operations to perform as the scene is traversed. Visuals can also contain a list of child visuals. Clients construct trees of visuals, assign their properties, and attach rendering operations in order to present user interfaces.

### **3.1.5.7.1 Visual\_Create**

The Visual\_Create message completes construction of a new visual.

The fields of the Visual Create are specified in section 2.2.4.6.1.

The common header fields are specified in section 2.2.4.

# **3.1.5.7.2 Visual\_ChangeDataBits**

The Visual\_ChangeDataBits message changes the user-defined bits set on the target visual.

The fields of the Visual ChangeDataBits are specified in section 2.2.4.6.2.

The common header fields are specified in section 2.2.4.

#### **3.1.5.7.3 Visual\_ChangeParent**

The Visual\_ChangeParent message changes the parent and z-order inside the sub-tree.

The **nOrder** field indicates the place to add the visual, relative to the sibling.

Possible values are listed in the following table.

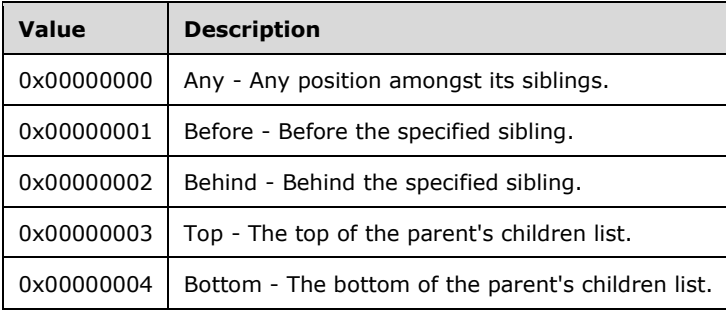

The fields of the Visual ChangeParent are specified in section 2.2.4.6.3.

The common header fields are specified in section 2.2.4.

#### **3.1.5.7.4 Visual\_SetColor**

The Visual\_SetColor message sets the color value of the visual.

The **clr** field is the ARGB value of the color.

The fields of the Visual SetColor are specified in section 2.2.4.6.4.

The common header fields are specified in section 2.2.4.

#### **3.1.5.7.5 Visual\_SetAlpha**

The Visual\_SetAlpha message sets the alpha value of the visual.

The **bAlpha** field specifies the alpha value of the visual. A value of 0 indicates fully transparent. A value of 255 indicates fully opaque.

The fields of the Visual\_SetAlpha are specified in section 2.2.4.6.5.

The common header fields are specified in section 2.2.4.

#### **3.1.5.7.6 Visual\_SetLayer**

The Visual\_SetLayer message sets the layer number of the visual.

The layer value is between 0x00000000 (the back-most layer) and 4294967295 (the front-most layer) of the visual.

The fields of the Visual\_SetLayer are specified in section 2.2.4.6.6.

The common header fields are specified in section 2.2.4.

### **3.1.5.7.7 Visual\_SetRotation**

The Visual\_SetRotation message changes the current rotation that is assigned to the specific visual. Rotations of parents, siblings, and children are not changed.

The **rotRotation** field value represents the new rotation of the visual. It is not intended to be an additive value.

The fields of the Visual\_SetRotation are specified in section 2.2.4.6.7.

The common header fields are specified in section 2.2.4.

### **3.1.5.7.8 Visual\_SetCenterPointScale**

The Visual\_SetCenterPointScale message changes the current center point scale that is assigned to the specific visual. The center point scales of parents, siblings, and children are not changed.

The **vCenterPointScale** field represents the new center point scale of the visual. It is not intended to be an additive value.

The fields of the Visual\_SetCenterPointScale are specified in section 2.2.4.6.8.

The common header fields are specified in section 2.2.4.

### **3.1.5.7.9 Visual\_SetCenterPointOffset**

The Visual SetCenterPointOffset changes the current center point that is assigned to the specific visual. The center point offsets of parents, siblings, and children are not changed.

The **vCenterPointOffset** field represents the new center point scale of the visual. It is not intended to be an additive value.

The fields of the Visual\_SetCenterPointOffset are specified in section 2.2.4.6.9.

The common header fields are specified in section 2.2.4.

#### **3.1.5.7.10 Visual\_SetScale**

The Visual SetScale message changes the current scaling factor assigned to the specific visual. The scaling factors of parents, siblings, and children are not changed.

The **vScale** field represents the new scale of the visual. It is not intended to be an additive value.

The fields of the Visual\_SetScale are specified in section 2.2.4.6.10.

The common header fields are specified in section 2.2.4.

### **3.1.5.7.11 Visual\_SetSize**

The Visual SetSize message changes the width, height, and depth of the visual, relative to itself.

The fields of the Visual\_SetSize are specified in section 2.2.4.6.11.

The common header fields are specified in section 2.2.4.

### **3.1.5.7.12 Visual\_SetPosition**

The Visual\_SetPosition message changes the X, Y, Z of the visual, relative to its parent.

The fields of the Visual\_SetPosition are specified in section 2.2.4.6.12.

The common header fields are specified in section 2.2.4.

# **3.1.5.7.13 Visual\_SetContent**

The Visual\_SetContent message transfers the RenderOperation contents from the given RenderBuilder into the visual.

The fields of the Visual\_SetContent are specified in section 2.2.4.6.13.

The common header fields are specified in section 2.2.4.

# **3.1.5.7.14 Visual\_SetVisible**

The Visual SetVisible message is used to determine if it can be rendered and be considered for hit testing.

The fields of the Visual SetVisible are specified in section 2.2.4.6.14.

The common header fields are specified in section 2.2.4.

### **3.1.5.8 AnimationManager**

The AnimationManager object maintains the list of animations that the client has requested the server to perform and provides helpers for constructing various kinds of animations. Animations are calculated updates to properties on the server that are applied before a frame of output is presented. This object allows the client to describe smooth motion to the server without being directly involved in frame-by-frame updates to the screen. Animations can be applied to two types of instances, visuals and gradients.

#### **3.1.5.8.1 AnimationManager\_Create**

The AnimationManager Create message builds a new AnimationManager for the given context.

The fields of the AnimationManager Create are specified in section 2.2.4.7.1.

The common header fields are specified in section 2.2.4.

#### **3.1.5.8.2 AnimationManager\_BuildGradientColorMaskAnimation**

The AnimationManager\_BuildGradientColorMaskAnimation message builds an animation to modify a gradient's ColorMask.

The **idAnimation** field is the unique ID to assign to the created animation.

The fields of the AnimationManager\_BuildGradientColorMaskAnimation are specified in section 2.2.4.7.2.

The common header fields are specified in section 2.2.4.

### **3.1.5.8.3 AnimationManager\_BuildGradientOffsetAnimation**

The AnimationManager\_BuildGradientOffsetAnimation message builds an animation to modify a gradient.

The **idAnimation** field is the unique ID to assign to the created animation.

The fields of the AnimationManager\_BuildGradientOffsetAnimation are specified in section 2.2.4.7.3.

The common header fields are specified in section 2.2.4.

#### **3.1.5.8.4 AnimationManager\_BuildRotationAnimation**

The AnimationManager\_BuildRotationAnimation message builds an animation to modify the visual's rotation property.

The **idAnimation** field is the unique ID to assign to the created animation.

The fields of the AnimationManager\_BuildRotationAnimation are specified in section 2.2.4.7.4.

The common header fields are specified in section 2.2.4.

#### **3.1.5.8.5 AnimationManager\_BuildSizeAnimation**

The AnimationManager BuildSizeAnimation message builds an animation to modify the visual's size property.

The **idAnimation** field is the unique ID to assign to the created animation.

The fields of the AnimationManager\_BuildSizeAnimation are specified in section 2.2.4.7.5.

The common header fields are specified in section 2.2.4.

#### **3.1.5.8.6 AnimationManager\_BuildScaleAnimation**

The AnimationManager BuildScaleAnimation message builds an animation to modify the visual's scale property.

The **idAnimation** field is the unique ID to assign to the created animation.

The fields of the AnimationManager\_BuildScaleAnimation are specified in section 2.2.4.7.6.

The common header fields are specified in section 2.2.4.

#### **3.1.5.8.7 AnimationManager\_BuildPositionAnimation**

The AnimationManager BuildPositionAnimation message builds an animation to modify the visual's position property.

The **idAnimation** field is the unique ID to assign to the created animation.

The fields of the AnimationManager BuildPositionAnimation are specified in section 2.2.4.7.7.

The common header fields are specified in section 2.2.4.

#### **3.1.5.8.8 AnimationManager\_BuildColorAnimation**

The AnimationManager\_BuildColorAnimation message builds an animation to modify the visual's color property.

The **idAnimation** field is the unique ID to assign to the created animation.

The fields of the AnimationManager\_BuildColorAnimation are specified in section 2.2.4.7.8.

The common header fields are specified in section 2.2.4.

### **3.1.5.8.9 AnimationManager\_BuildAlphaAnimation**

The AnimationManager\_BuildAlphaAnimation message builds an animation to modify the visual's alpha property.

The **idAnimation** field is the unique ID to assign to the created animation.

The fields of the AnimationManager\_BuildAlphaAnimation are specified in section 2.2.4.7.9.

The common header fields are specified in section 2.2.4.

# **3.1.5.9 WaitCursor**

The WaitCursor object allows a client to describe a predetermined subtree of UI that can be hidden and shown (with animations) asynchronously from the main protocol flow.

A typical multithreaded client might configure a WaitCursor subtree from its main thread (at startup) and then pass the handle to a "watchdog" thread. The client would then take care to avoid accessing the subtree it gave to the WaitCursor so as to prevent state collisions. The watchdog could then monitor the responsiveness of the main thread and send WaitCursor\_Show and WaitCursor\_Hide messages (in individual message buffers), as appropriate.

### **3.1.5.9.1 WaitCursor\_Create**

The WaitCursor\_Create message builds a new instance of the WaitCursor for the given context.

The fields of the WaitCursor\_Create are specified in section 2.2.4.8.1.

The common header fields are specified in section 2.2.4.

### **3.1.5.9.2 WaitCursor\_Show**

The WaitCursor Show message start the animations to show the wait cursor.

The fields of the WaitCursor\_Show are specified in section 2.2.4.8.2.

The common header fields are specified in section 2.2.4.

### **3.1.5.9.3 WaitCursor\_Hide**

The WaitCursor Hide message starts the animations to hide the wait cursor.

The fields of the WaitCursor Hide are specified in section 2.2.4.8.3.

The common header fields are specified in section 2.2.4.

### **3.1.5.9.4 WaitCursor\_SetVisuals**

The WaitCursor SetVisuals message sets the visuals being used to construct the wait cursor.

The fields of the WaitCursor SetVisuals are specified in section 2.2.4.8.4.

The common header fields are specified in section 2.2.4.

### **3.1.5.9.5 WaitCursor\_SetShowAnimations**

The WaitCursor\_SetShowAnimations message sets the animations to use to show the wait cursor.

The fields of the WaitCursor\_SetShowAnimations are specified in section 2.2.4.8.5.

The common header fields are specified in section 2.2.4.

### **3.1.5.9.6 WaitCursor\_SetHideAnimations**

The WaitCursor\_SetHideAnimations message sets the animations to use to hide the wait cursor.

The fields of the WaitCursor SetHideAnimations are specified in section 2.2.4.8.6.

The common header fields are specified in section 2.2.4.

#### **3.1.5.10 Device**

The Device class allows the client to control basic properties of a graphics device. Device is an abstract base class for Dx9Device, which is, in turn, an abstract base class for XeDevice.

### **3.1.5.10.1 Device\_Stop**

The Device Stop message stops rendering the current generation on this device. Any time rendering has to stop, this count can be increased. For rendering to continue, the application MUST restart the new generation when ready. This process allows the application to set up any state before displaying it to the user.

The fields of the Device\_Stop are specified in section 2.2.4.9.1.

The common header fields are specified in section 2.2.4.

### **3.1.5.10.2 Device\_Restart**

The Device\_Restart message restarts a previously stopped rendering generation.

The fields of the Device Restart are specified in section 2.2.4.9.2.

The common header fields are specified in section 2.2.4.

### **3.1.5.10.3 Device\_DrawLine**

The Device DrawLine message draws a line of the given color.

The fields of the Device\_DrawLine are specified in section 2.2.4.9.3.

The common header fields are specified in section 2.2.4.

### **3.1.5.10.4 Device\_DrawOutline**

The Device DrawOutline message draws a 1-pixel outline.

The fields of the Device\_DrawOutline are specified in section 2.2.4.9.4.

The common header fields are specified in section 2.2.4.

### **3.1.5.10.5 Device\_DrawSolid**

The Device\_DrawSolid message draws a solid rectangle of the given color.

The fields of the Device DrawSolid are specified in section 2.2.4.9.5.

The common header fields are specified in section 2.2.4.

### **3.1.5.10.6 Device\_CreateSurfacePool**

The Device\_CreateSurfacePool message requests that the device create a new surface pool.

The fields of the Device\_CreateSurfacePool are specified in section 2.2.4.9.6.

The common header fields are specified in section 2.2.4.

### **3.1.5.11 Window**

The Window class allows a client to configure the basic properties of a window. A window is a top-level container for a visual tree and is responsible for sending input to the client. Window is an abstract base class for HostWindow.

# **3.1.5.11.1 Window\_SetBackgroundColor**

The Window SetBackgroundColor message changes the default background color for the window.

The fields of the Window\_SetBackgroundColor are specified in section 2.2.4.10.1.

The common header fields are specified in section 2.2.4.

### **3.1.5.11.2 Window\_SetPerspectiveSettings**

The Window SetPerspectiveSettings message sets the viewing perspective of the window.

At: The center of the object you want to look "at".

Eye: The location of the eye (camera).

The fields of the Window\_SetPerspectiveSettings are specified in section 2.2.4.10.2.

The common header fields are specified in section 2.2.4.

### **3.1.5.11.3 Window\_ChangeDataBits**

The Window\_ChangeDataBits message changes the user-defined bits set on the window.

The fields of the Window\_ChangeDataBits are specified in section 2.2.4.10.3.

The common header fields are specified in section 2.2.4.

### **3.1.5.11.4 Window\_SetContent**

The Window SetContent message copies the RenderOperations from the given RenderBuilder into the window.

The fields of the Window\_SetContent are specified in section 2.2.4.10.4.

The common header fields are specified in section 2.2.4.

### **3.1.5.11.5 Window\_SetRoot**

The Window SetRoot message changes the root visual associated with the window.

The **visRoot** field refers to the ID of the new root visual.

The fields of the Window\_SetRoot are specified in section 2.2.4.10.5.

The common header fields are specified in section 2.2.4

# **3.1.5.12 Surface**

The Surface class allows a client to configure the properties of a rendering surface, such as a bitmap, on 2D systems or a texture on 3D systems. Surfaces are created by factories such as the SurfacePool and DynamicSurfaceFactory,

#### **3.1.5.12.1 Surface\_DrawGrid**

The Surface DrawGrid message creates a RenderOperation to draw the surface in a grid.

The fields of the Surface\_DrawGrid are specified in section 2.2.4.11.1.

The common header fields are specified in section 2.2.4.

#### **3.1.5.12.2 Surface\_Draw**

The Surface\_Draw message creates a RenderOperation to draw the surface.

The fields of the Surface Draw are specified in section 2.2.4.11.2.

The common header fields are specified in section 2.2.4.

#### **3.1.5.12.3 Surface\_RemapContainer**

The Surface RemapContainer message changes the container of the surface. The underlying content is not transferred. The current configuration of the surface is not changed.

The fields of the Surface\_RemapContainer are specified in section 2.2.4.11.3.

The common header fields are specified in section 2.2.4.

#### **3.1.5.12.4 Surface\_RemapLocation**

The Surface RemapLocation message changes the requested location of the surface from the upperleft corner within the pool. The underlying content is not moved.

The fields of the Surface RemapLocation are specified in section 2.2.4.11.4.

The common header fields are specified in section 2.2.4.

#### **3.1.5.12.5 Surface\_MarkContentValid**

The Surface MarkContentValid message enables an application to use a surface for drawing after setting the SurfacePool's underlying surface. This function can be used very carefully because it marks the content as valid, regardless of whether valid content has actually been set.

The fields of the Surface MarkContentValid are specified in section 2.2.4.11.5.

The common header fields are specified in section 2.2.4.

#### **3.1.5.12.6 Surface\_Clear**

The Surface\_Clear message empties the content of the surface, but does not change the location of the surface within the SurfacePool.

The fields of the Surface Clear are specified in section 2.2.4.11.6.

The common header fields are specified in section 2.2.4.

### **3.1.5.12.7 Surface\_SetRotation**

The Surface SetRotation message changes whether the contents of the surface are rotated 90 degrees to produce a more compact representation. It is assumed that after changing the rotation, any content MUST be reloaded into the surface.

The fields of the Surface SetRotation are specified in section 2.2.4.11.7.

The common header fields are specified in section 2.2.4.

#### **3.1.5.12.8 Surface\_SetStorageSize**

The Surface\_SetStorageSize message changes the requested physical size of the surface within the pool.

The fields of the Surface SetStorageSize are specified in section 2.2.4.11.8.

The common header fields are specified in section 2.2.4.

#### **3.1.5.13 SurfacePool**

The SurfacePool class allows a client to configure the properties of a logical "pool" of related surfaces. There are three major kinds of pooling:

- Allocation pooling is used to suballocate logical surfaces from a large physical surface. This type of pooling is necessary to prevent display glitching when physical surface allocation is costly enough that it could cause the server to miss a deadline for displaying a frame on the screen. In this case, the surface pool represents the large physical surface allocation and the surface objects represent coordinates within that pool.
- Video pooling allows a single logical surface to be backed by multiple physical surfaces, such as a "flip chain" for video playback. One physical surface can be displayed while others are in various stages of decode.
- Non-video dynamic surfaces allow a single logical surface to represent content that changes over time, driven by updates from an outside source. A typical example of this is the hosting of the output of another display protocol (such as Remote desktop protocol) as a surface.

### **3.1.5.13.1 SurfacePool\_Draw**

The SurfacePool Draw message creates a RenderOperation to draw the surface pool.

The fields of the SurfacePool\_Draw are specified in section 2.2.4.12.1.

The common header fields are specified in section 2.2.4.

### **3.1.5.13.2 SurfacePool\_CreateSurface**

The SurfacePool CreateSurface message requests a new surface to be created in the pool.

The fields of the SurfacePool\_CreateSurface are specified in section 2.2.4.12.2.

The common header fields are specified in section 2.2.4.

### **3.1.5.13.3 SurfacePool\_Free**

The SurfacePool Free message releases any previously allocated or attached surfaces.

The fields of the SurfacePool\_Free are specified in section 2.2.4.12.3.

The common header fields are specified in section 2.2.4.

# **3.1.5.13.4 SurfacePool\_Allocate**

The SurfacePool\_Allocate message allocates an underlying surface to store content.

The surface's pixel format is specified in the **nOptions** field and can be any of the values listed in the following table.

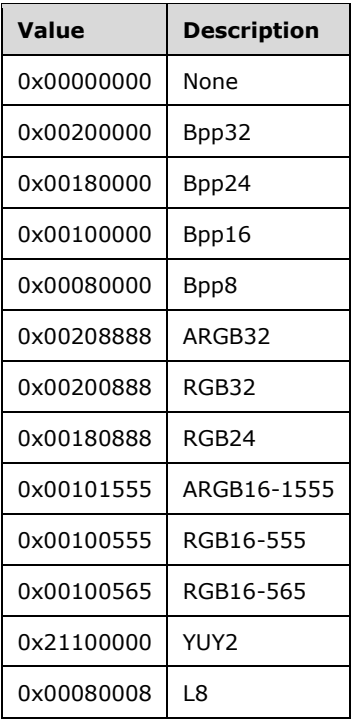

The fields of the SurfacePool Allocate are specified in section 2.2.4.12.4.

The common header fields are specified in section 2.2.4.

### **3.1.5.13.5 SurfacePool\_SetEmptyColor**

The SurfacePool\_SetEmptyColor message changes the color to use for drawing the surface when no storage is allocated.

The fields of the SurfacePool SetEmptyColor are specified in section 2.2.4.12.5.

The common header fields are specified in section 2.2.4.

### **3.1.5.13.6 SurfacePool\_SetPriority**

The SurfacePool\_SetPriority message changes the current priority level for this object relative to its peers. A lower number indicates a higher priority. The default priority level is expected to be 0.

The fields of the SurfacePool\_SetPriority are specified in section 2.2.4.12.6.

The common header fields are specified in section 2.2.4.

### **3.1.5.14 VideoPool**

The VideoPool class allows the client to configure video-specific properties of a video surface pool.

### **3.1.5.14.1 VideoPool\_Draw**

The VideoPool\_Draw message creates a RenderOperation to draw the VideoPool.

The fields of the VideoPool Draw are specified in section 2.2.4.13.1.

The common header fields are specified in section 2.2.4.

#### **3.1.5.14.2 VideoPool\_CreateSurface**

The VideoPool\_CreateSurface message requests a new surface to be created in the pool.

The **idNewSurface** field is a unique ID of the new surface to be created.

The fields of the VideoPool\_CreateSurface are specified in section 2.2.4.13.2.

The common header fields are specified in section 2.2.4.

#### **3.1.5.14.3 VideoPool\_Free**

The VideoPool\_Free message releases any previously allocated or attached surfaces.

The fields of the VideoPool\_Free are specified in section 2.2.4.13.3.

The common header fields are specified in section 2.2.4.

#### **3.1.5.14.4 VideoPool\_Allocate**

The VideoPool\_Allocate message allocates an underlying surface to store content.

The surface's pixel format is specified in the **nOptions** field and can be any of the values listed in the following table.

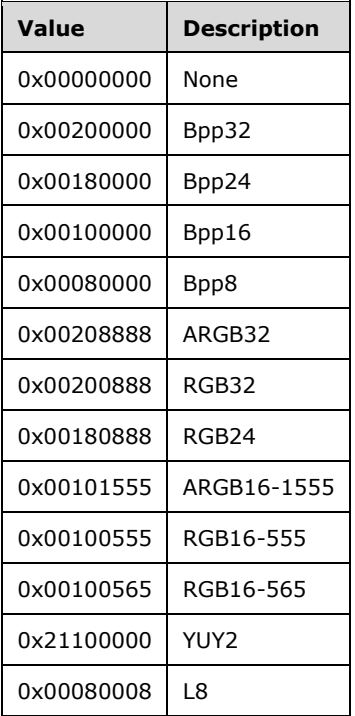

The fields of the VideoPool Allocate are specified in section 2.2.4.13.4.

The common header fields are specified in section 2.2.4.

### **3.1.5.14.5 VideoPool\_SetEmptyColor**

The VideoPool\_SetEmptyColor message changes the color to use for drawing the surface when no storage is allocated.

The fields of the VideoPool SetEmptyColor are specified in section 2.2.4.13.5.

The common header fields are specified in section 2.2.4.

### **3.1.5.14.6 VideoPool\_SetPriority**

The VideoPool SetPriority message changes the current priority level for this object, relative to its peers. A lower number indicates a higher priority. The default priority level is expected to be 0. The priority is specified in the **nPriority** field.

The fields of the VideoPool SetPriority are specified in section 2.2.4.13.6.

The common header fields are specified in section 2.2.4.

#### **3.1.5.14.7 VideoPool\_SetContentOverscan**

The VideoPool\_SetContentOverscan message sets the content overscan area for this video pool.

The fields of the VideoPool\_NotifyVideoInputChanged are specified in section 2.2.4.13.7.

The common header fields are specified in section 2.2.4.

### **3.1.5.14.8 VideoPool\_NotifyVideoSizeChanged**

The VideoPool\_NotifyVideoSizeChanged message notifies the pool when the video size has changed.

The fields of the VideoPool NotifyVideoInputChanged are specified in section 2.2.4.13.8.

The common header fields are specified in section 2.2.4.

### **3.1.5.15 Rasterizer**

The rasterizer class allows a client to request 2D raster operations. For 3D servers, the only supported rasterizer operation is image loading.

#### **3.1.5.15.1 Rasterizer\_LoadRawImage**

The Rasterizer\_LoadRawImage message loads a 32-bit raw image from the specified buffer.

The fields of the Rasterizer LoadRawImage are specified in section 2.2.4.14.1.

The common header fields are specified in section 2.2.4.

### **3.1.5.16 Gradient**

The gradient object allows a client to describe a region of coordinate space where color channels for all rendering operations are affected. The typical use of the gradient object is for "soft fade" clipping at the edges of scrolling containers, but some clients have used gradient to produce "color warp" effects.

It is important to note that gradients have unique scoping rules. When drawn with the "draw" primitive, they affect all subsequent rendering operations in a visual as well as all of that visual's children. However, a gradient can also be "pushed" into rendering context in one visual and then "popped" out of rendering context from another visual later in the tree (typically a sibling).

### **3.1.5.16.1 Gradient\_Pop**

The Gradient\_Pop message pops the gradient out of effect.

The fields of the Gradient\_Pop are specified in section 2.2.4.15.1.

The common header fields are specified in section 2.2.4.

#### **3.1.5.16.2 Gradient\_Push**

The Gradient\_Push message pushes the gradient into effect.

The fields of the Gradient Push are specified in section 2.2.4.15.2.

The common header fields are specified in section 2.2.4.

#### **3.1.5.16.3 Gradient\_Draw**

The Gradient\_Draw message specifies that the gradient can be put into effect during the next render operation.

The fields of the Gradient\_Draw are specified in section 2.2.4.15.3.

The common header fields are specified in section 2.2.4.

#### **3.1.5.16.4 Gradient\_Clear**

The Gradient Clear message removes all values from the ramp of the gradient.

The fields of the Gradient\_Clear are specified in section 2.2.4.15.4.

The common header fields are specified in section 2.2.4.

#### **3.1.5.16.5 Gradient\_AddValue**

The Gradient AddValue message adds a value to the ramp. The position can be interpreted differently depending on the orientation of the gradient and offset based on the relative value of the value.

The relative space possible values are specified in the **relative** field and described in the following table.

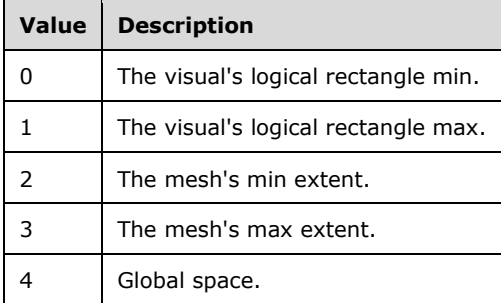

The fields of the Gradient\_AddValue are specified in section 2.2.4.15.5.

The common header fields are specified in section 2.2.4.

### **3.1.5.16.6 Gradient\_SetOffset**

The Gradient\_SetOffset message sets the offset of the gradient.

The fields of the Gradient SetOffset are specified in section 2.2.4.15.6.

The common header fields are specified in section 2.2.4.

#### **3.1.5.16.7 Gradient\_SetColorMask**

The Gradient\_SetColorMask message sets the color mask that the gradient will use when applying the specified values.

The fields of the Gradient SetColorMask are specified in section 2.2.4.15.7.

The common header fields are specified in section 2.2.4.

#### **3.1.5.16.8 Gradient\_SetOrientation**

The Gradient SetOrientation message sets the orientation of the gradient coordinates.

The **dir** field specifies whether the gradient runs horizontally or vertically.

Possible values are described in the following table.

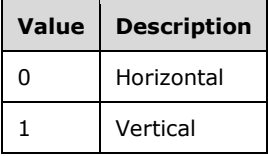

The fields of the Gradient SetOrientation are specified in section 2.2.4.15.8.

The common header fields are specified in section 2.2.4.

#### **3.1.5.17 Line**

The Line object allows a client to draw basic line segments into a rendering tree.

#### **3.1.5.17.1 Line\_SetThickness**

The Line SetThickness message sets the thickness of the line from the value specified in the **flThickness** field.

The fields of the Line SetThickness are specified in section 2.2.4.16.1.

The common header fields are specified in section 2.2.4.

#### **3.1.5.17.2 Line\_SetColor**

The Line\_SetColor message sets the color of the line from the value specified in the **clr** field.

The fields of the Line\_SetColor are specified in section 2.2.4.16.2.

The common header fields are specified in section 2.2.4.

### **3.1.5.17.3 Line\_CommitLine**

The Line CommitLine message draws the line.

The fields of the Line\_CommitLine are specified in section 2.2.4.16.3.

The common header fields are specified in section 2.2.4.

# **3.1.5.17.4 Line\_DrawPoint**

The Line\_DrawPoint message draws a point of the line.

The fields of the Line\_DrawPoint are specified in section 2.2.4.16.4.

The common header fields are specified in section 2.2.4.

# **3.1.5.18 Animation**

The animation object allows a client to describe an animation to the server and control its playback.

# **3.1.5.18.1 Animation\_AddCompletionLink**

The Animation\_AddCompletionLink message arranges for an animation to be auto-played as the result of another animation completing normally. The fields of the Animation\_AddCompletionLink are specified in section 2.2.4.17.1.

The common header fields are specified in section 2.2.4.

### **3.1.5.18.2 Animation\_SetEaseOut**

The Animation\_SetEaseOut message changes the given keyframes across all sequences in the animation to use an Ease Out interpolation.

The fields of the Animation SetEaseOut are specified in section 2.2.4.17.2.

The common header fields are specified in section 2.2.4.

### **3.1.5.18.3 Animation\_SetEaseIn**

The Animation SetEaseIn message changes the given keyframes across all sequences in the animation to use an Ease In interpolation.

The fields of the Animation\_SetEaseIn are specified in section 2.2.4.17.3.

The common header fields are specified in section 2.2.4.

### **3.1.5.18.4 Animation\_SetBezier**

The Animation\_SetBezier message changes the given keyframes across all sequences in the animation to use a Bezier interpolation.

The fields of the Animation SetBezier are specified in section 2.2.4.17.4.

The common header fields are specified in section 2.2.4.

### **3.1.5.18.5 Animation\_SetCosine**

The Animation\_SetCosine message changes the given keyframes across all sequences in the animation to use a cosine interpolation.

The fields of the Animation SetCosine are specified in section 2.2.4.17.5.

The common header fields are specified in section 2.2.4.

# **3.1.5.18.6 Animation\_SetSine**

The Animation SetSine message changes the given keyframes across all sequences in the animation to use a sine interpolation.

The fields of the Animation\_SetSine are specified in section 2.2.4.17.6.

The common header fields are specified in section 2.2.4.

#### **3.1.5.18.7 Animation\_SetSCurve**

The Animation\_SetSCurve message changes the given keyframes across all sequences in the animation to use an S-curve interpolation.

The fields of the Animation SetSCurve are specified in section 2.2.4.17.7.

The common header fields are specified in section 2.2.4.

#### **3.1.5.18.8 Animation\_SetLogarithmic**

The Animation\_SetLogarithmic message changes the given keyframes across all sequences in the animation to use a logarithmic interpolation.

The fields of the Animation\_SetLogarithmic are specified in section 2.2.4.17.8.

The common header fields are specified in section 2.2.4.

#### **3.1.5.18.9 Animation\_SetLinear**

The Animation SetLinear message changes the given keyframes across all sequences in the animation to use a linear interpolation.

The fields of the Animation SetLinear are specified in section 2.2.4.17.9.

The common header fields are specified in section 2.2.4.

#### **3.1.5.18.10 Animation\_SetExponential**

The Animation\_SetExponential message changes the given keyframes across all sequences in the animation to use an exponential interpolation.

The fields of the Animation SetExponential are specified in section 2.2.4.17.10.

The common header fields are specified in section 2.2.4.

#### **3.1.5.18.11 Animation\_SetDynamicRotation**

The Animation\_SetDynamicRotation message creates a new DynamicAnimationState that will be evaluated when the animation starts.

The fields of the Animation SetDynamicRotation are specified in section 2.2.4.17.11.

The common header fields are specified in section 2.2.4.

#### **3.1.5.18.12 Animation\_SetRotation**

The Animation SetRotation message sets the sequence components of an animation to correspond to the given rotation component values.

The fields of the Animation SetRotation are specified in section 2.2.4.17.12.
The common header fields are specified in section 2.2.4.

## **3.1.5.18.13 Animation\_SetColorF**

The Animation\_SetColorF message sets a new color to a keyframe. The new color is specified in the **clrfValue** field and the keyframe is specified in the **idxKeyframe** field.

The fields of the Animation SetColorF are specified in section 2.2.4.17.13.

The common header fields are specified in section 2.2.4.

## **3.1.5.18.14 Animation\_SetDynamicARGBColor**

The Animation\_SetDynamicARGBColor message creates a new DynamicAnimationState that will be evaluated when the animation starts.

The fields of the Animation\_SetDynamicARGBColor are specified in section 2.2.4.17.14.

The common header fields are specified in section 2.2.4.

## **3.1.5.18.15 Animation\_SetDynamicRGBColor**

The Animation SetDynamicRGBColor message creates a new DynamicAnimationState that will be evaluated when the animation starts.

The fields of the Animation SetDynamicRGBColor are specified in section 2.2.4.17.15.

The common header fields are specified in section 2.2.4.

## **3.1.5.18.16 Animation\_SetARGBColor**

The Animation\_SetARGBColor message set a new ARBG color specified in the **clrValue** field.

The fields of the Animation SetARGBColor are specified in section 2.2.4.17.16.

The common header fields are specified in section 2.2.4.

## **3.1.5.18.17 Animation\_SetRGBColor**

The Animation\_SetRGBColor message set a new RBG color specified in the **clrValue** field.

The fields of the Animation\_SetRGBColor are specified in section 2.2.4.17.17.

The common header fields are specified in section 2.2.4.

#### **3.1.5.18.18 Animation\_SetDynamicVector3**

The Animation\_SetDynamicVector3 message creates a new DynamicAnimationState that will be evaluated when the animation starts.

The fields of the Animation\_SetDynamicVector3 are specified in section 2.2.4.17.18.

The common header fields are specified in section 2.2.4.

#### **3.1.5.18.19 Animation\_SetVector3**

The Animation SetVector3 message sets the sequence components of an animation to correspond to the given vector component values.

The fields of the Animation\_SetVector3 are specified in section 2.2.4.17.19.

The common header fields are specified in section 2.2.4.

## **3.1.5.18.20 Animation\_SetDynamicFloat**

The Animation\_SetDynamicFloat message creates a new DynamicAnimationState that will be evaluated when the animation starts.

The fields of the Animation SetDynamicFloat are specified in section 2.2.4.17.20.

The common header fields are specified in section 2.2.4.

## **3.1.5.18.21 Animation\_SetFloat**

The Animation\_SetFloat message sets the sequence component of an animation to correspond to the given float value.

The fields of the Animation\_SetFloat are specified in section 2.2.4.17.21.

The common header fields are specified in section 2.2.4.

#### **3.1.5.18.22 Animation\_RemoveCallback**

The Animation RemoveCallback message unregisters the specified callback.

The fields of the Animation\_RemoveCallback are specified in section 2.2.4.17.22.

The common header fields are specified in section 2.2.4.

#### **3.1.5.18.23 Animation\_AddCallback**

The Animation\_AddCallback message registers the given callback to be notified on different animation events.

The fields of the Animation AddCallback are specified in section 2.2.4.17.23.

The common header fields are specified in section 2.2.4.

#### **3.1.5.18.24 Animation\_AddKeyframe**

The Animation\_AddKeyframe message adds a new keyframe at the specified index. If a keyframe already exists at the specified index, that existing keyframe can be moved down.

The fields of the Animation AddKeyframe are specified in section 2.2.4.17.24.

The common header fields are specified in section 2.2.4.

#### **3.1.5.18.25 Animation\_Stop**

The Animation Stop message stops the animation that is playing. When the animation is not playing, time is not passed to the individual sequences, therefore their progress does not change. The sequences can be safely modified during this time.

The **cmd** field specifies a post-stop processing command.

Possible values are described in the following table.

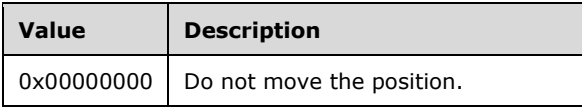

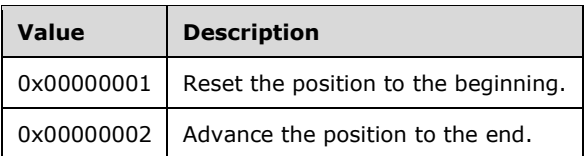

The fields of the Animation Stop are specified in section 2.2.4.17.25.

The common header fields are specified in section 2.2.4.

# **3.1.5.18.26 Animation\_Play**

The Animation\_Play message starts the animation that is playing. While the animation is playing, time is passed to the individual sequences, which advances their timers and changing progress. The sequences MUST NOT be modified while playing.

The fields of the Animation Play are specified in section 2.2.4.17.26.

The common header fields are specified in section 2.2.4.

#### **3.1.5.18.27 Animation\_SetStopCommand**

The Animation\_SetStopCommand message changes the action to take when the animation is stopped.

The **cmd** field specifies a post-stop processing command.

Possible values are described in the following table.

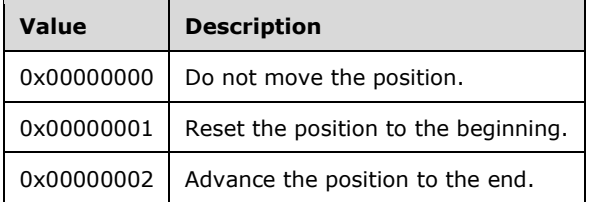

The fields of the Animation SetStopCommand are specified in section 2.2.4.17.27.

The common header fields are specified in section 2.2.4.

#### **3.1.5.18.28 Animation\_SetAutoStop**

The Animation\_SetAutoStop message changes whether the animation will automatically stop playback when each of the sequences has completed.

The fields of the Animation\_SetAutoStop are specified in section 2.2.4.17.28.

The common header fields are specified in section 2.2.4.

#### **3.1.5.18.29 Animation\_SetRepeatCount**

The Animation SetRepeatCount message changes the number of times the given animation will repeat before completing.

The fields of the Animation\_SetRepeatCount are specified in section 2.2.4.17.29.

The common header fields are specified in section 2.2.4.

## **3.1.5.18.30 Animation\_SetKeyframeTime**

The Animation\_SetKeyframeTime message changes the time of the given keyframe.

The fields of the Animation\_SetKeyframeTime are specified in section 2.2.4.17.30.

The common header fields are specified in section 2.2.4.

# **3.1.5.18.31 Animation\_SetKeyframeCount**

The Animation\_SetKeyframeCount message changes the number of common keyframes in the animation.

The fields of the Animation SetKeyframeCount are specified in section 2.2.4.17.31.

The common header fields are specified in section 2.2.4.

# **3.1.5.19 DynamicSurfaceFactory**

The DynamicSurfaceFactory serves as an integration point for external content sources such as video pipelines and hosted external display protocols. A client configures the sideband content source using another protocol (for example, RDP) and assigns it a unique ID. The client then requests that the server access the content via DynamicSurfaceFactory by passing the same unique ID.

Note that since the IDs are passed across multiple protocols, the server can receive the requests in an arbitrary order. The server MUST properly handle the condition where it sees the DynamicSurfaceFactory request first and the content source is configured later, linking up the instances when both have arrived.

# **3.1.5.19.1 DynamicSurfaceFactory\_CloseInstance**

The DynamicSurfaceFactory\_CloseInstance message closes the DynamicSurface instance specified in the **nUiqueID** field.

The fields of the DynamicSurfaceFactory CloseInstance are specified in section 2.2.4.18.1.

The common header fields are specified in section 2.2.4.

## **3.1.5.19.2 DynamicSurfaceFactory\_CreateVideoInstance**

The DynamicSurfaceFactory\_CreateVideoInstance message constructs a new pull-style DynamicSurface instance.

The fields of the DynamicSurfaceFactory\_CreateVideoInstance are specified in section 2.2.4.18.2.

The common header fields are specified in section 2.2.4.

# **3.1.5.19.3 DynamicSurfaceFactory\_CreateSurfaceInstance**

The DynamicSurfaceFactory\_CreateSurfaceInstance message creates a new surface instance.

The fields of the DynamicSurfaceFactory\_CreateSurfaceInstance are specified in section 2.2.4.18.3.

The common header fields are specified in section 2.2.4.

# **3.1.5.20 SoundBuffer**

The SoundBuffer object represents the ready-to-play storage of a piece of sound data.

# **3.1.5.20.1 SoundBuffer\_LoadSoundData**

The SoundBuffer\_LoadSoundData message loads the specified sound data into a sound buffer.

The fields of the SoundBuffer\_LoadSoundData are specified in section 2.2.4.19.1.

The common header fields are specified in section 2.2.4.

## **3.1.5.21 Sound**

The sound object represents a playback instance for a SoundBuffer. Multiple sound instances can point to a single SoundBuffer and be played simultaneously.

#### **3.1.5.21.1 Sound\_Stop**

The Sound Stop message stops sound playback if necessary, and releases the lock previously acquired when Sound Play was called.

The fields of the Sound Stop are specified in section 2.2.4.20.1.

The common header fields are specified in section 2.2.4.

## **3.1.5.21.2 Sound\_Play**

The Sound\_Play message starts sound playback. If the sound is already playing, playback is restarted. The object is locked while the sound is being played.

The fields of the Sound\_Play are specified in section 2.2.4.20.2.

The common header fields are specified in section 2.2.4.

#### **3.1.5.22 SoundDevice**

The SoundDevice class allows a client to manage basic properties of a sound playback device. It is an abstract base class for XAudSoundDevice.

#### **3.1.5.22.1 SoundDevice\_CreateSound**

The SoundDevice\_CreateSound message creates a sound object and associates it with the specified SoundBuffer.

The fields of the SoundDevice CreateSound are specified in section 2.2.4.21.1.

The common header fields are specified in section 2.2.4.

## **3.1.5.22.2 SoundDevice\_CreateSoundBuffer**

The SoundDevice CreateSoundBuffer message creates a SoundBuffer and associates it with the SoundDevice.

The fields of the SoundDevice\_CreateSoundBuffer are specified in section 2.2.4.21.2.

The common header fields are specified in section 2.2.4.

#### **3.1.5.22.3 SoundDevice\_EvictExternalResources**

The SoundDevice\_EvictExternalResources message releases all driver-specific resources used by the object.

The fields of the SoundDevice EvictExternalResources are specified in section 2.2.4.21.3.

The common header fields are specified in section 2.2.4.

## **3.1.5.22.4 SoundDevice\_CreateExternalResources**

The SoundDevice\_CreateExternalResources message creates the driver-specific resources that the object requires.

The fields of the SoundDevice CreateExternalResources are specified in section 2.2.4.21.4.

The common header fields are specified in section 2.2.4.

## **3.1.5.23 XeDevice**

The XeDevice class is the concrete implementation type for a server rendering device. A single global XeDevice instance is created by the client to manage device-wide properties. It is derived from Dx9Device, which derives from the device.

## **3.1.5.23.1 XeDevice\_Create**

The XeDevice Create message completes construction of a new device. Anything that could potentially return an error can be handled in this second stage.

The fields of the XeDevice Create are specified in section 2.2.4.22.1.

The common header fields are specified in section 2.2.4.

## **3.1.5.23.2 XeDevice\_Stop**

The XeDevice\_Stop message stops rendering the current generation on this device.

The fields of the XeDevice\_Stop are specified in section 2.2.4.22.2.

The common header fields are specified in section 2.2.4.

#### **3.1.5.23.3 XeDevice\_Restart**

The XeDevice Restart message restarts a previously stopped rendering generation.

Restarts a previously stopped rendering generation that is specified in the **nRenderGeneration** field.

The fields of the XeDevice\_Restart are specified in section 2.2.4.22.3.

The common header fields are specified in section 2.2.4.

## **3.1.5.23.4 XeDevice\_DrawLine**

The XeDevice DrawLine message draws a line of the given color.

The fields of the XeDevice\_DrawLine are specified in section 2.2.4.22.4.

The common header fields are specified in section 2.2.4.

## **3.1.5.23.5 XeDevice\_DrawOutline**

The XeDevice DrawOutline message draws a 1-pixel outline.

The fields of the XeDevice\_DrawOutline are specified in section 2.2.4.22.5.

The common header fields are specified in section 2.2.4.

# **3.1.5.23.6 XeDevice\_DrawSolid**

The XeDevice\_DrawSolid message draws a solid rectangle of the given color. The fields of the XeDevice DrawSolid are specified in section 2.2.4.22.6.

The common header fields are specified in section 2.2.4.

## **3.1.5.23.7 XeDevice\_CreateSurfacePool**

The XeDevice\_CreateSurfacePool message has the device create a new surface pool.

The fields of the XeDevice CreateSurfacePool are specified in section 2.2.4.22.7.

The common header fields are specified in section 2.2.4.

## **3.1.5.23.8 XeDevice\_CreateVideoPool**

The XeDevice CreateVideoPool message has the device create a new video pool.

The fields of the XeDevice CreateVideoPool are specified in section 2.2.4.22.8.

The common header fields are specified in section 2.2.4.

## **3.1.5.23.9 XeDevice\_CreateLine**

The XeDevice CreateLine message has the device create a new line.

The fields of the XeDevice CreateLine are specified in section 2.2.4.22.9.

The common header fields are specified in section 2.2.4.

## **3.1.5.23.10 XeDevice\_CreateGradient**

The XeDevice CreateGradient message has the device create a new gradient.

The device creates a new gradient with the new gradient that is specified in the **idNewGradient** field.

The fields of the XeDevice\_CreateGradient are specified in section 2.2.4.22.10.

The common header fields are specified in section 2.2.4.

## **3.1.5.23.11 XeDevice\_DrawNotify**

The XeDevice\_DrawNotify message sets up so the profiler is notified of when the content in this render builder reaches the screen.

Sets up so the profiler will be notified when the content in this render builder reaches the screen.

The fields of the XeDevice\_DrawNotify are specified in section 2.2.4.22.11.

The common header fields are specified in section 2.2.4.

## **3.1.5.23.12 XeDevice\_EndVideoSurfaceAllocation**

The XeDevice EndVideoSurfaceAllocation message closes a session that is previously started by an XeDevice\_BeginVideoSurfaceAllocation message whereby an external component has to allocate video memory. When the session is closed, all surfaces can be restored and the device can become available for rendering.

The fields of the XeDevice EndVideoSurfaceAllocation are specified in section 2.2.4.22.12.

The common header fields are specified in section 2.2.4.

# **3.1.5.23.13 XeDevice\_BeginVideoSurfaceAllocation**

The XeDevice\_BeginVideoSurfaceAllocation message frees video memory for an external component to allocate local video memory. The caller is responsible for sending an XeDevice\_EndVideoSurfaceAllocation message when finished. During this time, the device becomes unavailable for rendering.

The fields of the XeDevice BeginVideoSurfaceAllocation are specified in section 2.2.4.22.13.

The common header fields are specified in section 2.2.4.

# **3.1.5.23.14 XeDevice\_Enter3DMode**

The XeDevice Enter3DMode message creates a RenderOperation to draw the main 3d scene. This message allows the application to control what operations are executed before and after the main scene starts to render.

The fields of the XeDevice\_Enter3DMode are specified in section 2.2.4.22.14.

The common header fields are specified in section 2.2.4.

## **3.1.5.24 HostWindow**

The HostWindow class is the concrete implementation type for a server display window. A single global HostWindow instance is created by the client to house the visual tree and receive input. It is derived from the window.

#### **3.1.5.24.1 HostWindow\_Create**

The HostWindow\_Create message completes construction of a new HostWindow. Anything that could potentially return an error is handled in this second stage.

Creates a new HostWindow.

The fields of the HostWindow\_Create are specified in section 2.2.4.23.1.

The common header fields are specified in section 2.2.4.

## **3.1.5.24.2 HostWindow\_SetBackgroundColor**

The HostWindow SetBackgroundColor message changes the default background color for the window.

Changes the background color of the window based on the value in the **crlBack** field.

The fields of the HostWindow\_SetBackgroundColor are specified in section 2.2.4.23.2.

The common header fields are specified in section 2.2.4.

## **3.1.5.24.3 HostWindow\_SetPerspectiveSettings**

The HostWindow SetPerspectiveSettings message sets the viewing perspective of the window.

At: The center of the object you want to look "at".

Eye: The location of the eye (camera).

The fields of the HostWindow\_SetPerspectiveSettings are specified in section 2.2.4.23.3.

The common header fields are specified in section 2.2.4.

# **3.1.5.24.4 HostWindow\_ChangeDataBits**

The HostWindow\_ChangeDataBits message changes the user-defined bits set on the window.

The fields of the HostWindow\_ChangeDataBits are specified in section 2.2.4.23.4.

The common header fields are specified in section 2.2.4.

# **3.1.5.24.5 HostWindow\_SetContent**

The HostWindow\_SetContent message copies the RenderOperations from the given RenderBuilder into the window.

Copies the RenderOperations from the given RenderBuilder into the window. The value of **rbContent** field specifies the renderBuilder.

The fields of the HostWindow\_SetContent are specified in section 2.2.4.23.5.

The common header fields are specified in section 2.2.4.

# **3.1.5.24.6 HostWindow\_SetRoot**

The HostWindow\_SetRoot message changes the root visual associated with the window.

Changes the root visual associated with the window based on the value of the **visRoot** field.

The fields of the HostWindow\_SetRoot are specified in section 2.2.4.23.6.

The common header fields are specified in section 2.2.4.

# **3.1.5.24.7 HostWindow\_SetCloseReason**

The HostWindow SetCloseReason message sets the reason the window is being closed.

The reason the window is being closed. The **nCloseReason** field specifies the ID of close reason.

Possible values are described in the following table.

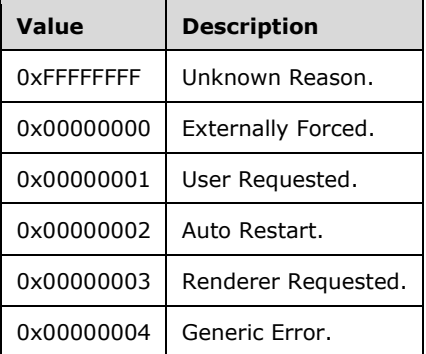

The fields of the HostWindow\_SetCloseReason are specified in section 2.2.4.23.7.

The common header fields are specified in section 2.2.4.

# **3.1.5.25 XAudSoundDevice**

The XAudSoundDevice class is the concrete implementation type for a server sound device. A single global XAudSoundDevice instance is created by the client to manage all UI-related sounds. It is derived from SoundDevice.

## **3.1.5.25.1 XAudSoundDevice\_Create**

The XAudSoundDevice Create message completes construction of a new SoundDevice. Anything that could potentially return an error is handled in this second stage.

The fields of the XAudSoundDevice Create are specified in section 2.2.4.24.1.

The common header fields are specified in section 2.2.4.

#### **3.1.5.25.2 XAudSoundDevice\_CreateSound**

The XAudSoundDevice\_CreateSound message creates a sound object and associates it with the specified SoundBuffer.

The fields of the XAudSoundDevice\_CreateSound are specified in section 2.2.4.24.2.

The common header fields are specified in section 2.2.4.

## **3.1.5.25.3 XAudSoundDevice\_CreateSoundBuffer**

The XAudSoundDevice\_CreateSoundBuffer message creates a SoundBuffer and associates it with the SoundDevice.

The fields of the XAudSoundDevice\_CreateSoundBuffer are specified in section 2.2.4.24.3.

The common header fields are specified in section 2.2.4.

#### **3.1.5.25.4 XAudSoundDevice\_EvictExternalResources**

The XAudSoundDevice\_EvictExternalResources message releases all driver-specific resources used by the object.

The fields of the XAudSoundDevice\_EvictExternalResources are specified in section 2.2.4.24.4.

The common header fields are specified in section 2.2.4.

#### **3.1.5.25.5 XAudSoundDevice\_CreateExternalResources**

The XAudSoundDevice\_CreateExternalResources message creates the driver-specific resources that the object requires.

The fields of the XAudSoundDevice CreateExternalResources are specified in section 2.2.4.24.5.

The common header fields are specified in section 2.2.4.

#### **3.1.5.25.6 XAudSoundDevice\_SetMute**

The XAudSoundDevice\_SetMute message mutes or unmutes the sound device.

The fields of the XAudSoundDevice SetMute are specified in section 2.2.4.24.6.

The common header fields are specified in section 2.2.4.

#### **3.1.5.25.7 XAudSoundDevice\_SetVolume**

The XAudSoundDevice\_SetVolume message sets the master volume level for all sounds played with the sound device.

The **flVolume** field specifies the volume level with a value within the range of 0.0 and 1.0.

The fields of the XAudSoundDevice SetVolume are specified in section 2.2.4.24.7.

The common header fields are specified in section 2.2.4.

# **3.1.5.26 Dx9Device**

The Dx9Device class is an abstract implementation type for a server rendering device. It serves as the base class for the XeDevice. It derives from the device.

## **3.1.5.26.1 Dx9Device\_Stop**

The Dx9Device Stop message stops rendering the current generation on this device.

The fields of the Dx9Device\_Stop are specified in section 2.2.4.25.1.

The common header fields are specified in section 2.2.4.

## **3.1.5.26.2 Dx9Device\_Restart**

The Dx9Device\_Restart message restarts a previously stopped rendering generation that is specified in the **nRenderGeneration** field.

The fields of the Dx9Device Restart are specified in section 2.2.4.25.2.

The common header fields are specified in section 2.2.4.

## **3.1.5.26.3 Dx9Device\_DrawLine**

The Dx9Device\_DrawLine message draws a line of the given color.

The fields of the Dx9Device DrawLine are specified in section 2.2.4.25.3.

The common header fields are specified in section 2.2.4.

## **3.1.5.26.4 Dx9Device\_DrawOutline**

The Dx9Device DrawOutline message draws a 1-pixel outline.

The fields of the Dx9Device\_DrawOutline are specified in section 2.2.4.25.4.

The common header fields are specified in section 2.2.4.

## **3.1.5.26.5 Dx9Device\_DrawSolid**

The Dx9Device DrawSolid message draws a solid rectangle of the given color.

The fields of the Dx9Device DrawSolid are specified in section 2.2.4.25.5.

The common header fields are specified in section 2.2.4.

## **3.1.5.26.6 Dx9Device\_CreateSurfacePool**

The Dx9Device\_CreateSurfacePool message has the device create a new surface pool.

The fields of the Dx9Device CreateSurfacePool are specified in section 2.2.4.25.6.

The common header fields are specified in section 2.2.4.

## **3.1.5.26.7 Dx9Device\_CreateVideoPool**

The Dx9Device\_CreateVideoPool message has the device create a new video pool.

The fields of the Dx9Device\_CreateVideoPool are specified in section 2.2.4.25.7.

The common header fields are specified in section 2.2.4.

## **3.1.5.26.8 Dx9Device\_CreateLine**

The Dx9Device CreateLine message has the device create a new line.

The fields of the Dx9Device\_CreateLine are specified in section 2.2.4.25.8.

The common header fields are specified in section 2.2.4.

## **3.1.5.26.9 Dx9Device\_CreateGradient**

The Dx9Device CreateGradient message has the device create a new gradient. The ID of the new gradient is specified in the **idNewGradient** field.

The fields of the Dx9Device\_CreateGradient are specified in section 2.2.4.25.9.

The common header fields are specified in section 2.2.4.

## **3.1.5.26.10 Dx9Device\_DrawNotify**

The Dx9Device\_DrawNotify message sets up so the profiler is notified when the content in the render builder reaches the screen.

The fields of the Dx9Device\_DrawNotify are specified in section 2.2.4.25.10.

The common header fields are specified in section 2.2.4.

#### **3.1.5.26.11 Dx9Device\_EndVideoSurfaceAllocation**

When the session is closed, all surfaces can be restored and the device has to become available for rendering. Dx9Device\_EndVideoSurfaceAllocation closes a session that was previously started by a Dx9Device\_BeginVideoSurfaceAllocation message, whereby an external component has to allocate video memory.

The fields of the Dx9Device EndVideoSurfaceAllocation are specified in section 2.2.4.25.11.

The common header fields are specified in section 2.2.4.

#### **3.1.5.26.12 Dx9Device\_BeginVideoSurfaceAllocation**

The Dx9Device BeginVideoSurfaceAllocation message frees video memory for an external component to allocate local video memory. The caller is responsible for sending a Dx9Device\_EndVideoSurfaceAllocation message when finished. During this time, the device can be unavailable for rendering.

The fields of the Dx9Device BeginVideoSurfaceAllocation are specified in section 2.2.4.25.12.

The common header fields are specified in section 2.2.4.

## **3.1.5.26.13 Dx9Device\_Enter3DMode**

The Dx9Device Enter3DMode message creates a RenderOperation to draw the main 3d scene. This message allows the application to control what operations are executed before and after the main scene starts to render.

The fields of the Dx9Device Enter3DMode are specified in section 2.2.4.25.13.

The common header fields are specified in section 2.2.4.

# **3.1.5.27 Callback Messages**

Callbacks are the messages sent by the server to the client. These messages work in the same manner as the regular messages and are often sent a single message buffer. The header for these messages is the same as explained in section 2.2.5.1

# **3.1.5.27.1 LocalAnimationCallback\_OnComplete**

The LocalAnimationCallback\_OnComplete message notifies the listener that the animation has stopped.

The target MUST be the ID of a valid animation.

The **flAnimationProgress** field indicates the percentage of animation sequence that is completed when the animation stopped. The number MUST be between 0.0 and 1.0.

The fields of the LocalAnimationCallback\_OnComplete are specified in section 2.2.5.1.

The common header fields are specified in section 2.2.4.

## **3.1.5.27.2 LocalSoundBufferCallback\_OnSoundBufferReady**

The LocalSoundBufferCallback\_OnSoundBufferReady message notifies the listener that the SoundBuffer is ready. This callback message can only be sent once the SoundBuffer is ready to be used.

The **idTarget** field MUST be a valid ID of a SoundBuffer.

The fields of the LocalSoundBufferCallback\_OnSoundBufferReady are specified in section 2.2.5.2.

The common header fields are specified in section 2.2.4.

## **3.1.5.27.3 LocalSoundBufferCallback\_OnSoundBufferLost**

The LocalSoundBufferCallback\_OnSoundBufferLost message notifies the listener that the SoundBuffer is no longer usable. This callback message can be sent when the SoundBuffer is lost and has to be reloaded.

The **idTarget** field MUST be a valid ID of a SoundBuffer.

The fields of the LocalSoundBufferCallback\_OnSoundBufferLost SetVolume are specified in section 2.2.5.3.

The common header fields are specified in section 2.2.4.

## **3.1.5.27.4 LocalHostWindowCallback\_OnRawExtenderInput**

The LocalHostWindowCallback\_OnRawExtenderInput message notifies the listener that input has been received from an extender device.

The **target** field MUST be the ID of a valid HostWindow.

The **vk** field MUST be a value in the range of 1 to 254.

The fields of the LocalHostWindowCallback\_OnRawExtenderInput are specified in section 2.2.5.4.

The common header fields are specified in section 2.2.4.

## **3.1.5.27.5 LocalHostWindowCallback\_OnEndKeyboardInput**

The LocalHostWindowCallback\_OnEndKeyboardInput message notifies the listener that keyboard input has ended, and instructs the listener to resume the conversion of all keyboard input to remote control input, which undoes the effect of a LocalHostWindowCallback\_OnBeginKeyboardInput message.

The **target** field MUST be the ID of a valid HostWindow.

The fields of the LocalHostWindowCallback OnEndKeyboardInput are specified in section 2.2.5.5.

The common header fields are specified in section 2.2.4.

#### **3.1.5.27.6 LocalHostWindowCallback\_OnBeginKeyboardInput**

The LocalHostWindowCallback OnBeginKeyboardInput message notifies the listener that subsequent keyboard input can be converted to remote control input, until it is signaled by a LocalHostWindowCallback\_OnEndKeyboardInput message.

The **target** field MUST be the ID of a valid HostWindow.

The fields of the LocalHostWindowCallback OnBeginKeyboardInput are specified in section 2.2.5.6.

The common header fields are specified in section 2.2.4.

## **3.1.5.27.7 LocalRenderPortCallback\_OnBatchProcessed**

The LocalRenderPortCallback\_OnBatchProcessed message notifies the listener that a message batch was processed.

The **uBatchCompleted** field MUST be the idBuffer that is specified in a previously sent BufferInfo message.

The fields of the LocalRenderPortCallback OnBatchProcessed are specified in section 2.2.5.7.

The common header fields are specified in section 2.2.4.

## **3.1.5.27.8 LocalRenderPortCallback\_OnPingReply**

The LocalRenderPortCallback OnPingReply message notifies the listener that the ping was received.

The fields of the LocalHostWindowCallback OnEndKeyboardInput are specified in section 2.2.5.8.

The common header fields are specified in section 2.2.4.

#### **3.1.5.27.9 LocalDataBufferCallback\_OnComplete**

The LocalAnimationCallback\_OnComplete message notifies the listener that the animation has stopped.

The **target** field MUST be the ID of a valid DataBuffer.

The fields of the LocalDataBufferCallback\_OnComplete are specified in section 2.2.5.9.

The common header fields are specified in section 2.2.4.

# **3.1.5.27.10 LocalDeviceCallback\_OnSurfacePoolAllocation**

The LocalDeviceCallback\_OnSurfacePoolAllocation message notifies the listener that a SurfacePool attempted to allocate storage.

The **target** field MUST be the ID of the device that attempted to allocate the SurfacePool.

The **idSurfacePool** field MUST be the ID of the allocated SurfacePool, unless the allocation failed.

The fields of the LocalDeviceCallback\_OnSurfacePoolAllocation are specified in section 2.2.5.10.

The common header fields are specified in section 2.2.4.

## **3.1.5.27.11 LocalDeviceCallback\_OnLostDevice**

The LocalDeviceCallback\_OnLostDevice message notifies the listener of when the device transitions between available and not available.

The **target** field MUST be the ID of the device that was lost or gained.

The **cRenderGeneration** field MUST be the value of the most current render generation.

The fields of the LocalDeviceCallback\_OnLostDevice are specified in section 2.2.5.11.

The common header fields are specified in section 2.2.4.

## **3.1.5.27.12 LocalDeviceCallback\_OnCreated**

The LocalAnimationCallback OnCreated message notifies the listener that the animation has stopped.

The **target** field MUST be the ID of the device that was created.

The fields of the LocalDeviceCallback\_OnCreated are specified in section 2.2.5.12.

The common header fields are specified in section 2.2.4.

#### **3.1.6 Timer Events**

None.

#### **3.1.7 Other Local Events**

None.

## **3.2 Client Details**

Upon establishing a transport connection, the following handshake sequence is used to start communication:

- 1. The client writes and server waits for RemoteClientInformation.
- 2. Both sides of the connection are ready to send commands.
- 3. The client constantly processes the rendering commands.
- 4. The client stops processing the rendering commands once a ShutDown command is received.

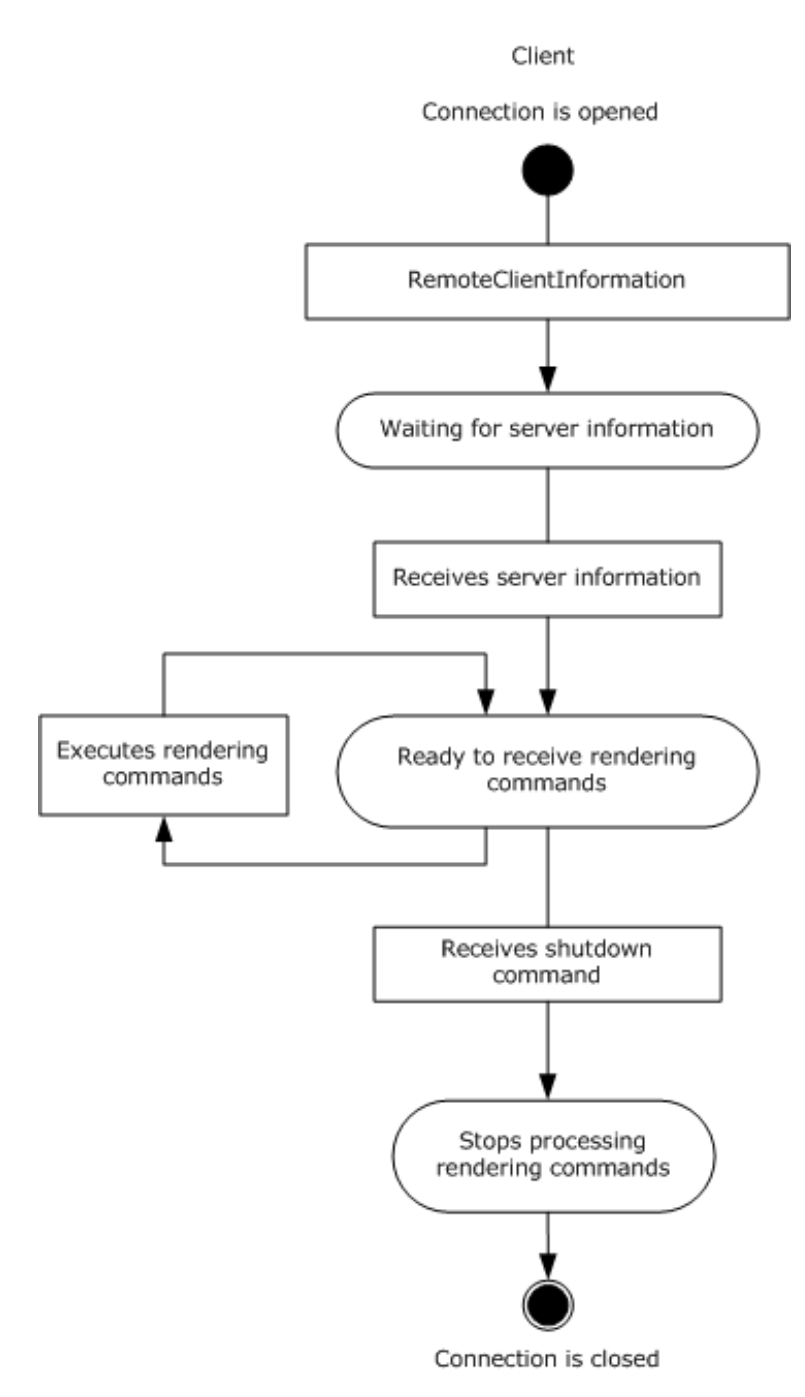

**Figure 5: Client-Side Message Sequence**

# **3.2.1 Abstract Data Model**

This section describes a conceptual model of possible data organization that an implementation maintains to participate in this protocol. The described organization is provided to facilitate the explanation of how the protocol behaves. This document does not mandate that implementations adhere to this model as long as their external behavior is consistent with that described in this document.

Conceptually, the application experience builds and manipulates a set of objects that describe how the rendering engine can present its scene. Messages in the protocol can be thought of as asynchronous method calls that modify the set of objects. The rendering engine can process all messages from a batch at the same time. If the renderer has to defer message processing because of a rendering deadline, it can defer the processing of an entire batch. It can never render output for states from a partially-processed batch. The application/experience can take advantage of this atomicity of processing by issuing complex, multi-faceted updates to the scene.

Wherever objects are created, the application/experience pre-allocates a handle to identify the requested element. The rendering engine MUST maintain its handle table according to what handle creations/deletions it has heard about from the application.

Many of the rendering objects appear in pairs, with a device-agnostic and a device-specific version. This allows the protocol to address technology-specific or platform-specific features (for example, the differences between a 2D and 3D accelerator) while building off a core scene description model.

Much of the activity for rendering a scene is centered on the "visual tree" that is built up by the application experience. This tree describes a hierarchy of visual nodes that have position/bounds information, as well as an optional list of "rendering operations" to perform at the node. Logically, some rendering operations (for example, clipping with a gradient) assume a preorder traversal of the tree. Rendering engines can employ multiple traversals to accomplish a particular effect or optimization, but logically, side effects of protocol objects happen according to preorder enumeration. Continuing with the gradient example, the application can enclose a portion of the tree between the begin and end markers of a gradient, causing all rendering operations "in between" to be affected by the gradient.

# **3.2.1.1 ContextID**

Logically, a context represents a messaging endpoint in the protocol. Each endpoint (context) is typically serviced by a thread running on the client or server and contains a number of instances that can receive messages. Context IDs are indices into a process-local routing table that enables the messaging implementation to quickly determine where to deliver messages (for example, place them in a memory queue for a thread or write them to a network protocol). Context IDs are managed by the client. In multi-client scenarios, where a "master" client hosts plugins, the master client manages the context IDs.

The server is made aware of context IDs through only a few messages. First, the context ID of the client and server are established upon connection (for more information, see section 2.2.1.2). In multi-client scenarios, the master client establishes the connection. The context IDs for secondary clients are introduced when their handle groups are created via the Context\_CreateGroup message.

The main processing rule for context IDs on the server is that the server MUST always direct callback messages to the context that owns the handle for the callback's subject. For example, the subject of the HostWindowCallback messages is the HostWindow. When sending the

HostWindowCallback\_OnBeginKeyboardInput message, the server MUST look at the Object ID of the HostWindow and fetch the Context ID that is associated with the group in which the HostWindow lives. It MUST route the message to that context by populating the idContextDest of the BufferInfo accordingly.

# **3.2.1.2 ObjectID**

Instances in a context have object IDs. The object ID is a 32-bit value that identifies an instance on the server. It is composed of three parts: the group number, the instance number, and the uniqueness value.

The group number identifies the group to which an instance belongs. All instances created for a client share a single group that is associated with that client. In multi-client scenarios, whereby a "master"

client hosts plugins, groups are used to ensure that all server resources created for a secondary client are cleaned up when that client terminates.

The instance number identifies a slot in the handle table of a group. Slots in the handle table can be occupied or free as instances are created and deleted. Clients can aggressively reuse low instance numbers to keep the overall table size down, which negates the requirement for specialized sparse storage.

The uniqueness number is a value that is incremented whenever a slot is used for a new instance. Consequently, a reused slot will yield a different handle than the last instance that occupied the slot, which guards against stale handle usage.

Object IDs are managed by the client. Instance creation requests to the server always include the object ID that is pre-allocated by the server. The server MUST populate its handle table based on the IDs it receives from the client in the creation requests. The handle table of the server is a cached copy of the handle table of the client. This configuration allows instance creation to be asynchronous and pipelined, which further enables quick creation and configuration of complex scenes with minimal round tripping. It is extremely common for a client to send messages that create, use, and destroy an object within a single batch buffer, even by reusing the same handle slot for multiple objects in that buffer.

The number of bits within the Object ID that are devoted to the group, instance, and uniqueness values is variable and specified by the client upon connection (see section 2.2.1.2).

When servicing a creation request, the server MUST use the group and instance numbers to find the slot in the relevant handle table. It MUST validate that the slot is not in use before satisfying the request.

When decoding an Object ID reference, the server MUST use the group and instance numbers to find the slot in the relevant handle table. It MUST validate that the slot is in use and that the uniqueness value from the Object ID matches the current uniqueness value for the slot.

If any of the above validations fail, the server MUST treat the condition as fatal and close the connection.

# **3.2.1.3 TypeID**

All messages are relative to a type. For example, the visual type has a SetContent message that can be sent to a visual instance. These can be thought of as "methods" in an object-oriented system. Types can have "static" messages, which are analogous to static methods in an object-oriented system. In fact, the Type ID is an Object ID in every manner, and static messages are messages whose subjects are not an instance, but rather the type ID itself.

Because Type IDs are Object IDs, the processing rules for Object IDs apply equally to Type IDs.

#### **3.2.2 Timers**

None.

#### **3.2.3 Initialization**

The initialization described in section 1.4 always takes place after the required protocols described in section 1.6 have taken place.

#### **3.2.4 Higher-Layer Triggered Events**

None.

# **3.2.5 Processing Events and Sequencing Rules**

Although there are no specific rules, the obvious object-oriented sequencing MUST take place once the protocol is implemented. That is, the server creates objects before invoking them, and destroys them before closing connections.

## **3.2.6 Timer Events**

None.

## **3.2.7 Other Local Events**

None. It is up to the client to determine whether to successfully recover from unexpected failure. The Remote Rendering Protocol Version 2 does not recover because it does not maintain a record of messages that have been sent.

# **4 Protocol Examples**

None.

# **5 Security**

# **5.1 Security Considerations for Implementers**

The Remote Rendering Protocol Version 2 is security neutral. Security and privacy must beare implemented and enforced in the transport layer.

# **6 Appendix A: Product Behavior**

The information in this specification is applicable to the following Microsoft products or supplemental software. References to product versions include released service packs.

- Windows Vista operating system
- Windows 7 operating system
- Windows 8 operating system
- Windows 8.1 operating system
- Windows 10 operating system

Exceptions, if any, are noted below. If a service pack or Quick Fix Engineering (QFE) number appears with the product version, behavior changed in that service pack or QFE. The new behavior also applies to subsequent service packs of the product unless otherwise specified. If a product edition appears with the product version, behavior is different in that product edition.

Unless otherwise specified, any statement of optional behavior in this specification that is prescribed using the terms SHOULD or SHOULD NOT implies product behavior in accordance with the SHOULD or SHOULD NOT prescription. Unless otherwise specified, the term MAY implies that the product does not follow the prescription.

# **7 Change Tracking**

No table of This section identifies changes is available. Thethat were made to this document is either new or has had no changes-since itsthe last release. Changes are classified as New, Major, Minor, Editorial, or No change.

The revision class **New** means that a new document is being released.

The revision class **Major** means that the technical content in the document was significantly revised. Major changes affect protocol interoperability or implementation. Examples of major changes are:

- A document revision that incorporates changes to interoperability requirements or functionality.
- The removal of a document from the documentation set.

The revision class **Minor** means that the meaning of the technical content was clarified. Minor changes do not affect protocol interoperability or implementation. Examples of minor changes are updates to clarify ambiguity at the sentence, paragraph, or table level.

The revision class **Editorial** means that the formatting in the technical content was changed. Editorial changes apply to grammatical, formatting, and style issues.

The revision class **No change** means that no new technical changes were introduced. Minor editorial and formatting changes may have been made, but the technical content of the document is identical to the last released version.

Major and minor changes can be described further using the following change types:

- New content added.
- **Content updated.**
- **Content removed.**
- New product behavior note added.
- **Product behavior note updated.**
- **Product behavior note removed.**
- **New protocol syntax added.**
- **Protocol syntax updated.**
- **Protocol syntax removed.**
- New content added due to protocol revision.
- **Content updated due to protocol revision.**
- **Content removed due to protocol revision.**
- New protocol syntax added due to protocol revision.
- **Protocol syntax updated due to protocol revision.**
- **Protocol syntax removed due to protocol revision.**
- Obsolete document removed.

Editorial changes are always classified with the change type **Editorially updated**.

Some important terms used in the change type descriptions are defined as follows:

- **Protocol syntax** refers to data elements (such as packets, structures, enumerations, and methods) as well as interfaces.
- **Protocol revision** refers to changes made to a protocol that affect the bits that are sent over the wire.

The changes made to this document are listed in the following table. For more information, please contact dochelp@microsoft.com.

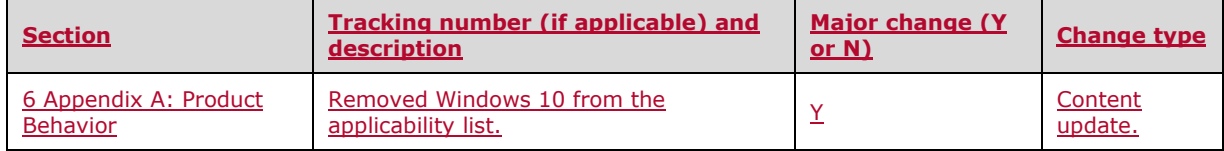

# 8 Index

#### A

**8** Index<br>
A<br>
Abstract data model<br>
client 160<br>
client 160<br>
contextID 161<br>
objectID (section :<br>
overview 160<br>
aerver 124<br>
Addressing mechanism<br>
Animation\_AddCallbacl<br>
Animation\_AddCallbacl<br>
Animation\_AddCallbacl<br>
Animation\_ Abstract data model client 160 ContextID 161 ObjectID (section 3.2.1.2 161, section 3.2.1.3 162 ) overview 160 server 124 Addressing mechanism - overview 14 Animation\_AddCallback packet 79 Animation\_AddCompletionLink packet 67 Animation\_AddKeyframe packet 79 Animation\_Play packet 81 Animation\_RemoveCallback packet 78 Animation\_SetARGBColor packet 75 Animation\_SetAutoStop packet 82 Animation\_SetBezier packet 69 Animation\_SetColorF packet 74 Animation\_SetCosine packet 69 Animation\_SetDynamicARGBColor packet 74 Animation SetDynamicFloat packet 77 Animation\_SetDynamicRGBColor packet 75 Animation\_SetDynamicRotation packet 72 Animation\_SetDynamicVector3 packet 76 Animation\_SetEaseIn packet 68 Animation\_SetEaseOut packet 68 Animation\_SetExponential packet 72 Animation\_SetFloat packet 78 Animation\_SetKeyframeCount packet 83 Animation SetKeyframeTime packet 83 Animation SetLinear packet 72 Animation\_SetLogarithmic packet 71 Animation\_SetRepeatCount packet 82 Animation\_SetRGBColor packet 76 Animation\_SetRotation packet 73 Animation\_SetSCurve packet 70 Animation\_SetSine packet 70 Animation\_SetStopCommand packet 81 Animation\_SetVector3 packet 77 Animation Stop packet 80 AnimationManager\_BuildAlphaAnimation packet 39 AnimationManager\_BuildColorAnimation packet 38 AnimationManager\_BuildGradientColorMaskAnimation packet 35 AnimationManager\_BuildGradientOffsetAnimation packet 36 AnimationManager\_BuildPositionAnimation packet 38 AnimationManager\_BuildRotationAnimation packet 36 AnimationManager\_BuildScaleAnimation packet 37 AnimationManager\_BuildSizeAnimation packet 37 AnimationManager\_Create packet 35 Applicability 16

#### **B**

BLOBREF packet 118 Broker\_CreateClass packet 24 Broker\_CreateObject packet 24 Broker\_DestroyObject packet 23 BufferInfo\_Message packet 19

#### **C**

Callback messages 111 Callback Messages message 111 Capability negotiation 16 Change tracking 167 Client abstract data model 160 ContextID 161 ObjectID (section 3.2.1.2 161, section 3.2.1.3 162 ) overview 160 higher -layer triggered events 162 initialization 162 local events 163 message processing 163 other local events 163 overview 159 sequencing rules 163 timer events 163 timers 162 Color packet 121 ColorF packet 121 Command messages 18 Command Messages message 18 Command\_Message packet 18 Context\_CreateGroup packet 26 Context\_DestroyGroup packet 26 Context\_ForwardMessage packet 25 ContextRelay\_Create packet 21 ContextRelay\_LinkContext packet 23 ContextRelay\_UnlinkContext packet 22

#### **D**

Data model - abstract client 160 ContextID 161 ObjectID (section 3.2.1.2 161, section 3.2.1.3 162 ) overview 160 server 124 DataBuffer\_RegisterOwner packet 21 Device\_CreateSurfacePool packet 45 Device\_DrawLine packet 43 Device\_DrawOutline packet 44 Device\_DrawSolid packet 44 Device\_Restart packet 42 Device\_Stop packet 42 Dx9Device\_BeginVideoSurfaceAllocation packet 110 Dx9Device CreateGradient packet 109 Dx9Device\_CreateLine packet 108 Dx9Device\_CreateSurfacePool packet 107 Dx9Device\_CreateVideoPool packet 108 Dx9Device\_DrawLine packet 105 Dx9Device\_DrawNotify packet 109 Dx9Device\_DrawOutline packet 106 Dx9Device\_DrawSolid packet 106 Dx9Device\_EndVideoSurfaceAllocation packet 110 Dx9Device\_Enter3DMode packet 110 Dx9Device\_Restart packet 104 Dx9Device\_Stop packet 104 DynamicSurfaceFactory\_CloseInstance packet 84 DynamicSurfaceFactory\_CreateSurfaceInstance packet 85 DynamicSurfaceFactory\_CreateVideoInstance packet 84

#### **E**

Examples - overview 164

*[MS -RRSP2 -Diff] - v20160714 Remote Rendering Server Protocol Version 2.0 Copyright © 2016 Microsoft Corporation Release: July 14, 2016*

#### F

Fields - vendor -extensible 16 Framing messages 19 Framing Messages message 19

#### **G**

Glossary 12 Gradient\_AddValue packet 63 Gradient\_Clear packet 63 Gradient\_Draw packet 62 Gradient\_Pop packet 61 Gradient\_Push packet 62 Gradient\_SetColorMask packet 64 Gradient\_SetOffset packet 64 Gradient\_SetOrientation packet 65

#### **H**

Higher -layer triggered events client 162 server 125 HostWindow\_ChangeDataBits packet 98 HostWindow\_Create packet 97 HostWindow\_SetBackgroundColor packet 97 HostWindow\_SetCloseReason packet 100 HostWindow\_SetContent packet 99 HostWindow\_SetPerspectiveSettings packet 98 HostWindow\_SetRoot packet 99

#### **I**

ImageHeader packet 119 Implementer - security considerations 165 Informative references 13 Initialization client 162 server 125 Initialization messages 17 Initialization Messages (Handshake) message 17 Internal componentization - overview 13 Introduction 12

#### **L**

Fields - vendor-extensi<br>Framing messages 19<br>Framing messages 19<br>Framing messages mes<br>G<br>Glossary 12<br>Gradient\_Denv packet 6<br>Gradient\_Push packet 6<br>Gradient\_Push packet 6<br>Gradient\_Push packet 6<br>Gradient\_SetColorMas<br>Gradient\_S Line\_CommitLine packet 66 Line\_DrawPoint packet 67 Line\_SetColor packet 66 Line\_SetThickness packet 65 Local events client 163 server 159 LocalAnimationCallback\_OnComplete packet 111 LocalDataBufferCallback\_OnComplete packet 115 LocalDeviceCallback\_OnCreated packet 117 LocalDeviceCallback\_OnLostDevice packet 116 LocalDeviceCallback\_OnSurfacePoolAllocation packet 115 LocalHostWindowCallback\_OnBeginKeyboardInput packet 114 LocalHostWindowCallback\_OnEndKeyboardInput packet 113 LocalHostWindowCallback\_OnRawExtenderInput packet 112 LocalRenderPortCallback\_OnBatchProcessed packet 114 LocalRenderPortCallback\_OnPingReply packet 115

LocalSoundBufferCallback\_OnSoundBufferLost packet 112 LocalSoundBufferCallback\_OnSoundBufferReady packet 112

#### **M**

Message processing client 163 server Animation 143 AnimationManager 131 Broker 126 callback 157 Context 127 ContextRelay 125 DataBuffer 125 Device 134 Dx9Device 155 DynamicSurfaceFactory 148 Gradient 140 HostWindow 152 Line 142 Rasterizer 140 RenderBuilder 128 Sound 149 SoundBuffer 148 SoundDevice 149 Surface 136 SurfacePool 137 VideoPool 138 Visual 128 WaitCursor 133 Window 135 XAudSoundDevice 154 XeDevice 150 MessageBatch\_Message packet 20 MessageBatchEntry\_Message packet 20 Messages callback 111 Callback Messages 111 command 18 Command Messages 18 framing 19 Framing Messages 19 initialization 17 Initialization Messages (Handshake) 17 Payload Messages 20 sequence - overview 14 transport 17

#### **N**

Normative references 12

#### **O**

Other local events client 163 server 159 Overview addressing mechanism 14 internal componentization 13 message sequence 14 rendering engine 14 synopsis 13 user experience 13

*[MS -RRSP2 -Diff] - v20160714 Remote Rendering Server Protocol Version 2.0 Copyright © 2016 Microsoft Corporation Release: July 14, 2016*

Overview (synopsis) 13

#### **P**

Payload Messages message 20 Payload Messages packet 20 Point packet 120 Preconditions 16 Prerequisites 16 Product behavior 166

#### **R**

Rasterizer\_LoadRawImage packet 60 Rectangle packet 118 RectangleF packet 119 References 12 informative 13 normative 12 Relationship to other protocols 15 RemoteClientInformation\_message packet 17 RemoteServerInformation\_message packet 17 RenderBuilder\_Clear packet 27 RenderBuilder\_Create packet 27 Rendering engine - overview 14 Rotation packet 118

#### **S**

**Security**  implementer considerations 165 Security - implementer considerations 165 Sequencing rules client 163 server Animation 143 AnimationManager 131 Broker 126 callback 157 Context 127 ContextRelay 125 DataBuffer 125 Device 134 Dx9Device 155 DynamicSurfaceFactory 148 Gradient 140 HostWindow 152 Line 142 Rasterizer 140 RenderBuilder 128 Sound 149 SoundBuffer 148 SoundDevice 149 Surface 136 SurfacePool 137 VideoPool 138 Visual 128 WaitCursor 133 Window 135 XAudSoundDevice 154 XeDevice 150 Server abstract data model 124 higher -layer triggered events 125 initialization 125

 local events 159 message processing Animation 143 AnimationManager 131 Broker 126 callback 157 Context 127 ContextRelay 125 DataBuffer 125 Device 134 Dx9Device 155 DynamicSurfaceFactory 148 Gradient 140 HostWindow 152 Line 142 Rasterizer 140 RenderBuilder 128 Sound 149 SoundBuffer 148 SoundDevice 149 Surface 136 SurfacePool 137 VideoPool 138 Visual 128 WaitCursor 133 Window 135 XAudSoundDevice 154 XeDevice 150 other local events 159 overview 123 sequencing rules Animation 143 AnimationManager 131 Broker 12 6 callback 157 Context 127 ContextRelay 125 DataBuffer 125 Device 134 Dx9Device 155 DynamicSurfaceFactory 148 Gradient 140 HostWindow 152 Line 142 Rasterizer 140 RenderBuilder 128 Sound 149 SoundBuffer 148 SoundDevice 149 Surface 136 SurfacePool 137 VideoPool 138 Visual 128 WaitCursor 133 Window 135 XAudSoundDevice 154 XeDevice 150 timer events 159 timers 124 Size packet 119 Sound\_Play packet 86 Sound\_Stop packet 86 SoundBuffer\_LoadSoundData packet 85 SoundDevice\_CreateExternalResources packet 88 SoundDevice\_CreateSound packet 87

*[MS -RRSP2 -Diff] - v20160714 Remote Rendering Server Protocol Version 2.0 Copyright © 2016 Microsoft Corporation Release: July 14, 2016*

SoundDevice\_CreateSoundBuffer packet 87 SoundDevice\_EvictExternalResources packet 88 SoundHeader packet 121 Standards assignments 16 Surface\_Clear packet 51 Surface\_Draw packet 49 Surface\_DrawGrid packet 48 Surface\_MarkContentValid packet 51 Surface\_RemapContainer packet 50 Surface\_RemapLocation packet 50 Surface\_SetRotation packet 52 Surface\_SetStorageSize packet 52 SurfacePool\_Allocate packet 54 SurfacePool\_CreateSurface packet 53 SurfacePool\_Draw packet 53 SurfacePool\_Free packet 54 SurfacePool\_SetEmptyColor packet 55 SurfacePool\_SetPriority packet 56

#### **T**

Timer events client 163 server 159 Timers client 162 server 124 Tracking changes 167 Transport 17 Triggered events client 162 server 125 Triggered events - higher -layer client 162 server 125

#### **U**

User experience - overview 13

#### **V**

Vector3 packet 118 Vendor -extensible fields 16 Versioning 16 VideoPool\_Allocate packet 58 VideoPool\_CreateSurface packet 57 VideoPool\_Draw packet 56 VideoPool\_Free packet 57 VideoPool\_NotifyVideoSizeChanged packet 60 VideoPool\_SetContentOverscan packet 60 VideoPool\_SetEmptyColor packet 59 VideoPool\_SetPriority packet 59 Visual\_ChangeDataBits packet 28 Visual\_ChangeParent packet 28 Visual\_Create packet 28 Visual\_SetAlpha packet 30 Visual\_SetCenterPointOffset packet 32 Visual\_SetCenterPointScale packet 31 Visual\_SetColor packet 29 Visual\_SetContent packet 34 Visual\_SetLayer packet 30 Visual\_SetPosition packet 33 Visual\_SetRotation packet 31 Visual\_SetScale packet 32

*[MS -RRSP2 -Diff] - v20160714 Remote Rendering Server Protocol Version 2.0 Copyright © 2016 Microsoft Corporation Release: July 14, 2016*

Visual\_SetSize packet 33 Visual\_SetVisible packet 34

#### **W**

WaitCursor\_Create packet 39 WaitCursor\_Hide packet 40 WaitCursor\_SetHideAnimations packet 41 WaitCursor\_SetShowAnimations packet 41 WaitCursor\_SetVisuals packet 40 WaitCursor\_Show packet 40 Window\_ChangeDataBits packet 47 Window SetBackgroundColor packet 46 Window\_SetContent packet 47 Window\_SetPerspectiveSettings packet 46 Window\_SetRoot packet 48

#### **X**

XAudSoundDevice\_Create packet 100 XAudSoundDevice\_CreateExternalResources packet 102 XAudSoundDevice\_CreateSound packet 101 XAudSoundDevice\_CreateSoundBuffer packet 101 XAudSoundDevice\_EvictExternalResources packet 102 XAudSoundDevice\_SetMute packet 103 XAudSoundDevice\_SetVolume packet 103 XeDevice\_BeginVideoSurfaceAllocation packet 96 XeDevice\_Create packet 89 XeDevice\_CreateGradient packet 94 XeDevice\_CreateLine packet 94 XeDevice\_CreateSurfacePool packet 93 XeDevice\_CreateVideoPool packet 93 XeDevice\_DrawLine packet 90 XeDevice\_DrawNotify packet 95 XeDevice\_DrawOutline packet 91 XeDevice\_DrawSolid packet 92 XeDevice\_EndVideoSurfaceAllocation packet 95 XeDevice\_Enter3DMode packet 96 XeDevice\_Restart packet 90 XeDevice\_Stop packet 90